Harley Sebastião da Silva

# **Evolução morfológica em marsupiais (Mammalia, Didelphimorphia) do Novo Mundo**

*Morphologic Evolution of New World Marsupials (Mammalia, Didelphimorphia)* 

Orientador: Gabriel Marroig

São Paulo 2010

Harley Sebastião da Silva

# **Evolução morfológica em marsupiais (Didelphimorphia, Mammalia) do Novo Mundo**

*Morphologic Evolution of New World Marsupials (Mammalia, Didelphimorphia)* 

> Tese apresentada ao Instituto de Biociências da Universidade de São Paulo, para a obtenção de Título de Doutor em Genética e Evolução, na Área de Biologia/Genética.

> > Orientador: Gabriel Marroig

São Paulo 2010

### Ficha Catalográfica

Silva, Harley Sebastião da Evolução morfológica de marsupiais (Didelphimorphia, Didelphidae) do Novo Mundo

x, 225 páginas

 Tese (Doutorado) - Instituto de Biociências da Universidade de São Paulo. Departamento de Genética e Evolução

 1. Evolução 2. Integração morfológica 3. Genética quantitativa I. Universidade de São Paulo. Instituto de Biociências. Departamento de Genética e Evolução.

Comissão Julgadora:

Prof(a). Dr(a).

Prof(a). Dr(a).

Prof(a). Dr(a).

Prof(a). Dr(a).

Prof(a). Dr(a).

À minha família: *pai mãe irmão esposa* 

### **AGRADECIMENTOS**

Durante estes quatro anos muitas pessoas passaram pela minha vida e contribuíram de forma diferente para este trabalho. A todos vocês, meu muito obrigado. Do fundo do coração.

Ao Gabriel Marroig, por mais coisas do que seria capaz de expressar. Por ter me aceitado como seu aluno, por quatro anos de amizade e ensinamentos. Tudo que há de brilhante nesta tese devo a você. Contigo aprendo muito mais do que biologia, evolução e ciências. A você, meu muito obrigado. Por tudo;

Ao meu Xúxú, Daniela Prioli! Você é o há de melhor em mim. Aprendo muito contigo e te gosto cada vez mais. Destes quatro anos você esteve ao meu lado quase todo o tempo, sempre me apoiando. Nos momentos finais foi mais paciente que nunca, leu minha tese (quase toda) e ainda tomou conta dos afazeres domésticos (há males que vem para bem). *Ich liebe dich*;

Aos meus pais, Edson e Suely, que apesar da distância estão sempre ao meu lado. Outro ponto de apoio em minha vida, amo vocês. Muito. Ao meu " vagaba" preferido, meu querido irmão Davidson. Sua amizade é muito importante e cada vez mais aprecio nossos raros momentos juntos;

À equipe do Laboratório de Evolução de Mamíferos, passado e presente: Leila Shirai, Ana Paula Assis, Daniela Rossoni, Bárbara Maria, Felipe Bandoni, Arthur Porto, Diogo Melo, Guilherme Garcia, Elytania, Karina Tatit, Roberta Paresque, Ana Carolina Pavan e Alex Hubbe. Pelo ótimo convívio no laboratório, seminários, discussões e confraternizações. Ao Fino e o Arthur, pela iniciação no Matlab. Vocês salvaram a minha vida. À Paulinha pela ajuda com a árvore filogenética. Ao Ogro e ao Pato por toda a ajuda envolvendo números. A Dani pela leitura da introdução geral, Tafinha com o cap. 1, Pato com o 2, e Alex com o 4;

Às quatro primeiras a darem as boas vindas ao carioca: Leila Shirai, Caroline Fernandes, Jessica Camargo e Iris Oliveira. Sempre fui muito bem recebido por vocês, a quem dedico um carinho especial. Que minha casa seja sempre vossa;

Tive a oportunidade de passar oito meses morando na terra do Tio Sam e se fui feliz por lá é porque tive estas pessoas em minha vida, mesmo que por um período curto de tempo. Às pessoas que me hospedaram e passaram a ser amigas. Na Califórnia, Usha. Em NY, Chiquinha (Francisca Almeida), Julio Santillan, James Lendemer e Andy. Em Washington, Paul e Phillip. Em Chicago, a queridíssima Dee Runas. E de volta a Califórnia, Lena Geise e Eduardo (Geise?). Obrigado pela hospitalidade;

Aos curadores e responsáveis pelas coleções científicas: Eileen Lacey, Jim Patton e Chris Conroy (MVZ); Robert Voss, Eileen Westwig, e Ariel Fleming (AMNH); Kristofer Helgen, Linda Gordon e Suzanne Peurach. E claro, à Don Wilson, Richard Thorington, James Mead e Neal Woodman (USNM); Bruce Patterson e Bill Stanley (FMNH); João Alves e Stella Franco (MN); Mário de Vivo e Juliana Gualda (MZUSP);

E como nem só de pão vive o homem, a todos os outros que conheci por estas andanças, em cafezinhos do Museu em Berkeley ou da masto em Washington, nos *Happy Hour* do Field ou o Poets do Smithsonian. E até mesmo na *Halloween Parade.* Bons amigos, em espcecial: Kim Possible Watson (carinho por ti); Maria Clara Arteaga, obrigado pelos momentos de descontração no *American Museum*; Aos meus queridíssimos amigos de Washington, Vinita Gowda, Rosario Castañeda, Rhitu Chatterjee, Cristiano Moreira e Daniel Lumban Tobing. Me fizeram sentir entre amigos novamente. E viva o *civet coffee*;

Ao Diego Astúa, marsupiólogo de "mão cheia", por toda a ajuda ao longo deste tempo. Valeu pela força, por todas as respostas aos meus e-mails com dúvidas, dúvidas e mais dúvidas;

A Ana Paula Carmignotto, pelas primeiras dicas na identificação dos nossos pequenos amigos marsupiais;

A equipe da mastozoologia do MZUSP, pelo ambiente descontraído (né Carol?!!) e pelos almoços deliciosos de sexta feira: Juliana Gualda, Carolina Aires, Fábio Nascimento, Adalberto Cesari, Carrrla... A equipe LABEC, pelos seminários, discussões científicas e confraternizações. E que venha o nosso laboratório!!!

Aos amigos que ficaram no Rio, Marcele Lyra (agora não mais), Rodrigo Cipriano, Bruno Teixeira, Luciana Guedes e Rodolfo Miranda. Sinto falta de vocês. Aos novos de Sampa, Sabrina Timão (que me conduziu ao aeroporto no início da minha peregrinação), José Natali, Bia Kohlbach, Márica Pincerati (que adora umas havaianas);

A todos que participaram do GD de Biogeografia. Sinto falta de nossas discussões, panetones e a entropia gerada por uma certa Renata Moretti.

As pessoas que trabalham na secretaria da Genética e na Seção de Pós Graduação, sempre prontas a solucionar problemas burocráticos: Deisy dos Santos, Helenice, Helder Rossi;

A Sharon Jansa, que gentilmente me cedeu a árvore de máxima verossimilhança;

Às instituições que me apoiaram financeiramente: FAPESP, CAPES, USP (com verba do PROAP e da Pró Reitoria de Pós Graduação), *Museum of Vertebrate Zoology* através de uma *visitor scholarship*, Sociedade Brasileira de Mastozoologia.

## ÍNDICE

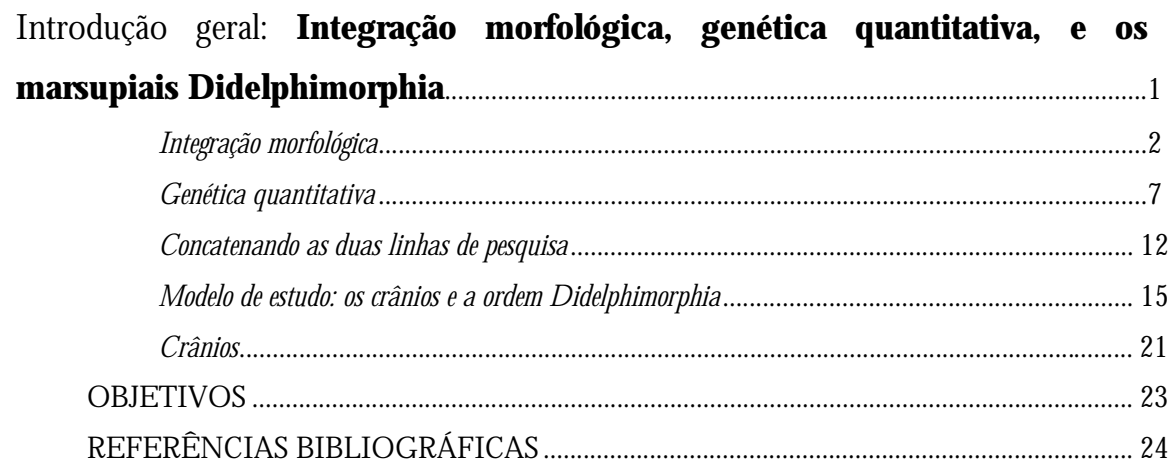

#### Capítulo 1. Padrões de covariância, correlação e magnitudes de integração morfológica (Mammalia) marsuniais  $\mathbf{d}\mathbf{o}$ **Novo Mundo**  $em$

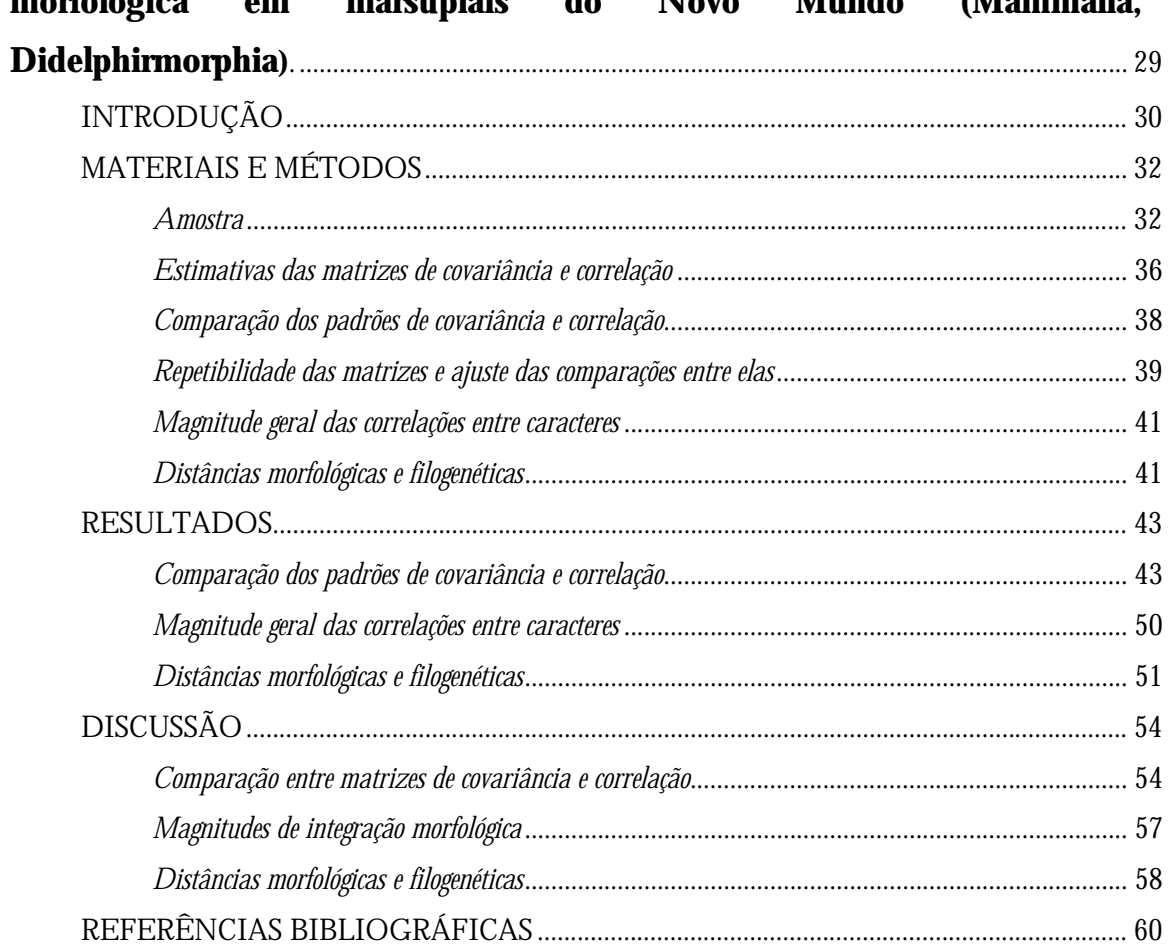

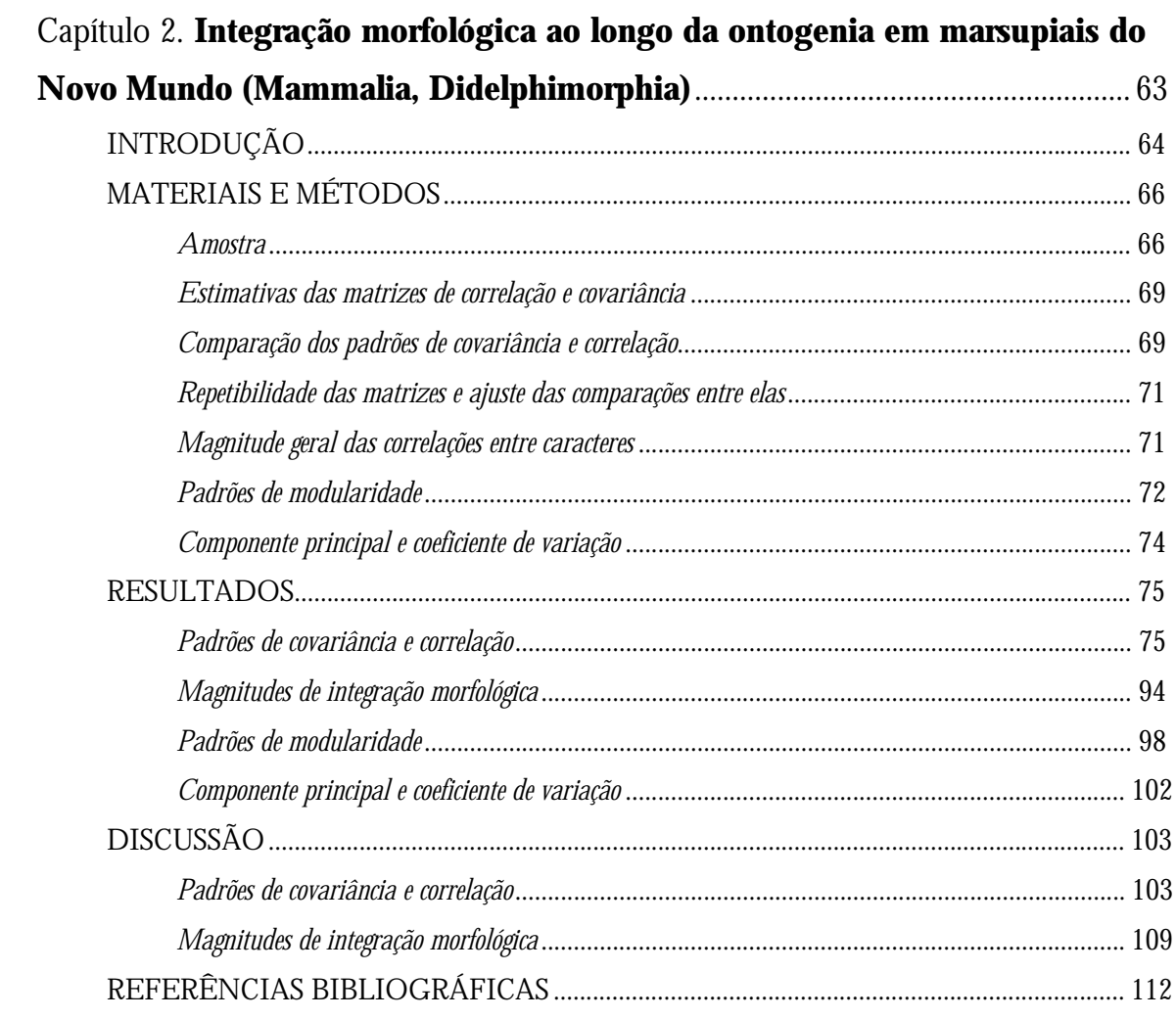

## Capítulo 3. Restrição e flexibilidade evolutiva em marsupiais do Novo

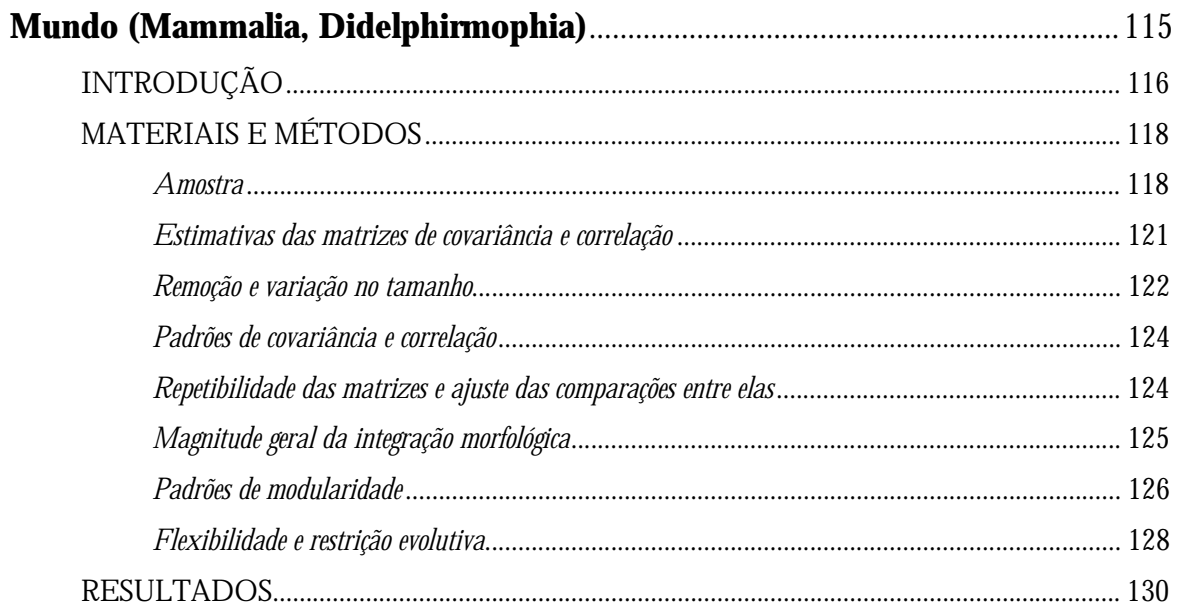

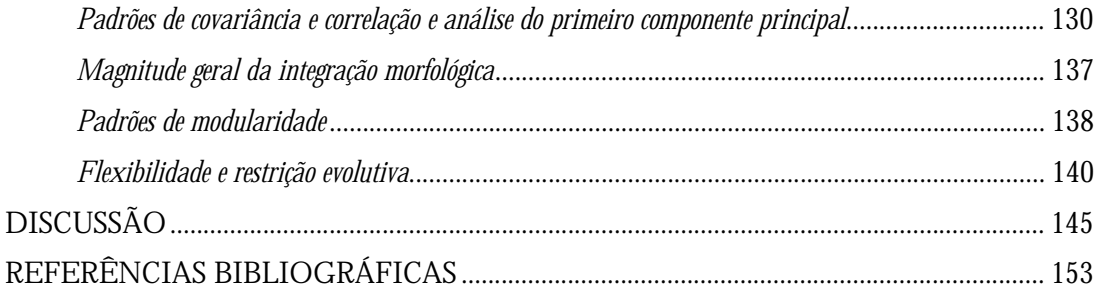

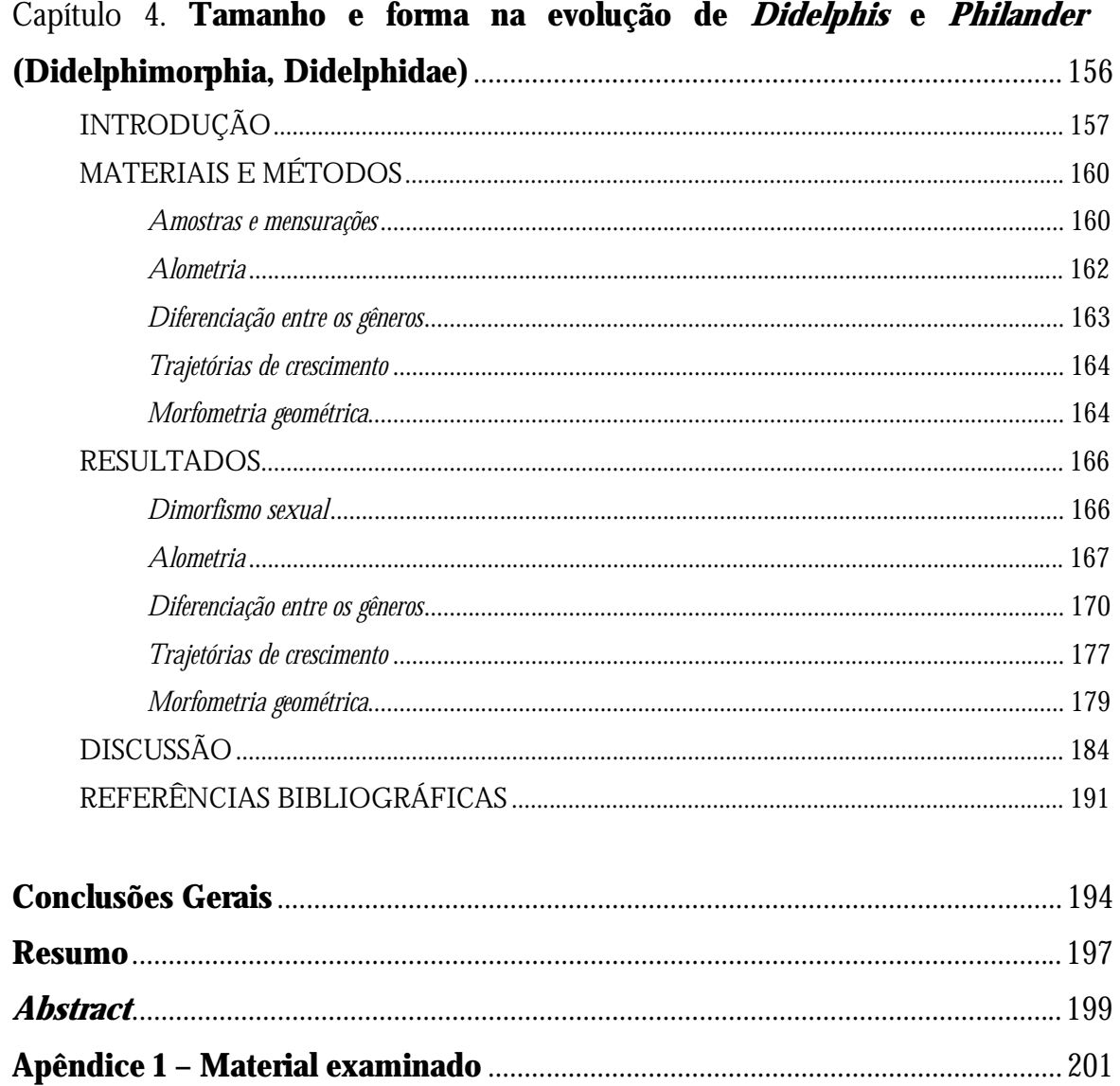

# INTRODUÇÃO GERAL

Integração morfológica, genética quantitativa e os marsupiais Didelphimorphia

### **INTRODUÇÃO GERAL**

 "*I mean by this expression that the whole organization is so tied together, during its growth and development, that when slight variations in any one part occur and are accumulated through natural selection, other parts become modified. This is a very important subject, most imperfectly understood, and no doubt wholly different classes of facts may be here easily confounded together*."

(Darwin: Origem das espécies, capítulo V – Leis da variação, sobre correlação do crescimento).

#### **Integração morfológica**

Em seu livro "A origem das espécies", Darwin já havia reconhecido que as interações entre diferentes estruturas ao longo da ontogenia poderiam influenciar a variação dentro e entre caracteres, e que isto poderia ter implicações na evolução de organismos multicelulares complexos, compostos de diversos caracteres em potencial interação. Entretanto, foi somente 100 anos depois que Everett Olson & Robert Miller (1958) sugeriram que interações, tanto funcionais quanto de desenvolvimento, eram importantes fontes de correlação entre caracteres, constituindo organismos integrados, com diferentes partes funcionando harmoniosamente entre si (ver também Terentjev 1931 *apud* Berg 1960). Tal processo nomearam integração morfológica, definindo-a como "o somatório da totalidade de caracteres que, na sua interdependência da forma, produzem um organismo" (Olson & Miller 1958). Um aspecto importante de seu trabalho foi o enfoque da integração dos caracteres na evolução, contrastando com uma visão simplista da evolução independente de cada caráter fenotípico. Mais especificamente, argumentaram que o grau de interdependência funcional e de desenvolvimento é diretamente relacionado ao grau de integração morfológica entre eles.

A integração morfológica pode ser medida empiricamente como o nível de associação estatística do fenótipo, de forma que caracteres relacionados por sua função ou desenvolvimento devem ser altamente correlacionados estatisticamente e evoluirão, até certo ponto, de forma integrada, como uma única estrutura. Assim, a integração morfológica refere-se às relações e conexões entre elementos morfológicos, sendo reconhecida pela presença de correlações maiores entre alguns caracteres e correlações mais fracas destes com outros (Berg 1960). Estes caracteres mais fortemente correlacionados entre si já foram chamados de plêiades de correlação (Berg 1960), mas hoje em dia são conhecidos simplesmente por módulos (Wagner *et al.* 2007).

Módulos, justamente por serem constituídos por caracteres mais integrados, se desenvolvem, evoluem, e possuem uma função relativamente independente de outros módulos (Berg 1960, Wagner 1996). Freqüentemente, hipóteses de modularidade são sugeridas baseadas em padrões fenotípicos, mas a evolução dos módulos se dá sobre os sistemas modulares genéticos que refletem principalmente os efeitos pleiotrópicos dos genes ou seu desequilíbrio de ligação (Cheverud 1984, Wagner & Altenberg 1996). Wagner (1996) propôs três critérios para o reconhecimento de unidades fenotípicas modulares, sendo os módulos representados por conjuntos de caracteres que: (1) coletivamente servem a um papel funcional primário; (2) são altamente integrados por efeitos pleiotrópicos de variação genética; e (3) são relativamente independentes de outros módulos. No mesmo ano, Wagner & Altenberg (1996) perceberam que, devido às complexas interações entre caracteres fenotípicos, um método analítico só seria útil se levasse em consideração sobreposições, hierarquizações e padrões graduais de interação entre os módulos.

De acordo com Olson & Miller (1958), os módulos poderiam ser formados de duas formas distintas: por desenvolvimento ou por funções compartilhadas. Desta forma, módulos poderiam ser o resultado de um desenvolvimento comum entre os caracteres, ou seja, caracteres que compartilhassem pelo menos parte do seu desenvolvimento (determinados pelos mesmos genes, influenciados pelos mesmos fatores de crescimento ou estímulos ambientais) tenderiam a estar mais correlacionados entre si do que com caracteres que não compartilhassem este desenvolvimento. Módulos poderiam resultar também de funções comuns desempenhadas por diferentes caracteres no organismo. Conseqüentemente, caracteres que compartilhassem uma função comum tenderiam a estar mais integrados que caracteres que possuíssem funções distintas (Olson & Miller 1958).

3

Cheverud (1996) reconhece quatro níveis de integração morfológica, organizados hierarquicamente, entre indivíduos e populações. Nos indivíduos, a integração é determinada principalmente por fatores funcionais e de desenvolvimento, como reconhecido originalmente por Olson & Miller (1958). A integração funcional ocorre quando diferentes caracteres fenotípicos desempenham uma função comum e estas interações afetam o desempenho do indivíduo nesta função. A integração por desenvolvimento ocorre quando caracteres interagem durante o desenvolvimento do organismo ou são direcionados por uma fonte externa comum. É importante ressaltar que estas duas formas de integração não só não são exclusivas, como interagem entre si, já que o desenvolvimento pode ser visto como uma função dinâmica, enquanto a integração funcional nos adultos é provavelmente obtida através da integração ao longo do desenvolvimento. Passando para o nível populacional, são considerados outros dois níveis, o genético e o evolutivo. Caracteres morfológicos se tornam geneticamente integrados quando conjuntos de caracteres são herdados em conjunto, mais ou menos independentes de outros conjuntos. Este fenômeno ocorre principalmente por pleiotropia e em menor escala por desequilíbrio de ligação (a integração genética é tratada no nível populacional porque os genes são considerados neste contexto como unidades de herança ao invés de unidades de função fisiológicas). Integração evolutiva ocorre quando os elementos evoluem de forma coordenada, o que pode ocorrer por serem herdados ou selecionados juntos.

Podemos ainda separar as causas da integração morfológica em fatores intrínsecos e extrínsecos. Os primeiros incluem a variação genética nos processos de desenvolvimento de cada módulo, como o número de células progenitoras, seu tamanho e a taxa na qual proliferam. Como fatores externos, podemos considerar variação hormonal, interação dos músculos e ossos, controle neuromuscular, dieta e até mesmo fatores intrínsecos pertencentes a outros módulos (adjacentes) que interagem indiretamente ou por efeito epigenético (Zelditch *et al.* 2006). Entretanto, o grau em que estes fatores contribuem para a integração ainda é uma questão em aberto (Young *et al.*  2009).

 O conceito de modularidade refere-se, portanto, a um padrão de conectividade em que elementos são reunidos em grupos de maior conexão entre si. Neste contexto, estes elementos podem ser nucleotídeos em uma molécula de RNA, proteínas em uma célula ou mesmo caracteres morfológicos (Wagner *et al.* 2007). A conexão entre estes elementos podem ser físicas (como interações entre proteínas), dinâmicas (como no caso das redes de regulação genéticas), ou mesmo estatísticas (efeitos pleiotrópicos entre genes determinando correlações entre caracteres fenotípicos). Deste modo, modularidade refere-se a diferentes tipos de conexões e elementos que de certa forma estão interconectados: ligações físicas levam a conexões dinâmicas (como por exemplo, na regulação gênica ou de desenvolvimento), que por sua vez conduzem a conexões entre caracteres fenotípicos. Portanto, dados os diferentes tipos e níveis de integração possíveis, acredita-se que a maioria, se não todos os seres vivos, apresentam, pelo menos, algum grau de modularidade (Wagner *et al.* 2007).

Quando caracteres fenotípicos se tornam integrados no nível populacional, começam a responder à seleção de uma forma coordenada. Em contrapartida, sua capacidade em responder às pressões seletivas de forma independente se torna reduzida. Este não é, entretanto, um caminho de mão única, já que integrações entre caracteres também podem ser selecionadas negativamente, reduzindo-se os efeitos pleiotrópicos entre eles. Tal fenômeno, chamado de parcelamento (Wagner 1996, Wagner & Altenberg 1996), consiste na eliminação de efeitos pleiotrópicos entre caracteres que pertencem a diferentes complexos morfológicos (caso o estado primitivo filogenético fosse o de um maior nível geral de integração). Parcelamento pode ocorrer, por exemplo, quando estruturas morfológicas que um dia compartilharam funções (ou uma base de desenvolvimento) comuns, são selecionadas para um aumento da especialização funcional (Wagner 1996) ou dissociação. Em um exemplo recente, Rolian (2009) mostrou que, em primatas, mãos e pés são menos integrados em espécies com elevado nível de especialização nas mãos do que em espécies quadrúpedes. Como estes órgãos são estruturas homólogas que evoluíram a partir de um evento antigo de duplicação, pés e mão são integrados pelo desenvolvimento e conseqüentemente candidatos a efeitos pleiotrópicos (ver Rolian 2009). Neste mesmo trabalho, o autor analisa a capacidade destas estruturas evoluírem na direção em que a seleção está atuando (evolvabilidade, Hansen & Houle 2008) e mostra que as estruturas menos integradas conseguem responder melhor a seleção, independente da direção imposta.

Esta associação entre evolvabilidade e capacidade de responder à seleção sucinta a questão sobre como devemos encarar a integração morfológica. Enquanto a maioria dos autores mais antigos considerava a integração sob um ponto de vista adaptativo, onde ela facilitaria a evolução (e.g. Olson & Miller 1958), outros (e.g. Cheverud 1988) investigaram os padrões de covariância genética como um indicativo de restrições a evolução. Acredito que haja, entretanto, a necessidade de se integrar estes dois pontos de vista e considerar que a integração pode tanto facilitar quanto restringir a evolução. Padrões de integração fenotípica podem ser modificados por seleção natural de forma a refletir a adaptação ao ambiente externo e/ou manter a coerência do sistema de desenvolvimento interno. Por outro lado, independente de qual forem as relações funcionais (de desenvolvimento ou genético) que conectam os caracteres, a integração pode limitar as trajetórias evolutivas (Pigliucci 2003). Acredito que nesta questão seja particularmente importante o grau de integração morfológica destas estruturas, ou seja, a magnitude da integração morfológica (o quanto estes caracteres estão correlacionados).

Estudos recentes têm associado o potencial das respostas evolutivas à seleção a magnitude da integração morfológica (Marroig *et al.* 2009, Shirai & Marroig 2010). Estruturas muito integradas morfologicamente podem responder em uma direção diferente daquela em que a seleção esteja atuando, pois a alta correlação entre os caracteres fará com que as mudanças afetem a todos ao mesmo tempo. Em contrapartida, estruturas com integração muito baixa podem falhar em responder de forma coordenada à seleção. Desta forma, o meio termo seria melhor sob um ponto de vista evolutivo porque permitiria que módulos respondessem de forma relativamente isolada, apesar da estrutura como um todo ainda ser integrada o suficiente para não perder sua unidade.

Outro aspecto importante a ser investigado, no que tange à integração morfológica, foca em seus padrões. Estes se referem ao relacionamento entre os caracteres, a forma como variam juntos (covariam) ou como estão correlacionados. Acredita-se que junto com as magnitudes da integração morfológica, os padrões também tenham importantes implicações na diversificação morfológica craniana (Porto *et al.* 2009, Marroig *et al.* 2009). Assim, padrões e magnitudes são aspectos que devem ser considerados conjuntamente para se entender a modularidade e a integração morfológica.

Enquanto um exprime a forma como os caracteres estão correlacionados, o outro foca no quão integrados são estes caracteres.

#### **Genética Quantitativa**

 Dentro da biologia evolutiva, uma das mais interessantes questões refere-se à determinação dos processos de seleção que foram responsáveis por moldar os fenótipos como existem hoje. Porém, é preciso levar em conta a complexidade dos organismos analisados e entender que a seleção atua sobre eles de uma forma integrada. O organismo é a entidade que sofre estas forças e ao analisar caracteres isoladamente podemos estar perdendo informações preciosas.

Desta forma, nos deparamos com um dilema. É preciso simplificar para estudar, mas ainda assim é necessário descrever de forma coerente, estruturas complexas como, por exemplo, o crânio dos mamíferos. A maioria dos caracteres quantitativos analisados possui uma base poligênica e constituem-se por variáveis com uma distribuição contínua, como comprimentos, larguras e alturas de determinadas estruturas. Aliando as necessidades da simplificação, para que análises sejam executadas, mas ainda descrevendo estruturas complexas, a genética quantitativa se apresenta como uma ferramenta bastante atraente porque busca sumarizar a genética subjacente aos caracteres focando, entretanto, no fenótipo (Falconer & Mackay 1996, Phillips & McGuigan 2006).

A genética quantitativa concerne a herança de caracteres contínuos, ao invés de qualitativos. São estas diferenças individuais que servem como substrato para a seleção natural. Mas ao contrário dos caracteres qualitativos, determinados por diferenças em um ou poucos loci, os caracteres quantitativos são condicionados por vários genes de pequeno efeito. Desta forma, caracteres quantitativos são usualmente, mas nem sempre, influenciados por diferenças gênicas em vários loci. Conseqüentemente efeitos individuais de um ou poucos genes não podem ser identificados por sua segregação e os métodos de análise da genética Mendeliana não podem ser aplicados (Falconer & MacKay 1996). Entretanto, é uma premissa básica da genética quantitativa que a herança dos caracteres quantitativos dependa de genes sujeitos às mesmas leis de transmissão e com as mesmas propriedades gerais que os genes responsáveis pelos caracteres qualitativos. Assim, a

genética quantitativa pode ser encarada como uma extensão da genética mendeliana. É necessária, porém, a utilização de métodos distintos em suas análises, justamente por conta destas diferenças entre o número de genes envolvidos em cada caráter e pelas suas distribuições contínuas. Na genética quantitativa, o objeto de estudo deixa de ser o indivíduo e passa a ser a população. Além do mais, como estamos analisando caracteres quantitativos, há uma transição da classificação (separação em classes, como por exemplo, cor dos olhos) para a mensuração. Desta forma, a extensão da genética Mendeliana em direção a genética quantitativa é feita introduzindo conceitos novos ligados às propriedades genéticas da população e conceitos relacionados à herança destes caracteres quantitativos (Falconer & MacKay 1996). A teoria consiste na extensão das conseqüências mendelianas aplicadas à população e a segregação de genes em vários loci. Baseando-se nas leis mendelianas de transmissão de genes e em propriedades destes genes (e.g. dominância, epistasia, pleiotropia, mutação), é possível que sejam deduzidas as propriedades genéticas de uma população quanto a caracteres quantitativos baseados nas distribuições fenotípicas e na estrutura familiar da população (Falconer & MacKay 1996).

Central à genética quantitativa está o conceito da matriz genética aditiva de variância-covariância, também chamada de matriz **G**. Como o seu nome indica, esta matriz é composta pela porção da variância que é efetivamente herdada (variação genética aditiva) e, portanto, a parte da variação da população que serve como o substrato para as mudanças evolutivas (Falconer & MacKay 1996, Steppan *et al.* 2002, McGuigan 2006, Phillips & McGuigan 2006). Sua estrutura é determinada pelas interações funcionais e de desenvolvimento geradas principalmente pela pleiotropia, mas também pelas características genômicas que caracterizam as relações de ligação entre os loci. Por outro lado, ela determina a taxa e a direção da resposta evolutiva à seleção, bem como os padrões de divergência entre populações seja sob seleção ou deriva (Falconer & MacKay 1996, Marroig & Cheverud 2005, Phillips & McGuigan 2006).

Para entender melhor a estrutura de uma matriz **G**, precisamos primeiro analisar de uma forma geral os efeitos alélicos de um lócus. Em um primeiro nível, temos diferentes alelos de um único lócus gerando uma distribuição contínua de um dado caráter. Em outro nível, cada alelo pode também afetar mais de um caráter (pleiotropia),

de forma que diferentes alelos em um lócus irão ter diferentes níveis de efeitos diretos e pleiotrópicos no conjunto de caracteres analisados. Os padrões de associação entre alelos dentro e entre lócus gerarão o padrão de variância e covariância genética dos caracteres expressos na matriz **G** (Cheverud 1984, Falconer & MacKay 1996, Phillips & McGuigan 2006). Desta forma, a diagonal de uma matriz **G** (figura 1) apresenta a variância genética aditiva subjacente a cada caráter, enquanto os valores expressos fora da diagonal refletem a covariância genética aditiva entre pares de caracteres (Cheverud 1984, Falconer & MacKay 1996, McGuigan 2006).

1)

|                  | altura      | largura                  | comprimento                      |               |                |                |
|------------------|-------------|--------------------------|----------------------------------|---------------|----------------|----------------|
| 1                | 25,82       | 44,10                    | 90,57                            |               |                |                |
| $\boldsymbol{2}$ | 28,69       | 46,87                    | 102,86                           |               |                |                |
| 3                | 31,27       | 56,35                    | 118,36                           | A             |                |                |
| $\overline{4}$   | 26,27       | 43,39                    | 94,00                            |               |                |                |
| $\mathbf 5$      | 26,01       | 47,25                    | 99,40                            |               |                |                |
| 2)<br>$Var_C$    | $Cov_{C-L}$ | $Cov_{C-L}$<br>$Var_{L}$ | $Cov_{C-A}$<br>Cov <sup>LR</sup> | 5,53<br>10,92 | 10,92<br>26,79 | 24,03<br>54,26 |
|                  | $Cov_{C-A}$ | $CovL-A$                 | $Var_A$                          | 24,03         | 54,26          | 116,29         |

**Figura 1** – Exemplo de matriz de variância/covariância. 1) Tomemos por base a altura, largura e comprimento de cinco espécimes. 2) A diagonal da matriz será representada pela variância de cada caráter na amostra (em negrito, na diagonal das matrizes). Os elementos fora da diagonal serão representados pelas covariâncias entre os caracteres, ou seja, o quanto variam em conjunto. Desta forma, por exemplo, Cov<sub>C-A</sub> representa a covariância entre o comprimento e a altura.

 Padrões de covariância, genética ou fenotípica, entre caracteres são críticos para se entender a evolução de organismos complexos, independente dos processos evolutivos (deriva genética ou seleção natural) que estejam atuando sobre a população. Isto porque a covariância é produzida quando caracteres compartilham sua base genética (ou de desenvolvimento) e implica que estes caracteres não podem evoluir de forma independente (Lande 1979, Marroig & Cheverud 2010).

Uma das linhas mais promissoras no estudo da matriz genética aditiva de variância/covariância é a possibilidade de explorar como ela reage a processos evolutivos, como a seleção natural. A evolução de caracteres quantitativos pode ser explorada utilizando-se a equação de resposta multivariada à seleção proposta por Lande (1979):

### $ΔZ = Gβ$

onde **β** representa a seleção natural (ou o gradiente de seleção), G representa a variação genética aditiva e suas inter-relações (variâncias e covariâncias) e **∆z** representa a resposta dos caracteres à seleção (Lande 1979). Esta equação representa a possibilidade teórica de se estimar a resposta de uma população a pressões de seleção. Ao utilizarmos esta equação, estamos simulando a ação da seleção natural sobre uma população, podendo observar, por exemplo, a direção da resposta produzida por estes vetores de seleção (figura 2). A direção e magnitude das respostas dependerão, entre outros fatores, do alinhamento entre os eixos de maior variação e a direção em que a seleção está atuando.

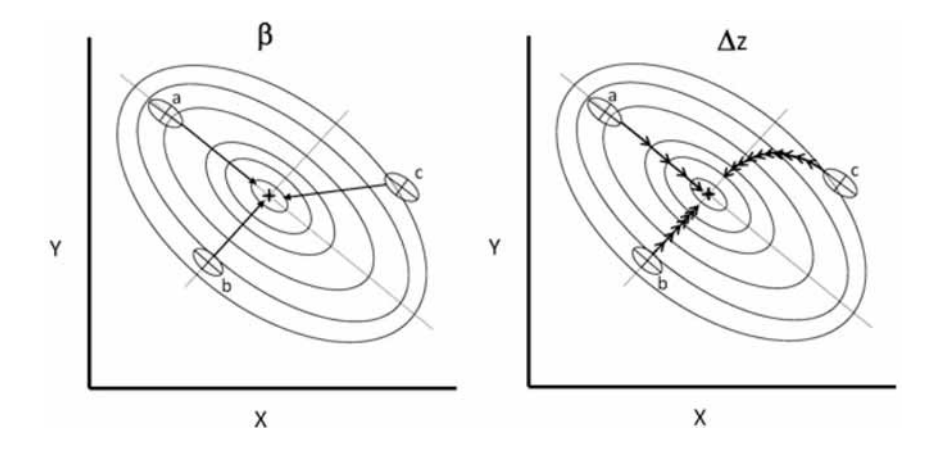

**Figura 2** – Paisagem adaptativa hipotética para dois caracteres, onde a cruz central indica o pico ótimo adaptativo e as elipses representam as isolíneas de menor altura (adaptação). Há três populações representadas (a, b, c) com seus respectivos padrões de variância e covariância (elipses em cinza) e as médias para dois caracteres (o centro de cada elipse corresponde ao cruzamento dos dois eixos de variação). O maior e o menor eixo de cada elipse das populações representam respectivamente o primeiro e o segundo eixo de maior variação na matriz **G**. No gráfico da esquerda é possível observar o gradiente de seleção (**β**) atuando sobre cada uma destas populações, enquanto na direita é possível observar as respostas evolutivas (**∆Z**), com as setas indicando a direção e a magnitude das respostas. Modificado de Marroig & Cheverud (2010), com permissão do autor.

Antes de analisarmos detalhadamente a figura 2, é preciso introduzir o conceito de "linha genética de menor resistência evolutiva" (Schlutter 1996). Esta linha representa a direção multivariada de maior variação genética (**g**max) ou fenotípica (**p**max) em uma população e nada mais é do que a combinação linear de um grupo de caracteres que apresenta o máximo da variação disponível para esta população, representada no primeiro componente principal. Esta linha define o eixo de menor resistência à seleção natural ou deriva genética de uma população, simplesmente porque é o eixo de maior variação genética disponível (Schlutter 1996). Ela influenciará não só a direção como a magnitude das respostas, dependendo do seu alinhamento à direção da seleção atuando sobre uma população.

No exemplo hipotético da figura 2, são demonstradas três populações que diferem na sua posição em relação ao pico adaptativo, mas que compartilham o mesmo padrão de covariância. A seleção atuará nas três populações puxando-as na direção do pico adaptativo mais próximo, mas a orientação do gradiente de seleção diferirá devido a posição de cada população na paisagem adaptativa. Apesar de nos três casos a seleção especificar o caminho retilíneo mais curto ao pico, as trajetórias evolutivas de cada população (**∆Z**) ao longo das gerações serão distintas. Na população "c" os eixos de maior variação genética não estão alinhados à direção da seleção e por conta disto a resposta será curvilínea. Como o eixo de maior variação (**p**max) apresenta quase o dobro da variação do segundo eixo, a resposta inicial será altamente influenciada pela direção imposta por este primeiro eixo. É importante lembrar que este eixo influencia não só a direção da resposta, mas também a sua magnitude (representada pelo número de setas ao longo da trajetória). Esta diferença na magnitude das respostas é melhor exemplificada ao analisarmos as populações "a"e "b". É possível notar que a magnitude da resposta de "a" é muito maior que de "b" (representada por um menor número de setas) porque a direção da seleção (**β**) está alinhada ao eixo de maior variação na população "a" (**p**max), e com o segundo eixo no caso da população "b". Uma maior variação disponível se refletirá em uma maior magnitude de resposta. É possível notar inclusive que as diferenças nas magnitudes das respostas destas populações devido as diferenças nas variâncias se sobrepõem as pressões de seleção já que na população "b" a inclinação da paisagem em direção ao pico é maior, refletindo uma seleção mais forte neste caso. Entretanto, a magnitude das mudanças na população "a" é maior (representada por um número menor de setas) (Marroig & Cheverud 2010).

#### **Concatenando as duas linhas de pesquisa**

Enquanto a integração morfológica descreve os padrões de relação entre caracteres e testa hipóteses sobre as relações de desenvolvimento e/ou funções subjacentes, a genética quantitativa possui ferramentas para investigar as forças que podem ter gerado os fenótipos, além de poder prever, até certo ponto, as possibilidades evolutivas de uma população.

Apesar do trabalho pioneiro de Olson & Miller ter sido publicado no final da década de 60 do século passado, foi somente nas décadas de 80 e 90 que o estudo da integração morfológica deu um salto, quando Cheverud (1982, 1984, 1995, 1996) lançou as bases para o estudo da integração morfológica sob a ótica da genética quantitativa.

Tomando como base o trabalho de Lande (1979), mostrou como as estruturas de covariância dos organismos são moldadas pelas relações funcionais e de desenvolvimento entre os caracteres, afetando a forma como evoluem. Para tanto, utilizou como ferramentas as matrizes de covariância e correlação genéticas aditivas (**G**) e fenotípicas (**P**).

Tomemos como exemplo, os quatro níveis de integração morfológica definidos por Cheverud (1996): fatores funcionais e de desenvolvimento, no nível individual; e fatores genéticos e evolutivos, no nível populacional. Modelos de genética quantitativa especificam as relações entre os diferentes níveis de integração morfológica. Padrões de integração funcional ou de desenvolvimento causam integração genética ao moldar efeitos pleiotrópicos e epistáticos subjacentes aos caracteres que são herdados em conjunto. A integração genética, por sua vez, resulta na integração evolutiva ao fazer com que estes caracteres evoluam de forma coordenada, ou porque são herdados, ou selecionados juntos (Cheverud 1982, 1984, 1996).

Para que possamos aplicar modelos evolutivos da genética quantitativa sobre matrizes **G** (ou **P**) na tentativa, por exemplo, de prever o efeito da seleção ou principalmente de reconstruir a história da seleção sobre os caracteres, é necessário que esta matriz tenha permanecido, pelo menos a grosso modo, constante (ou proporcional) ao longo do tempo (Lande 1979). Tal constância da estrutura de covariância genética pode ser avaliada pela comparação de populações descendentes relacionadas (Lande 1979). Entretanto, medidas acuradas de **G** para caracteres morfológicos são difíceis ou mesmo impossíveis de serem obtidas para diversas espécies e populações ao mesmo tempo. Isto porque é necessário um grande número de indivíduos aparentados, com genealogia conhecida (Cheverud 1988, Steppan 1997). Em contrapartida, matrizes de covariância fenotípicas são mais facilmente obtidas. Quando a matriz **G** não está disponível, a matriz **P** pode ser utilizada em seu lugar se elas forem similares ou pelo menos proporcionais (Cheverud 1988, Steppan 1997). A matriz **P** tem se mostrado como uma substituta confiável de **G** em diversos grupos (Arnold 1981, Cheverud 1988, Arnold & Phillips 1999), incluindo mamíferos (Marroig & Cheverud 2001, Oliveira *et al.* 2009, Porto *et al.* 2009).

Como, entretanto, a matriz **G** é o resultado de freqüências gênicas e efeitos alélicos de diferentes loci sobre os caracteres, em algum momento da divergência evolutiva os padrões genéticos aditivos devem mudar, pelo menos em alguma extensão (Marroig & Cheverud 2001). Até que ponto então, deste processo de mudança, a matriz **P** permanece como uma substituta razoável de **G**? Uma forma de responder a esta questão é analisar um número grande de matrizes ao longo de uma filogenia. Vários trabalhos que analisaram as similaridades entre as duas matrizes atestam que **P** pode ser usada com confiança como substituta de **G** (Arnold 1981, Cheverud 1988, Steppan 1997, Arnold & Phillips 1999, Marroig & Cheverud 2001, Oliveira *et al.* 2009, Porto *et al.* 2009). Considerando que a covariância fenotípica é resultado da soma de suas covariâncias genéticas e ambientais (**P** = **G** + **E**), é pouco provável uma constância da matriz fenotípica sem uma constância da matriz genética, caso esta última contribua como um componente substancial da primeira (Lande 1979, Cheverud 1984, 1988). Como as matrizes **P** de mamíferos tem se mostrado bastante similares ao longo do tempo, e também similares às poucas matrizes **G** que dispomos, é razoável estender esta semelhança às matrizes **G**. Do contrário teríamos que assumir que a porção ambiental das matrizes tem se modificado de forma a compensar as modificações genéticas, mantendo as matrizes fenotípicas similares ao longo do tempo, o que parece altamente improvável.

A obtenção da matriz **P**, apesar de muito mais simples que a sua contraparte, a matriz **G**, ainda necessita de alguns cuidados. Se dispuséssemos de grandes amostras para populações do mesmo sexo, da mesma idade, da mesma localidade, enfim, uma amostra que estivesse livre de possíveis fatores que normalmente influenciam nas estruturas de covariância e correlação entre os caracteres, o trabalho seria simples (figura 3). Entretanto, ao lidar com populações naturais, tais requisitos são muito difíceis de serem obtidos. Desta forma, ao gerar estas matrizes, precisamos levar todos estes fatores em consideração e se possível, controlá-los estatisticamente, para que seus efeitos não mascarem os padrões de interesse neste trabalho, que são aqueles que refletem a arquitetura genética subjacente

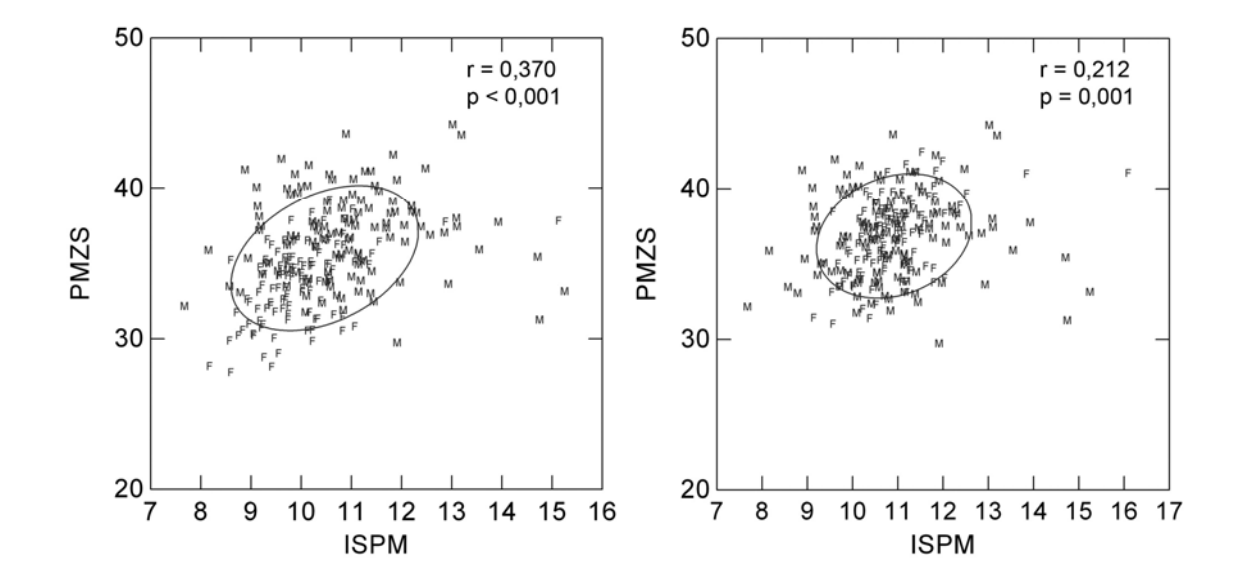

**Figura 3** – É necessário controlar estatisticamente fontes de variação que não estão ligadas ao mapa genotípico/fenotípico, do contrário, parte da covariância observada será devido a estas fontes de variação e não a arquitetura genética subjacente. Por exemplo, ao não levarmos em consideração o dimorfismo sexual, as diferenças nas médias dos caracteres entre os sexos (esquerda) estão inflando as reais estimativas (direita).

#### **Modelo de estudo: os crânios e a ordem Didelphimorphia**

Durante o período Terciário (de 65 a 3 m.a.a.) a América do Sul era uma ilha, isolada dos demais continentes. Como resultado deste isolamento, faunas de mamíferos únicas e autóctones, incluindo gêneros, famílias e ordens, puderam se desenvolver (Marshall *et al.* 1979). Entre eles, estavam os marsupiais, que evoluíram de forma isolada por 35 milhões de anos, ocupando os mais variados nichos, desde o dos pequenos insetívoros, passando pelo nicho dos grandes carnívoros (compartilhado com as aves) e ainda avançaram em direção ao nicho ocupado pelos roedores (Tyndale-Biscoe 2005).

No início do Terciário, já eram encontradas todas as linhagens de marsupiais que predominariam pelos próximos 65 milhões de anos (Tyndale-Biscoe 2005). Apesar disto, nenhuma das ordens viventes parece ter representantes anteriores ao Cretáceo tardio (Archer & Kirsch 2006). Este isolamento total terminaria entre o Oligoceno e o início do Mioceno (ca. de 35 e 25 ma.a.a.), com a chegada dos roedores e primatas (Marshall 1988, Oliveira *et al.* 2009). Entretanto, a mudança mais drástica na mastofauna Sul-Americana

somente ocorreria no final do Plioceno (ca. 3 m.a.a.). Neste período, houve o soerguimento do istmo do Panamá, criando uma ligação de terra permanente entre as duas Américas (Marshall *et al.* 1979, Marshall 1988). Tal fenômeno, conhecido como *"the great American fauna interchange"*, permitiu uma troca faunística entre os dois continentes: houve uma enxurrada de espécies de mamíferos provenientes do norte invadindo a América do Sul, e um número menor de espécies percorrendo o caminho inverso (Marshall 1988), colocando um fim a este isolamento*.*

Atualmente, os Metatheria (marsupiais) são encontrados somente nas regiões Australianas (Austrália, Nova Guiné, Tasmânia e ilhas adjacentes) e no continente Americano, apesar de no passado terem se distribuído por todos os continentes, incluindo a Antártica (Palma 2003). Nas Américas existem três ordens atuais: Didelphimorphia, Paucituberculata e Microbiotheria (Wilson & Reeder 2005). A ordem Microbioteria é composta por uma única espécie, *Dromiciops gliroides*, conhecida como "*Monito del Monte*", que habita as florestas temperadas do Chile e Argentina (Patterson & Rogers 2007). Paucituberculata é composta por uma família, Caenolestidae, três gêneros e seis espécies (Patterson 2007). A ordem Didelphimorphia é de longe a mais diversa e apesar de possuir também uma única família, inclui 19 gêneros e 97 espécies (Gardner 2007, Voss & Jansa 2003). Apesar de serem encontradas no continente Americano, estas três ordens não formam um grupo monofilético. Paucituberculata é reconhecida atualmente como grupo irmão de Didelphimorphia, mas Microbiotheria, por sua vez, é grupo irmão do clado Australidelphia, formado pelas quatro ordens de marsupiais australianos, Dasyuromorphia, Diprotodontia, Notoryctemorphia, e Peramelemorphia (Meredith *et al.* 2008).

Didelphimorphia, como já mencionado, possui uma única família, dividida em duas subfamílias, Caluromyinae e Didelphinae (Gardner 2007). Podemos dividir os Didelphinae em três grupos principais baseados no tamanho do corpo. O grupo dos grandes agrega *Chironectes*, *Didelphis, Lutreolina* e *Philander. Metachirus* é o único considerado como de tamanho médio, mas em algumas ocasiões é agrupado junto aos grandes. Os de menor tamanho ("*mouse opossums*") agrupam todos os outros gêneros (*Chacodelphys, Cyrptonanus, Gracilinanus, Hyladelphys, Lestodelphys, Marmosa, Marmosops, Micoureus, Monodelphis, Thylamys* e *Tlacuatzin*). A subfamília Caluromyinae é composta por três

gêneros, *Caluromys, Caluromysiops* e *Glironia* (Gardner 2007). Há uma grande variação de tamanho entre estes gêneros (figura 4) e o crânio do menor deles, *Chacodelphys*, mede aproximadamente dois centímetros. Seu pequeno tamanho é rivalizado apenas pelas menores espécies do gênero *Monodelphis* (Gardner 2007). No outro extremo encontra-se *Didelphis*, que compreende as maiores espécies de marsupiais viventes das Américas. Dentre elas, destaca-se *D. virginiana,* cujos exemplares podem chegar a pesar 7 Kg (Gardner 2007).

As relações filogenéticas dentro da ordem Didelphimorphia parecem estar relativamente bem resolvidas, particularmente entre os gêneros maiores (*Didelphis, Philander, Lutreolina* e *Chironectes*). Mesmo a posição de *Metachirus*, que por muito tempo foi controversa, ora sendo relacionado aos pequenos (Reig *et al.* 1987, Palma & Spotorno 1999) ora aos grandes (Kirsch & Palma 1995, Patton *et al.* 1996), tem se mostrado mais consistente, sendo agrupado aos gêneros maiores (Jansa & Voss 2000, Voss & Jansa 2003, Steiner *et al.* 2005, Voss & Jansa 2009). Dentre os gêneros menores, vale ressaltar a posição de *Chacodelphy*, que tem se mostrado problemática. Como há somente um único espécime conhecido, ainda há um grande número de dados ausentes (Voss & Jansa 2009). Outro gênero que merece atenção é *Micoureus*, que tem tido seu *status* questionado, por ter se agrupado com outras espécies de *Marmosa* (Voss & Jansa 2009). A posição dos Caluromyinae também é relativamente constante, como uma subfamília irmã de Didelphinae (Reig *et. al.* 1987, Jansa & Voss 2000, Voss & Jansa 2003, 2009), apesar de já ter sido considerada como uma família no passado (Kirsch & Palma 1995). Sigo neste trabalho a filogenia proposta por Voss & Jansa (2009), que compreende o mais completo trabalho de filogenia dos Didelphimorphia, tanto no número de espécies quanto no número de caracteres, incluindo dados morfológicos, citogenéticos e moleculares (figura 5). Quanto à taxonomia, para os níveis específicos e genéricos, sigo a proposta por Gardner (2007), com a inclusão do gênero *Tlacuatzin* (Voss & Jansa 2003). Para os níveis supragenéricos tribos e subfamílias, sigo Voss & Jansa (2009).

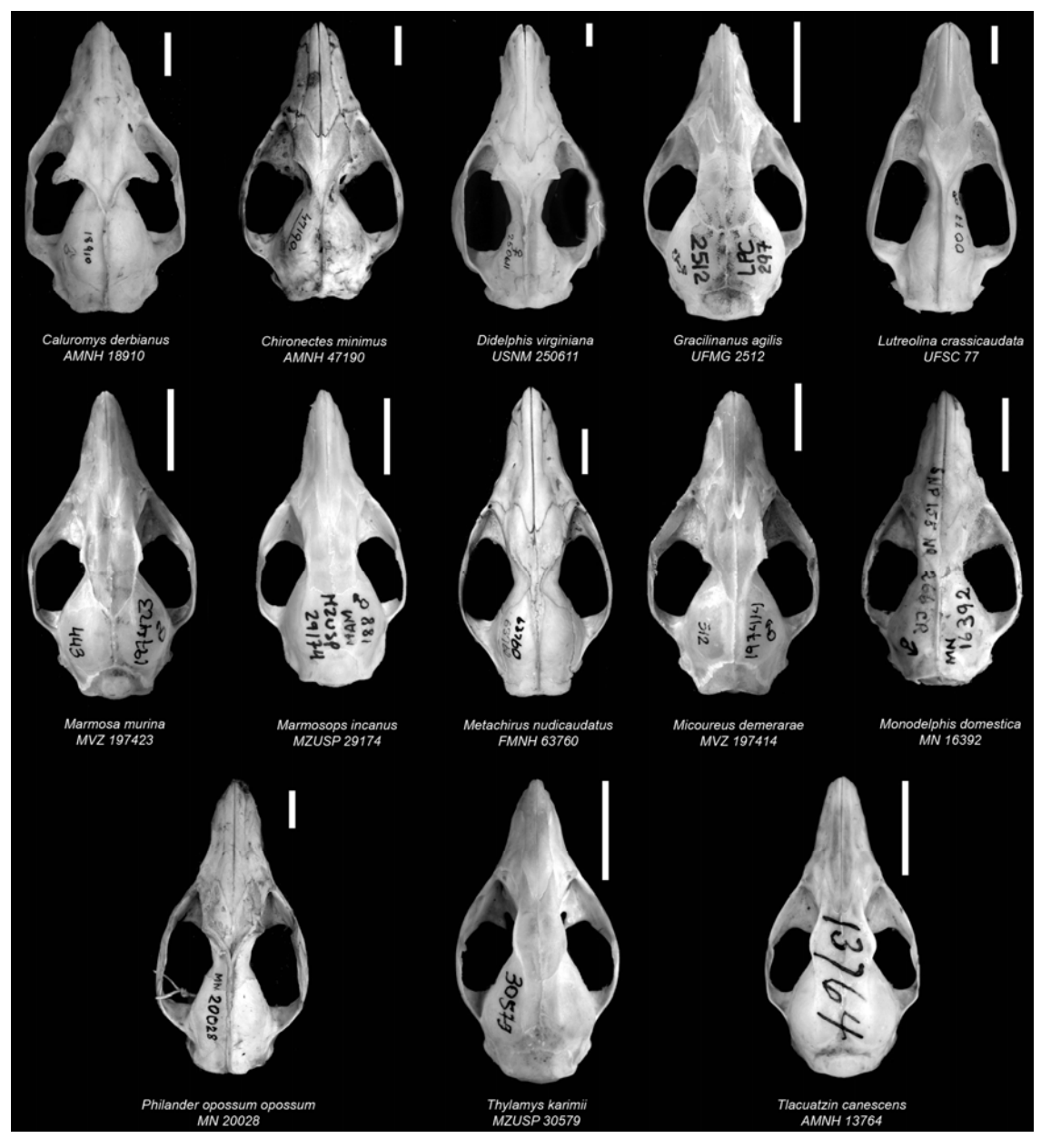

**Figura 4** – Alguns exemplos de crânios de Didelphimorphia mostrando um pouco da sua diversidade de formas e tamanhos. Modificado de Astúa de Moraes 2004, com permissão do autor. Escala = 1cm.

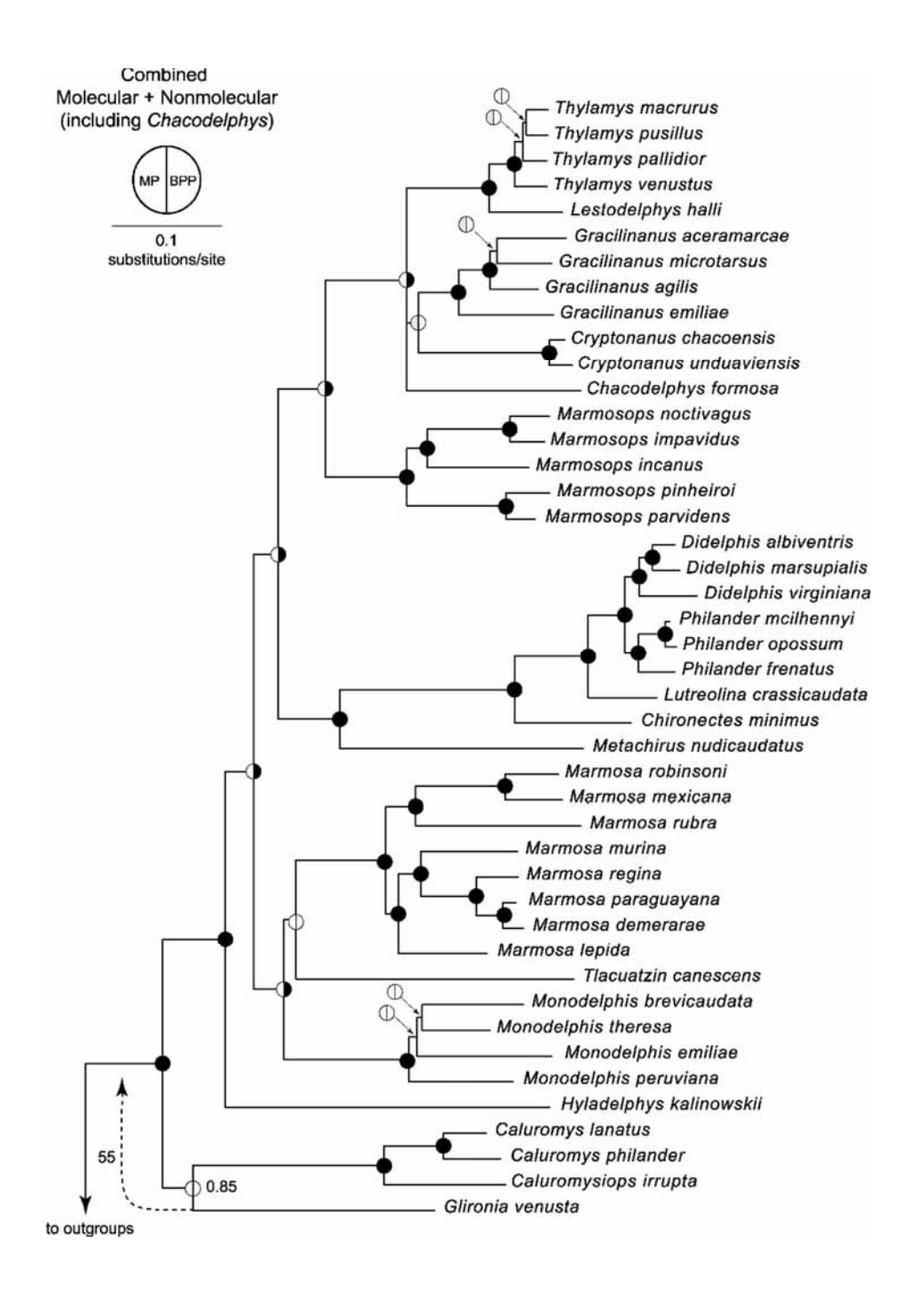

**Figura 5** – Filogenia proposta por Voss & Jansa (2009) e utilizada neste trabalho.

Os Didelphimorphia distribuem-se desde o extremo sul da América do Sul até seu limite norte no leste do Canadá. A grande maioria das espécies ocupa ambientes florestados, mas há as que ocorrem em áreas mais abertas, incluindo a Caatinga, o Cerrado, o Chaco e habitats montanhosos arbustivos (Gardner 2007). Predominantemente de hábitos noturnos, podem ser arborícolas, terrestres, escansoriais, fossoriais e até mesmo semi-aquáticos (Gardner 2007). Alimentam-se principalmente de pequenos vertebrados, artrópodes, frutas e néctar, e a importância relativa destes itens varia de espécie para espécie (Vieira & Astúa de Moraes 2003). É possível ordenar os Didelphimorphia em um contínuo de hábitos alimentares, partindo da frugivoria de um lado até o outro extremo, a carnivoria (figura 6, adaptado de Vieira & Astúa de Moraes 2003). Entretanto, não há, entre os marsupiais americanos, espécies estritamente carnívoras (ou seja, que só se alimentem de matéria animal) ou que se alimentem exclusivamente de matéria vegetal (Vieira & Astúa de Moraes 2003).

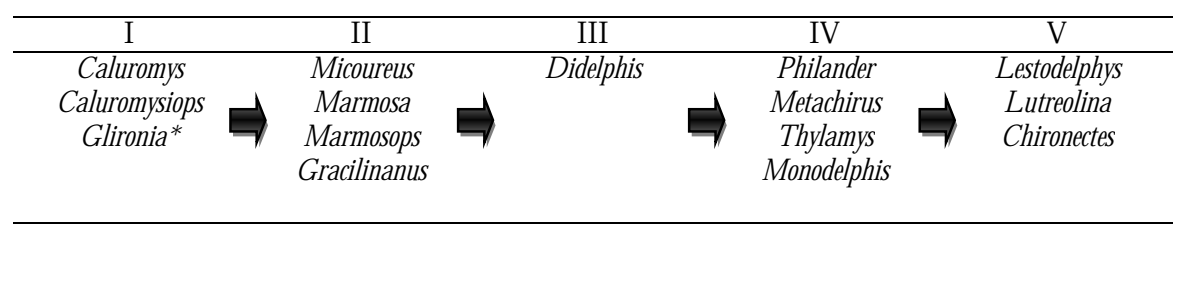

FRUGÍVOROS CARNÍVOROS

**Figura 6** – Os hábitos alimentares dos gêneros de Didelphimorphia mostram um contínuo, desde essencialmente frugívoras (I), passando por diferentes graus de generalismo (ingestão mais ou menos freqüente de insetos ou pequenos vertebrados, II – IV), até os que se alimentam essencialmente de outros animais (V). \* - O gênero *Glironia* foi acondicionado na classe I por suas afinidades morfológicas com outros gêneros desta classe, já que até o momento da publicação deste trabalho (Vieira & Astúa de Moraes 2003), ainda não havia informações a respeito dos seus hábitos alimentares.

### **Crânios**

A estrutura craniana é particularmente útil em estudos de integração morfológica por possuir complexos padrões de crescimento e várias funções exercidas pelos seus diferentes órgãos (Moore 1981). Enquanto várias destas funções, como integração neural, olfato, visão, respiração, mastigação e deglutição, podem ser distintas até certo grau, são servidas por uma série de órgãos interconectados ou mesmo comuns, necessitando integração de estruturas de outra forma dissociadas.

Com base nas relações de desenvolvimento e/ou funções comuns, reconhecemos (Cheverud 1995, Marroig & Cheverud 2001, Marroig *et al.* 2009, Porto *et al.* 2009, Shirai & Marroig 2010) duas regiões principais do crânio: o neurocrânio e a face. A região do neurocrânio é formada por células do mesoderma paraxial (Moore 1981) e é dividida na abóboda craniana, que responde pelo crescimento do cérebro; a base craniana, que responde tanto pelo crescimento do cérebro, quanto, até certo ponto, por fatores somáticos de ação tardia (células da crista neural, ver Cheverud 1995 para detalhes); e pela órbita, que responde pelo crescimento dos olhos. Já a face, cuja origem são as células da crista neural (Moore 1981), é dividida na região oral, correspondendo ao crescimento dos dentes e da cavidade oral; a região nasal, respondendo pelo crescimento da cartilagem do septo nasal; e do zigomático, que corresponde a região de fixação e atividade dos músculos da mastigação (Cheverud 1995).

 Aparentemente, este padrão de integração, baseado no desenvolvimento e função compartilhado pelas diferentes regiões do crânio, é observado em diferentes grupos de mamíferos (Cheverud 1995, Zelditch 1988, Zelditch & Charmicael 1989, Marroig & Cheverud 2001, Marroig *et al.* 2009, Oliveira *et al.* 2009, Porto *et al.* 2009, Shirai & Marroig 2010). Os padrões gerais do crescimento e desenvolvimento destes crânios parecem fornecer a base estrutural para a estabilidade nos padrões de correlações no grupo. Enquanto os detalhes do crescimento e integração morfológica diferem entre as espécies, fatores de integração gerais, como a disjunção de crescimento dos fatores neurais e somáticos, são encontrados ao longo do grupo e devem resultar em padrões de integração morfológico comuns entre os mamíferos (Cheverud 1995).

Agregando os conceitos da integração morfológica com os métodos fornecidos pela genética quantitativa, meu objetivo foi analisar a diversificação morfológica nos crânios dos marsupiais Didelphimorphia. Baseado em uma amostra representativa desta ordem, abrangendo 14 dos 19 gêneros reconhecidos atualmente (Gardner 2007, Voss & Jansa 2009), no primeiro capítulo são comparados os padrões de integração morfológica, com a finalidade de testar a sua constância ao longo do tempo. Se estes padrões se mostrarem similares, será possível utilizar as matrizes fenotípicas destes gêneros em análises macroevolutivas, através da genética quantitativa comparativa. De forma paralela, são analisadas também as magnitudes da integração, já que se acredita que ambos tenham importantes implicações na diversificação morfológica. Adicionalmente, é verificado se a história evolutiva do grupo exerceu alguma influência sobre os padrões e magnitudes, bem como se estes estão relacionados às diferenças morfológicas entre os gêneros.

O desenvolvimento pode ser uma fonte importante para mudanças morfológicas evolutivas (Klingenberg 1998). As matrizes de covariância são fruto de um grande conjunto de processos de desenvolvimento, funcionais e de fatores genéticos como efeitos pleiotrópicos ao longo da ontogenia. Sempre que há uma variação no desenvolvimento entre indivíduos de uma população, a matriz de covariância está sujeita a mudanças (Mitteroecker & Bookstein 2007). Com base nestas informações, análises dos padrões e magnitudes de integração ao longo da ontogenia são extremamente importantes, embora tenham sido praticamente ignorados na literatura. Análises mais detalhadas dos padrões de covariância ao longo do desenvolvimento podem ser úteis no entendimento do comportamento destas matrizes em populações adultas (Mitteroecker & Bookstein 2009). Desta forma, no segundo capítulo, as análises efetuadas no primeiro capítulo são estendidas às trajetórias ontogenéticas dos Didelphimorphia. O objetivo é avaliar se os padrões e magnitudes observados entre os adultos são semelhantes ao longo do desenvolvimento, após o nascimento.

Ao se estudar a integração morfológica, há outros aspectos, além dos padrões e magnitudes, que devem ser considerados, como as conseqüências evolutivas a eles associados. Quanto aos mamíferos, as magnitudes têm se mostrado especialmente variáveis , mesmo em grupos mais relacionados entre si (Marroig & cheverud 2001, Oliveira *et al.* 2009, Porto *et al.* 2009, Shirai & Marrroig 2010). Graças à publicação

recente de metodologias destinadas a medir algumas métricas evolutivas, como, por exemplo, a capacidade de uma população em evoluir na mesma direção em que a seleção está atuando (Hansen & Houle 2008, Marroig *et al.* 2009), no terceiro capítulo são exploradas algumas das conseqüências evolutivas dos padrões e magnitudes observados para a ordem Didelphimorphia, de forma a determinar até que ponto a integração observada neste gêneros facilita ou restringe as suas mudanças evolutivas. Como grande parte da variação observada neste grupo se deve a variações alométricas, são analisados os efeitos que a alometria desempenha sobre estas conseqüências evolutivas, removendo o seu efeito e comparando com os resultados obtidos originalmente.

O quarto capítulo entra nesta tese como um estudo de caso. Tamanho e forma são duas propriedades importantes dos organismos, e usualmente uma grande porção da variabilidade em dados morfométricos está relacionada ao tamanho dos indivíduos (e.g. Aragon *et al.* 1998, Carrasco 2000, Weahausen & Ramsey 2000), podendo resultar em mudanças na forma associada. Utilizando os dois gêneros melhor amostrados dentre os Didelphimorphia, *Didelphis* e *Philander*, que são também gêneros irmãos, são analisados os efeitos destes fatores em suas trajetórias ontogenéticas. Utilizando a morfometria tradicional associada à geométrica, bem como análises dos padrões alométricos, são separados os efeitos de tamanho e forma em cada crânio e avaliados a importância de cada um ao longo das trajetórias ontogenéticas destes dois gêneros.

### **OBJETIVOS**

1) Testar a constância, ou similaridade, das matrizes fenotípicas da ordem Didelphimorphia. Desta forma pretendo analisar se estas matrizes podem ser submetidas a análises envolvendo modelos de genética quantitativa. Calculo, de forma a complementar estes resultados, as magnitudes da integração em cada gênero e comparo ambos os resultados à filogenia e às distâncias morfológicas do grupo, de forma a avaliar o efeito destes fatores sobre os padrões e processos;

- 2) Avaliar se os padrões e magnitudes de integração morfológica observados entre os espécimes adultos dos gêneros de Didelphimorphia são semelhantes ao longo da ontogenia, após o nascimento;
- 3) Analisar o efeito do tamanho (alometria) nos padrões e magnitudes de integração morfológica, comparando o mesmo grupo antes e após a remoção do tamanho. Considerando que a magnitude tem se mostrado mais variável entre os mamíferos, analiso as conseqüências evolutivas a ela associadas;
- 4) Comparar as trajetórias ontogenéticas de dois gêneros irmãos de marsupiais Didelphimorphia, *Didelphis* e *Philander*. Comparo os padrões alométricos ontogenéticos de forma a analisar as similaridades e diferenças entre eles. Associando as morfometrias tradicional e geométrica, analiso mudanças na forma e no tamanho, na tentativa de entender a evolução craniana nestes gêneros.

### **REFERÊNCIAS BIBLIOGRÁFICAS**

- Aragon, S., Braza, F., Jose, C.S. & Fandos, P., 1998. Variation in skull morphology of ore deer (*Capreolus capreolus*) in western and central Europe. **Journal of Mammalogy**, 79(1) 131-140.
- Archer, M. & Kirsch, J., 2006. The evolution and classification of mammals. *In:* Armanti, P. J., Dickman, C. R. & Hume, I. D. **Marsupials**. Cambridge University Press.
- Arnold, S. J. & Phillips, P. C., 1999. Hierarchical comparison of genetic variance-covariance matrices. II. coastal-inland divergence in the garter snake, *Thamnophis elegans*. **Evolution** 53(5): 1516-1527.
- Arnold, S. J., 1981. Behavioral variation in natural populations. I. Phenotypic, genetic and environmental correlations between chemoreceptive responses to prey in the garter snake, *Thamnophis elegans*. **Evolution** 35 (3): 489-509.
- Astúa de Moraes, D., 2004. **Evolução morfológica do crânio e elementos pós-cranianos dos marsupiais americanos (Didelphimoprhia, Paucituberculata, Microbiotheria)**. Tese de Doutorado, Instituto de Biociências da Universidade de São Paulo.
- Berg, R. L., 1960. The ecological significance of correlation pleiades. **Evolution** 14 (2): 171-180.
- Carrasco, M. A., 2000. Species discrimination and morphological relationships of Kangaroo rats (*Dipodomys*) based on their dentition**. Journal of Mammalogy**, 81(1): 107-122.
- Cheverud, J. M., 1982. Relationships among ontogenetic, static, and evolutionary allometry. **American Journal of Physical Anthropology** 59(2): 139-49
- Cheverud, J. M., 1984. Quantitative genetics and developmental constraints on evolution by selection. **Journal of Theoretical Biology** 110(2): 155-71
- Cheverud, J. M., 1988. A Comparison of genetic and phenotypic correlations. **Evolution** 42 (5): 958-968.
- Cheverud, J. M., 1995. Morphological integration in the saddle-Back tamarin (*Saguinus fuscicollis*) cranium. **The American Naturalist** 145(1): 63-89.
- Cheverud, J. M., 1996. Developmental Integration and the Evolution of Pleiotropy. **American Zoologist** 36(1): 44-50.
- Falconer, D.S. & Mackay, T. F. C., 1996. **Introduction to quantitative genetics**. 4th ed. Longman, New York,
- Gardner, A. L., 2007. **Mammals of South America, Vol. 1: Marsupials, Xenarthrans, Shrews, and Bats.** The University of Chicago Press.
- Hansen, T. F. & Houle, D., 2008. Measuring and comparing evolvability and constraint in multivariate characters. **Journal of Evolutionary Biology** 21: 1201-1219.
- Jansa, S. A. & Voss, R. S., 2000. Phylogenetic studies on Didelphid marsupials I. Introduction and preliminary Results from nuclear IRBP gene sequences. **Journal of Mammalian Evolution, 7** (1): 43-77.
- Kirsch, J. A. W. & Palma, R. E., 1995. DNA/DNA hybridization studies of carnivorous marsupials. V. A further estimate of relationships among opossums (Marsupialia: Didelphidae). **Mammalia, 59** (3): 403-425.
- Klingenberg, C. P., 1998. Heterochrony and allometry: the analysis of evolutionary change in ontogeny. **Biological Review** 73: 79-123.
- Lande, R., 1979. Quantitative genetic analysis of multivariate evolution, applied to brain: body size allometry. **Evolution** 33 (1): 402-416.
- Marroig, G. & Cheverud, J. M., 2001. A comparison of phenotypic variation and covariation patterns and the role of phylogeny, ecology, and ontogeny during cranial evolution of New World monkeys. **Evolution** 55(12): 2576-2600.
- Marroig, G. & Cheverud, J. M., 2005. Size as a line of least evolutionary resistance: diet and adaptive morphological radiation in New World monkeys. **Evolution** 59(5): 1128-1142.
- Marroig, G. & Cheverud, J. M., 2010. Size as a line of least resistance II: direct selection on size or correlated response due to selection? **Evolution** 64(5): 1470-1488.
- Marroig, G., Shirai, L.T., Porto, A.,Oliveira, F. B. & Conto, V., 2009. The evolution of modularity in the mammalian skull II: evolutionary consequences. **Evolutionary Biology** 36(1): 136-148.
- Marshall, L. G, Butler, R. F, Drake, R. E., Curtis, G. H. & Tedford, R. H., 1979. Calibration of the Great American Interchange. **Science** 204: 272-279.
- Marshall, L. G., 1988. Land mammals and the great American interchange. **American Scientist** 76: 380-388.
- McGuigan, K., 2006. Studying phenotypic evolution using multivariate quantitative genetics. **Molecular Ecology** 15(4): 883-896.
- Meredith, R. W., Westerman, M., Case, J. A. & Springer, M. S., 2008. A phylogeny and timescale for marsupial evolution based on sequences for five nuclear genes. **Journal of Mammalian Evolution** 15(1): 1-36.
- Mitteroecker, P. & Bookstein, F., 2007. The conceptual and statistical relationship between modularity and morphological integration. **Systematic biology** 56(5): 818-36.
- Mitteroecker, P. & Bookstein, F., 2009. The ontogenetic trajectory of the phenotypic covariance matrix, with examples from craniofacial shape in rats and humans. **Evolution** 63(3): 727-37.
- Moore, W. J., 1981. **The mammalian skull**. Cambridge: Cambridge University Press.
- Oliveira, F. B., Porto, A. & Marroig, G., 2009. Covariance structure in the skull of Catarrhini: a case of pattern stasis and magnitude evolution. **Journal of Human Evolution** 56: 417-430.
- Olson,. E. C. & Miller, R. L., 1958. **Morphological integration**. Chicago: University of Chicago Press.
- Palma R. E. & Spotorno, A. E. 1999. Molecular systematics of marsupials based on the rRNA 12S mitochondrial gene: the phylogeny of the Didelphimorphia and of the living forrsil microbiotheriid *Dromiciops gliroides* Thomas. **Molecular Phylogenetics and Evolution 13**: 525-535.
- Palma, R. E., 2003. Evolution of American marsupials and their phylogenetic relationships with Australian metatherians. *In:* Jones, M., Dickman, C. & Archer, M. (eds). **Predators with pouches: the biology of carnivorous marsupials**. CSIRO Publishing
- Patterson, B. D. & Rogers, M. A., 2007. Order Microbiotheria. *In*: Gardner, A. L. (Ed.) **Mammals of South America, Vol. 1: marsupials, Xenarthrans, Shrews, and Bats.** The University of Chicago press, Chicago.
- Patterson, B. D., 2007. Order Paucituberculata. *In*: Gardner, A. L. (Ed.) **Mammals of South America, Vol. 1: marsupials, Xenarthrans, Shrews, and Bats.** The University of Chicago press, Chicago.
- Patton, J. L., Reis. S. F. dos & Silva, M. N. F. da, 1996. Relationships among marsupials based on sequence variation in the mitochondrial cytochrome B gene. **Journal of Mammalian Evolution, 3** (1): 3-29.
- Phillips, P. C. & McGuigan, K., 2006. Evolution of genetic variance-covariance structure. *In* Fox, C. W. & Wolf, J. B. **Evolutionary Genetics: concepts and case studies,** 1st ed. Oxford: Oxford University Press.
- Pigliucci, M., 2003. Phenotypic integration: studying the ecology and evolution of complex phenotypes. **Ecology Letters** 6(3): 265-272.
- Porto, A., Oliveira, F. B., Shirai, L. T., Conto, V., & Marroig, G., 2009. The evolution of modularity in the mammalian skull I: morphological integration patterns and magnitudes. **Evolutionary Biology** 36(1): 118-135.
- Reig, O. A., Kirsch, J. A. W. & Marshall, L. G., 1987. Systematic relationships of the living and Cenozoic American "opossum-like" marsupials (Suborder Didelphimorphia), with comments on the classification of these and of the Cretaceous and Paleogene New World and European metatherias. In: Archer, M. (Ed.). **Possum and opossums: studies in evolution**. Sydney: Surrey Beatty & Sons and the Royal Zoological Society of New South Wales. 1-89.
- Rolian, C., 2009. Integration and evolvability in primate hands and feet. **Evolutionary Biology** 36(1): 100-117.
- Schluter D., 1996. Adaptive radiation along genetic lines of least resistance. **Evolution** 50(5): 1766-1774.
- Shirai, L. T. & Marroig, G., 2010. Skull modularity in Neotropical marsupials and monkeys: size variation and evolutionary constraint and flexibility. **Journal of experimental zoology. Part B, Molecular and developmental evolution** 314B: 1-21.
- Steiner, C., Tilak, M. Douzery, E. J. P. & Catzeflis, F. M., 2005. New DNA data from a transthyretin nuclear intron suggest an Oligocene to Miocene diversification of living South America opossums (Marsupialia: Didelphidae). **Molecular Phylogenetics and Evolution, 35**: 363-379**.**
- Steppan, S. J., 1997. Phylogenetic analysis of phenotypic covariance structure. I. Contrasting results from matrix correlation and common principal component analysis. **Evolution** 51(2): 571.
- Steppan, S. J., Phillips, P. C. & Houle, D., 2002. Comparative quantitative genetics: evolution of the G matrix. **Trends in Ecology & Evolution** 17(7): 320-327.

Terentjev, P. V. 1931. Biometrische untersuchungen über die morphologischen merkmale von *Rana ridibunda* pall (Amphibia, Salentia). **Biometrika** 23: 23-51.

Tyndale-Biscoe, H., 2005. **The life of marsupials**. CSIRO Publishing.

- Vieira, E. M. & Astúa de Moraes, D. A. de, 2003. Carnivory and insectivory in Neotropical marsupials. *In:* Jones, M., Dickman, C. % Archer, M. **Predators with pouches: the biology of carnivorous marsupials**. CSIRO publishing.
- Voss, R. S., & Jansa, S A., 2003. Phylogenetic studies on Didelphid marsupials II. Nonmolecular data and new IRBP sequences: separate and combined analyses of Didelphine relationships with denser taxon sampling. **Bulletin of the American Museum of Natural History** 276: 1- 82.
- Voss, R. S., & Jansa, S A., 2009. Phylogenetic relationships and classification of Didelphid marsupials, an extant radiation of New World Metatherian Mammals. **Bulletin of the American Museum of Natural History** 322: 1-177
- Wagner, G. P. & Altenberg, L., 1996. Perspective: Complex adaptations and the evolution of evolvability. **Evolution** 50(3): 967-976.
- Wagner, G. P., 1996. Homologues , Natural Kinds and the Evolution of Modularity 1. **Yearbook of Physical Anthropology** 43: 36-43.
- Wagner, G. P., Pavlicev, M. & Cheverud, J. M., 2007. The road to modularity. **Nature reviews. Genetics** 8(12): 921-31.
- Wehausen, J. D. & Ramey , R. R., 2000. Cranial morphometric and evolutionary relationships on the northern range of *Ovis canadensis*. Journal of Mammalogy, 81(1): 145-161.
- Wilson, D. E. & Reeder, D. M. (editors). 2005. **Mammal Species of the World. A Taxonomic and Geographic Reference** (3rd ed), Johns Hopkins University Press.
- Young, N. M., Hallgrímsson, B. & Garland, T., 2009. Epigenetic effects on integration of limb lengths in a mouse model: selective breeding for high voluntary locomotor activity. **Evolutionary Biology** 36(1): 88-99.
- Zelditch, M. L. & Carmichael, C., 1989. Ontogenetic Variation in Patterns of Developmental and Functional Integration in Skulls of *Sigmodon fulviventer*. **Evolution** 43(4): 814-824.
- Zelditch, M. L., 1988. Ontogenetic variation in patterns of phenotypic integration in the laboratory rat. **Evolution** 42(1): 28-41.
- Zelditch, M. L., Mezey, J. M., Sheets, H. D., Lundrigan, B. L. & Garland, T., 2006. Developmental regulation of skull morphology II: ontogenetic dynamics of covariance. **Evolution and Development** 8(1): 46-60.

# CAPÍTULO

-  $\overline{I}$  -

Padrões de covariância, correlação e magnitudes da integração morfológica em marsupiais do Novo Mundo (Mammalia, Didelphimorphia)

## **INTRODUÇÃO**

Quando lançaram seu livro, *Morphological Integration*, Olson e Miller (1958) tinham uma visão muito clara de que organismos eram entidades complexas e como tal deveriam ser analisados, visão esta que veio chocar-se com o pensamento reducionista vigente na época. Para eles, cada componente de um organismo era formado de maneira que o papel por ele desempenhado na existência e função do todo era feita de forma harmoniosa, com respeito às demais partes. Hoje em dia sabemos que estavam certos, que organismos são sistemas complexos, formados por caracteres que interagem por compartilhar processos funcionais, genéticos e de desenvolvimento (Cheverud 1984, 1996a, Wagner *et al.* 2007). É o somatório destes caracteres que, na sua interdependência de forma, produzem o organismo (Olson & Miller 1958). Mas cada uma destas partes também apresenta uma relativa independência das demais, justamente porque, se são unidos a alguns caracteres por estes processos, são separados de outros por não compartilharem os mesmos processos funcionais, genéticos e de desenvolvimento (Cheverud 1984, 1996a, Wagner *et al.* 2007). A estes grupos de caracteres mais relacionados entre si que com outros, chamamos módulos (Chernoff & Magwene 1999, Wagner *et al.* 2007).

A genética quantitativa se ocupa do estudo dos caracteres quantitativos, condicionados por muitos loci de pequeno efeito, mas que ainda assim seguem as mesmas leis de transmissão e possuem as mesmas propriedades gerais que os genes de caracteres qualitativos, estudados por Mendel (Falconer & Mackcay 1996). Como estes caracteres quantitativos são influenciados por vários loci, em geral de pequeno efeito, não é possível analisar a segregação de cada loci individual através das gerações. O objeto de estudo, que antes eram as diferenças qualitativas descontínuas entre os indivíduos, passa a ser a expressão da variação fenotípica na população (Falconer & Mackcay 1996), esta mesma população que também é o foco da integração morfológica (Olson & Miller 1958). Concatenar as duas linhas de pesquisa nos fornece um meio extremamente poderoso de analisar, não só os padrões e as hipóteses de relacionamento entre os caracteres (integração morfológica), como também investigar as forças geradores (e.g. deriva genética, seleção natural) dos fenótipos, poder prever, até certo ponto, as possibilidades evolutivas bem como determinar os processos de seleção que foram responsáveis por moldar os fenótipos de uma população (genética quantitativa).

Dentro da genética quantitativa, as relações entre os caracteres são resumidas na matriz de covariância genética aditiva (matriz **G**), composta pela porção da variância que é efetivamente herdada, no sentido de transmissão do valor dos pais para os filhos, ou seja, de semelhança por parentesco (Falconer & MacKay 1996, Steppan *et al.* 2002, McGuigan 2006, Phillips & McGuigan 2006). Além disto, ela determina a taxa e a direção da resposta evolutiva à seleção, bem como os padrões de divergência entre populações (Lande 1979, Falconer & MacKay 1996, Marroig & Cheverud 2005, Phillips & McGuigan 2006). Apesar de originalmente seu estudo ter sido desenvolvido para escalas de tempo compreendidas entre algumas gerações (microevolução), ela pode ser extrapolada para períodos maiores de tempo (macroevolução) sob determinadas condições. A mais crucial delas refere-se a constância, ou proporcionalidade, da matriz **G** ao longo do período evolutivo em questão (Lande 1979, Cheverud 1988, Steppan *et al.* 2002). Modelos teóricos diferem quanto a evolução de **G**. Enquanto Lande (1980) defende que ela permaneceria relativamente constante durante um longo período de tempo, através do balanço entre a taxa de mutação e a seleção estabilizadora, Turelli (1988) acredita que os parâmetros necessários para garantir esta constância são muito restritivos. Ambos concordam, entretanto, que a constância das matrizes **G** é uma premissa que deve ser testada empiricamente para cada grupo que se pretende analisar.

Matrizes **G** são muito difíceis de serem obtidas empiricamente. Estimar correlações e covariâncias genéticas com confiabilidade razoável requer um número grande (centenas ou mesmo milhares) de indivíduos aparentados e com genealogia conhecida, sendo complicada de ser obtida mesmo em organismos modelo (Steppan *et al*. 2002, McGuigan 2006). Há uma série de estudos que demonstram a similaridade entre matrizes **G** e sua contraparte fenotípica (**P**) (Arnold 1981, Cheverud 1988, Steppan 1997, Arnold & Phillips 1999, Marroig & Cheverud 2001, Oliveira *et al.* 2009, Porto *et al.* 2009). É possível, portanto, utilizar matrizes de covariância fenotípicas em substituição às matrizes **G**. A vantagem é que Padrões de covariância e correlação fenotípicos são mais facilmente obtidos, por necessitarem de amostras menores, cujas genealogias não precisam ser conhecidas (Cheverud 1988).

31

Deste modo, a fim de testar a similaridade da matriz **P** ao longo da evolução, selecionei como objeto de estudo os marsupiais da ordem Didelphimorphia. Os marsupiais compreendem um ramo muito interessante dentro dos mamíferos, sendo distinguidos dos demais, principalmente pelo seu modo reprodutivo. Enquanto em mamíferos placentários o investimento materno é dividido entre o estágio intrauterino e o período de lactação, os marsupiais são caracterizados por um curto período de gestação intrauterina. O filhotes nascem em um estágio bem imaturo, e precisam se deslocar até o marsúpio (ou região das tetas), se prender a teta e então sugar o leite. (Smith 1996).

A ordem Didelphimorphia é a mais diversa das ordens de marsupiais encontradas no continente Americano, distribuindo-se desde o extremo sul da América do Sul até o leste do Canadá. A grande maioria das espécies ocupa ambientes florestados, mas há as que ocorrem em áreas mais abertas, incluindo a Caatinga, o Cerrado, o Chaco e habitats montanhosos arbustivos (Gardner 2007). Majoritariamente de hábitos noturnos, podem ser arborícolas, terrestres, escansoriais, fossoriais e até mesmo semi-aquáticos (Gardner 2007).

O objetivo principal deste primeiro capítulo é então testar a similaridade das matrizes fenotípicas da ordem Didelphimorphia, com o intuito de analisar se elas são candidatas à análises futuras de padrões macroevolutivos, foco da genética quantitativa comparativa. Como as magnitudes de integração morfológica nos fornecem informações que complementam as obtidas com as análises dos padrões, calculei estes valores para os gêneros analisados. Avaliei ainda se a história evolutiva ou as distâncias morfológicas estão relacionadas aos padrões e as magnitudes observados.

# **MATERIAIS E MÉTODOS**

#### **Amostra**

Utilizando um digitalizador tridimensional (Microscribe MX) obtive as coordenadas tridimensionais (x, y, z) referentes a 32 marcadores geométricos externos: oito tomados na linha central e 12 em cada um dos lados (esquerdo e direito) do crânio (figura 1.1, tabela 1.1). Posteriomente, estes marcadores foram transformados em 62 distâncias euclidianas (distâncias lineares tridimensionais), reduzidas a 35 usando a média entre as distâncias presentes nos dois lados do crânio (figura 1.1, tabela 1.2). Sempre que um dos lados estivesse danificado, impedindo a obtenção das medidas, o outro lado foi usado como substituto a média. Estas distâncias foram selecionadas de forma a representar todas as regiões do crânio que compartilham uma história de desenvolvimento e/ou performance funcional, bem como para representar a estrutura craniana como um todo e evitar problemas de redundância (Cheverud 1995).

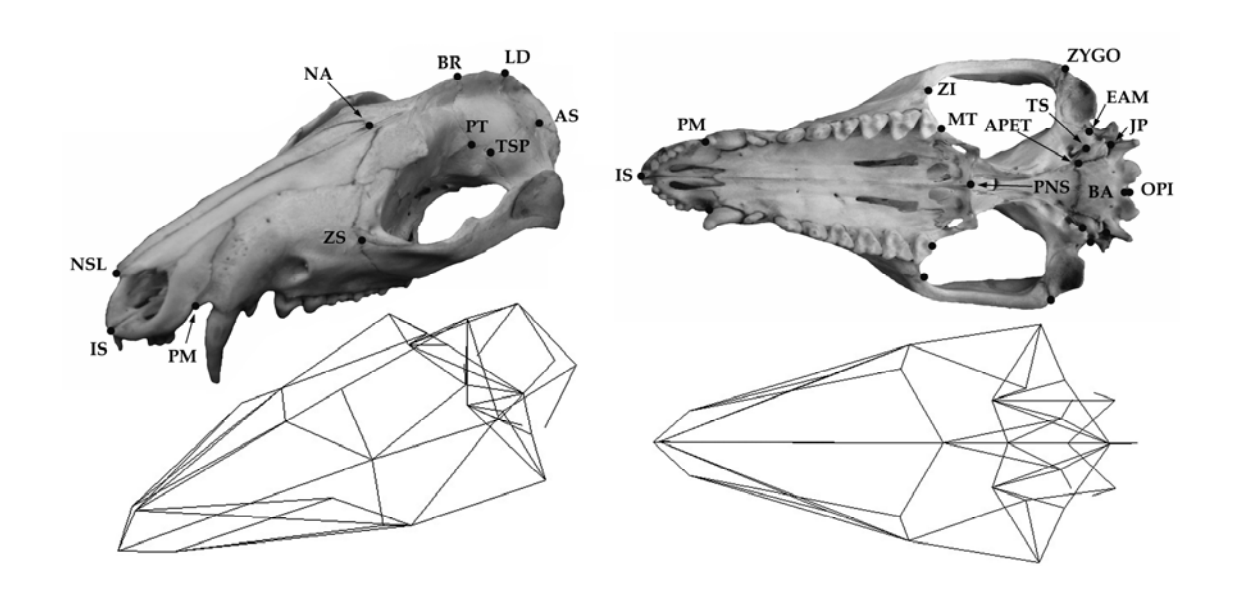

**Figura 1.1** - Crânio de *Didelphis marsupialis* ilustrando os marcadores geométricos utilizados (acima) e as distâncias euclidianas entre eles (abaixo).

| Marcador geométrico Descrição |                                                             |
|-------------------------------|-------------------------------------------------------------|
| Centrais                      |                                                             |
|                               | IS interincisivo superior                                   |
|                               | NSL extremidade rostral do nasal (posição medial)           |
|                               | NA sutura entre frontal e nasal (posição medial)            |
|                               | BR sutura entre frontal e parietal (posição medial)         |
|                               | LD sutura entre parietal e supra occipital (posição medial) |
|                               | BA ponto mediano ventral da margem do forâmen magno         |
|                               | OPI ponto mediano dorsal da margem do forâmen magno         |
|                               | PNS espinha caudal do nasal                                 |
| Laterais                      |                                                             |
|                               | PM sutura entre maxilar e pré-maxilar no alvéolo            |
|                               | ZS sutura superior entre jugal e maxilar                    |
|                               | PT sutura entre frontal, parietal e esfenóide               |
|                               | TSP sutura entre temporal, esfenóide e parietal             |
|                               | AS sutura entre parietal, temporal e supra-occipital        |
|                               | ZI sutura inferior entre jugal e maxilar                    |
|                               | MT tuberosidade maxilar, caudal ao quarto molar             |
|                               | APET porção petrosal do temporal                            |
|                               | JP processo jugular                                         |
|                               | TS sutura entre temporal e esfenóide no petrosal            |
|                               | EAM meato auditivo externo rostral                          |
|                               | ZYGO sutura inferior entre jugal e temporal                 |

**Tabela 1.1** - Marcadores geométricos definidos para Didelphimorphia.

**Tabela 1.2** – Distâncias euclidianas definidas a partir dos marcadores geométricos (tabela 1) e hipóteses de integração morfológica.

|               |             | Ō                  |                |             |                  |
|---------------|-------------|--------------------|----------------|-------------|------------------|
| Medidas       | Regiões     | Sub-regiões        | Medidas        | Regiões     | Sub-regiões      |
| <b>ISPM</b>   | Face        | Oral               | ZSZI           | Face        | Oral, zigomático |
| <b>ISNSL</b>  | Face        | Nasal              | ZIMT           | Face        | Oral             |
| <b>ISPNS</b>  | Face        | Oral, nasal        | <b>ZIZYGO</b>  | Face        | Zigomático       |
| <b>PMZS</b>   | Face        | Oral               | <b>ZITSP</b>   | Face        | Zigomático       |
| <b>PMZI</b>   | Face        | Oral               | <b>MTPNS</b>   | Face        | Oral             |
| <b>PMMT</b>   | Face        | Oral               | <b>PNSAPET</b> | Neurocrânio | Base             |
| <b>NSLNA</b>  | Face        | Nasal              | <b>APETBA</b>  | Neurocrânio | <b>Base</b>      |
| <b>NSLZS</b>  | Face        | Nasal              | <b>APETS</b>   | Neurocrânio | <b>Base</b>      |
| <b>NSLZI</b>  | Face        | Oral, nasal        | <b>BAEAM</b>   | Neurocrânio | Base             |
| <b>NAPNS</b>  | Face        | Nasal              | <b>EAMZYGO</b> | Face        | Zigomático       |
| <b>NABR</b>   | Neurocrânio | Calota             | <b>ZYGOTSP</b> | Neurocrânio | Zigomático       |
| <b>BRPT</b>   | Neurocrânio | Calota             | <b>BAOPI</b>   | Neurocrânio | Base             |
| <b>BRAPET</b> | Neurocrânio | Calota             | <b>LDAS</b>    | Neurocrânio | Calota           |
| <b>PTAPET</b> | Neurocrânio | Calota             | <b>BRLD</b>    | Neurocrânio | Calota           |
| <b>PTBA</b>   | Neurocrânio | Calota             | <b>OPILD</b>   | Neurocrânio | Calota           |
| <b>PTEAM</b>  | Neurocrânio | Calota             | <b>PTAS</b>    | Neurocrânio | Calota           |
| <b>PTZYGO</b> | Neurocrânio | Zigomático         | <b>JPAS</b>    | Neurocrânio | Calota           |
| <b>PTTSP</b>  | Neurocrânio | Calota, zigomático |                |             |                  |

Cada crânio foi medido duas vezes permitindo o cálculo das repetibilidades e a mensuração do erro a elas associado (Falconer 1989). A repetibilidade foi calculada para cada gênero separadamente e os valores obtidos variaram de 0,902 a 1,0, com média de 0,99 e desvio padrão de 0,01. Conclui, portanto, que o erro na mensuração dos espécimes foi mínimo e teve um impacto desprezível nos resultados. Consequentemente, usei a média entre a primeira e a segunda mensuração em todas as análises subsequentes.

No total medi 2939 crânios adultos distribuídos entre os seguintes gêneros: *Caluromys* (340 espécimens), *Chironectes* (94), *Cryptonanus* (46), *Didelphis* (442), *Gracilinanus*  (68), *Lutreolina* (55), *Marmosa* (398), *Marmosops* (173), *Metachirus* (275), *Micoureus* (251), *Monodelphis* (269), *Philander* (352), *Thylamys* (142) e *Tlacuatzin* (34). Gêneros com amostra insuficiente (*Caluromysiops, Chacodelphys, Glironia, Hyladelphis* e *Lestodelphis*) foram descartados. Desta forma, minha amostra final abrangeu somente 14 dos 19 gêneros de marsupiais da ordem Didelphimorphia. Os espécimes medidos encontram-se depositados nas seguintes coleções científicas: American Museum of Natural History (AMNH), Nova Iorque; Field Museum of Natural History (FMNH), Chicago; Museu Nacional (MN), Rio de Janeiro; Museo de Historia Natural de la Universidad Nacional Mayor de San Marcos (MUSM), Lima; Museu de Zoologia da Universidade de São Paulo (MZUSP), São Paulo; Museum of Vertebrate Zoology (MVZ), Berkeley, California; e National Museum of Natural History (USNM), Washington D.C..

A taxonomia que utilizei é a proposta por Gardner 2007 com a inclusão do gênero *Tlacuatzin* (Voss & Jansa 2003). Para a identificação do material utilizei ainda os seguintes trabalhos: para para *Cryptonanus*, Voss *et. al.* (2005); para *Didelphis*, Lemos & Cerqueira (2002); *Gracilinanus* e *Hyladelphys,* Voss *et al.* (2001); para *Marmosa* e *Tlacuatzin*, Voss & Jansa (2003) e Voss *et al*. (2004); para *Marmosops,* Mustrangi & Patton (1997), Patton *et al.*  (2000) e Voss *et al.* (2001); para *Micoureus*, Patton (2000) e Voss & Jansa (2003); para *Monodelphis*, Voss *et al*. (2001); para *Philander*, Patton & Silva (1997); e para *Thylamys*, Flores *et al*. (2000) e Solari (2003). Para cada gênero dei preferência a espécies mais facilmente identificaveis (caracteres morfológicos e/ou distribuição geográfica) e sempre que possível com mais espécimes nas coleções visitadas. As coleções norte-americanas contam com a vantagem de estarem melhores organizadas e identificadas, graças a visitas mais numerosas de especialistas no grupo. Para as coleções nacionais dei especial ênfase a espécies mais facilmente identificáveis, já que foram usadas principalmente para complementar as coleções norte-americanas (adultos no apêndice 1).

As idades foram determinadas de acordo com a erupção e desgastes dentários (Tyndale-Byscoe & Mackenzie 1976, Tribe 1990) e foram considerados adultos espécimes com os quatro molares eclodidos e funcionais (idades cinco a sete).

## **Estimativas das matrizes de covariância e de correlação**

Ao extrairmos matrizes de variância/covariância (simplesmente chamadas de matrizes de covariância, daqui para frente) ou de correlação, devemos remover influências que não estão ligadas diretamente ao mapa fenotípico-genotípico. Fontes de variação que podem influenciar os padrões, mas que não são do nosso interesse no momento, devem ser removidas. Imagine, por exemplo, que ao estimar uma matriz fenotípica de covariância sem remover as diferenças entre os sexos (dimorfismo sexual secundário), parte da covariância observada, e conseqüentemente expressa na matriz, será devido a estas diferenças na média dos caracteres entre os sexos e não a arquitetura genética subjacente. Fontes de variação como sexo, espécie e possíveis interações entre elas, foram avaliadas através de uma Análise de Variância Multivariada (MANOVA) e as significativas a 5%, na estatística *Lambda de Wilks* foram controladas estatisticamente (tabela 1.3).

Apesar de usar somente indivíduos adultos neste capítulo, também inseri (e corrigi quando necessário) o fator idade, para diminuir a variação de tamanho entre os indivíduos. Obtive as matrizes de variância e correlação, bem como a correção para os fatores, utilizando a rotina *GLM* (*General Linear Model*) do pacote estatístico Systat 11 (SYSTAT Inc., Richmond, CA).

|                          | Fatores      |       |      |          |            |        |               |  |  |  |  |  |
|--------------------------|--------------|-------|------|----------|------------|--------|---------------|--|--|--|--|--|
| Gêneros                  | sp           | idade | sexo | sp/idade | idade/sexo | sp/sec | sp/idade/sexo |  |  |  |  |  |
| Caluromys                | X            | X     | X    | X        |            | X      |               |  |  |  |  |  |
| Chironectes <sup>*</sup> |              |       | X    |          |            |        |               |  |  |  |  |  |
| Cryptonanus*             |              | X     |      |          |            |        |               |  |  |  |  |  |
| Didelphis                | X            | X     | X    | X        |            | X      |               |  |  |  |  |  |
| Gracilinanus*            |              |       |      |          |            |        |               |  |  |  |  |  |
| Lutreolina *             |              |       |      |          |            |        |               |  |  |  |  |  |
| Marmosa                  | X            | X     | X    | X        |            | X      |               |  |  |  |  |  |
| <b>Marmosops</b>         | $\mathbf{x}$ | X     | X    |          |            | X      |               |  |  |  |  |  |
| Metachirus*              |              | X     | X    |          | X          |        |               |  |  |  |  |  |
| <b>Micoureus</b>         | X            | X     | X    | X        | X          |        |               |  |  |  |  |  |
| Monodelphis              | $\mathbf x$  | X     | X    |          |            | X      |               |  |  |  |  |  |
| Philander**              | X            | X     | X    | X        | X          | X      |               |  |  |  |  |  |
| Thylamys                 | X            |       | X    |          |            |        |               |  |  |  |  |  |
| Tlacuatzin ***           |              |       |      |          |            |        |               |  |  |  |  |  |

**Tabela 1.3** – Fatores corrigidos durante as extrações das matrizes de covariância e correlação residuais. Sp – espécie.

\* - nestes casos foram usadas uma única espécie por gênero.

\*\* - em *Philander,* foram usadas duas subespécies (*P. o. opossum* e *P. o. fuscogriseus*).

\*\*\* - não foi possível corrigir para nenhum fator pelo baixo número amostral.

Seguindo Voss & Jansa (2009), considerei os níveis supragenéricos tribo e subfamília. Extraí estas matrizes da mesma forma que as anteriores, com a diferença que, além dos fatores anteriores, incluí diferenças entre gêneros. É importante salientar que estes agrupamentos representam a filogenia do grupo, de forma que pude testar os padrões de similaridade não somente para os ramos terminais, mas também para os nós intermediários. Analisei as tribos Marmosini (*Marmosa, Micoureus, Monodelphis* e *Tlacuatzin*, totalizando 952 espécimes), Metachirini (*Metachirus,* 275 espécimes), Didelphini (*Chironectes, Didelphis, Lutreolina* e *Philander,* 943 espécimes) e Thylamyini (*Cryptonanus, Gracilinanus, Marmosops* e *Thylamys*, 429 espécimes), e as subfamílias Caluromyinae (*Caluromys,* 340 espécimes) e Didelphinae (composta por todos os outros gêneros amostrados, totalizando 2599 espécimes) (modificado de Voss & Jansa 20091).

 1 A monofilia de *Micoureus* e *Marmosa* não foi corroborada e desta forma os autores decidiram considerar *Micoureus* como um sub-gênero de *Marmosa*.

### **Comparação dos padrões de covariância e correlação**

Para comparar matrizes de covariância, utilizei o método dos vetores aleatórios (*Random Skewers*, Cheverud & Marroig 2007), que deriva diretamente da teoria da genética quantitativa. Em 1979, Lande publicou a equação da resposta multivariada à seleção:

## $ΔZ = Gβ$

onde **β** representa o vetor do gradiente de seleção, **G** é a matriz de covariância genética aditiva (substituída aqui por sua correspondente fenotípica **P**), e **∆Z** é o vetor das mudanças evolutivas nos valores dos caracteres. Utilizando esta equação, simulamos a ação da seleção natural sobre um par de matrizes, comparando as suas respectivas respostas. No nosso caso, **G** está sendo representado pelas matrizes fenotípicas de covariância, **β** são os vetores aleatórios de seleção que, quando multiplicados pelas matrizes, nos darão as respostas evolutivas a estes vetores **(∆Z**). Como multipliquei as duas matrizes pelos mesmos vetores, as diferenças encontradas serão devido às diferenças entre as matrizes.

Gerei 1.000 vetores aleatórios de 35 elementos (mesmo número de elementos das matrizes) extraídos de uma distribuição normal, e padronizados para comprimento um. Assim, cada um destes vetores é uma coluna com 35 elementos gerados aleatoriamente, cuja soma dos quadrados resulta em um. Multiplicando duas matrizes por cada um destes vetores, obtemos uma distribuição de respostas. Como as matrizes são multiplicadas pelos mesmos vetores, diferenças nas respostas são devidas a diferenças nas matrizes. A comparação entre os vetores se dá pelo cosseno do ângulo formado entre eles, que equivale a correlação entre os dois vetores. Quanto mais próximos forem dois vetores respostas, menor será o ângulo, o que indica uma maior similaridade entre as matrizes. Ou seja, matrizes semelhantes gerarão respostas semelhantes, enquanto matrizes diferentes gerarão respostas diferentes. A média entre as 1.000 respostas obtidas pela multiplicação das matrizes por estes vetores é considerada como o grau de similaridade entre as matrizes comparadas. Para vetores com 35 elementos, valores menores que - 0,331 ou maiores que 0,331, são significativos a 5% ( $p < 0.05$ ) enquanto valores significativos a 1% são obtidos quando os resultados das comparações são menores que - 0,429 ou maiores que 0,429.

 Comparei as matrizes de correlação através de correlações de matrizes elemento por elemento (Cheverud *et al.* 1989). Este procedimento é equivalente a uma correlação linear paramétrica, em que os elementos correspondentes das matrizes (por exemplo, os elementos da primeira linha e da primeira coluna de cada matriz) são considerados como pontos na análise. Assim, uma correlação entre matrizes simétricas com 35 elementos equivale a uma correlação entre duas variáveis medidas em 595 indivíduos (número de elementos não repetidos em uma matriz simétrica de 35 elementos, excluindo-se a diagonal). No entanto, como os elementos de cada matriz não são observações independentes. A correlação de dois elementos, por exemplo X e Y, não é completamente independente das correlações observadas entre estes elementos e os demais, como X com Z e Y com Z. Conseqüentemente o cálculo da significância não pode ser feito como em uma correlação de Pearson simples. Assim, o teste de Mantel foi utilizado para determinar a significância estatística destas correlações, comparando a correlação original das matrizes com 10.000 correlações aleatórias. No teste de Mantel rearranjamos as linhas e colunas da segunda matriz enquanto mantemos a primeira inalterada (Cheverud 1988). A cada novo rearranjo, comparamos a primeira matriz (inalterada) a esta nova matriz, obtendo um valor de correlação. Repetimos este processo para cada uma das 10.000 novas matrizes, criando uma distribuição de respostas de correlação entre as matrizes. Caso o valor encontrado (original) esteja acima de 95% destas correlações simuladas, os padrões observados são considerados significativos estatisticamente, ou seja, as matrizes comparadas apresentavam um valor de correlação mais alto que o esperado ao acaso (Cheverud *et al*. 1989).

Tanto as comparações de matrizes de covariância e correlação, quanto todos os outros cálculos subseqüentes deste capítulo, foram realizados através do programa Matlab 7 (The MathWorks, Inc.), utilizando rotinas escritas especificamente para este fim.

## **Repetibilidades das matrizes e ajuste das comparações entre elas**

Além das fontes externas citadas anteriormente (e.g. sexo, idade), outra que pode influenciar nas estimativas de matrizes de covariância e correlação, são os erros de amostragem, que limitam as correlações máximas entre as matrizes. Uma forma de

contornar este problema é levar em consideração o erro embutido na estimativa de cada uma das matrizes, através do cálculo da repetibilidade2 (*t*) de cada matriz. Tal medida é definida como a proporção da variância observada nos elementos  $(V_{obs})$  devida à variação real dos valores da população  $(V_t)$ , excluindo assim a variação devida aos erros de amostragem (Verr) (Cheverud 1996a).

Desta forma, a correlação máxima entre duas matrizes não é um, e sim um valor rmax, obtido através do cálculo da raiz quadrada dos produtos das repetibilidades das matrizes sendo comparadas. Usando a equação

$$
\rm r_{\rm aju} = \rm r_{\rm obs}\ / \rm \ r_{\rm max}
$$

onde robs é a correlação observada das matrizes, obtive o valor da correlação ajustada, raju (Cheverud 1996a).

Esta correlação máxima teórica entre duas matrizes pode ser usada para calcular a correlação ajustada, que leva em conta os erros amostrais da magnitude da correlação das matrizes (Marroig & Cheverud 2001). A correlação de matrizes ajustada é calculada então através da divisão da correlação observada entre duas matrizes pela correlação máxima (Cheverud 1996a).

Para calcular as repetibilidades das matrizes, utilizei um método de auto correlação. Usando *bootstrap* (reamostragem dos dados com reposição, onde mantenho o tamanho da amostra constante) para os resíduos dos meus dados originais (obtidos na geração das matrizes covariância e correlação), gerei 100 novas matrizes covariância e correlação. A repetibilidade é assim obtida como sendo a média das comparações (pelos métodos já descritos) destas novas matrizes geradas às matrizes originais (Marroig & Cheverud 2001).

 2 Não confundir com a repetibilidade das minhas mensurações, mencionada anteriormente. Naquele caso, estava interessando em quantificar quanto da variância nas mensurações são devidas ao meu erro como medidor. Aqui, estou quantificando o erro embutido nas estimativas de cada matriz devido ao tamanho das amostras.

## **Magnitude geral das correlações entre caracteres**

Calculei a média dos coeficientes de correlação elevados ao quadrado $(r^2)$ . Este índice é uma medida geral da magnitude das correlações entre todos os caracteres e mostra o quão associados, no geral, são os caracteres em cada uma das matrizes de correlação. Quanto maior for este valor, mais integrada é a estrutura analisada. Este índice é independente da escala dos organismos estudados, o que é útil ao se comparar crânios de tamanhos variados como os observados entre os Didelphimorphia. A magnitude da integração é um aspecto fundamental a ser considerado junto com os padrões de correlação na comparação da modularidade/integração entre grupos (figura 1.2).

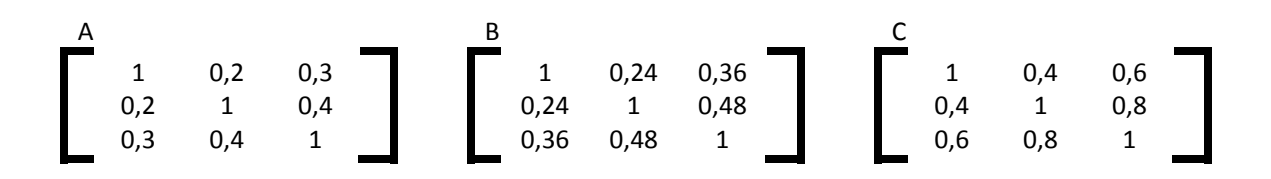

**Figura 1.2** – A magnitude da integração morfológica refere-se ao grau de correlação entre os caracteres. Nos exemplos acima, três matrizes cujas magnitudes de integração aumentam gradativamente da esquerda para a direita.

## **Distâncias morfológicas e filogenéticas**

Com o intuito de analisar se a história evolutiva dos Didelphimorphia influenciou os padrões observados de similaridade entre as matrizes de covariância e correlação, construí uma matriz de distância filogenética entre os gêneros. Para tanto, utilizei a filogenia proposta por Voss & Jansa (2009) calculando as distâncias para cada par de táxons como o somatório dos comprimentos de ramos correspondentes. A correlação desta matriz de distâncias filogenética com as matrizes de similaridade entre os gêneros informa o quanto os padrões de similaridade entre as matrizes de covariância e correlação são ou não estruturados filogeneticamente (Marroig & Cheverud 2001).

Além das distâncias filogenéticas, analisei também se os padrões de similaridade entre as matrizes estão associadas às distâncias morfológicas entre os gêneros. Construí uma matriz de distâncias de Mahalanobis (*D*2) entre os gêneros seguindo a fórmula:

$$
D_{ij}^2 = (\mu_i - \mu_j)^3 \mathbf{W}^{-1} (\mu_i - \mu_j)
$$

 onde **µi** - **µj** são os vetores das médias de cada caráter do primeiro (**i**) e do segundo (**j**) táxon e **W** é a matriz de covariância ponderada entre todos os gêneros (Ackerman 2002). Tais distâncias foram calculadas par a par entre todos os gêneros, utilizando o transposto (') das diferenças entre as médias dos dois gêneros, multiplicado pela inversa (-1) da matriz agrupada entre todos os gêneros, multiplicando pelo vetor das diferenças entre as médias dos dois gêneros. Como a distância de Mahalanobis é uma métrica que mede a diferença multivariada entre duas populações levando em conta a variação e a covariação entre os caracteres (Mahalanobis 1936), pode ser usada para calcular a distância morfológica entre dois grupos.

 As comparações entre estas matrizes foram realizadas através de correlações de matrizes e a significância calculada pelo teste de Mantel, como descrito anteriormente. Como grupos filogeneticamente mais próximos podem ser mais similares morfologicamente, a correlação entre as matrizes de distância filogenética e morfológica também foi analisada. Caso haja uma correlação significativa entre elas, tal correlação terá que ser removida através de uma regressão da distância morfológica na distância filogenética, obtendo uma matriz de distância morfológica residual para a filogenia. Assim é possível remover a porção da variação morfológica que é devido a filogenia e consigo analisar a morfologia somente. Do contrário, estaria analisando o mesmo fator (filogenia) repetidas vezes. Considerando que, tanto a matriz de distância filogenética quanto a morfológica foram expressas na forma de matrizes de dissimilaridade (distâncias) e a similaridade nos padrões de integração no forma de matrizes de similaridade, uma correlação negativa é esperada caso a filogenia estruture os padrões de covariância e/ou correlação fenotípicos.

Como estou interessado não somente nos padrões de integração morfológica, mas também em suas magnitudes, correlacionei as matrizes de distâncias morfológicas e filogenéticas com uma matriz de dissimilaridade na magnitude de integração  $(r^2)$ . Tal matriz foi obtida a partir das diferenças absolutas entre as magnitudes de integração entre os diferentes gêneros. Como esta matriz é uma medida de dissimilaridade, são esperadas correlações positivas entre esta matriz e as matrizes de distâncias filogenéticas e morfológicas.

## **RESULTADOS**

## **Comparação dos padrões de covariância e correlação**

Os resultados de comparações entre matrizes foram todos muito altos e sugerem um padrão de covariação e correlação compartilhado entre os marsupiais da ordem Didelphimorphia. Isso vale tanto para os gêneros, tribos e subfamílias analisadas, o que indica que o padrão de covariância e correlação é similar ao longo da filogenia.

Todas as comparações entre matrizes de covariância foram significativas estatisticamente (tabela 1.4). Mesmo o valor de similaridade mais baixo (entre *Gracilinanus*  e *Lutreolina* = 0,698) é ainda bem mais alto que o limite da significância a 1% (0,429), o que indica um alto grau de similaridade entre estas matrizes. Os valores mais altos foram observados entre *Marmosa* e *Micoureus* (0,947), e entre *Marmosops* e *Micoureus,* e *Caluromys* e *Thylamys* (ambos com 0,941). Tais resultados sugerem um padrão de covariância comum aos marsupiais do Novo Mundo. Considerando a média de todos os valores de similaridade para cada gênero, *Gracilinanus* apresentou os valores mais baixos de (0,753) enquanto os mais altos foram observados para *Caluromys* (0,892) e *Marmosa* (0,891), com média de 0,86 (d.p. = 0,06). Houve uma correlação positiva entre o tamanho da amostra e os valores médios de similaridade para cada gênero ( $r^2 = 0.587$ ; p = 0,0273; figura 1.2), sendo possível que estas correlações mais baixas sejam apenas fruto de amostras menores e não representem de fato uma maior diferença nos padrões observados entre estes gêneros.

As repetibilidades das matrizes foram todas muito altas (tabela 1.4), o que indica que as matrizes foram geradas com confiança. O menor valor foi encontrado para *Gracilinanus* (0,960), o maior para *Marmosa* (0,995) enquanto a média foi de 0,983 (D.P = 0,01). Encontrei uma correlação positiva entre o tamanho da amostra e a repetibilidade das matrizes de covariância ( $r^2 = 0.877$ ; p < 0.001; figura 1.2).

Valores de similaridade corrigidos pelas repetibilidades foram maiores que os não corrigidos (tabela 1.4). A magnitude desta correção (a diferença entre os valores corrigidos e não corrigidos) é negativamente correlacionada aos valores de repetibilidade  $(r^2 = -0.990, p = 0.001;$  figura 1.2), ou seja, quanto maior o valor de repetibilidade para uma matriz, menor a diferença entre os valores de similaridades originais e corrigidos, o que demonstra a confiança com que estas matrizes foram estimadas. O menor valor de similaridade passou para 0,721 (*Lutreolina* e *Gracilinanus*), enquanto o maior passou para 0,953 (*Micoureus* e *Marmosa*) e 0,952 (*Caluromys* e *Thylamys*), com média de 0,87 (D.P = 0,05).

Obtive resultados similares para as matrizes de correlação, onde todos os valores foram significativos a 1% (tabela 1.5). Valores corrigidos foram maiores que os não corrigidos e novamente encontrei uma correlação negativa entre a magnitude das correções e o valor de repetibilidade ( $r^2 = -0.970$ ,  $p = <0.001$ ; figura 1.2). Tais resultados mostram que, assim como os padrões de variância-covariância, os de correlação são também similares entre os gêneros. O menor valor de correlação foi encontrado entre *Monodelphis* e *Lutreolina* (0,539), o maior entre *Didelphis* e *Philander* (0,909), com média 0,75  $(D.P. = 0.09).$ 

A análise das médias dos valores de similaridade obtidos entre matrizes de correlação, indicou que os menores valores foram observados para *Lutreolina* (0,694), os maiores para *Philander* (0,824), enquanto que a média global foi de 0,764 (D.P. = 0,05)*.*  Encontrei uma correlação positiva entre tamanho da amostra e as correlações ( $r^2 = 0.623$ ;  $p = 0.017$ ; figura 1.3).

**Tabela 1.4** – Similaridade entre matrizes de covariância, obtidas a partir do método dos vetores aleatórios, para os gêneros. Na diagonal inferior estão as comparações originais, na superior as corrigidas e na diagonal (sombreado) as repetibilidades das matrizes. Todas as comparações foram significativas estatisticamente (p < 0,001).

|                       |       | $\boldsymbol{2}$ | 3     | 4     | 5     | 6     | 7     | 8     | 9     | 10    | 11    | 12    | 13    | 14    |
|-----------------------|-------|------------------|-------|-------|-------|-------|-------|-------|-------|-------|-------|-------|-------|-------|
| 1. Caluromys          | 0,993 | 0,896            | 0,906 | 0,915 | 0,790 | 0,880 | 0,943 | 0,917 | 0,870 | 0,934 | 0,944 | 0,905 | 0,952 | 0,892 |
| 2. Chironectes        | 0,880 | 0,972            | 0,834 | 0,906 | 0,787 | 0,857 | 0,866 | 0,858 | 0,853 | 0,864 | 0.863 | 0,911 | 0,868 | 0,822 |
| 3. <i>Cryptonanus</i> | 0,886 | 0,807            | 0,962 | 0,892 | 0,775 | 0,869 | 0,932 | 0,900 | 0,861 | 0,920 | 0,870 | 0,901 | 0,921 | 0,899 |
| 4. Didelphis          | 0,909 | 0,891            | 0,872 | 0,994 | 0,787 | 0,935 | 0,905 | 0,855 | 0,879 | 0,892 | 0,865 | 0,933 | 0,909 | 0,875 |
| 5. Gracilinanus       | 0,771 | 0,760            | 0,745 | 0,769 | 0,960 | 0,721 | 0,785 | 0,756 | 0,745 | 0,789 | 0,765 | 0,773 | 0,803 | 0,789 |
| 6. Lutreolina         | 0,867 | 0,835            | 0,843 | 0,921 | 0,698 | 0,977 | 0,874 | 0,800 | 0,815 | 0,847 | 0,806 | 0,877 | 0,864 | 0,809 |
| 7. Marmosa            | 0,937 | 0,852            | 0,912 | 0,900 | 0,767 | 0,862 | 0,995 | 0,930 | 0,877 | 0,953 | 0,889 | 0,913 | 0,945 | 0,907 |
| 8. Marmosops          | 0,909 | 0,841            | 0,877 | 0,847 | 0,736 | 0,786 | 0,922 | 0,988 | 0,882 | 0,951 | 0,902 | 0,915 | 0,902 | 0,898 |
| 9. Metachirus         | 0,862 | 0,837            | 0,840 | 0,871 | 0,726 | 0,801 | 0.870 | 0,872 | 0,989 | 0,875 | 0,824 | 0,923 | 0,852 | 0,835 |
| 10. Micoureus         | 0,927 | 0,848            | 0,898 | 0,886 | 0,769 | 0,834 | 0,947 | 0,941 | 0,867 | 0,992 | 0,900 | 0,915 | 0,939 | 0,913 |
| 11. Monodelphis       | 0,937 | 0,847            | 0,850 | 0,859 | 0,747 | 0,793 | 0,883 | 0,893 | 0,816 | 0,892 | 0,992 | 0,880 | 0,907 | 0,870 |
| 12. Philander         | 0,898 | 0,895            | 0,881 | 0,927 | 0,755 | 0,864 | 0,907 | 0,906 | 0,914 | 0,908 | 0,873 | 0,993 | 0,898 | 0,874 |
| 13. Thylamys          | 0,941 | 0,849            | 0,897 | 0,899 | 0,781 | 0,848 | 0,936 | 0,890 | 0,841 | 0,928 | 0,897 | 0,888 | 0,985 | 0,937 |
| 14. Tlacuatzin        | 0,873 | 0,796            | 0,866 | 0.857 | 0,759 | 0,786 | 0,889 | 0,877 | 0,815 | 0,893 | 0,851 | 0,855 | 0,914 | 0,965 |

**Tabela 1.5** – Similaridade entre matrizes de correlação, obtidas por correlação elemento por elemento, para os gêneros. A significância das correlações originais foi determinada pelo teste de mantel. Na diagonal inferior estão as correlações originais, na superior as ajustadas e na diagonal (sombreado) as repetibilidades das matrizes. Todas as correlações foram significativas estatisticamente (p < 0,001).

|                 |       | 2     | 3     |       | 5.    | 6     | 7     | 8     | 9     | 10    | 11    | 12    | 13    | 14    |
|-----------------|-------|-------|-------|-------|-------|-------|-------|-------|-------|-------|-------|-------|-------|-------|
| 1. Caluromys    | 0,984 | 0,819 | 0,763 | 0,830 | 0,787 | 0,772 | 0,860 | 0,919 | 0,732 | 0,889 | 0,863 | 0,868 | 0,902 | 0,840 |
| 2. Chironectes  | 0,790 | 0,946 | 0,660 | 0,888 | 0,744 | 0,847 | 0,777 | 0,759 | 0,743 | 0,749 | 0,666 | 0,910 | 0,703 | 0,720 |
| 3. Cryptonanus  | 0,729 | 0,618 | 0,926 | 0,794 | 0,730 | 0,693 | 0,819 | 0,794 | 0,721 | 0,815 | 0,738 | 0,785 | 0,810 | 0,835 |
| 4. Didelphis    | 0,815 | 0,855 | 0,757 | 0,980 | 0,725 | 0,934 | 0,830 | 0,747 | 0,770 | 0,814 | 0,683 | 0,925 | 0,762 | 0,772 |
| 5. Gracilinanus | 0,759 | 0,704 | 0,684 | 0,699 | 0,946 | 0,642 | 0,830 | 0,828 | 0,726 | 0,797 | 0,710 | 0,806 | 0,768 | 0,749 |
| 6. Lutreolina   | 0,744 | 0,800 | 0,647 | 0,898 | 0,607 | 0,943 | 0,722 | 0,658 | 0,739 | 0,692 | 0,558 | 0,892 | 0,651 | 0,649 |
| 7. Marmosa      | 0,848 | 0,751 | 0,784 | 0,817 | 0,803 | 0,697 | 0,988 | 0,894 | 0,763 | 0,869 | 0,814 | 0,902 | 0,840 | 0,869 |
| 8. Marmosops    | 0,902 | 0,730 | 0,756 | 0,732 | 0,797 | 0,632 | 0,879 | 0,979 | 0,722 | 0,923 | 0,920 | 0,854 | 0,927 | 0,886 |
| 9. Metachirus   | 0,716 | 0.713 | 0,685 | 0,752 | 0,697 | 0,709 | 0,749 | 0,705 | 0,974 | 0,705 | 0,625 | 0,815 | 0.640 | 0,636 |
| 10. Micoureus   | 0,875 | 0,723 | 0,778 | 0,800 | 0,769 | 0,667 | 0,858 | 0,906 | 0,690 | 0,985 | 0,882 | 0,833 | 0,896 | 0,860 |
| 11. Monodelphis | 0,851 | 0,644 | 0,706 | 0,672 | 0,686 | 0,539 | 0,804 | 0,904 | 0,613 | 0,870 | 0,988 | 0,777 | 0,865 | 0,840 |
| 12. Philander   | 0,855 | 0,878 | 0,750 | 0,909 | 0,778 | 0,860 | 0,890 | 0,839 | 0,798 | 0,821 | 0,767 | 0,985 | 0,806 | 0,828 |
| 13. Thylamys    | 0,882 | 0,675 | 0,769 | 0,744 | 0,737 | 0,624 | 0,905 | 0,905 | 0,623 | 0,877 | 0,848 | 0,790 | 0,973 | 0,922 |
| 14. Tlacuatzin  | 0,793 | 0,666 | 0,765 | 0,727 | 0,693 | 0,600 | 0,834 | 0,834 | 0,597 | 0,813 | 0,795 | 0,783 | 0,783 | 0,906 |

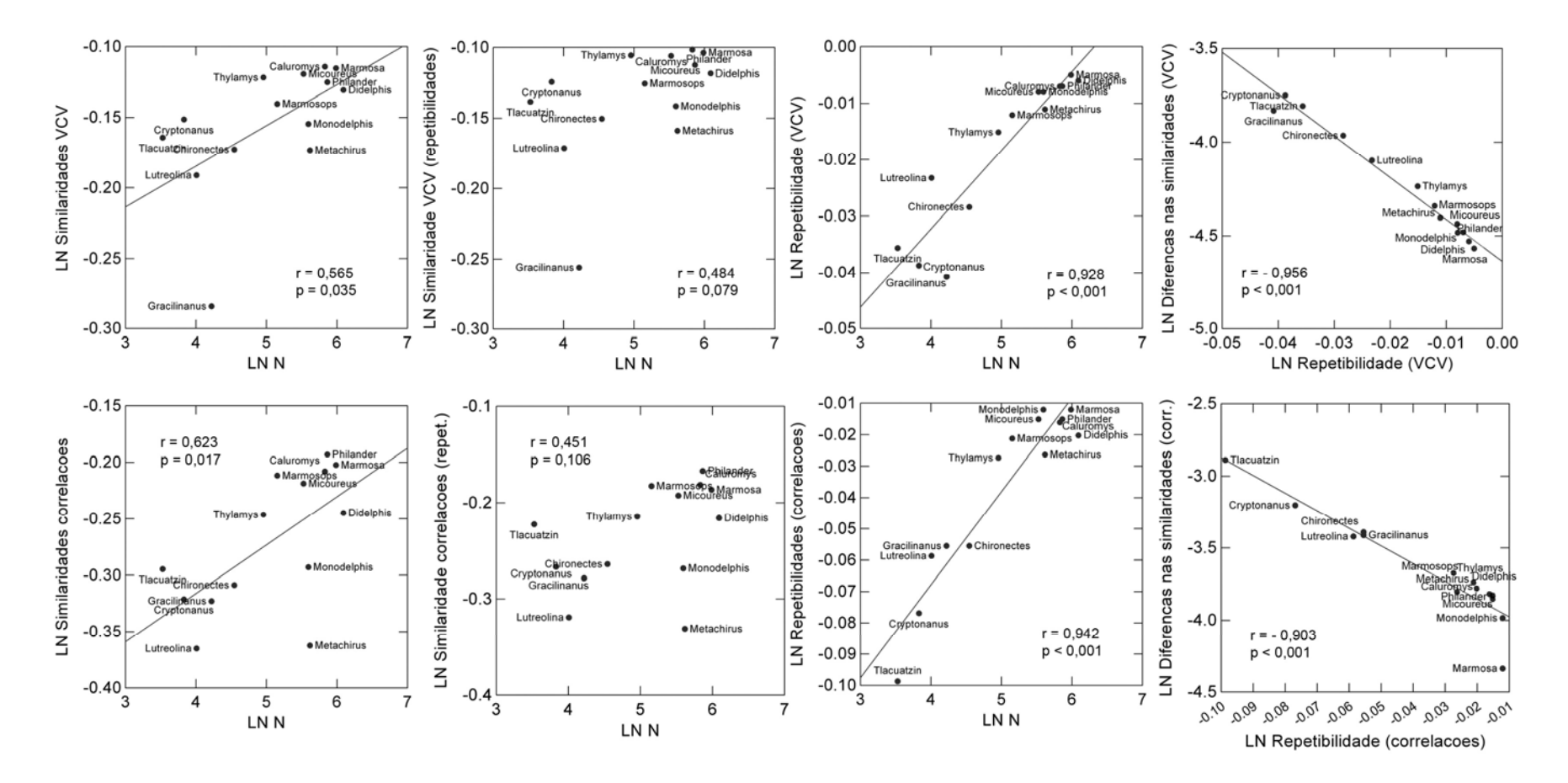

**Figura 1.3** – O tamanho da amostra é positivamente correlacionado com os valores de similaridade entre as matrizes de covariância e correlação, mas tal efeito desapareceu após a correção destes valores pelas repetibilidades das matrizes. A repetibilidade também se mostrou positivamente correlacionada com o tamanho da amostra. A magnitude destas correções (diferenças entre os valores corrigidos pelas repetibilidades e originais) foi negativamente correlacionada com os valores de repetibilidade.

As repetibilidades das matrizes de correlação também foram altas (tabela 1.5), variando de 0,906 (*Tlacuatzin*) até 0,988 (*Marmosa* e *Monodelphis*), com média de 0,965 (D.P. = 0,03). A repetibilidade das matrizes de correlação também foi influenciada pelo tamanho da amostra e ( $r^2 = 0.830$ ; p < 0.001; figura 1.3). Os valores de similaridade entre matrizes de correlação aumentaram após a correção pela repetibilidade (tabela 1.5). O menor valor passou a ser de 0,558 (*Lutreolina* e *Monodelphis*), o maior passou a ser o de 0,934 (*Didelphis* e *Lutreolina*), com média de 0,79 (D.P. = 0,08).

 Valores de similaridade (figura 1.4) e de repetibilidade (figura 1.5) para matrizes de covariância foram maiores que os obtidos para matrizes de correlação.

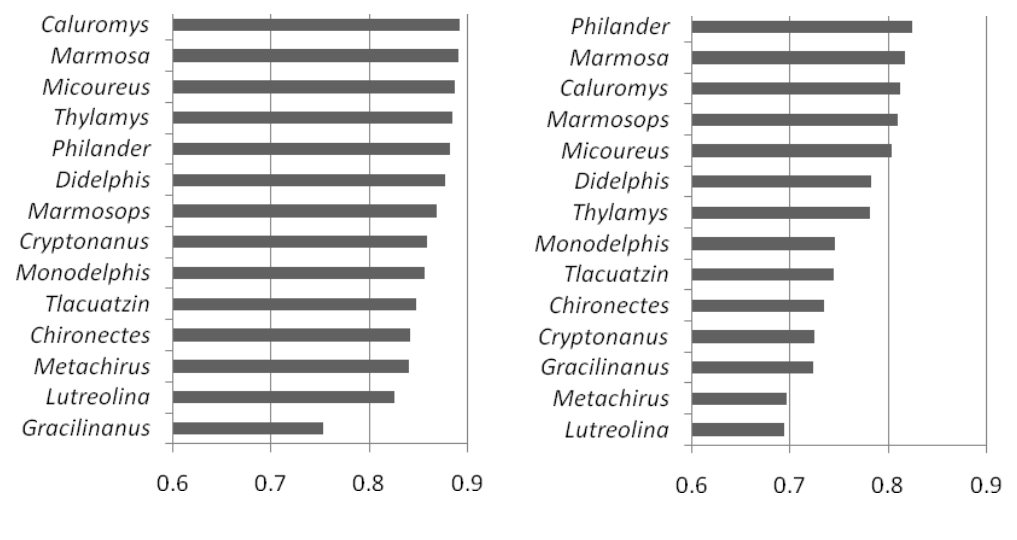

Similaridade média (covariância) Similaridade média (correlação)

**Figura 1.4** – Similaridades médias entre os gêneros.

 Comparações entre matrizes de níveis taxonômicos mais altos foram similares aos obtidos entre gêneros. Também encontrei valores de similaridades significativos a 1% entre matrizes de covariância (tabela 1.6) e correlação (tabela 1.7), tanto para as tribos quanto para as subfamílias. Valores de similaridade entre tribos variaram de 0,870 (Marmosini e Metachirini) a 0,968 (Marmosini e Thylamyini), com média de 0,904 (D.P. = 0,04). A menor correlação encontrada foi novamente entre Marmosini e Metachirini (0,726) e a maior entre Marmosini e Thylamyini (0,936), com média de 0,809 (D.P. = 0,08). Tais resultados mostram um padrão compartilhado nas estruturas de covariância e correlação entre os marsupiais da ordem Didelphimorphia.

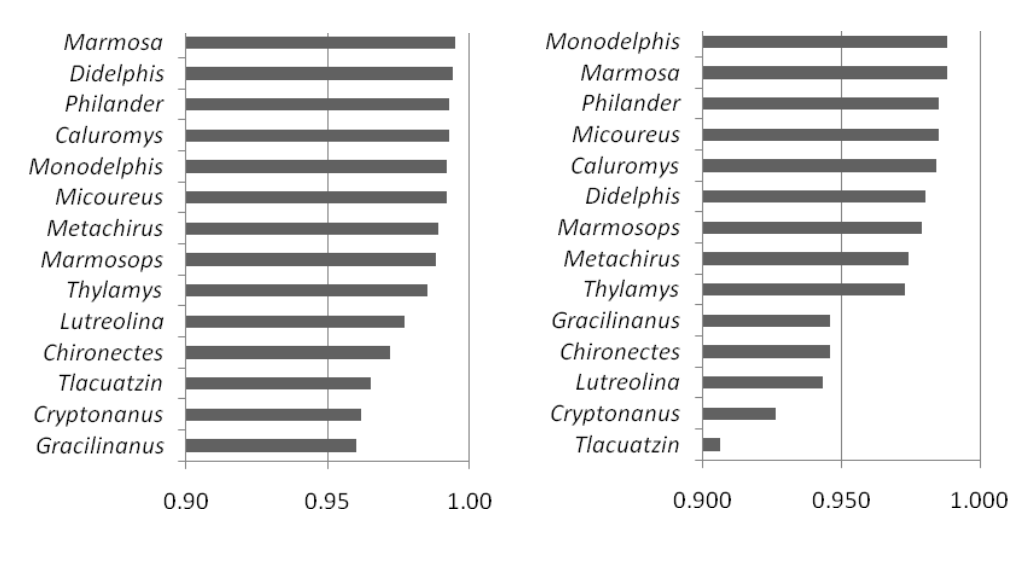

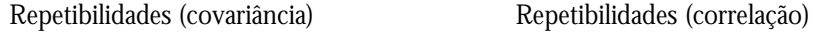

**Figura 1.5** - Repetibilidades das matrizes para os gêneros.

As repetibilidades foram altas tanto para matrizes de covariância quanto para as de correlação, sendo maiores no primeiro caso. Também foram maiores os valores de similaridade entre as matrizes de covariância do que as correlações entre matrizes de correlação. Após correção pelas repetibilidades das matrizes, os valores encontrados foram maiores. O menor valor de similaridade entre matrizes de covariância (tabela 1.6) passou a ser de 0,888 (Metachirini e Thylamini) e o maior de 1,013 (Marmosini e Thylamyini), com média de 0,929 (D.P. = 0,05). Entre as matrizes de correlação (tabela 1.7), os valores variaram entre 0,742 (Metachirini e Thylamyini) e 1,042 (Marmosini e Thylamyini), com média de 0,866 (D.P. = 0,11). Ao considerar estes novos valores corrigidos pela repetibilidade, as correlações observadas anteriormente entre o tamanho da amostra e os valores de similaridade obtidos para as matrizes de covariância e correlação desapareceram.

**Tabela 1.6** - Similaridade entre matrizes de covariância, obtidas a partir do método dos vetores aleatórios, para matrizes supragenéricas. Na diagonal inferior estão as comparações originais, na superior as corrigidas e na diagonal (sombreado) as repetibilidades das matrizes. Todas as comparações foram significativas estatisticamente  $(p < 0.001)$ .

|              |                  | tribos      | subfamílias |            |              |             |  |
|--------------|------------------|-------------|-------------|------------|--------------|-------------|--|
|              | <b>Marmosini</b> | Metachirini | Didelphini  | Thylamyini | Caluromyinae | Didelphinae |  |
| Marmosini    | 0,919            | 0.913       | 0.959       | 1,013      |              |             |  |
| Metachirini  | 0,870            | 0,988       | 0,893       | 0,888      |              |             |  |
| Didelphini   | 0,918            | 0,886       | 0,996       | 0,908      |              |             |  |
| Thylamyini   | 0.968            | 0.879       | 0.903       | 0,992      |              |             |  |
| Caluromyinae |                  |             |             |            | 0,992        | 0,939       |  |
| Didelphinae  |                  |             |             |            | 0,934        | 0,997       |  |

**Tabela 1.7** – Similaridade entre matrizes de correlação, obtidas por correlação elemento por elemento, para as matrizes supragenéricas. A significância das correlações originais foi determinada pelo teste de mantel. Na diagonal inferior estão as correlações originais, na superior as ajustadas e na diagonal (sombreado) as repetibilidades das matrizes. Todas as correlações foram significativas estatisticamente (p < 0,001).

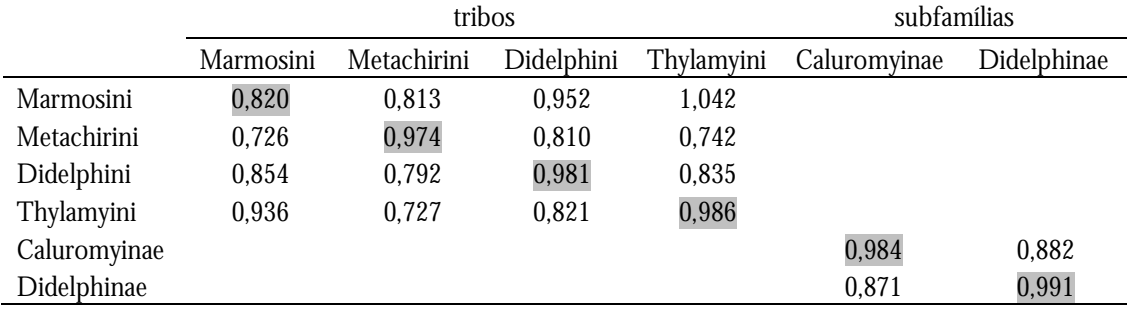

## **Magnitude geral das correlações entre caracteres**

As magnitudes de integração morfológica ( $r^2$ ) encontradas foram altas (média = 0,31 e D.P. = 0,10), indicando um elevado nível de integração dos crânios de Didelphimorphia (figura 1.6). Podemos observar, entretanto, que ao contrário dos valores observados entre as comparações de matrizes, aqui estes valores apresentaram uma maior variação, com um valor mínimo de 0,185 para *Chironectes* e 0,188 para *Metachirus*, até 0,552 para *Lutreolina*.

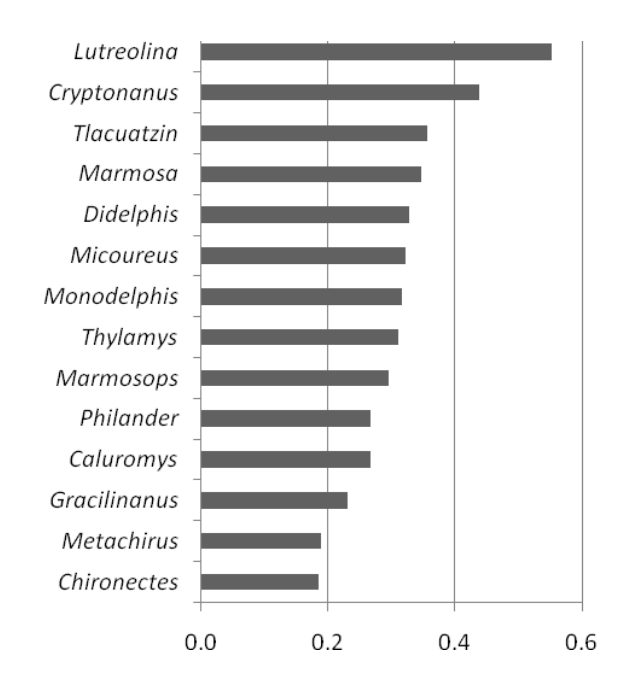

Figura 1.6 – Magnitudes de integração morfológica (r<sup>2</sup>).

## **Distâncias morfológicas e filogenéticas**

Não encontrei nenhuma correlação significativa entre os padrões de similaridade das matrizes de covariância e correlação e da matriz de dissimilaridade na magnitude de integração com as distâncias filogenéticas (tabela 1.8) e morfológicas (tabelas 1.9 e 1.10). Em contrapartida, as matrizes de distâncias filogenéticas e morfológicas foram positivamente correlacionadas ( $r^2 = 0.481$ ; p < 0,001), motivo pelo qual usei nestas correlações a matriz de distância morfológica residual corrigida para o efeito da filogenia. Valores de similaridade entre matrizes de covariância e correlação foram positivamente correlacionadas ( $r = 0.670$ ,  $p < 0.001$ ).

|                 |       | 2     | 3        | 4        | $\sqrt{5}$ | 6        | 7        | 8        | 9        | 10       | 11       | 12       | 13       | 14       |
|-----------------|-------|-------|----------|----------|------------|----------|----------|----------|----------|----------|----------|----------|----------|----------|
| 1. Caluromys    |       | 0,082 | $-0,172$ | $-0.060$ | 0,036      | $-0,285$ | $-0.079$ | $-0,029$ | 0,079    | $-0.055$ | $-0.049$ | $-0,001$ | $-0.044$ | $-0,090$ |
| 2. Chironectes  | 5,250 |       | $-0,254$ | $-0,142$ | $-0,046$   | $-0,367$ | $-0,161$ | $-0,111$ | $-0,003$ | $-0,137$ | $-0,131$ | $-0,083$ | $-0,126$ | $-0,172$ |
| 3. Cryptonanus  | 5,415 | 4,225 |          | 0,112    | 0,208      | $-0,113$ | 0,093    | 0,143    | 0,251    | 0,117    | 0,123    | 0,171    | 0,128    | 0,082    |
| 4. Didelphis    | 6,275 | 2,050 | 5,250    |          | 0,096      | $-0,225$ | $-0,020$ | 0,031    | 0,139    | 0,004    | 0,011    | 0,059    | 0,016    | $-0,030$ |
| 5. Gracilinanus | 4,695 | 3,505 | 0,660    | 4,530    |            | $-0,321$ | $-0,115$ | $-0.065$ | 0,043    | $-0.091$ | $-0.085$ | $-0.037$ | $-0,080$ | $-0,126$ |
| 6. Lutreolina   | 5,845 | 1,190 | 4,820    | 0,860    | 4,100      |          | 0,206    | 0,256    | 0,364    | 0,230    | 0,236    | 0,284    | 0,241    | 0,196    |
| 7. Marmosa      | 4,355 | 3,585 | 3,750    | 4,610    | 3,030      | 4,180    |          | 0,050    | 0,158    | 0,024    | 0,030    | 0,079    | 0,035    | $-0,010$ |
| 8. Marmosops    | 4,260 | 3,070 | 2,465    | 4,095    | 1,745      | 3,665    | 2,485    |          | 0,108    | $-0,026$ | $-0,020$ | 0,028    | $-0.015$ | $-0,061$ |
| 9. Metachirus   | 3,720 | 3.060 | 2,695    | 5,110    | 1,975      | 4,250    | 1,945    | 1,540    |          | $-0,134$ | $-0,128$ | $-0,080$ | $-0,123$ | $-0,168$ |
| 10. Micoureus   | 4,405 | 3,635 |          | 4,660    |            |          | 0,560    |          |          |          |          |          |          |          |
| 11. Monodelphis |       |       | 3,800    |          | 3,080      | 4,230    |          | 2,645    | 2,105    |          | 0,006    | 0,055    | 0,011    | $-0,034$ |
| 12. Philander   | 4,265 | 3,495 | 3,660    | 4,520    | 2,940      | 4,090    | 2,090    | 2,505    | 1,965    | 2,025    |          | 0,048    | 0,005    | $-0,041$ |
| 13. Thylamys    | 6,270 | 2,040 | 5,245    | 0,245    | 4,525      | 0,850    | 4,495    | 4,090    | 5,100    | 4,655    | 4,515    |          | $-0.043$ | $-0,089$ |
|                 | 5,140 | 3,950 | 2,035    | 4,975    | 1,315      | 4,545    | 3,365    | 2,190    | 2,420    | 3,525    | 3,385    | 4,970    |          | $-0,046$ |
| 14. Tlacuatzin  | 3,375 | 5,210 | 2,770    | 3,630    | 2,050      | 3,200    | 1,960    | 1,615    | 1,075    | 2,060    | 1,110    | 3,625    | 2,495    |          |

**Tabela 1.8** – Matriz de distâncias filogenéticas (diagonal inferior) obtidas a partir de uma árvore de máxima verossimilhança (Voss & Jansa 2009) e magnitudes de integração morfológica, r<sup>2</sup> (diagonal superior).

1 2 3 4 5 6 7 8 9 10 11 12 13 14 14 1. *Caluromys* -29,451 -112,403 241,505 -153,232 -184,790 -244,122 -132,983 -247,688 -259,159 -174,819 -214,516 -154,003 -194,483 2. *Chironectes* 358,450 445,900 130,403 382,820 213,658 177,910 313,550 -109,985 119,482 235,213 32,352 366,850 252,669 3. *Cryptonanus* 268,420 773,870 852,836 -147,086 149,961 -299,769 -201,759 30,283 -221,961 -243,230 113,315 -148,733 -316,821 4. *Didelphis* 658,900 275,040 1210,300 763,607 429,842 524,746 632,486 196,544 415,348 526,249 187,168 744,536 600,275 5. *Gracilinanus* 210,720 693,920 10,646 1104,200 123,892 -299,870 -208,513 -24,707 -238,236 -245,338 58,826 -141,374 -312,968 <sup>6</sup>*. Lutreolina* 217,740 343,430 492,560 512,660 449,620 -21,379 132,001 18,799 -49,697 40,214 128,509 108,531 43,710 7. *Marmosa* 132,690 524,520 39,763 900,850 22,791 339,860 -235,276 -135,117 -156,454 -236,967 -93,865 -296,550 -283,267 8. *Marmosops* 153,460 547,140 48,937 895,570 25,313 380,220 9,876 -40,137 -194,255 -180,764 15,075 -210,206 -231,962 9. *Metachirus* 134,550 296,320 352,590 495,020 280,730 302,410 205,830 187,790 -163,465 -97,704 -171,787 -26,688 -99,278 <sup>10</sup>*. Micoureus* 89,221 437,660 89,139 763,020 55,993 283,110 14,727 22,465 149,050 -205,011 -137,193 -236,042 -232,795 <sup>11</sup>*. Monodelphis* 166,190 546,020 60,499 866,550 41,520 365,650 30,661 28,585 207,440 34,185 -63,182 -247,456 -250,400 12. *Philander* 197,570 171,680 465,470 241,790 394,110 206,490 276,930 272,850 121,380 205,170 271,810 52,105 -43,566 13. *Thylamys* 205,820 673,820 14,308 1081,000 4,797 430,130 21,982 24,210 274,620 54,058 35,273 383,260 -310,714 14. *Tlacuatzin* 186,340 603,290 26,722 980,390 13,704 408,960 14,737 17,201 245,680 36,777 21,239 331,240 11,829

**Tabela 1.9** – Matriz de distâncias morfológicas (Mahalanobis) original (diagonal inferior) e corrigida para o efeito da filogenia (diagonal superior).

**Tabela 1.10** – Nenhuma das correlações entre as distâncias filogenéticas, morfológicas e residuais da morfologia na filogenia contra os valores de similaridade entre matrizes de covariância e correlação e as diferenças entre as magnitudes da integração morfológica (r2) foi significativa estatisticamente.

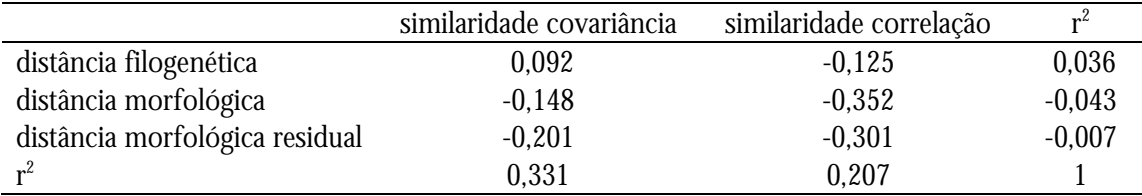

# **DISCUSSÃO**

## **Comparações entre matrizes de covariância e correlação**

Tanto as repetibilidades obtidas para as minhas mensurações, quanto as obtidas para as matrizes fenotípicas de covariância e correlação foram altas e portanto não devem afetar minhas comparações entre as estruturas fenotípicas dos crânios dos Didelphimorphia. Considerando que as repetibilidades das matrizes de covariância foram maiores, é possível inferir que estas foram estimadas com um erro menor que as de correlação. Valores de repetibilidade maiores obtidos para matrizes de covariância em relação a matrizes de correlação já foram reportados por outros autores (Marroig & Cheverud 2001, Oliveira *et al.* 2009, Porto *et al.* 2009).

Todas as correlações encontradas, tanto para matrizes de covariância quanto de correlação, são bastante altas em sua similaridade e significativas estatisticamente a 1%, o que indica um padrão conservado de covariância e correlação nos Didelphimorphia. Este resultado é observado quando comparo matrizes no nível gênero mas também em níveis supragenéricos, para tribos e subfamílias. Este resultado sugere que matrizes fenotípicas de covariância e correlação mantiveram-se relativamente constantes ao longo da filogenia, e conseqüentemente da diversificação, dos marsupiais da ordem Didelphimorphia.

Valores de similaridade encontrados entre matrizes de covariância são mais altos que os encontrados entre matrizes de correlação, resultado que corrobora achados anteriores (Cheverud *et al.* 1989, Marroig & Cheverud 2001, Oliveira *et al.* 2009, Porto *et al.* 2009). Após a correção pela repetibilidade, esta diferença diminui um pouco, mas um teste *t* (não mostrado) indicou que as diferenças entre os valores de similaridade entre os dois tipos de matrizes permaneceu significativa. Porto *et al.* (2009) e Oliveira *et al.* (2009) obtiveram resultados diferentes dos obtidos por mim, a medida que em seus trabalhos, as diferenças entre os resultados das matrizes de covariância e correlação desapareceram após a correção pela repetibilidade. Uma possível explicação para valores mais baixos de similaridade entre matrizes de correlação seria a de que a distribuição dos coeficientes de correlação dentro de cada uma das matrizes não seria normal, implicando na necessidade de testes não paramétricos em suas comparações (Cheverud *et al.* 1989). Entretanto, Oliveira *et al.* (2009) analisaram esta questão e não observaram diferença nos padrões de similaridade entre resultados de comparações paramétricas e não paramétricas.

O tamanho da amostra tem um papel importante nos valores de similaridade observados. Encontrei uma correlação positiva entre os dois fatores, indicando que o tamanho da amostra pode influenciar os resultados (Cheverud 1988, Steppan 1997). Uma vez que minimizamos o efeito dos tamanhos amostrais, corrigindo os valores de similaridade entre as matrizes pelas suas respectivas repetibilidades, este efeito desaparece. O tamanho da amostra também tem influência sobre os valores de repetibilidade das matrizes, já que a repetibilidade de uma matriz está associada a erros de amostragem. Neste caso, também encontrei uma correlação positiva entre a repetibilidade de uma matriz e o tamanho da amostra.

Os altos valores de similaridade encontrados para as matrizes fenotípicas dos marsupiais do novo mundo já eram esperados. Grupos mais diversos morfologicamente, como os primatas, tanto do Novo quanto do Velho Mundo, apresentam padrões conservados de covariância e correlação (Marroig & Cheverud 2001, Oliveira *et al.* 2009) e mesmo diferentes ordens de mamíferos são conservadas se analisarmos suas matrizes fenotípicas cranianas (Porto *et al.* 2009).

55

Ainda não há um consenso sobre o grau de similaridade entre padrões de covariância fenotípicos (e genotípicos), necessário para a aplicação de modelos da genética quantitativa em estudos macroevolutivos. Considerando que os padrões que encontrei são estáveis dentro da ordem Didelphimorphia, em diferentes níveis filogenéticos, acredito que as similaridades fenotípicas sejam frutos de similaridades genéticas subjacentes a estes caracteres. Dado que os padrões fenotípicos são o resultado de influências genotípicas e ambientais ( $P = G + E$ , Falconer & MacKay 1996), esta similaridade de matrizes **P** entre os taxa da ordem Didelphimorphia é uma evidência indireta, porém forte, de que as matrizes **G** subjacentes também se mantiveram constantes. A explicação alternativa seria a de que a porção ambiental da matriz tem se modificado de forma a compensar as modificações genéticas, mantendo-as constantes ao longo do tempo., o que acredito que seja altamente improvável. Além disto, comparações entre matrizes genéticas, fenotípicas e ambientais também não encontraram esta modificação na porção ambiental de forma a compensar às mudanças na porção genética (Cheverud 1996b, Arnold & Phillips 1999).

Os valores de similaridade observados entre as matrizes de Didelphimorphia são maiores que os observados para outros mamíferos. Comparações entre diferentes famílias de mamíferos (Porto *et al*. 2009) obtiveram valores para matrizes de covariância que variaram entre 0,61 e 0,88 (dados originais, não corrigidos pela repetibilidade). Valores obtidos para matrizes de correlação foram menores, variando de 0,23 a 0,83. Resultados obtidos para comparações entre gêneros de primatas do Novo Mundo mostraram valores similares (Marroig & Cheverud 2001). Entre matrizes de correlação, resultados variaram de 0,4 a 0,86 e entre matrizes de covariância entre 0,55 a 0,89. Para gêneros de primatas do Velho Mundo (Oliveira *et al.* 2009) valores variaram entre 0,37 a 0,96 (covariância) e entre 0,29 a 0,90 (correlação). Comparando os valores de similaridade entre matrizes de covariância e correlação que obtive aos de outros trabalhos (Arnold 1981, Cheverud 1988, Marroig & Cheverud 2001, Oliveira *et al.* 2009, Porto *et al.* 2009), é possível concluir que, em Didelphimorphia, os padrões fenotípicos de integração sejam altamente similares e que reflitam os padrões genéticos subjacentes. Assim, acredito que as matrizes fenotípicas cranianas dos marsupiais da ordem Didelphimorphia possam ser utilizadas em estudos de biologia evolutiva com segurança.

## **Magnitudes de integração morfológica**

Se os valores de similaridade entre matrizes de covariância e correlação são conservados ao longo da família, o mesmo não pode ser dito das magnitudes da integração morfológica. Estes variaram consideravelmente mais, com o maior valor (0,55 para *Lutreolina*) sendo três vezes mais elevado que os valores mais baixos encontrados (0,18 para *Chironectes* e *Metachirus*). Mas a simples menção destes valores não diz muito. Se considerarmos que, em teoria, estes índices variam de zero (estruturas sem integração nenhuma) a um (estruturas totalmente integradas), é possível considerar valores como os que obtive como valores de magnitude média. Entretanto, se compararmos estes valores aos encontrados para outros grupos de mamíferos, veremos que estes indicam estruturas altamente integradas morfologicamente. Para se ter uma idéia, analisando de forma semelhante 30 gênero de primatas do Velho Mundo, Oliveira *et al.* (2009) encontraram que o crânio mais integrado pertence ao gênero *Semnopithecus*, cujo índice de integração é 0,28. Tal valor é, entretanto, aproximadamente metade do maior valor que encontrei para os marsupiais e consequentemente o mais integrado morgologicamente ( $r^2 = 0.552$ ). O valor mais baixo para estes primatas foi de apenas 0,04, contrastando com um valor mínimo de 0,185 no meu trabalho. Tais apotam para uma maior integração cranianan em Didelphimorphia.

Em um estudo mais amplo, Porto *et al.* (2009) mostraram que entre 15 ordens de mamíferos, estes valores variam ainda mais. Este mesmo trabalho já havia demonstrado que marsupiais, dentre os mamíferos, são os mais integrados morfologicamente, com valores quase quatro vezes maiores que os observados para determinados grupos de Eutérios (mamíferos placentários). Entretanto, estes autores observaram também exceções dentro de algumas ordens, o que dá indícios significativos de que a magnitude de integração, em contraste com os padrões, estaria evoluindo de forma mais rápida. Os valores que obtive para Didelphimorphia foram ainda maiores que os encontrados por Porto *et al.* (2009), possivelmente porque as famílias e, principalmente os gêneros utilizados diferiram nos dois trabalhos. Além disso, este estudo explora os os Didelphimorphia de uma maneira mais completa e representativa em termos taxonômicos e filogenéticos.

Entretanto, algums dos meus resultados devem ser analisados com mais cautela. Tomando como base os exemplos dados durante a introdução e os materiais e métodos, de como fatores externos ao mapa fenotípico/genotípico podem influenciar nas correlações e covariâncias, podemos entender porque, por exemplo, uma taxonomia incorreta pode estar influenciando alguns destes valores. Ao utilizarmos diferentes espécies dentro de um gênero sem a correção adequada, é possível que as diferenças observadas entre as médias dos caracteres entre as espécies alterem as covariâncias observadas. No caso de *Cryptonanus*, não consegui identificar corretamente parte do material ao nível específico e optei por utilizar todos os espécimes em conjunto, sem a correção apropriada para espécie, na estimativa das matrizes fenotípicas. *Lutreolina* também apresentou uma magnitude de integração muito alta, na verdade a mais alta entre todos os gêneros, o que levanta a dúvida quanto a possibilidade de espécies escondidas dentro deste gênero.

Baseado na associação entre os valores de magnitude morfológica e a filogenia, e na observação de que valores extremos em sua amostra foram encontrados para grupos filogeneticamente próximos, Oliveira *et al.* (2009a) sugeriram que a magnitude das correlações entre caracteres cranianos são evolutivamente mais plásticos que os padrões de relação entre eles. Tais resultados tem consequencias evolutivas importantes. Como os padrões de covariação e correlação tem se mostrado altamente similares entre os mamíferos (e aqui em particular entre os Didelphimorphia) acredita-se que as diferenças nas magnitudes de correlação permitem que os organismos possam responder às forças evolutivas de maneiras discrepantes. Considerando que estes aspectos da integração morfológica podem inlfuenciar a direção e a taxa das mudanças evolutivas, é possível que estas diferenças nas magnitudes estejam relacionadas a diversidade morfológica craniana nos mamíferos (Oliveira *et al.* 2009, Marroig *et al.* 2009, Porto *et al.* 2009, Shirai & Marroig 2010).

## **Distâncias morfológicas e filogenéticas**

 Apesar dos resultados discrepantes entre os padrões e magnitudes de integração morfológica, nenhum dos dois se mostrou correlacionado às distâncias filogenéticas ou morfológicas. A única correlação significativa que encontrei foi justamente entre estes dois últimos fatores, motivo que me levou a usar a matriz de distância morfológica residual corrigida para o efeito da filogenia. Desta forma, não há nenhum indício de que os padrões entre matrizes de covariância e correlação sejam afetados pela história evolutiva da família. O mesmo pode ser dito para as magnitudes de integração. No entanto, grupos filogenéticamente próximos são também mais similares do ponto de vista da média dos caracteres, como demonstrado pela correlação positiva entre as matrizes de distância filogenética e morfológica. Outros trabalhos otiveram resultados contrastantes. A magnitude da integração foi positivamente correlacionada à filogenia quando ordens de mamíferos foram analisadas (Porto *et al.* 2009), mas esta correlação não significativa quando o objeto de estudo foram os macacos do Velho Mundo (Oliveira *et al.* 2009). Em contrapartida, os padrões não foram correlacionados com a filogenia nas ordens de mamíferos (Porto *et al.* 2001), mas o foram para estes primatas (Oliveira *et al.* 2009). Já os primatas do Novo Mundo não apresentaram correlação entre os padrões de integração e a filogenia, mas sim com a ecologia, representada pela dieta (Marroig & Cheverud 2001).

Todos estes resultados me permitem concluir que os padrões de similaridade entre matrizes fenotípicas de covariância e correlação são altamente conservados dentro da ordem Didelphimorphia. Acredito que este padrão fenotípico reflita o padrão genético subjacente a estas matrizes e que, portanto, elas sejam candidatas ideais à estudos macroevolutivosem modelos da genética quantitativa, da mesma forma que outros grupos de mamíferos já anlisados. Como as magnitudes de integração morfológica têm se mostrado mais plásticas entre os mamíferos, se comparados aos padrões de integração, é provável que ela seja mais importante para a diversificação craniana em mamíferos, devendo ser melhor analisada em termos das suas consequências evolutivas. E por último, vale relembrar que não há associação entre a filogenia e a morfologia (aqui representada por matrizes de distâncias de Mahalanobis) nem com os padrões, nem com as magnitudes de integração observados para a ordem Didelphimorphia.

# **REFERÊNCIAS BIBLIOGRÁFICAS**

- Ackerman, R. R., 2002. Patterns of covariation in the hominoid craniofacial skeleton: implications for paleoanthropological models. **Journal of Human Evolution** 43: 167-187.
- Arnold, S. J. & Phillips, P. C., 1999. Hierarchical comparison of genetic variance-covariance matrices. II. coastal-inland divergence in the garter snake, *Thamnophis elegans*. **Evolution** 53(5): 1516-1527.
- Arnold, S. J., 1981. Behavioral variation in natural populations. I. Phenotypic, genetic and environmental correlations between chemoreceptive responses to prey in the garter snake, *Thamnophis elegans*. **Evolution** 35 (3): 489-509.
- Chernoff, B. & Magwene, P. M., 1999. Morphological Integration: forty years later. *In:* Olson, E. C. & Miller, R. L. **Morphological Integration.** University of Chicago Press.
- Cheverud, J. M. & Marroig, G., 2007. Comparing covariance matrices: Random skewers method compared to the common principal components model. **Genetics and Molecular Biology** 30(2): 461-469.
- Cheverud, J. M., 1984. Quantitative genetics and developmental constraints on evolution by selection. **Journal of Theoretical Biology** 110(2): 155-71.
- Cheverud, J. M., 1988. A Comparison of genetic and phenotypic correlations. **Evolution** 42 (5): 958-968.
- Cheverud, J. M., 1995. Morphological Integration in the Saddle-Back Tamarin (*Saguinus fuscicollis*) Cranium. **The American Naturalist**, 145: 63-89.
- Cheverud, J. M., 1996a. Developmental Integration and the Evolution of Pleiotropy. **American Zoologist** 36(1): 44-50.
- Cheverud, J. M., 1996b. Quantitative genetic analysis of cranial morphology in the cotton-top (*Saguinus oedipus*) and saddle-back ( *S . fuscicollis* ) tamarins. **Journal of Evolutionary Biology** 9: 5-42.
- Cheverud, J. M., Wagner, G. P., & Dow, M. M., 1989. Methods for the Comparative Analysis of Variation Patterns. **Systematic Zoology** 38(3): 201-213.
- Falconer, D. S. & Mackay, T. F. C., 1996. **Introduction to quantitative genetics**. **4th ed**. Longman, New York.
- Falconer, D. S., 1989. **Introduction to quantitative genetics, 3rd Ed.** Logman, New York.
- Flores, D. A., Díaz, M. M. & Barquez, R. M., 2000. Mouse opossum (Didelphimorphia, Didelphidae) of northwestern Argentina: Systematics and distribution. **Zeitschrift Fur Saugetierkunde-International Journal of Mammalian Biology** 65: 321-339.
- Gardner, A. L., 2007. **Mammals of South America, Vol. 1: Marsupials, Xenarthrans, Shrews, and Bats.** The University of Chicago Press.
- Lande, R., 1979. Quantitative genetic analysis of multivariate evolution, applied to brain: body size allometry. **Evolution** 33 (1): 402-416.
- Lande, R., 1980. The Genetic covariance between characters maintained by pleiotropic mutations. **Genetics** 94: 203-215.
- Mahalanobis, P. C., 1936. On the generalized distances in statistics. **Proceedings of the National Institute of Science of India**, 2: 49-55.
- Marroig, G. & Cheverud, J. M., 2001. A comparison of phenotypic variation and covariation patterns and the role of phylogeny, ecology, and ontogeny during cranial evolution of New World monkeys. **Evolution** 55(12): 2576-2600.
- Marroig, G. & Cheverud, J. M., 2005. Size as a line of least evolutionary resistance: diet and adaptive morphological radiation in New World monkeys. **Evolution** 59(5): 1128-1142.
- McGuigan, K., 2006. Studying phenotypic evolution using multivariate quantitative genetics. **Molecular Ecology** 15(4): 883-896.
- Mustrangi, M. A. & Patton, J. L., 1997.Phylogeography and systematic of the slender mouse opossum *Marmosops* (Marsupialis, Didelphidae). **University of California Publications in Zoology** 130: 1-86+ix
- Oliveira, F. B., Porto, A. & Marroig, G., 2009. Covariance structure in the skull of Catarrhini: a case of pattern stasis and magnitude evolution. **Journal of Human Evolution** 56: 417-430.
- Olson,. E. C. & Miller, R. L., 1958. **Morphological integration**. Chicago: University of Chicago Press.
- Patton, J. L. & Da Silva, M. N. F., 1997. Definition of pouched fouy-eyed opossums (Didelphae, Philandr). **Journal of Mammalogy** 78:90-102.
- Patton, J. L., Da Silva, M. N. F. & Malcom, J. R., 2000. Mammals of the Rio Juruá and the evolutionary and ecological divrsification of Amazonia. **Bulletin of the American Museum of Natural History** 244: 1-306.
- Phillips, P. C. & McGuigan, K., 2006. Evolution of genetic variance-covariance structure. *In* Fox, C. W. & Wolf, J. B. **Evolutionary Genetics: concepts and case studies,** 1st ed. Oxford: Oxford University Press.
- Porto, A., Oliveira, F. B., Shirai, L. T., Conto, V., & Marroig, G., 2009. The evolution of modularity in the mammalian skull I: morphological integration patterns and magnitudes. **Evolutionary Biology** 36(1): 118-135.
- Shirai, L. T. & Marroig, G., 2010. Skull modularity in Neotropical marsupials and monkeys: size variation and evolutionary constraint and flexibility. **Journal of Experimental Zoology. Part B, Molecular and Developmental Evolution** 314B: 1-21.
- Smith, K. K., 1996. Integration of craniofacial structures during development in mammals. **American Zoologist** 36: 70-79.
- Solari, S. 2003. Diversity and distribution of *Thylamys* (Didelphidae) in South America with emphasis on species form the western side of the Andes. *In:* Jones, M. E., Dickman, C. R. & Archer, M. (Eds). **Predators with pouches: the biology of carnivorous marsupials.**  CSIRO Publishing.
- Steppan, S. J., 1997. Phylogenetic analysis of phenotypic covariance structure. I. Contrasting results from matrix correlation and common principal component analysis. **Evolution** 51(2): 571.
- Steppan, S. J., Phillips, P. C. & Houle, D., 2002. Comparative quantitative genetics: evolution of the G matrix. **Trends in Ecology & Evolution** 17(7): 320-327.
- Tribe, C. J., 1990. Dental age classes in *Marmosa incana* and other didelphoids. **Journal of Mammalogy** 71:566–569.
- Turelli, M. 1988. Phenotypic evolution, constant covariances, and the maintenance of additive variance. **Evolution** 42(6): 1342-1347.
- Tyndale-Biscoe, H. & MaCkenzie, R. B. 1976. Reproduction in *Didelphis marsupialis* and *D. albiventris* in Colombia. **Journal of Mammalogy**, 57(2): 249-265.
- Voss, R. S., & Jansa, S. A., 2003. Phylogenetic studies on didelphid marsupials II. Nonmolecular data and new IRBP sequences: separate and combined analyses of Didelphine relationships with denser taxon sampling. **Bulletin of the American Museum of Natural History** 276, 1-82.
- Voss, R. S., & Jansa, S. A., 2009. Phylogenetic relationships and classification of Didelphid marsupials, an extant radiation of New World Metatherian Mammals. **Bulletin of the American Museum of Natural History** 322: 1-177.
- Voss, R. S., Gardner, A. L. & Jansa, S. A. 2004. On the relationships of "*Marmosa*" *Formosa*  Shamel, 1930 (Marsupialia, Didelphidae), a phylogenetic puzzle from the Chaco of Northern Argentina. **American Museum Novitates** 3442: 1-18.
- Voss, R. S., Lunde, D. P., & Jansa, S. A., 2005. On the Contents of *Gracilinanus* Gardner and Creighton, 1989, with the Description of a Previously Unrecognized Clade of Small Didelphid Marsupials. **American Museum Novitates** 3482: 1-34.
- Voss, R. S., Lunde, D. P., & Simmons, N. B., 2001.The Mammals of Paracou, French Guiana: A Neotropical lowland forest fauna Part 2. Nonvolant Species. **Bulletin of the American Museum of Natural History** 263: 1-99.
- Wagner, G. P., Pavlicev, M. & Cheverud, J. M., 2007. The road to modularity. **Nature Reviews. Genetics** 8(12): 921-31.

# CAPÍTULO

- II -  $\,$ 

Integração morfológica ao longo da ontogenia

em marsupiais do novo mundo (Mammalia,

Didelphimorphia)

## **INTRODUÇÃO**

Charles Darwin (1859) já havia reconhecido que as interações entre diferentes estruturas ao longo da ontogenia poderiam influenciar a variação dentro e entre caracteres, e que isto poderia ter implicações na evolução de organismos multicelulares complexos, compostos de diversos caracteres em potencial interação. Estas mesmas interações entre caracteres podem ser descritas pela matriz de covariância genética aditiva **G** (Falconer & Mackay 1996). Assim, como as interações entre caracteres podem mudar ao longo do desenvolvimento, fruto de, por exemplo, expressões de novos genes, interações epigenéticas e mesmo influências ambientais (Mitteroecker & Bookstein 2007), a matriz **G** também pode mudar. Como esta mesma matriz é também responsável por descrever as restrições na variação disponível para a ação dos processos evolutivos e de ser o substrato sobre o qual agem os processos evolutivos (Steppan 1997), diferentes regimes de seleção atuando ao longo da ontogenia podem ter conseqüências importantes. É possível que o padrão observado nos adultos, como por exemplo a covariação entre dois caracteres, indique seleção positiva quando na verdade esta seleção tenha sido negativa em períodos anteriores. Conseqüentemente, a análise dos padrões de covariância ao longo da ontogenia pode ser útil no entendimento do comportamento destas matrizes em populações adultas (Mitteroecker & Bookstein 2009).

O crânio dos mamíferos possui complexos padrões de crescimento, com diferentes origens embrionárias, e várias funções exercidas pelos seus diferentes órgãos e regiões, como a neural, o olfato, a visão, a respiração, mastigação e deglutição (Moore 1981). Apesar de haver um certo grau de distinção entre estas funções, elas são servidas por uma série de estruturas que estão interconectadas, de forma que também há um certo grau de associação entre elas. Conseqüentemente, observa-se no crânio diferentes níveis de associação entre caracteres. Dentro do arcabouço teórico da integração morfológica, estes caracteres mais correlacionados entre si são chamados de módulos (Wagner *et al.*  2007). Sua observação empírica reside na observação de que há maiores correlações entre determinados caracteres do que destes com outros (Berg 1960).

Com base nas relações de desenvolvimento, reconhecemos (Cheverud 1995, Marroig & Cheverud 2001, Marroig *et al.* 2009, Porto *et al.* 2009, Shirai & Marroig 2010) duas regiões principais com origens embrionárias diferentes: a face, que deriva da crista neural; e o neurocrânio, com origem nas células do mesoderma paraxial (Moore 1981). Estas regiões também possuem funções distintas. O neurocrânio, contendo a caixa craniana e alguns órgãos dos sentidos (olhos e ouvidos), é responsável pela proteção, principalmente, do sistema nervoso central, e por parte do sistema sensorial, englobando a visão e audição. A face, contendo o aparato da mandíbula e os músculos associados a sua sustentação, é responsável pela alimentação, respiração e por outros órgãos do sistema sensorial, neste caso o paladar e o olfato (Emerson & Bramble 1993, Russel & Thomason 1993). Estas duas regiões podem, por sua vez, ser divididas em regiões ainda menores. O neurocrânio é composto pelas regiões da abóboda craniana (que responde pelo crescimento do cérebro), da base craniana (que responde pelo crescimento do cérebro e até certo ponto, por fatores somáticos de ação tardia), e pela órbita (que responde pelo crescimento dos olhos). Já a face pode ser dividida nas regiões oral (correspondendo ao crescimento dos dentes e da cavidade oral); nasal (respondendo pelo crescimento da cartilagem do septo nasal), e do zigomático(que corresponde a região de fixação e atividade dos músculos da mastigação) (Cheverud 1995).

De forma a aumentar o conhecimento em torno dos padrões de integração morfológica, optei por analisar os marsupiais da ordem Didelphimorphia. Os marsupiais sul-americanos permaneceram isolados por 35 milhões, enquanto este continente permanecia separada dos demais (Tyndale-Biscoe 2005). Além das Américas, os marsupiais só são encontrados na Austrália, Nova Guiné, Tasmânia e algumas outras ilhas adjacentes (Wilson & Reeder 2005). Atualmente existem três ordens de marsupiais americanos, sendo Didelphimorphia a mais rica em espécies, com 19 gêneros, 97 espécies e uma única família, Didelphidae (Gardner 2007).

Meu objetivo neste capítulo foi avaliar se os padrões e magnitudes da integração morfológica observados entre os Didelphimorphia (descritos no primeiro capítulo) são semelhantes ao longo do desenvolvimento ontogenético após o nascimento. Índices gerais de integração morfológica foram calculados para os gêneros ao longo da ontogenia com o intuito de analisar, também de forma exploratória, como estes se comportam ao longo do desenvolvimento.

# **MATERIAIS E MÉTODOS**

#### **Amostra**

Com o auxílio de um digitalizador tridimensional (Microscribe MX), obtive as coordenadas tridimensionais referentes a 32 marcadores externos. Tais marcadores foram transformados em 62 distâncias euclidianas, reduzidas a 35 usando a média entre os dois lados do crânio. Estas distâncias representam as regiões do crânio que compartilham uma história de desenvolvimento e/ou performance funcional, bem como descrevem a estrutura craniana como um todo, evitando problemas de redundância (Cheverud 1995).

No total medi 5515 espécimes, distribuídos entre os 19 gêneros de marsupiais Didelphimorphia existentes, abrangendo 83 das 97 espécies atualmente reconhecidas (Gardner 2007). Excluí, entretanto, um grande número de exemplares da minha amostra final por pertencerem a espécies mal amostradas (poucos exemplares). Concluí que a utilização destes crânios acrescentaria ruído maior à amostra, uma vez que não poderia controlar estatisticamente os fatores alheios a matriz genotípica/fenotípica, que é de meu interesse. Utilizei somente as espécies mais bem amostradas para cada gênero, reduzindo minha amostra para 4884 espécimes. Em cinco dos 19 gêneros da família, não consegui obter um número mínimo de exemplares e portanto estes gêneros não puderam ser analisados. São eles *Caluromysiops* (7 espécimes)*, Chacodelphys* (1)*, Glironia* (1)*, Hyladephys* (2) e *Lestodelphys* (4). Assim, analisei somente 14 dos 19 gêneros: *Caluromys*, *Chironectes, Cryptonanus, Didelphis, Gracilinanus, Lutreolina, Marmosa, Marmosops, Metachirus, Micoureus, Monodelphis, Philander, Thylamys* e *Tlacuatzin*.

O segundo fator que contribuiu para a redução da minha amostra foi a exclusão de espécimes medidos incorretamente. Utilizando um intervalo de 99% (para cada sexo/espécie) da minha distribuição como valores de referência, excluí mais 74 espécimes (1,5% da amostra) que considerei como consideravelmente maiores ou menores que os demais. Assim, minha amostra passou para 4810 exemplares (tabela 2.1, apêndice 1, indivíduos jovens e adultos).

Cheverud (1988) argumenta que matrizes deveriam ser estimadas baseadas em amostras mínimas de 40 espécimes. Apesar de ser um número meramente arbitrário, acredito que matrizes estimadas com amostras inferiores não são uma boa representação dos padrões reais populacionais. Como utilizar este número de corte reduziria em muito o número de matrizes passíveis de análise (tabela 2.1), principalmente entre os espécimes mais jovens, decidi reduzir este valor para 15, estando ciente, no entanto, dos potenciais efeitos de uma amostra pequena na estimativa destes parâmetros populacionais. Portanto, para 141 exemplares distribuídos entre 24 idades/gêneros diferentes não computei as respectivas matrizes fenotípicas. Estes espécimes, entretanto, continuaram sendo utilizados para o cômputo da matriz total para cada gênero (ver abaixo).

Os exemplares medidos encontram-se depositados nas seguintes coleções científicas: American Museum of Natural History, Nova Iorque; Field Museum of Natural History, Chicago; Museu Nacional, Rio de Janeiro; Museo de Historia Natural de la Universidad Nacional Mayor de San Marcos, Lima; Museu de Zoologia da Universidade de São Paulo, São Paulo; Museum of Vertebrate Zoology, Berkeley e National Museum of Natural History, Washington D.C..

|                     |      |     |             |      | Idades      |       |      |      |       |
|---------------------|------|-----|-------------|------|-------------|-------|------|------|-------|
| Gêneros             | zero | um  | dois        | três | quatro      | cinco | seis | sete | todos |
| Caluromys           | 7    | 12  | 23          | 51   | 33          | 119   | 121  | 100  | 466   |
| <b>Chironectes</b>  | 3    | 14  | 16          | 7    | 17          | 35    | 39   | 20   | 151   |
| Cryptonanus         |      |     | 4           | 3    |             | 31    | 15   | 6    | 59    |
| Didelphis           | 48   | 172 | 191         | 126  | 148         | 149   | 132  | 161  | 1079  |
| <b>Gracilinanus</b> |      |     | $\mathbf 5$ | 3    | 3           | 46    | 15   | 7    | 104   |
| Lutreolina          |      | 4   |             | 4    | $\mathbf 5$ | 20    | 24   | 11   | 70    |
| Marmosa             |      | 4   | 68          | 62   | 19          | 132   | 148  | 118  | 547   |
| <b>Marmosops</b>    |      |     | 22          | 33   | 22          | 84    | 98   | 58   | 312   |
| Metachirus          |      | 15  | 46          | 47   | 20          | 55    | 107  | 113  | 415   |
| <b>Micoureus</b>    |      |     | 17          | 36   | 13          | 100   | 96   | 55   | 317   |
| Monodelphis         |      |     | 48          | 78   | 45          | 84    | 85   | 100  | 440   |
| Philander           | 7    | 44  | 65          | 47   | 107         | 125   | 130  | 97   | 614   |
| <b>Thylamys</b>     |      |     | 6           | 10   | 9           | 126   | 38   | 14   | 202   |
| Tlacuatzin          |      |     |             |      |             | 27    | 7    |      | 34    |

**Tabela 2.1** – Amostra totalizando 4810 espécimes medidos. Valores em negrito ( $N < 15$ ) foram usados somente para o cômputo da matriz total (ver texto).

Exemplares foram divididos em sete classes etárias de acordo com a erupção e desgaste dos dentes (Tyndale-Byscoe & Mackenzie 1976, Tribe 1990). Como tive a oportunidade de medir espécimes muito jovens, onde não havia dentes eclodidos (e conseqüentemente não abarcados pelos métodos propostos) adicionei uma nova idade, zero utilizando oitro classes etárias ao invés das sete normalmente utilizadas:

0 – exemplares sem dentes eclodidos ou começando a eclodir;

 1 – exemplares com o terceiro pré molar decíduo e o primeiro molar eclodido (Dp3M1)1;

 2 – exemplares com o terceiro pré molar decíduo e o segundo molar eclodido (Dp3M2);

 3 – exemplares com o terceiro pré molar decíduo e o terceiro molar eclodido (Dp3M3);

 4 – Nesta idade, há uma diferenciação no padrão de dentição, dependendo do gênero. Em alguns casos (e.g. *Caluromys, Gracilinanus, Marmosa, Marmosops, Metachirus* e *Micoureus*) o quarto molar eclode antes que o terceiro pré-molar decíduo seja substituído pelo permanente (Dp3M4). Em outros gêneros (e.g. *Chironectes, Didelphis, Lutreolina* e *Philander*) a eclosão do pré-molar permanente ocorre antes da eclosão do quarto molar (P3M3);

 5 – exemplares com o terceiro pré-molar permanente e quatro molares eclodidos (P3M4);

 6 – idem ao anterior, mas neste caso o desgaste nos dois primeiros molares já é perceptível;

7 – idem à idade cinco, mas há desgaste nos quatro molares.

<sup>&</sup>lt;sup>1</sup> - Esquema representativo da dentição: Dp – pré molar decíduo superior, P – pré molar superior e M – molar superior. Os números especificam cada um dos dentes. Indivíduos adultos apresentam 3 pré-molares e quatro molares.

#### **Estimativas das matrizes de correlação e de covariância**

Durante a obtenção das matrizes fenotípicas de variância/covariância (chamadas daqui para frente simplesmente de matrizes de covariância) ou correlação, analisei o efeito de fontes de variação não relacionadas ao mapa fenotípico-genotípico como, por exemplo, sexo, espécie, idade e possíveis interações entre eles. Estas fontes foram analisadas utilizando uma Análise de Variância Multivariada (MANOVA) e fatores significativos a 5% na estatística *Lambda de Wilks* foram controlados estatisticamente. Para estes cálculos, utilizei o pacote estatístico Systat 11 (SYSTAT Inc., Richmond, CA).

Como o objetivo deste capítulo foi analisar e comparar os padrões de integração morfológica observados ao longo da ontogenia, gerei matrizes de covariância e correlação para cada uma das classes etárias (de zero a sete), e no final, para todas as idades agrupadas (total). Por exemplo, para um gênero bem amostrado como *Didelphis*, obtive nove matrizes de covariância e nove de correlação, uma para cada idade e uma última para todos os indivíduos (corrigindo também para o fator idade). Em contrapartida, para *Tlacuatzin* obtive somente duas matrizes: uma para a idade cinco, com 27 espécimes, e outra total (idade cinco e seis) com 34 espécimes. Estas matrizes foram obtidas utilizando a rotina de Modelo Linear Geral (*GLM* - *General Linear Model*) do pacote estatístico Systat 11.

#### **Comparação dos padrões de covariância e correlação**

Comparei matrizes de covariância através do método dos vetores aleatórios (*Random Skewers*, Cheverud & Marroig 2007), que deriva diretamente da teoria da genética quantitativa (Lande 1979). Simulando a ação da seleção natural sobre pares de matrizes, obtenho vetores respostas que são comparados resultando em uma métrica de similaridade entre elas. Para tanto gerei 1.000 vetores aleatórios de 35 elementos, extraídos de uma distribuição normal e padronizados para comprimento um. Multiplicando cada uma das duas matrizes por estes 1.000 vetores, obtenho 1.000 vetores resposta para cada uma. Como as matrizes são multiplicadas pelos mesmos vetores, diferenças nas respostas são devidas a diferenças nas matrizes. Comparo os vetores

resposta a cada vetor de seleção entre as duas matrizes pelo ângulo formado entre eles, com ângulos menores indicando maiores similaridades. A similaridade geral entre as matrizes foi determinada pela média destes vetores resposta. Para vetores com 35 elementos, são significativos a 5% ( $p < 0.05$ ) valores menores que -0,331 ou maiores que 0,331, e significativos a 1% ( $p < 0.01$ ) valores menores que  $-0.429$  ou maiores que  $0.429$ .

 Comparei as matrizes de correlação através de correlações de matrizes elemento por elemento (Cheverud *et al.*, 1989), o que equivale a uma correlação linear paramétrica em que os elementos correspondentes de cada matriz são considerados como pontos na análise. Como os elementos de cada matriz não são observações independentes entre si, o cálculo da significância não pôde ser feito como em uma correlação de Pearson. Utilizei, portanto, um teste de Mantel para determinar a significância estatística destas correlações, comparando a correlação original das matrizes com 10.000 correlações aleatórias (Cheverud 1988, Cheverud, *et al*., 1989).

 As comparações entre as matrizes fenotípicas seguiram dois protocolos distintos. No primeiro, comparei as similaridades destas matrizes para cada gênero ao longo de sua ontogenia, incluindo a matriz total. Desta forma, comparei as matrizes ontogenéticas disponíveis (entre zero e sete), além daquela gerada para todos os indivíduos agrupados. No caso de *Didelphis*, por exemplo, comparei a matriz obtida para a idade zero contra as obtidas para as idades de um a sete, e também contra a matriz total (utilizando todos os espécimes do gênero). Em seguida, a matriz obtida para a idade um foi comparada às das idades dois até a idade sete (mais a matriz total). Isto foi feito sucessivamente, até que todas as matrizes geradas para cada gênero tivessem sido comparadas entre si. No segundo caso, estava interessado em analisar se os padrões de similaridade conservados, observados entre os gêneros e reportados no capítulo 1, também são mantidos ao longo de suas ontogenias. Para tanto, comparei as matrizes por idade. A matriz gerada para a idade seis, por exemplo, de *Philander*, foi comparada a todas as outras matrizes de idade seis disponíveis dos outros gêneros. Isto foi feito para todas as idades, de um a sete, e também para a matriz total.

Tanto as comparações entre matrizes de covariância e correlação, quanto os demais cálculos deste capítulo, foram realizados através do programa Matlab 7 (The

MathWorks, Inc.), através de rotinas específicas escritas por mim ou outros membros do laboratório.

#### **Repetibilidade das matrizes e ajuste das comparações entre elas**

Erros de amostragem limitam as correlações máximas possíveis entre as matrizes. Uma forma de contornar este problema é corrigir os valores de similaridade levando em conta o erro embutido na estimativa de cada uma delas. Para tanto, calculei suas respectivas repetibilidades2 (*t*), definidas como a proporção da variância observada nos elementos ( $V_{obs}$ ) devida à variação real dos valores da população ( $V_t$ ), excluindo a variação devida a erros de amostragem ( $V_{\text{err}}$ ) (Cheverud 1996). Desta forma, a correlação máxima entre duas matrizes não é um, e sim um valor r<sub>max</sub>, obtido através do cálculo da raiz quadrada dos produtos das repetibilidades das matrizes comparadas. A correlação de matrizes ajustada é calculada através da divisão da correlação observada entre duas matrizes pela correlação máxima (Cheverud 1996). Para calcular as repetibilidades das matrizes, utilizei um *bootstrap* para os resíduos dos dados originais, gerando 100 novas matrizes de covariância e correlação. Obtive a repetibilidade tirando a média das comparações entre as novas matrizes geradas e as matrizes originais (Marroig & Cheverud 2001).

#### **Magnitude geral das correlações entre caracteres**

 Com o intuito de analisar a correlação média entre os caracteres descritos nas matrizes fenotípicas de correlação, calculei o coeficiente de determinação médio de cada matriz de correlação (r2) (Cheverud *et al.* 1983). Este índice é uma medida geral da magnitude das correlações entre todos os caracteres, sendo mais alto em estruturas mais integradas morfologicamente.

 $2$  Não confundir com a repetibilidade das minhas mensurações, mencionada anteriormente. Naquele caso, estava interessando em quantificar a proporção da variância nas mensurações devidas ao meu erro como medidor. Aqui, quantifico o erro embutido nas estimativas de cada matriz devido ao tamanho das amostras.

#### **Padrões de modularidade**

 A magnitude geral das correlações entre caracteres expressa o quanto uma estrutura é integrada morfologicamente. Assim é esperado que os módulos sejam menos perceptíveis em estruturas mais integradas, ou seja, quanto maior as magnitudes da integração, menos evidentes são os módulos.

 De forma a complementar os resultados obtidos pelos valores de magnitude, verifiquei se as matrizes fenotípicas de correlação estariam significativamente correlacionadas a matrizes teóricas, construídas com base nas relações de desenvolvimento e/ou função comum entre os caracteres.

 Seguindo hipóteses de integração morfológicas propostas para mamíferos em geral e adaptadas para marsupiais (Porto *et al.* 2009, Shirai & Marroig 2010, modificado de Cheverud 1995, Marroig & Cheverud 2001), busquei por integrações significativas entre as duas regiões principais do crânio (neurocrânio e face) e cinco sub-regiões: oral, nasal, zigomática, base e calota (ou abóboda) craniana (tabela 2.2). Além destas regiões, testei a hipótese da presença de integração entre caracteres neurais e faciais (matriz somática), averiguando se existe integração entre caracteres que se desenvolvem mais cedo (faciais) em contraste aos mais tardios (neurais) (Smith 1996, 1997, 2001). Finalmente, analisei a presença de integração total no crânio, combinando as matrizes das cinco sub-regiões em uma única.

Para construir estas matrizes teóricas de integração morfológica, atribuí valores "0" ou "1" para cada par de caracteres, de acordo com as hipóteses de integração. Caso um par de caracteres pertencesse a uma hipótese funcional, o valor "1" foi atribuído a eles, se não pertencesse, o valor "0" foi atribuído. Por exemplo, no caso da matriz teórica da sub-região nasal, caracteres como ISNSL e NSLNA receberam valor "1", enquanto que caracteres como ISPM e PMZS receberam valor "0". Estas matrizes foram construídas de forma a possuir somente valores "0" e "1" (lembrando que um é a correlação máxima entre dois caracteres). Ao somar diferentes matrizes, como no caso da matriz de integração total, valores que ultrapassassem um foram reduzidos a um.

| cada ama das adas principais regiões do cramo é suas emeo são regiões. |             |              |                |             |                  |  |  |  |  |  |
|------------------------------------------------------------------------|-------------|--------------|----------------|-------------|------------------|--|--|--|--|--|
| Medidas                                                                | Regiões     | Sub-regiões  | Medidas        | Regiões     | Sub-regiões      |  |  |  |  |  |
| <b>ISPM</b>                                                            | Face        | Oral         | <b>ZSZI</b>    | Face        | Oral, zigomático |  |  |  |  |  |
| <b>ISNSL</b>                                                           | Face        | <b>Nasal</b> | <b>ZIMT</b>    | Face        | Oral             |  |  |  |  |  |
| <b>ISPNS</b>                                                           | Face        | Oral, nasal  | <b>ZIZYGO</b>  | Face        | Zigomático       |  |  |  |  |  |
| <b>PMZS</b>                                                            | Face        | Oral         | <b>ZITSP</b>   | Face        | Zigomático       |  |  |  |  |  |
| <b>PMZI</b>                                                            | Face        | Oral         | <b>MTPNS</b>   | Face        | Oral             |  |  |  |  |  |
| <b>PMMT</b>                                                            | Face        | Oral         | <b>PNSAPET</b> | Neurocrânio | Base             |  |  |  |  |  |
| <b>NSLNA</b>                                                           | Face        | <b>Nasal</b> | <b>APETBA</b>  | Neurocrânio | <b>Base</b>      |  |  |  |  |  |
| <b>NSLZS</b>                                                           | Face        | <b>Nasal</b> | <b>APETS</b>   | Neurocrânio | Base             |  |  |  |  |  |
| <b>NSLZI</b>                                                           | Face        | Oral, nasal  | <b>BAEAM</b>   | Neurocrânio | Base             |  |  |  |  |  |
| <b>NAPNS</b>                                                           | Face        | Nasal        | <b>EAMZYGO</b> | Face        | Zigomático       |  |  |  |  |  |
| <b>NABR</b>                                                            | Neurocrânio | Calota       | <b>ZYGOTSP</b> | Face        | Zigomático       |  |  |  |  |  |
| <b>BRPT</b>                                                            | Neurocrânio | Calota       | <b>BAOPI</b>   | Neurocrânio | Base             |  |  |  |  |  |
| <b>BRAPET</b>                                                          | Neurocrânio | Calota       | <b>LDAS</b>    | Neurocrânio | Calota           |  |  |  |  |  |
| <b>PTAPET</b>                                                          | Neurocrânio | Calota       | <b>BRLD</b>    | Neurocrânio | Calota           |  |  |  |  |  |
| <b>PTBA</b>                                                            | Neurocrânio | Calota       | <b>OPILD</b>   | Neurocrânio | Calota           |  |  |  |  |  |
| <b>PTEAM</b>                                                           | Neurocrânio | Calota       | <b>PTAS</b>    | Neurocrânio | Calota           |  |  |  |  |  |
| <b>PTZYGO</b>                                                          | Face        | Zigomático   | <b>JPAS</b>    | Neurocrânio | Calota           |  |  |  |  |  |
| <b>PTTSP</b>                                                           | Face        | Calota,      |                |             |                  |  |  |  |  |  |
|                                                                        | Neurocrânio | zigomático   |                |             |                  |  |  |  |  |  |
|                                                                        |             |              |                |             |                  |  |  |  |  |  |

**Tabela 2.2** – Hipóteses de integração morfológica. Distâncias euclidianas divididas em cada uma das duas principais regiões do crânio e suas cinco sub-regiões.

 Vale ressaltar que estas matrizes teóricas são apenas aproximações dos padrões que na prática devem ser muito mais sutis, já que dificilmente encontraríamos uma correlação de "1" entre todos os elementos de um dado módulo. Até porque isto implicaria em uma dependência completa entre todos estes elementos, o que impediria mudanças evolutivas dentro deste módulo. Mas ainda assim, estas aproximações nos permitem avaliar se os caracteres dentro dos módulos esperados *a priori* e hipotéticos tem correlações mais altas entre si do que com caracteres de outros módulos. Desta forma, apresento estes resultados com significâncias de 5% e 10% (Porto *et al.* 2009). As correlações entre as matrizes empíricas fenotípicas e as teóricas de modularidade foram avaliadas por correlações de matrizes, seguidas do teste de Mantel (Cheverud 1988, Cheverud *et al.* 1989).

 Utilizei ainda uma outra forma de investigar a presença de módulos, que consiste em comparar se as médias dos caracteres integrados, segundo uma certa hipótese teórica (avg+), é maior que a média dos caracteres não integrados (avg-) (Cheverud 1995, Marroig & Cheverud 2001, Porto *et al.* 2009, Shirai & Marroig 2010). Se esta hipótese teórica estiver relacionada com o fenótipo da estrutura analisada, é esperado que a média entre os caracteres integrados seja maior que a média dos caracteres não integrados, ou seja, espera-se que avg+ seja maior que avg-. Assim, a razão entre estas duas médias (avg+/avg-) traz informações sobre a magnitude de integração entre os caracteres do módulo hipotético em relação ao resto do crânio. Esta razão mede a distinção entre os módulos. Se as correlações dentro de um módulo forem maiores que as correlações fora dele, esta razão será maior que um. Além disso, esta razão também nos dá uma estimativa do quão mais integrado este módulo é em relação aos caracteres que não o compõem. Por exemplo, uma razão avg+/avg- de 1,35 indica que os caracteres dentro dos módulos são 35% mais integrados que os caracteres fora dele.

#### **Componente Principal e Coeficiente de Variação**

 Como uma medida de variação, optei por usar o coeficiente de variação (CV). A vantagem deste índice é ser adimensional, já que é obtido dividindo-se o desvio padrão de uma medida por sua média:

 $CV = (d.p./média) \times 100$ 

 Ao multiplicarmos o valor resultante por 100, obtemos uma medida da dispersão dos valores em porcentagem. O fato de ser adimensional permite uma melhor comparação da dispersão e da variabilidade dos caracteres em organismos de tamanhos absolutos diferentes (Simpson *et al.* 2003), ideal para comparações entre animais de tamanhos discrepantes, como entre as trajetórias ontogenéticas dos gêneros que analisei. Como estas métricas são diretamente dependentes das matrizes analisadas (táxons e idades), usei um modelo com idades "aninhadas" dentro dos gêneros para corrigir para estes fatores. Tive, entretanto, que usar uma amostra menor, mais completa, onde os gêneros escolhidos tivessem matrizes disponíveis para as idades dois a sete (idades mais freqüentes na minha amostra): *Caluromys, Didelphis, Marmosa, Marmosops, Metachirus, Monodelphis e Philander*. Em seguida correlacionei estes índices com o a projeção dos espécimes no Primeiro Componente Principal para analisar o efeito do tamanho. Os resultados obtidos com esta amostra reduzida e a original são, em essência, os mesmos e por isto mostrarei somente os resultados da amostra reduzida.

#### **RESULTADOS**

#### **Padrões de covariância e correlação**

Os valores de similaridade entre matrizes de covariância e correlação, quando analisados ao longo da ontogenia, tanto dentro de cada gênero quanto entre eles, são altamente significativos (tabelas 2.3 a 2.6). Todos os valores de similaridade entre matrizes de covariância foram significativos a 1%. Entre os valores de similaridade para matrizes de correlação analisados dentro de cada gênero, somente duas das 219 comparações possíveis foram significativas a 5% (0,9% do total). Todas as demais foram significativas a 1%. Quando analisamos as comparações entre os gêneros, mais correlações foram significativas a 5%: oito entre 391 possíveis (o que equivale a 2,05% dos casos). Todas as demais foram significativas a 1%. Os valores de similaridade obtidos entre matrizes foram todos muito altos ao longo da ontogenia, tanto dentro quanto entre os gêneros, o que indica um padrão de covariação e correlação altamente compartilhado entre os marsupiais da ordem Didelphimorphia.

Analisando os resultados entre matrizes de covariância dentro de cada gênero mais detalhadamente, observamos que poucos foram os resultados menores que 0,7. Os menores valores absolutos foram obtidos para *Gracilinanus* (0,601) e *Chironectes* (0,609), que também apresentaram as menores médias de similaridade (0,767 e 0,773, respectivamente). Quanto aos maiores valores de similaridade, *Caluromys Didelphis, Marmosa, Marmosops, Metachirus, Micoureus, Philander* e *Thylamys,* apresentaram valores entre 0,980 e 0,986. Entretanto, as maiores médias não foram observadas para nenhum destes gêneros e sim para *Lutreolina* (0,951).

Resultados das similaridades entre as matrizes corrigidas para repetibilidade foram parecidos aos não corrigidos. Os menores valores, tanto absolutos quanto nas médias, continuaram sendo obtidos para *Gracilinanus* (0,650 e 0.816) e *Chironectes* (0,682 e 0,838), enquanto a maior média permaneceu observada para *Lutreolina* (0,987). Entretanto, os maiores valores absolutos foram todos obtidos para gêneros diferentes dos dados não corrigidos: *Chironectes, Cryptonanus, Gracilinanus* e *Lutreolina* (entre 1,0 e 1,02).

Analisando as matrizes de correlação para os dados não corrigidos, *Chironectes* se manteve com os menores valores absoluto (0,398) e na média (0,651), enquanto que os maiores valores absolutos foram obtidos para *Micoureus*, *Monodelphis, Philander* e *Thylamys* (entre 0,980 e 0,987). A maior média foi observada em *Thylamys* (0,866).

Após a correção pela repetibilidade, o menor valor absoluto (0,471) e na média (0,737) continuaram sendo observados para *Chironectes*. *Cryptonanus* apresentou o maior valor absoluto (0,944), enquanto as três maiores médias foram obtidas para *Cryptonanus, Didelphis* e *Gracilinanus* (entre 1,035 e 1,040), que não figuraram entre as maiores médias quando analisei os valores antes da correção pela repetibilidade.

Os resultados obtidos para *Didelphis*, único gênero com matrizes fenotípicas para a idade zero, mostram correlações ligeiramente menores desta idade com as demais, tanto para matrizes de covariância (tabela 2.3) quanto para correlação (tabela 2.4). Estes resultados sugerem que pode haver mudanças nos padrões entre os caracteres, na passagem da idade zero para a idade um.

**Tabela 2.3** – Comparações entre matrizes de covariância, obtidas a partir do método dos vetores aleatórios, ao longo da ontogenia de cada gênero. Na diagonal inferior estão as comparações originais, na superior as corrigidas e na diagonal (sombreado) as repetibilidades das matrizes. Todas as comparações foram significativas (p < 0,01).

| Caluromys    |                     |        |        |       |            |       |       |       |       |
|--------------|---------------------|--------|--------|-------|------------|-------|-------|-------|-------|
| Idades       | dois                | três   | quatro | cinco | seis       | sete  | todos |       |       |
| dois         | 0,953               | 0,919  | 0,845  | 0,917 | 0,892      | 0,911 | 0,931 |       |       |
| três         | 0,882               | 0,965  | 0,921  | 0,950 | 0,910      | 0,933 | 0,964 |       |       |
| quatro       | 0,809               | 0,887  | 0,962  | 0,894 | 0,845      | 0,886 | 0,908 |       |       |
| cinco        | 0,887               | 0,924  | 0,869  | 0,982 | 0,946      | 0,971 | 0,992 |       |       |
| seis         | 0,862               | 0,885  | 0,821  | 0,928 | 0,980      | 0,949 | 0,973 |       |       |
| sete         | 0,881               | 0,907  | 0,861  | 0,952 | 0,930      | 0,980 | 0,994 |       |       |
| todos        | 0,906               | 0,944  | 0,887  | 0,980 | 0,960      | 0,981 | 0,994 |       |       |
|              |                     |        |        |       |            |       |       |       |       |
| Chironectes  |                     |        |        |       |            |       |       |       |       |
| Idades       | dois                | quatro | cinco  | seis  | sete       | todos |       |       |       |
| dois         | 0,911               | 0,797  | 0,851  | 0,854 | 0,682      | 0,868 |       |       |       |
| quatro       | 0,725               | 0,909  | 0,831  | 0,848 | 0,693      | 0,860 |       |       |       |
| cinco        | 0,783               | 0,764  | 0,929  | 0,925 | 0,797      | 0,991 |       |       |       |
| seis         | 0,792               | 0,786  | 0,866  | 0,944 | 0,763      | 1,020 |       |       |       |
| sete         | 0,609               | 0,618  | 0,718  | 0,694 | 0,875      | 0,793 |       |       |       |
| todos        | 0,811               | 0,802  | 0,934  | 0,969 | 0,726      | 0,957 |       |       |       |
|              |                     |        |        |       |            |       |       |       |       |
| Cryptonanus  |                     |        |        |       |            |       |       |       |       |
| Idades       | $\overline{c}$ inco | seis   | todos  |       |            |       |       |       |       |
| cinco        | 0,949               | 0,953  | 1,006  |       |            |       |       |       |       |
| seis         | 0,891               | 0,921  | 0,983  |       |            |       |       |       |       |
| todos        | 0,963               | 0,927  | 0,967  |       |            |       |       |       |       |
|              |                     |        |        |       |            |       |       |       |       |
| Didelphis    |                     |        |        |       |            |       |       |       |       |
| Idades       | zero                | um     | dois   | três  | quatro     | cinco | seis  | sete  | todos |
| zero         | 0,973               | 0,861  | 0,812  | 0,796 | 0,826      | 0,785 | 0,791 | 0,758 | 0,826 |
| um           | 0,846               | 0,991  | 0,936  | 0,888 | 0,911      | 0,857 | 0,879 | 0,858 | 0,928 |
| dois         | 0,798               | 0,928  | 0,992  | 0,953 | 0,951      | 0,905 | 0,918 | 0,903 | 0,968 |
| três         | 0,778               | 0,875  | 0,940  | 0,981 | 0,973      | 0,957 | 0,953 | 0,922 | 0,972 |
| quatro       | 0,809               | 0,901  | 0,940  | 0,957 | 0,986      | 0,972 | 0,994 | 0,953 | 0,995 |
| cinco        | 0,767               | 0,846  | 0,893  | 0,939 | 0,957      | 0,982 | 0,993 | 0,954 | 0,970 |
| seis         | 0,756               | 0,849  | 0,887  | 0,915 | 0,958      | 0,955 | 0,941 | 0,987 | 0,990 |
| sete         | 0,742               | 0,848  | 0,893  | 0,907 | 0,940      | 0,938 | 0,951 | 0,986 | 0,964 |
| todos        | 0,813               | 0,922  | 0,963  | 0,961 | 0,986      | 0,960 | 0,959 | 0,956 | 0,997 |
|              |                     |        |        |       |            |       |       |       |       |
| Gracilinanus |                     |        |        |       | Lutreolina |       |       |       |       |
| Idades       | cinco               | seis   | todos  |       | Idades     | cinco | seis  | todos |       |
| cinco        | 0,949               | 0,650  | 1,012  |       | cinco      | 0,948 | 0,962 | 0,999 |       |
| seis         | 0,601               | 0,901  | 0,786  |       | seis       | 0,919 | 0,963 | 1,000 |       |
| todos        | 0,967               | 0,733  | 0,964  |       | todos      | 0,963 | 0,971 | 0,980 |       |

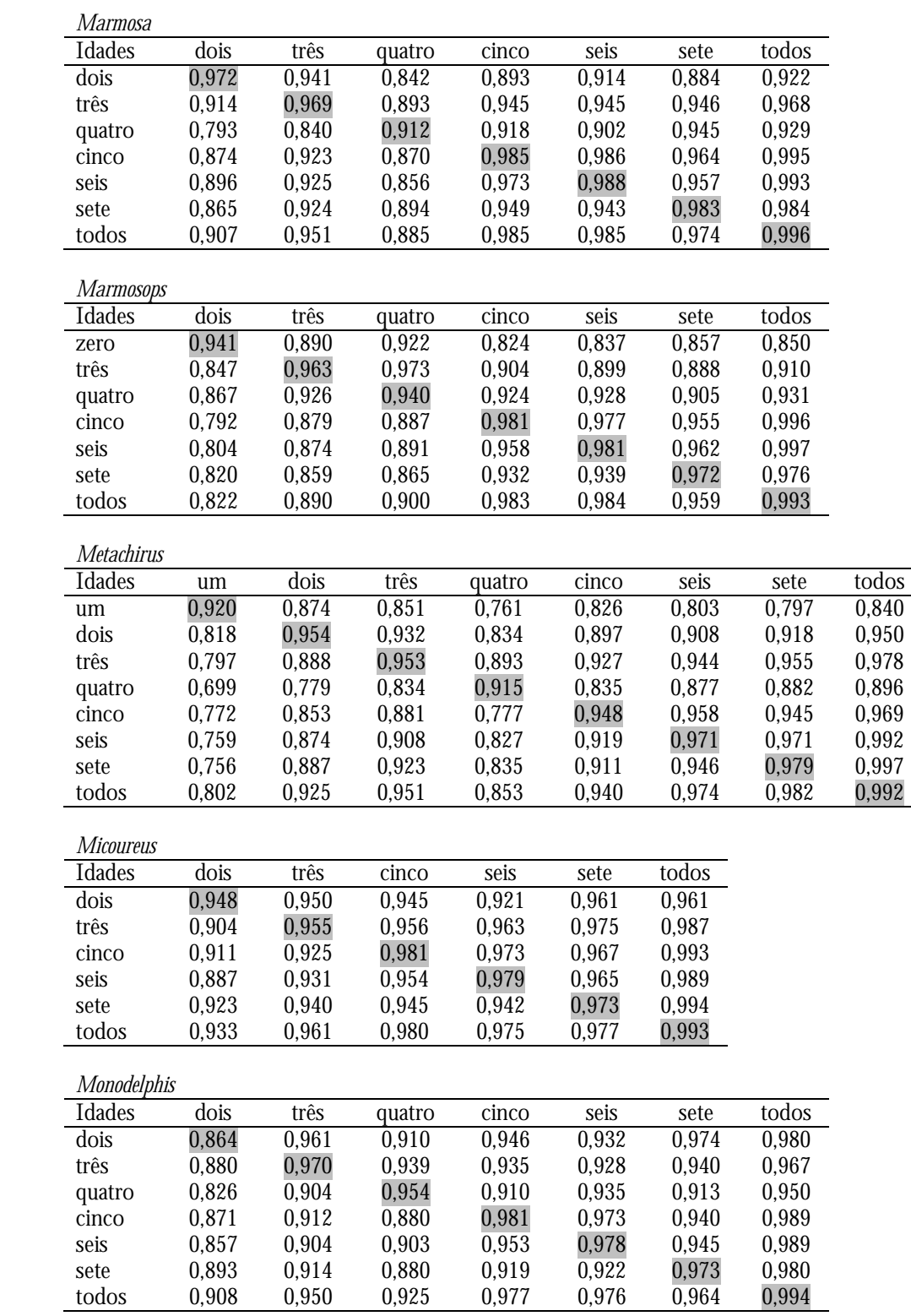

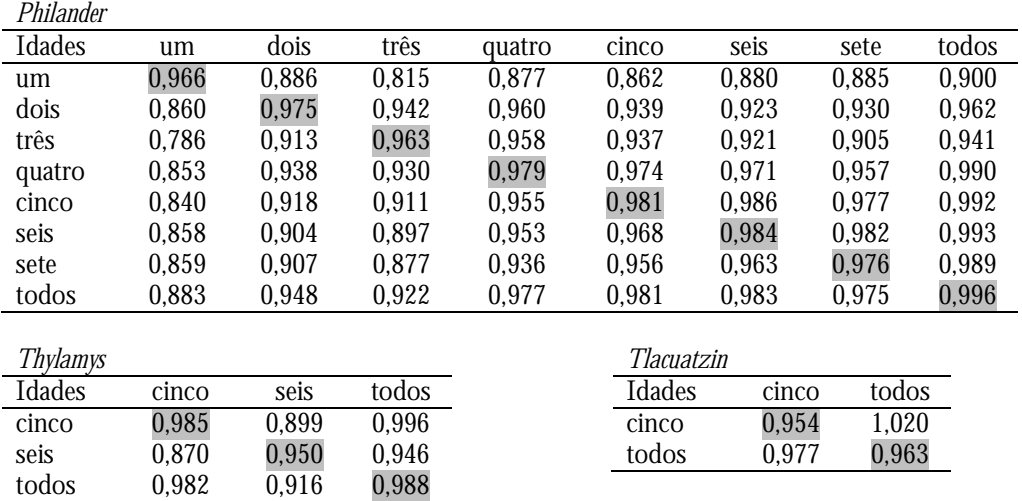

**Tabela 2.4** – Similaridades entre matrizes de correlação, obtidas por correlação elemento por elemento, ao longo da ontogenia de cada gênero. Na diagonal inferior estão as correlações originais, na superior as ajustadas e na diagonal (sombreado) as repetibilidades das matrizes. A significância das correlações originais foi determinada pelo teste de mantel e todas foram significativas a 1% (p < 0,01), com exceção de duas correlação de *Didelphis* (em negrito), que foram a 5% (p < 0,05).

| Caluromys   |       |        |        |       |       |       |       |
|-------------|-------|--------|--------|-------|-------|-------|-------|
| Idades      | dois  | três   | quatro | cinco | seis  | sete  | todos |
| dois        | 0,914 | 0,883  | 0,638  | 0,861 | 0,881 | 0,836 | 0,895 |
| três        | 0,812 | 0,924  | 0,782  | 0,912 | 0,903 | 0,896 | 0,963 |
| quatro      | 0,574 | 0,708  | 0,886  | 0,745 | 0,741 | 0,737 | 0,806 |
| cinco       | 0,810 | 0,863  | 0,690  | 0,969 | 0,947 | 0,900 | 0,981 |
| seis        | 0,824 | 0,849  | 0,682  | 0,911 | 0,956 | 0,939 | 0,987 |
| sete        | 0,783 | 0,844  | 0,680  | 0,868 | 0,899 | 0,959 | 0,978 |
| todos       | 0,850 | 0,920  | 0,754  | 0,960 | 0,959 | 0,952 | 0,988 |
|             |       |        |        |       |       |       |       |
| Chironectes |       |        |        |       |       |       |       |
| Idades      | dois  | quatro | cinco  | seis  | sete  | todos |       |
| dois        | 0,856 | 0,681  | 0,726  | 0,691 | 0,471 | 0,850 |       |
| quatro      | 0,580 | 0,848  | 0,688  | 0.754 | 0,554 | 0,841 |       |
| cinco       | 0,623 | 0,588  | 0,861  | 0,810 | 0,690 | 0,961 |       |
| seis        | 0,615 | 0,668  | 0,723  | 0,926 | 0,605 | 0,967 |       |
| sete        | 0,398 | 0,465  | 0,584  | 0,531 | 0,833 | 0,759 |       |
| todos       | 0,772 | 0,759  | 0,874  | 0,913 | 0,679 | 0,962 |       |
|             |       |        |        |       |       |       |       |
| Cryptonanus |       |        |        |       |       |       |       |
| Idades      | cinco | seis   | todos  |       |       |       |       |
| cinco       | 0,899 | 0,847  | 1,035  |       |       |       |       |
| seis        | 0,731 | 0,830  | 0,949  |       |       |       |       |
| todos       | 0,936 | 0,824  | 0,908  |       |       |       |       |

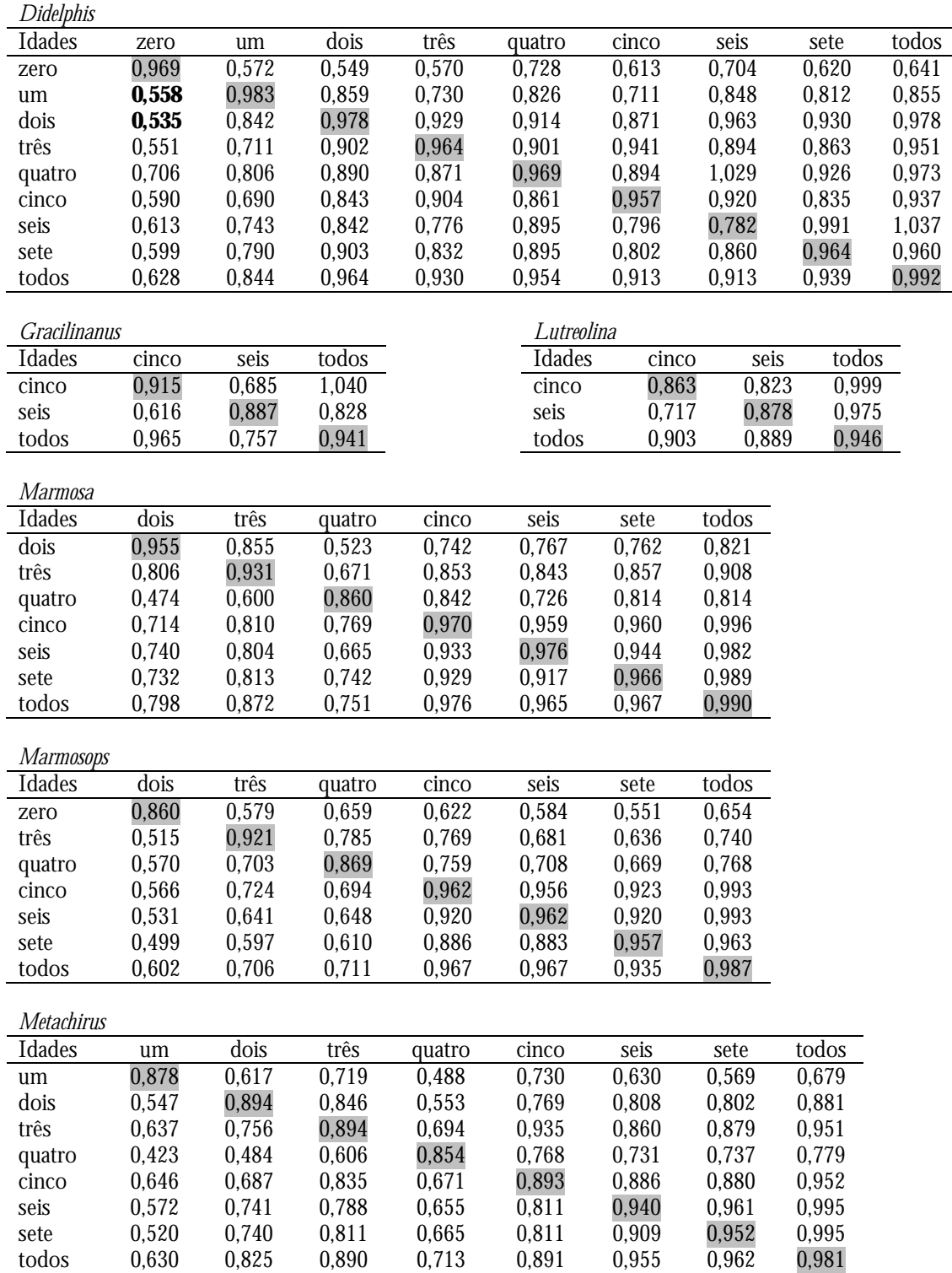

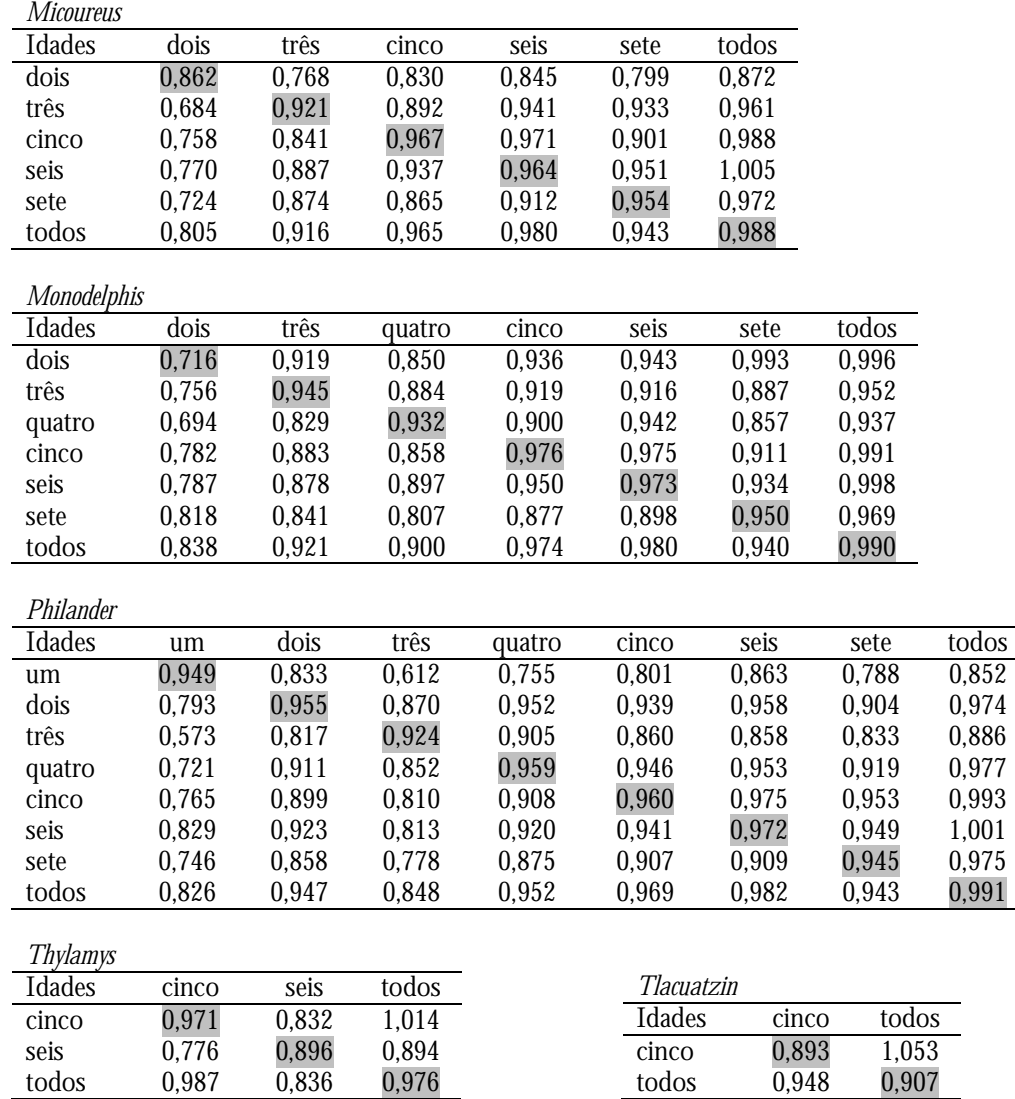

Ao analisar os resultados obtidos nas comparações por classes etárias, observamos uma maior variação entre os valores de similaridade para matrizes de covariância. O menor valor foi obtido na idade quatro, entre *Chironectes* e *Metachirus* (0,573), enquanto os maiores foram observados para comparações entre matrizes com todos os indivíduos (*Caluromys* contra *Marmosa e Thylamys,* e entre *Marmosa* e *Micoureus*, de 0,950 a 0,954). Após a correção pela repetibilidade, o valor obtido entre *Chironectes* e *Metachirus* aumentou para 0,629, mas ainda assim permaneceu como o mais baixo. O maior valor passou para 0,998, mas foi obtido entre *Marmosa* e *Monodelphis*, na idade dois.

Os valores de similaridade entre as matrizes de correlação foram ainda mais baixos, com o menor valor encontrado entre *Chironectes* e *Marmosa* (0,242) na idade quatro. Mas ainda assim também houve comparações com valores tão alto quanto 0,951, entre *Didelphis* e *Lutreolina* (matrizes com todos os indivíduos). Após a correção pela repetibilidade, o menor valor continuou para *Chironectes* e *Marmosa* (0,283), mas o maior foi novamente obtido para a idade dois, entre *Marmosa* e *Philander* (1,026).

**Tabela 2.5** – Comparações entre matrizes de covariância, obtidas a partir do método dos vetores aleatórios, para as classes etárias. Na diagonal inferior estão as comparações originais, na superior as corrigidas e na diagonal (sombreado) as repetibilidades das matrizes. Todas as comparações foram significativas a 1% (p < 0,01).

| um             |       |       |       |
|----------------|-------|-------|-------|
| <b>Gêneros</b> |       |       |       |
| 1. Didelphis   | 0.991 | 0.873 | 0.934 |
| 2. Metachirus  | 0.834 | 0.920 | 0.857 |
| 3. Philander   | 0.914 | 0.808 | 0.966 |
|                |       |       |       |

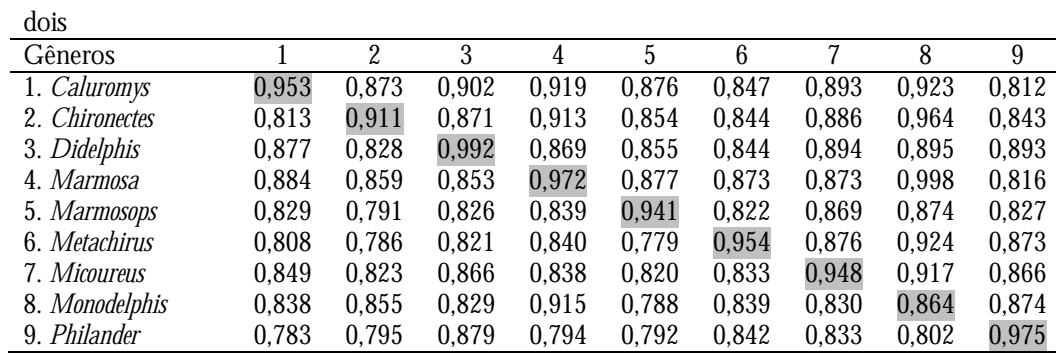

três

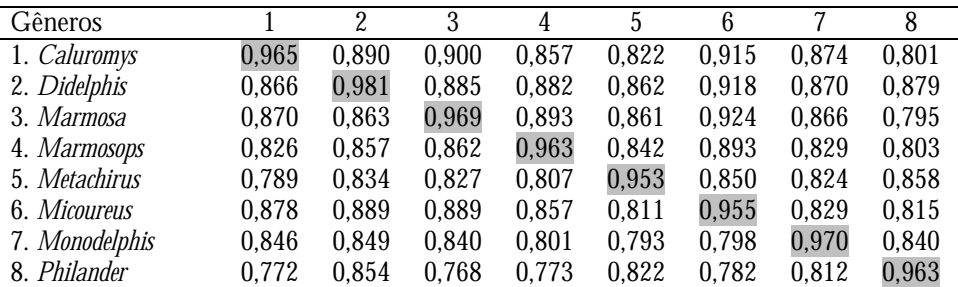

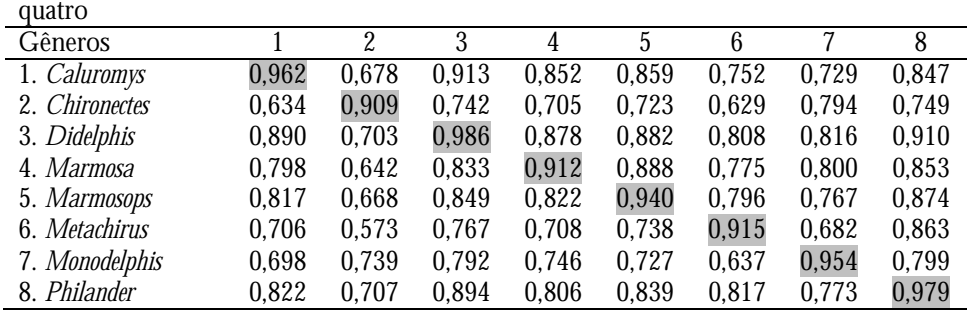

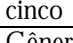

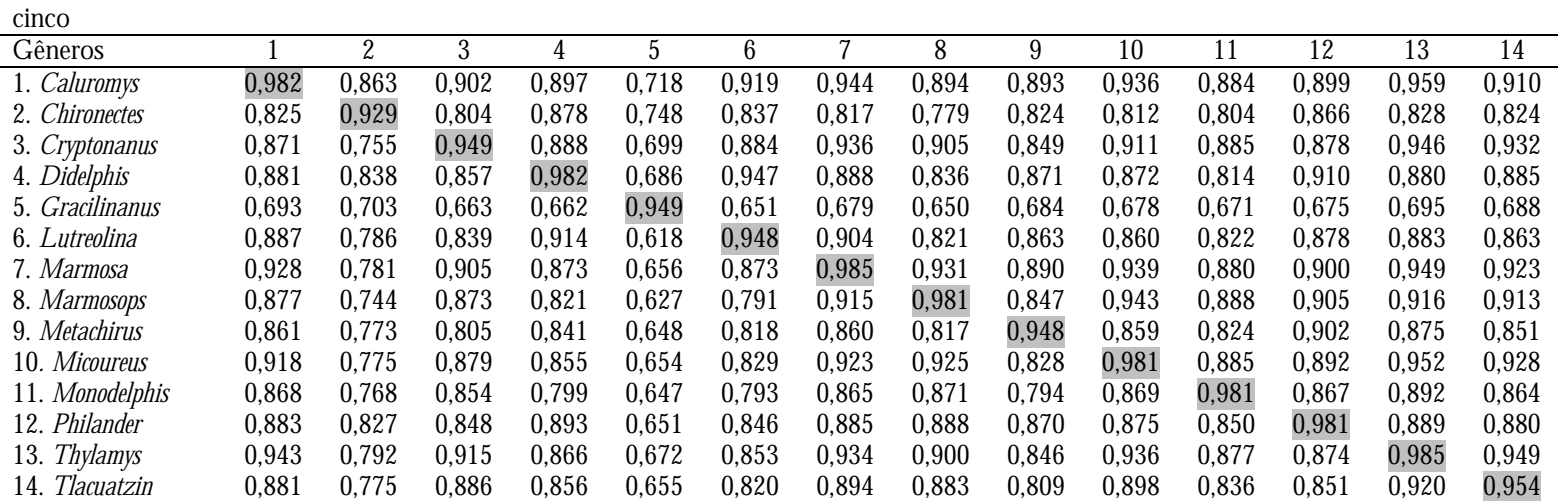

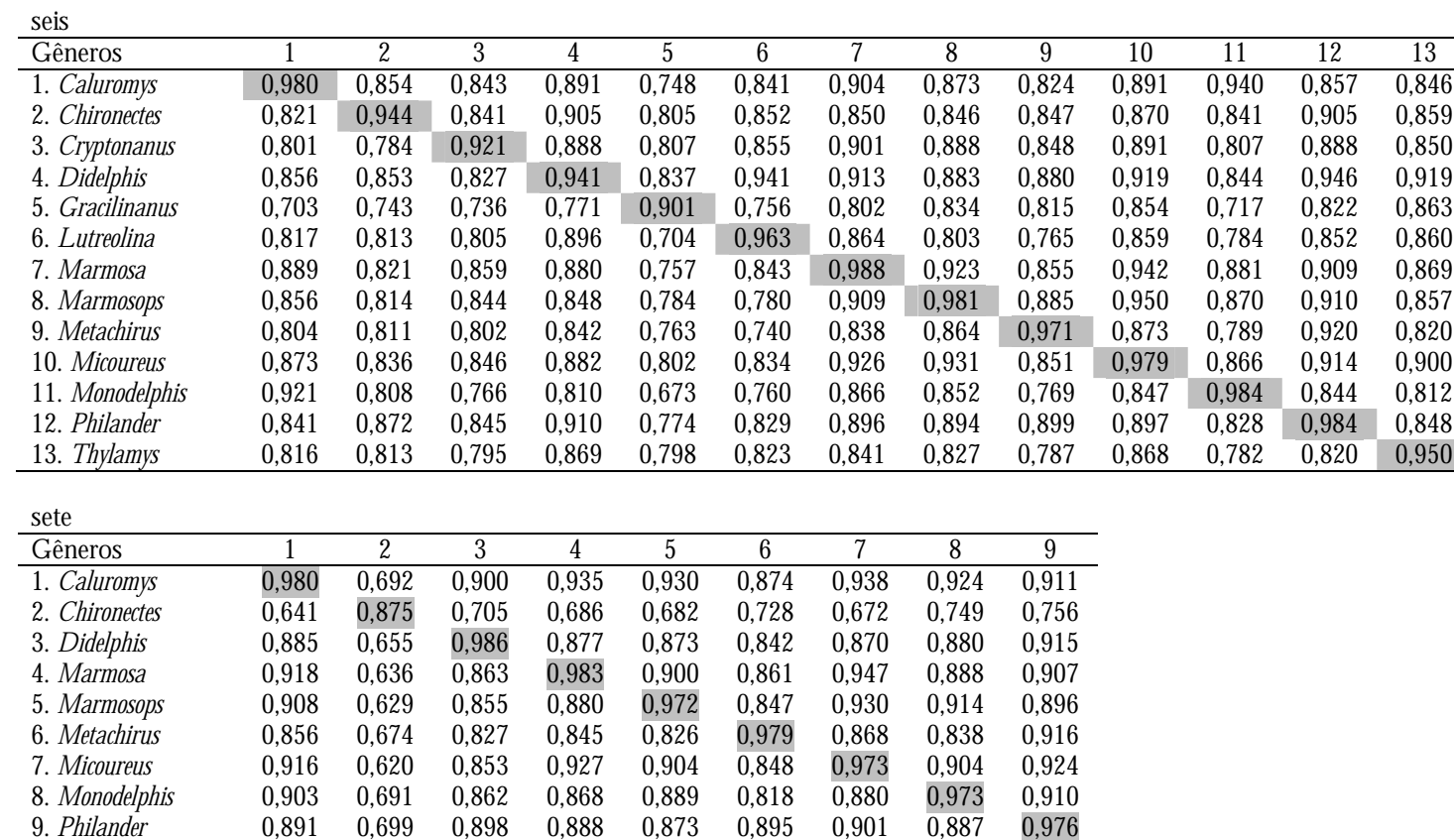

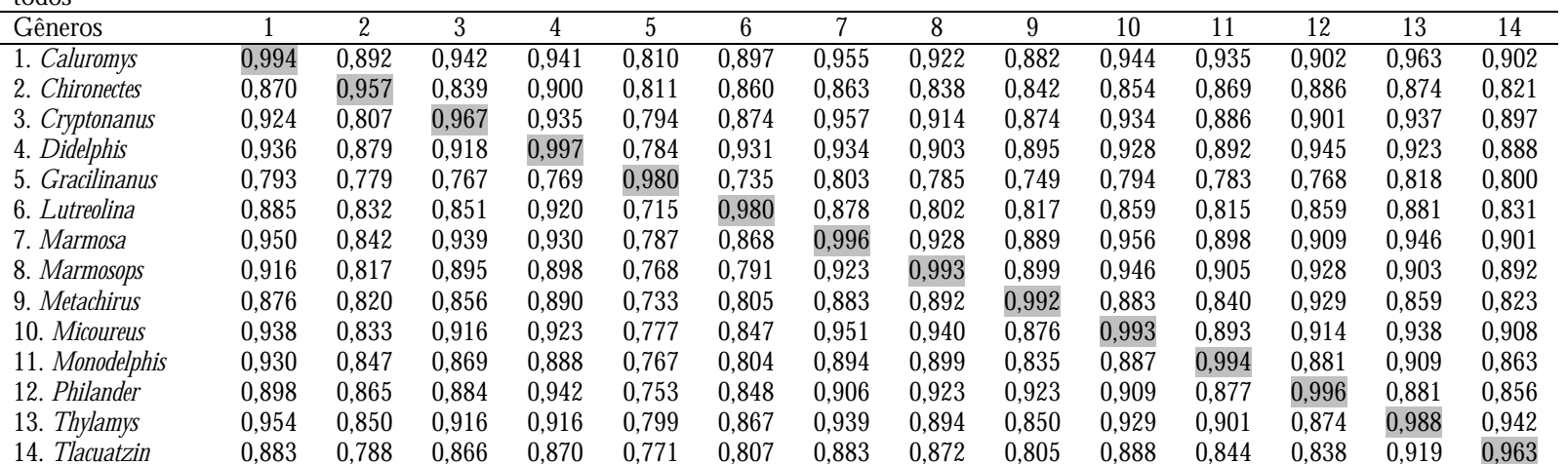

todos

**Tabela 2.6** – Similaridade entre matrizes de correlação, obtidas por correlação elemento por elemento, para as classes etárias. Na diagonal inferior estão as correlações originais, na superior as ajustadas e na diagonal (sombreado) as repetibilidades das matrizes. A significância das correlações originais foi determinada pelo teste de Mantel e todas foram consideradas significativas a 1% (p < 0,01), com exceção das em negrito, que o foram a 5% ( $p < 0.05$ ).

| um            |       |              |       |       | dois           |       |       |       |       |       |       |       |       |       |       |
|---------------|-------|--------------|-------|-------|----------------|-------|-------|-------|-------|-------|-------|-------|-------|-------|-------|
| Gêneros       |       | 2            | 3     |       | Gêneros        |       |       | 2     | 3     | 4     | 5     | 6     | 7     | 8     | 9     |
| 1. Didelphis  | 0,983 | 0,698        | 0,839 |       | 1. Caluromys   |       | 0,914 | 0,797 | 0,798 | 0,882 | 0,758 | 0,686 | 0,645 | 0,825 | 0,876 |
| 2. Metachirus | 0,648 | 0,878        | 0,601 |       | 2. Chironectes |       | 0,705 | 0,856 | 0,795 | 0,827 | 0,665 | 0,621 | 0,689 | 0,755 | 1,003 |
| 3. Philander  | 0,810 | 0,549        | 0,949 |       | 3. Didelphis   |       | 0,754 | 0,727 | 0,978 | 0,716 | 0,523 | 0,572 | 0,672 | 0,772 | 0,779 |
|               |       |              |       |       | 4. Marmosa     |       | 0,824 | 0,748 | 0,692 | 0,955 | 0,781 | 0,759 | 0,679 | 0,748 | 1,026 |
|               |       |              |       |       | 5. Marmosops   |       | 0,660 | 0,561 | 0,471 | 0,696 | 0,830 | 0,826 | 0,470 | 0,685 | 0,876 |
|               |       |              |       |       | 6. Metachirus  |       | 0,608 | 0,533 | 0,525 | 0,688 | 0,697 | 0,860 | 0,475 | 0,570 | 0,846 |
|               |       |              |       |       | 7. Micoureus   |       | 0,583 | 0,603 | 0,629 | 0,628 | 0,405 | 0,416 | 0,894 | 0,593 | 0,735 |
|               |       |              |       |       | 8. Monodelphis |       | 0,733 | 0,649 | 0,709 | 0,679 | 0,579 | 0,491 | 0,521 | 0,862 | 0,841 |
|               |       |              |       |       | 9. Philander   |       | 0,708 | 0,785 | 0,652 | 0,849 | 0,675 | 0,664 | 0,588 | 0,661 | 0,716 |
|               |       |              |       |       |                |       |       |       |       |       |       |       |       |       |       |
| três          |       |              |       |       |                |       |       |       |       |       |       |       |       |       |       |
| Gêneros       |       | $\mathbf{2}$ | 3     | 4     | 5              | 6     | 7     | 8     |       |       |       |       |       |       |       |
| 1. Caluromys  | 0,924 | 0,824        | 0,890 | 0,726 | 0,648          | 0,870 | 0,851 | 0,758 |       |       |       |       |       |       |       |
| 2. Didelphis  | 0,778 | 0,964        | 0,713 | 0,718 | 0,578          | 0,819 | 0,670 | 0,731 |       |       |       |       |       |       |       |
| 3. Marmosa    | 0,825 | 0,676        | 0,931 | 0,715 | 0,699          | 0,707 | 0,838 | 0,697 |       |       |       |       |       |       |       |
| 4. Marmosops  | 0,670 | 0,676        | 0,662 | 0,921 | 0,564          | 0,669 | 0,682 | 0,660 |       |       |       |       |       |       |       |
| 5. Metachirus | 0,589 | 0,537        | 0,637 | 0,511 | 0,894          | 0,544 | 0,594 | 0,615 |       |       |       |       |       |       |       |

6. *Micoureus* 0,802 0,772 0,655 0,616 0,494 0,921 0,671 0,637 7. *Monodelphis* 0,795 0,639 0,786 0,636 0,546 0,626 0,945 0,764

8. Philander **0,701** 0,690 0,647 0,609 0,559 0,588 0,714

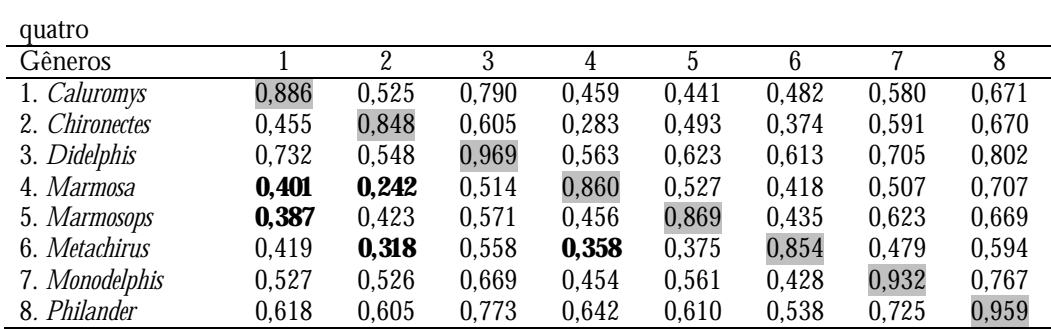

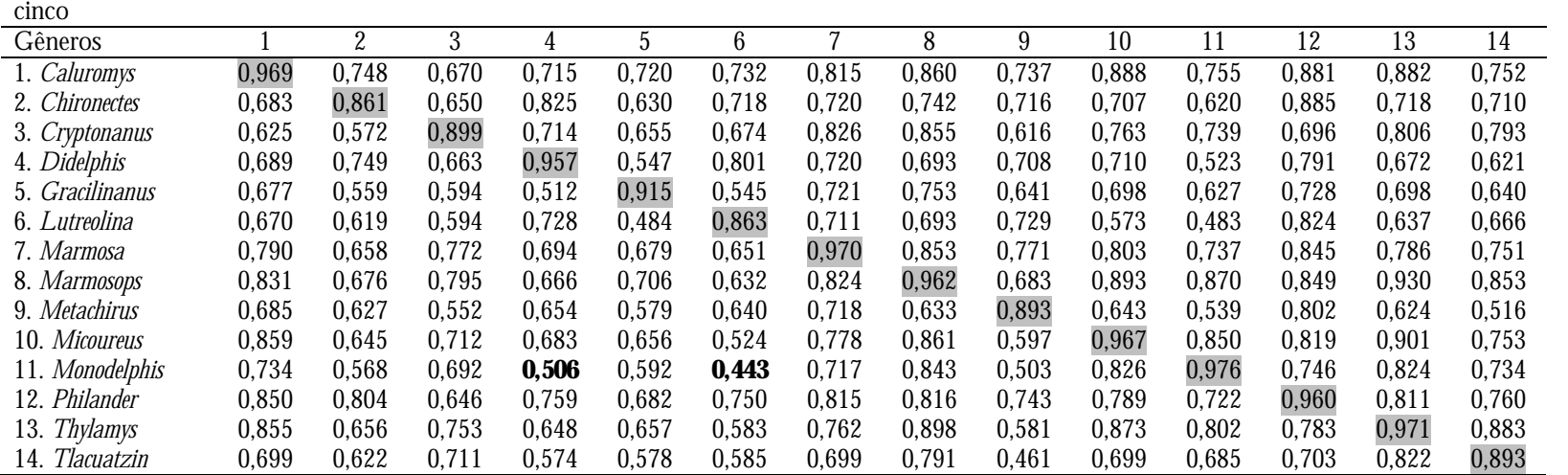

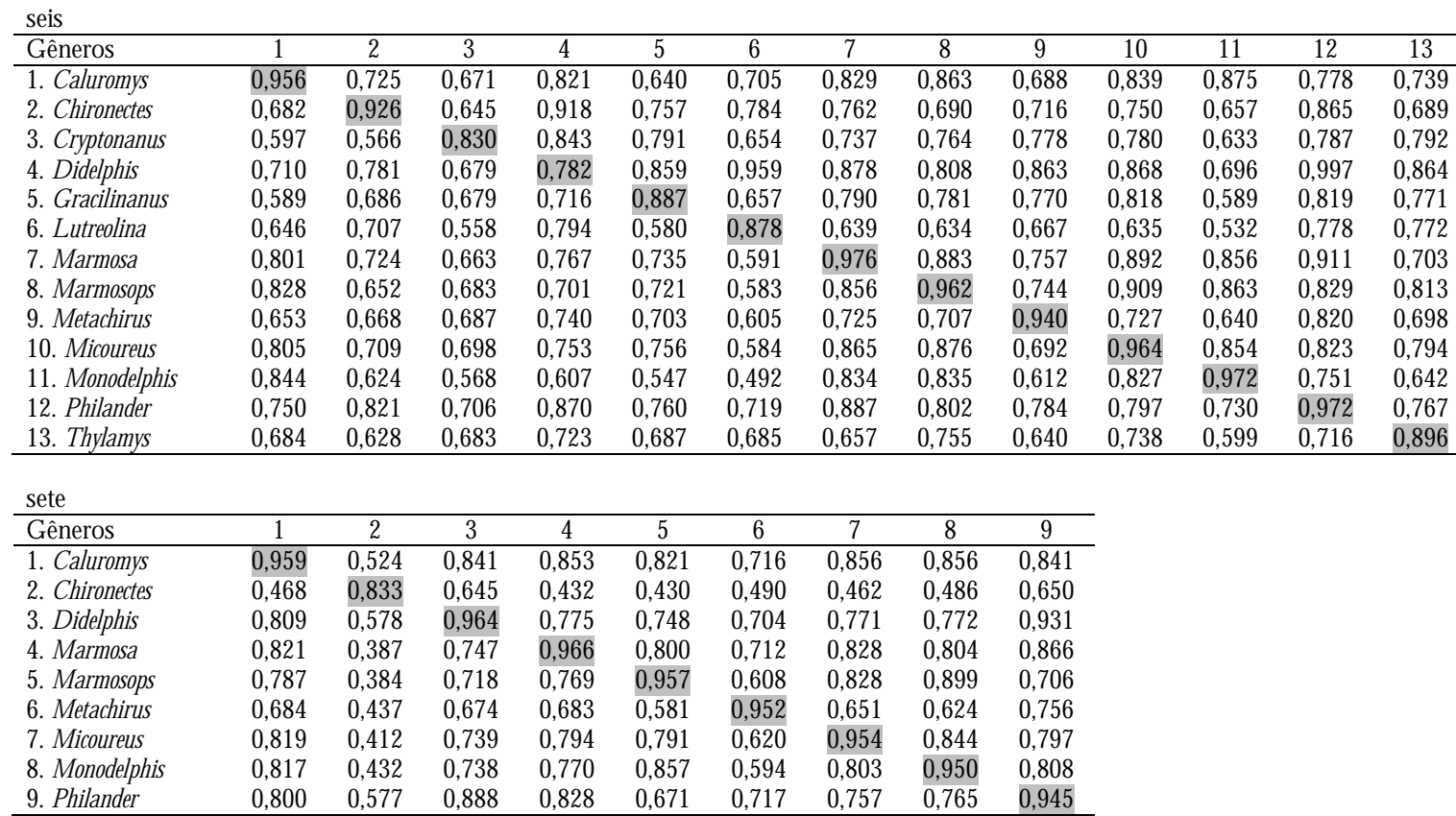

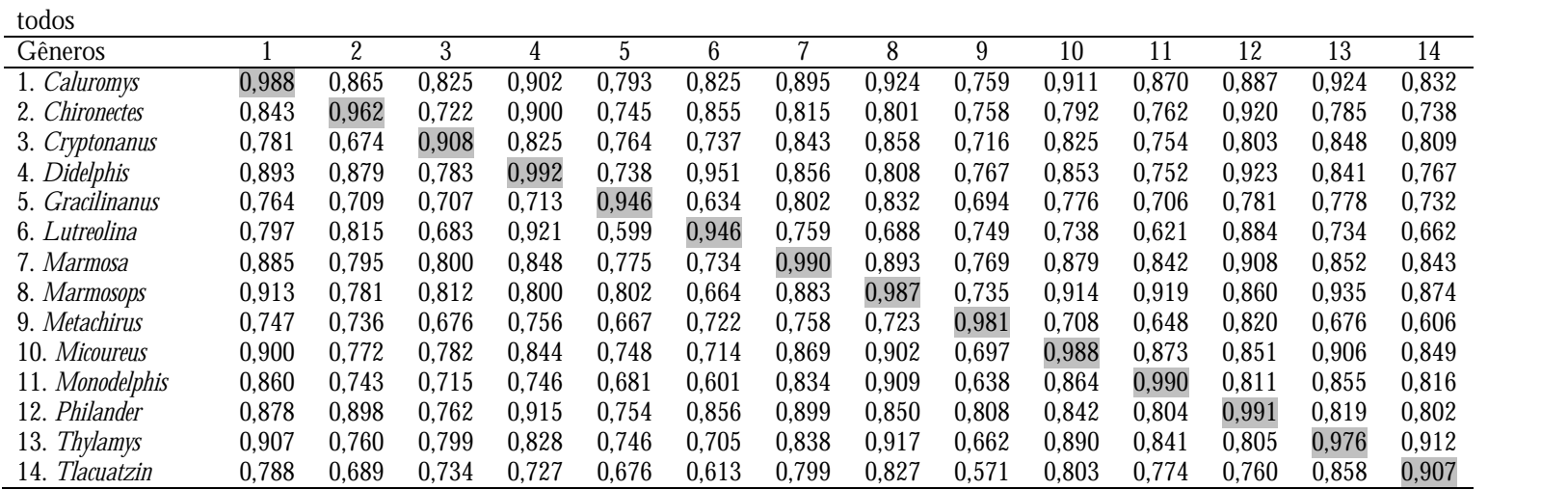

 Encontrei correlações positivas entre o tamanho da amostra e os valores de similaridade, em ambos os tipos de matrizes, tanto nas comparações dentro dos gêneros (figura 2.1), quanto nas comparações para cada idade (figura 2.2) e mesmo quando avaliei estes dois grupos de análises em conjunto (figura 2.3). A repetibilidade também foi positivamente correlacionada ao tamanho da amostra (figura 2.4). Acredito que, por conta disto, os valores mais baixos de similaridade observados entre as matrizes de covariância e correlação sejam devido a amostras menores e não a diferenças reais nos padrões destes gêneros.

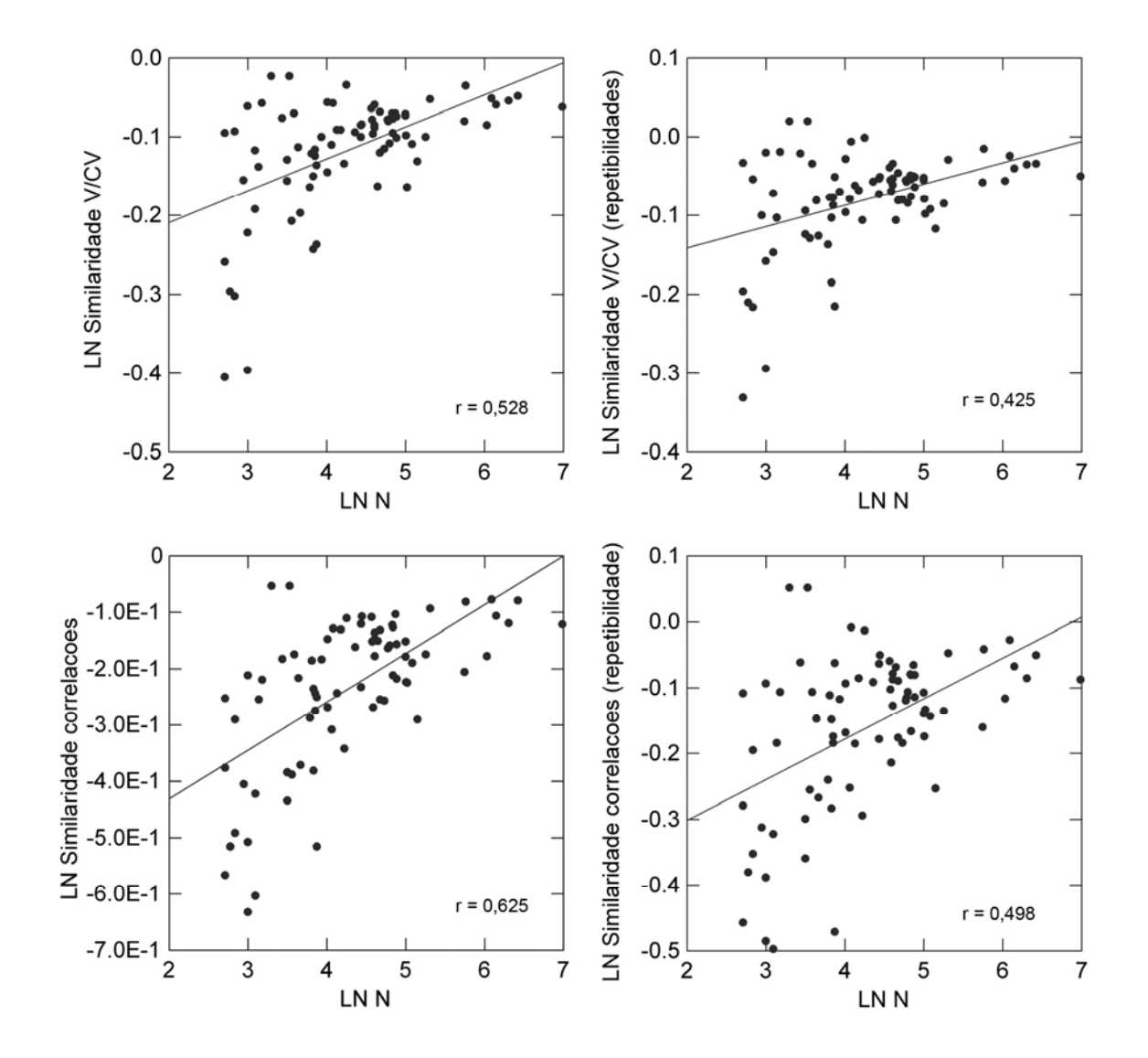

**Figura 2.1** – Ao analisar as correlações dentro dos gêneros, observei que o tamanho da amostra (N) se correlacionou positivamente ( $p < 0.01$ ) com os valores de similaridade das matrizes de covariância e correlação, antes e após as correções pelas repetibilidades das matrizes. LN – logaritmo natural.

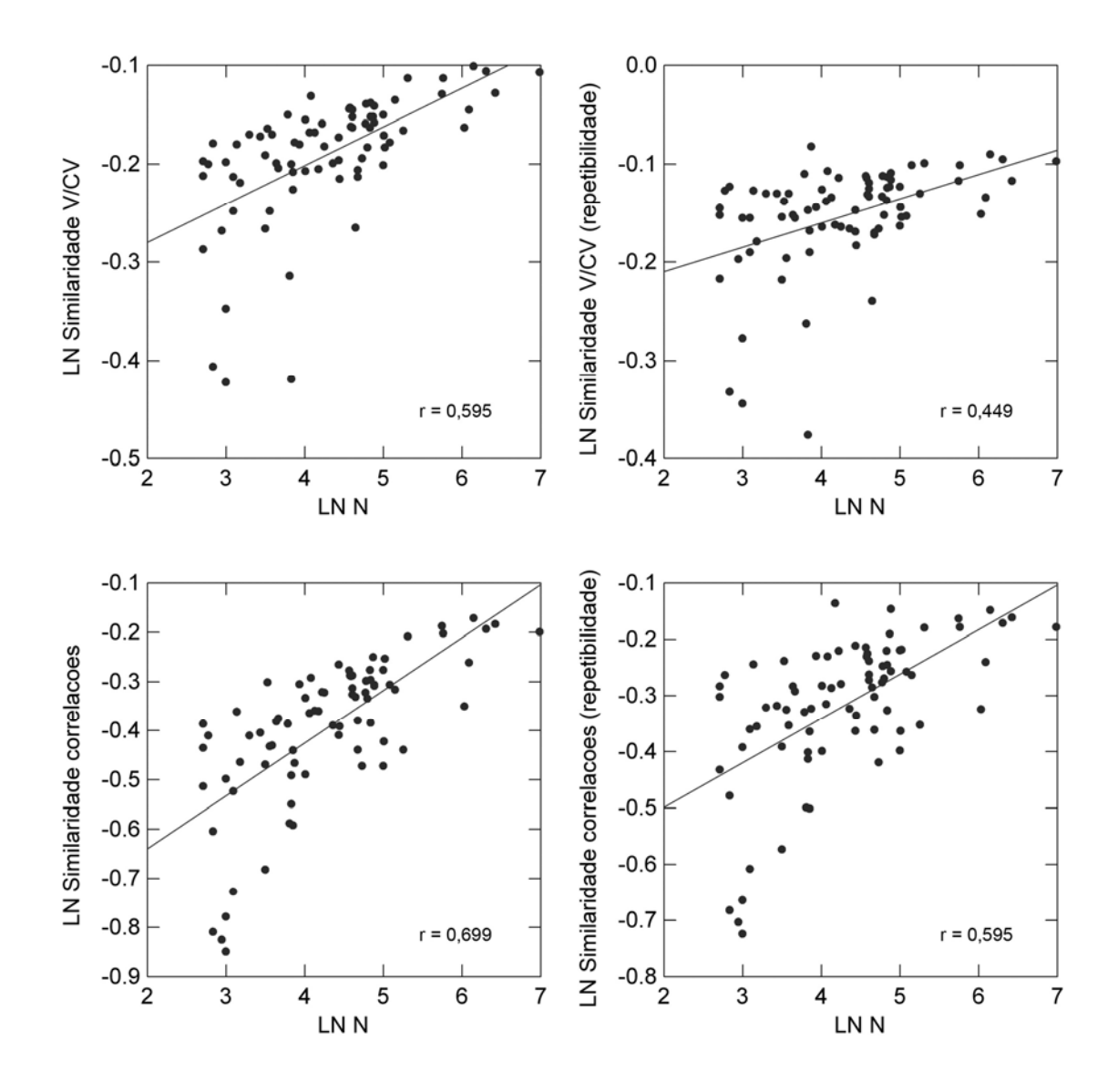

**Figura 2.2** – Ao analisar as correlações entre cada idade, observei que o tamanho da amostra (N) se correlacionou positivamente (p < 0,01) com os valores de similaridade das matrizes de covariância e correlação, antes e após as correções pelas repetibilidades das matrizes.LN – logaritmo natural.

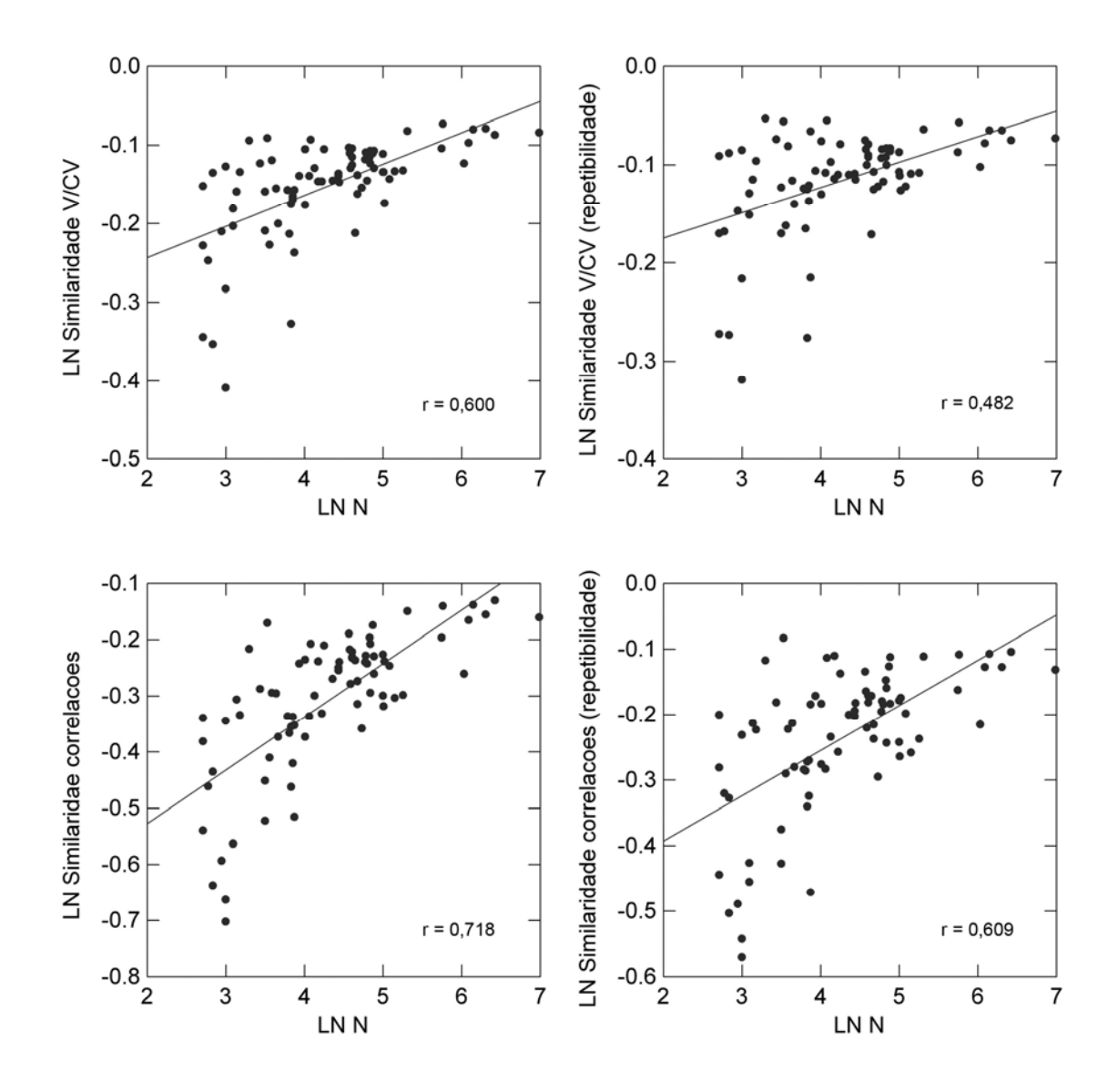

**Figura 2.3** – Ao analisar as correlações (agrupando as obtidas dentro dos gêneros e para cada idade), observei que o tamanho da amostra (N) se correlacionou positivamente (p < 0,01) com os valores de similaridade das matrizes de covariância e correlação, antes e após as correções pelas repetibilidades das matrizes. LN – logaritmo natural.

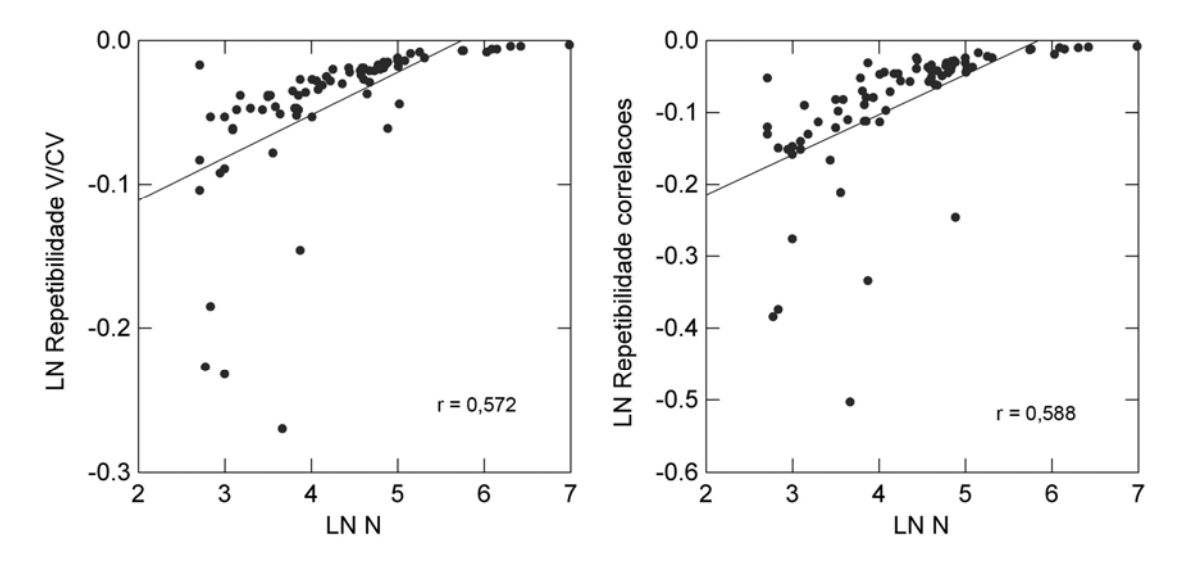

**Figura 2.4** – Os valores de repetibilidade das matrizes de covariância e correlação foram positivamente correlacionados ao tamanho da amostra (p < 0,01).LN – logaritmo natural.

#### **Magnitudes de integração morfológica**

No geral as magnitudes de integração morfológica foram altas, variando de 0,12 (*Chironcetes*, idade sete) até 0,55 (*Philander* idade um). *Chironectes* foi o gênero menos integrado morfologicamente (0,22 na média de todas as idades) (figura 2.5), enquanto *Lutreolina* foi o mais integrado (0,53 na média) (tabela 2.7). Como meu objetivo era analisar, de forma exploratória, o comportamento destes valores ao longo da ontogenia, não inseri nos gráficos os gêneros que possuíam somente uma ou duas idades amostradas: *Cryptonanus, Gracilinanus, Lutreolina, Thylamys* e *Tlacuatzin* (tabela 2.7).

**Tabela 2.7** – Magnitudes de integração morfológica para os gêneros menos amostrados ao longo da ontogenia.

|                     | Idades |      |       |  |  |  |  |  |  |
|---------------------|--------|------|-------|--|--|--|--|--|--|
| Gêneros             | cinco  | seis | todos |  |  |  |  |  |  |
| Cryptonanus         | 0,42   | 0,50 | 0.37  |  |  |  |  |  |  |
| <b>Gracilinanus</b> | 0.21   | 0.31 | 0.22  |  |  |  |  |  |  |
| Lutreolina          | 0,52   | 0,55 | 0,52  |  |  |  |  |  |  |
| <b>Thylamys</b>     | 0,34   | 0,27 | 0,29  |  |  |  |  |  |  |
| Tlacuatzin          | 0,34   |      | 0,36  |  |  |  |  |  |  |

```
Caluromys
```
 *Didelphis* 

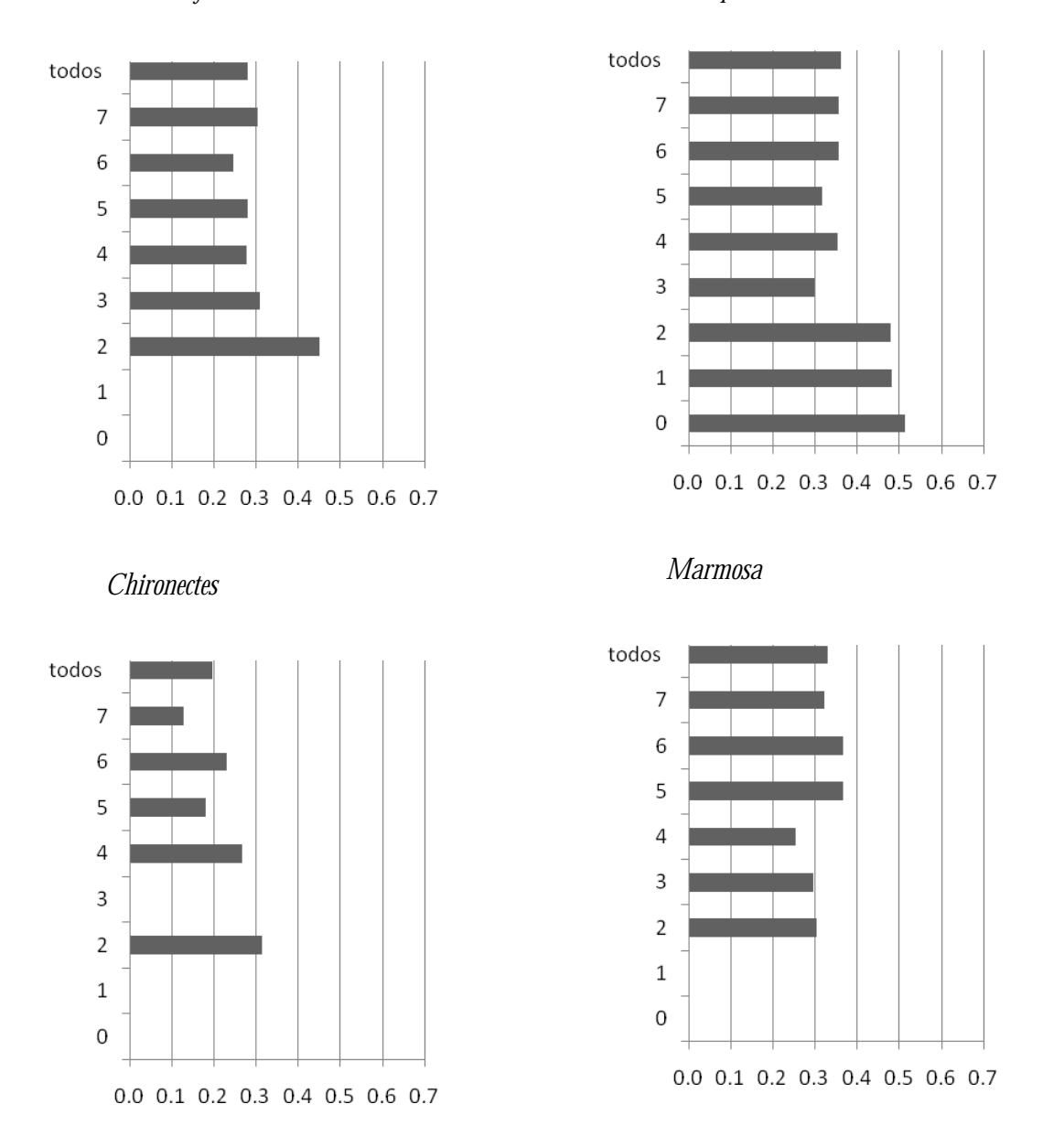

**Figura 2.5** – Distribuição das magnitudes de integração (eixo x) ao longo da ontogenia (eixo y), incluindo a matriz contendo todos os indivíduos de cada gênero.

### *Marmosops*

 *Micoureus* 

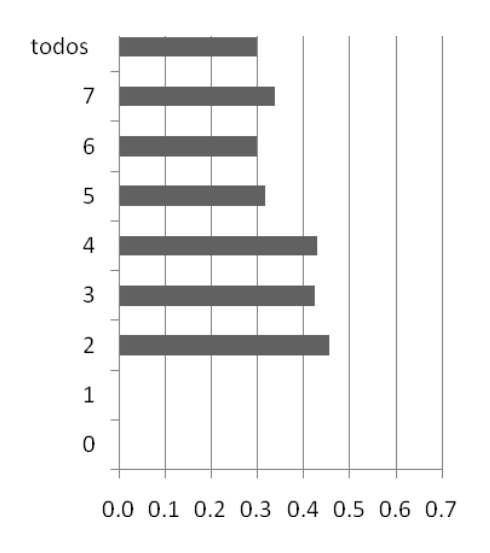

 *Metachirus* 

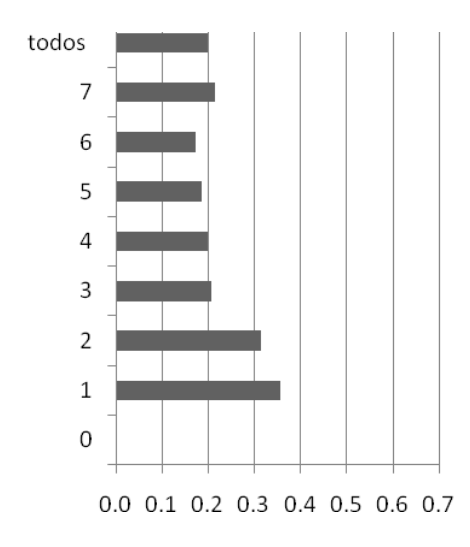

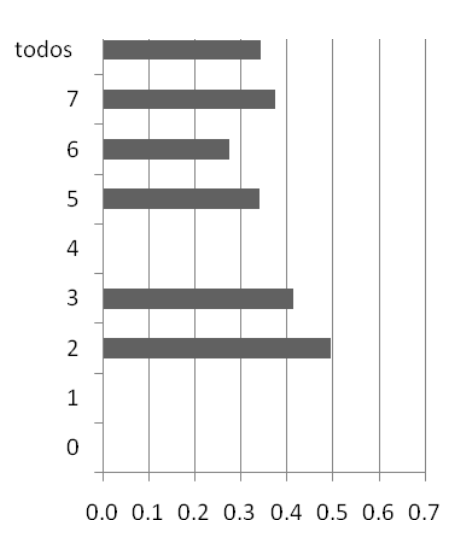

 *Monodelphis* 

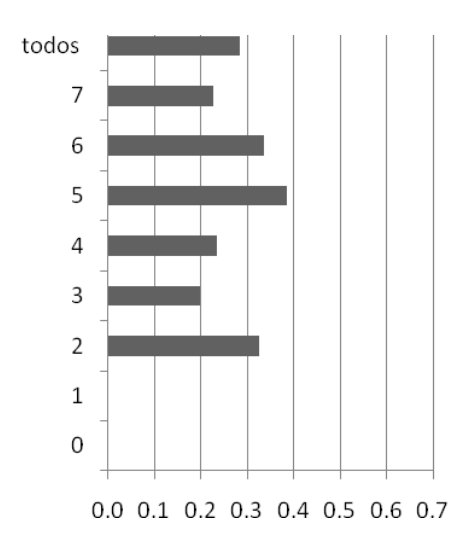

**Figura 2.5** – (*continuação*).

 *Philander* 

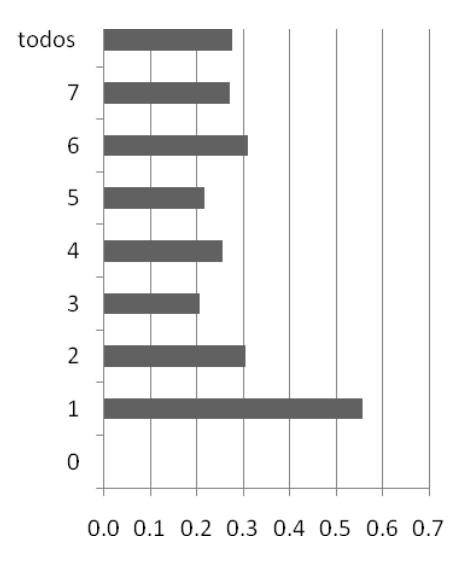

**Figura 2.5** (*continuação*).

Analisando a figura 2.5, observa-se que com exceção de *Marmosa* e *Monodelphis*, nos demais gêneros os valores de magnitude diminuem com o aumento da idade. De fato, encontrei uma correlação negativa entre a idade e as magnitudes de integração (figura 2.6). Entrentanto, como indivíduos mais jovens são também menos amostrados, é possível que estes valores estejam na verdade sendo influenciados pelas menores amostras. Em contrapartida, o gênero *Didelphis*, que é bem amostrado ao longo de toda a sua trajetória ontogenética, mostra o mesmo padrão de diminuição da magnitude com o aumento da idade.
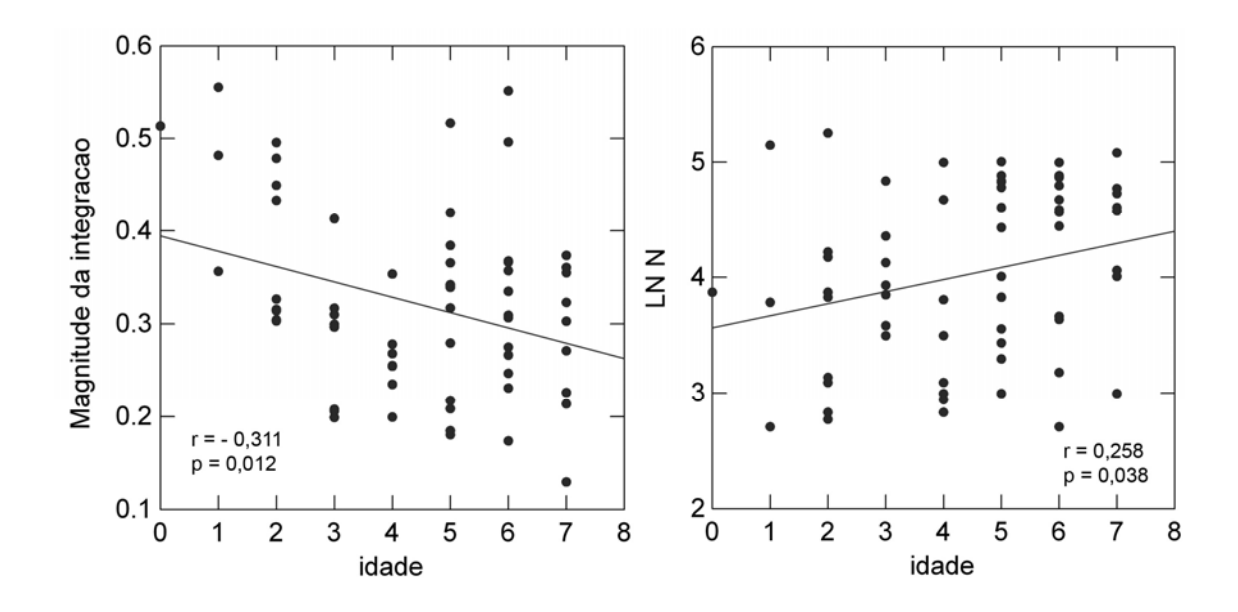

**Figura 2.6** – A idade se correlacionou negativamente com as magnitudes de integração e positivamente com o tamanho da amostra.

## **Padrões de modularidade**

Encontrei correlações significativas entre as matrizes empíricas dos gêneros e as matrizes teóricas de modularidade para as subregiões nasal e oral (e com algumas exceções, a do zigomático), pretencentes à região da face (tabela 2.8). Em alguns casos a matriz somática (integração entre caracteres neurais e faciais) e a total também se correlacionaram signiticativamente com alguns gêneros. Estas foram as únicas matrizes em que a razão dos caracteres dentro e entre módulos foram maiores que um. Em nenhum dos casos as subregiões neurais (base e calota) e a região do neucrânio foram significativamente correlacionadas às matrizes teóricas. O padrão geral de modularidade parece ser extremamente conservado para todos os gêneros e idades, já que quase todas as matrizes apresentam a região da base mais integrada e a nasal não. Regiões mais integradas significam módulos menos aparentes. Como a região da base é mais integrada, ela e suas sub-regiões não se correlacioaram com as matrizes empíricas dos gêneros.

**Tabela 2.8** – Razão entre as magnitudes dos caracteres integrados (avg+) e não integrados (avg-), de acordo com cada hipótese de integração teórica (zigo – zigomático; neuro – neurocrânio). Valores em negrito e sublinhados são significativos a 5% (p < 0,05) e em negrito e itálico são significativos a 10% (p < 0,10).

| Gêneros            | idade            | base | calota | nasal       | oral        | zigo | face | neuro | somática | total    |
|--------------------|------------------|------|--------|-------------|-------------|------|------|-------|----------|----------|
| Caluromys          | $\boldsymbol{2}$ | 0,88 | 0,84   | 1,19        | 1,21        | 1,19 | 1,20 | 0,81  | 0,98     | 1,02     |
|                    | $\overline{3}$   | 0,83 | 0,77   | 1,39        | 1,20        | 1,26 | 1,27 | 0,76  | 1,02     | 1,01     |
|                    | $\overline{4}$   | 0,46 | 1,09   | 1,38        | 0,96        | 1,19 | 1,11 | 0,89  | 1,00     | 1,06     |
|                    | $\overline{5}$   | 0,50 | 0,82   | <u>1,46</u> | <u>1,41</u> | 1,22 | 1,36 | 0,68  | 1,02     | 1,07     |
|                    | $\boldsymbol{6}$ | 0,69 | 0,78   | 1,45        | 1,41        | 1,20 | 1,33 | 0,71  | 1,02     | 1,06     |
|                    | $\overline{7}$   | 0,66 | 0,69   | 1.56        | 1.38        | 1,16 | 1,37 | 0,66  | 1,01     | 1,01     |
|                    | todos            | 0,65 | 0,78   | 1,48        | 1,33        | 1,20 | 1,32 | 0,71  | 0,98     | 1,04     |
| <i>Chironectes</i> | $\boldsymbol{2}$ | 0,41 | 0,71   | 1,40        | 1,32        | 1,44 | 1.45 | 0,62  | 1,05     | 1,01     |
|                    | $\overline{4}$   | 0,48 | 0,69   | 1,82        | 1,49        | 1,05 | 1,49 | 0,56  | 1,07     | 1,03     |
|                    | $\overline{5}$   | 0,58 | 0,85   | 1,51        | 1,19        | 1,33 | 1,27 | 0,73  | 1,10     | 1,05     |
|                    | 6                | 0,21 | 0,82   | 1,88        | 1,40        | 1,39 | 1,56 | 0,56  | 1,64     | 1,13     |
|                    | $\overline{7}$   | 0,69 | 0,95   | 2,00        | 1,81        | 1,07 | 1,23 | 0,95  | 0,97     | 1,32     |
|                    | todos            | 0,48 | 0,79   | 1,67        | 1,32        | 1,29 | 1,39 | 0,66  | 1,00     | 1,06     |
| Cryptonanus        | $\mathbf 5$      | 0,94 | 0,83   | 1,29        | 1,09        | 1,11 | 1,14 | 0,84  | 0,99     | 0,98     |
|                    | $\boldsymbol{6}$ | 0,96 | 0,78   | 1,23        | 1,18        | 1,04 | 1,17 | 0,81  | 1,00     | 0,96     |
|                    | todos            | 0,97 | 0,82   | 1,30        | 1,14        | 1,08 | 1,15 | 0,84  | 1,00     | 0,99     |
| Didelphis          | $\boldsymbol{0}$ | 0,80 | 0,76   | 1,34        | 1,30        | 1,11 | 1,33 | 0,73  | 1,02     | 1,00     |
|                    | $\mathbf{1}$     | 0,72 | 0,82   | 1,23        | 1,22        | 1,16 | 1,25 | 0,76  | 1,02     | 1,00     |
|                    | $\boldsymbol{2}$ | 0,80 | 0,88   | 1,27        | 1,06        | 1,08 | 1,12 | 0,84  | 1,03     | 0,98     |
|                    | $\overline{3}$   | 0,67 | 0,97   | 1,41        | 0,95        | 1,22 | 1,14 | 0,86  | 1,03     | 1,03     |
|                    | $\overline{4}$   | 0,75 | 0,88   | 1,28        | 1,19        | 1,18 | 1,20 | 0,82  | 1,04     | 1,04     |
|                    | $\overline{5}$   | 0,77 | 0,98   | 1,34        | 0,92        | 1,27 | 1,08 | 0,91  | 1,19     | 1,03     |
|                    | $\,6\,$          | 0,58 | 0,88   | 1,45        | 1,18        | 1,17 | 1,25 | 0,76  | 1,05     | 1,03     |
|                    | 7                | 0,82 | 0,90   | 1,32        | 1,10        | 1,10 | 1,14 | 0,85  | 1,01     | 1,01     |
|                    | todos            | 0,74 | 0,89   | 1,35        | 1,08        | 1,17 | 1,17 | 0,82  | 1,00     | 1,02     |
| Gracilinanus       | $\mathbf 5$      | 1,08 | 0,84   | 2,10        | 1,48        | 1,22 | 1,56 | 0,63  | 1,00     | 1,25     |
|                    | $\,6\,$          | 0,33 | 0,62   | 1,81        | 1,60        | 1,48 | 1,62 | 0,52  | 1,02     | 1,09     |
|                    | todos            | 0,86 | 0,81   | 1.95        | 1,53        | 1,29 | 1.54 | 0,64  | 1,02     | 1.21     |
| Lutreolina         | $\sqrt{5}$       | 0,90 | 0,86   | 1,23        | 1,13        | 1,02 | 1,09 | 0,84  | 1,01     | 0,99     |
|                    | 6                | 0,91 | 0,92   | 1,13        | 1,10        | 1,11 | 1,09 | 0,88  | 1,01     | 1,01     |
|                    | todos            | 0,81 | 0,92   | 1,19        | 1,07        | 1,10 | 1,10 | 0,86  | $1,\!02$ | $1,\!00$ |
| Marmosa            | $\boldsymbol{2}$ | 0,74 | 0,69   | 1,29        | 1,42        | 1,25 | 1,40 | 0,67  | 0,98     | 1,01     |
|                    | $\overline{3}$   | 0,82 | 0,79   | 1,56        | 1,20        | 1,04 | 1,25 | 0,78  | 1,02     | 1,00     |
|                    | $\overline{4}$   | 0,74 | 0,80   | <u>1,60</u> | 1,19        | 1,04 | 1,15 | 0,77  | 1,00     | 1,00     |
|                    | $\mathbf 5$      | 0,83 | 0,79   | 1,43        | 1,20        | 1,00 | 1,16 | 0,78  | 1,02     | 0,98     |
|                    | $\,6\,$          | 0,74 | 0,80   | 1,43        | 1,27        | 1,00 | 1,23 | 0,75  | 1,02     | 1,00     |
|                    | $\overline{7}$   | 0,71 | 0,77   | 1,52        | 1,24        | 1,18 | 1,31 | 0,72  | 1,01     | 1,02     |
|                    | todos            | 0,77 | 0,78   | <b>1,46</b> | 1,24        | 1,06 | 1,24 | 0,75  | 0,98     | 1,00     |

| Gêneros     | idade            | base | calota | nasal | oral        | zigo | face | neuro | somática    | total |
|-------------|------------------|------|--------|-------|-------------|------|------|-------|-------------|-------|
| Marmosops   | $\sqrt{2}$       | 1,02 | 0,93   | 0,98  | 1,25        | 1,17 | 1,14 | 0,87  | 1,02        | 1,06  |
|             | $\boldsymbol{3}$ | 0,73 | 0,89   | 1,42  | 1,14        | 1,07 | 1,19 | 0,81  | 1,00        | 1,02  |
|             | $\boldsymbol{4}$ | 0,87 | 0,96   | 1,21  | 1,25        | 1,08 | 1,14 | 0,88  | 1,03        | 1,08  |
|             | $\sqrt{5}$       | 0,82 | 0,68   | 1,49  | 1,33        | 1,28 | 1,37 | 0,67  | 1,00        | 1,01  |
|             | $\,6\,$          | 0,79 | 0,67   | 1,52  | 1,51        | 1,24 | 1,47 | 0,65  | 1,06        | 1,06  |
|             | $\overline{7}$   | 0,59 | 0,73   | 1,55  | 1,37        | 1,29 | 1,46 | 0,66  | 1,02        | 1,04  |
|             | todos            | 0,76 | 0,67   | 1,54  | 1,43        | 1,27 | 1,46 | 0,64  | 1,00        | 1,04  |
| Metachirus  | $\mathbf{1}$     | 0,80 | 0,55   | 1,56  | 1,53        | 0,62 | 1,23 | 0,58  | 1,00        | 0,89  |
|             | $\sqrt{2}$       | 0,97 | 0,73   | 1,27  | 1,32        | 1,02 | 1,21 | 0,78  | 1,06        | 0,98  |
|             | $\sqrt{3}$       | 0,89 | 0,74   | 1,61  | 1,46        | 0,61 | 1,10 | 0,76  | 1,13        | 0,98  |
|             | $\sqrt{4}$       | 0,58 | 0,63   | 1,88  | 1,53        | 1,00 | 1,55 | 0,56  | 1,04        | 1,01  |
|             | $\sqrt{5}$       | 0,89 | 0,78   | 1,59  | 1,27        | 0,85 | 1,13 | 0,74  | 1,11        | 0,99  |
|             | $\,6\,$          | 0,62 | 0,72   | 1,59  | 1.65        | 1,20 | 1,46 | 0,66  | 1,06        | 1,10  |
|             | $\overline{7}$   | 0,72 | 0,72   | 1,65  | 1,60        | 0,98 | 1,41 | 0,66  | 1,00        | 1,07  |
|             | todos            | 0,77 | 0,72   | 1,57  | 1,51        | 0,98 | 1,32 | 0,69  | 1,01        | 1,04  |
| Micoureus   | $\boldsymbol{2}$ | 0,93 | 0,86   | 1,24  | 1,10        | 1,11 | 1,12 | 0,88  | 1,01        | 1,00  |
|             | $\sqrt{3}$       | 0,33 | 0,98   | 1,44  | 1,20        | 1,27 | 1,32 | 0,76  | 1,03        | 1,09  |
|             | $\overline{5}$   | 0,67 | 0,85   | 1,44  | 1,28        | 1,16 | 1,30 | 0,76  | 1,01        | 1,05  |
|             | $\boldsymbol{6}$ | 0,53 | 0,89   | 1,49  | <u>1,40</u> | 1,25 | 1,37 | 0,72  | 1,02        | 1,12  |
|             | $\overline{7}$   | 0,59 | 0,92   | 1,32  | 1,35        | 1,12 | 1,28 | 0,76  | 1,05        | 1,09  |
|             | todos            | 0,59 | 0,89   | 1,40  | 1,30        | 1,19 | 1.31 | 0,75  | 1,01        | 1,07  |
| Monodelphis | $\sqrt{2}$       | 0,95 | 0,74   | 1,25  | 1,40        | 1,38 | 1,36 | 0,73  | 1,00        | 1,07  |
|             | $\sqrt{3}$       | 0,78 | 0,60   | 1,81  | 1,38        | 1,31 | 1,48 | 0,63  | 1,03        | 1,02  |
|             | $\sqrt{4}$       | 0,36 | 0,79   | 1,50  | 1,29        | 1,50 | 1,43 | 0,67  | 1,08        | 1,06  |
|             | $\overline{5}$   | 0,67 | 0,64   | 1,50  | 1,36        | 1,33 | 1,51 | 0,61  | 1,00        | 0,99  |
|             | $\,6\,$          | 0,67 | 0,70   | 1,47  | 1,37        | 1,38 | 1,51 | 0,65  | 1,08        | 1,04  |
|             | $\overline{7}$   | 0,62 | 0,77   | 1,45  | 1,52        | 1,33 | 1,49 | 0,67  | 1,20        | 1,11  |
|             | todos            | 0,68 | 0,69   | 1,49  | 1,39        | 1,36 | 1,49 | 0,65  | 1,06        | 1,04  |
| Philander   | $\mathbf{1}$     | 0,56 | 0,90   | 1,14  | 1,27        | 1,11 | 1,23 | 0,76  | 1,09        | 1,02  |
|             | $\sqrt{2}$       | 0,66 | 0,77   | 1,45  | 1,36        | 1,21 | 1,30 | 0,71  | 1,04        | 1,04  |
|             | 3                | 0,64 | 0,82   | 1,52  | 1,42        | 1,23 | 1,41 | 0,73  | 1,09        | 1,09  |
|             | $\boldsymbol{4}$ | 0,65 | 0,67   | 1,50  | 1,45        | 1,06 | 1,39 | 0,62  | 1,01        | 0,99  |
|             | $\mathbf 5$      | 0,61 | 0,67   | 1,63  | 1.41        | 1,20 | 1,45 | 0,61  | 1,03        | 1,01  |
|             | $\,6\,$          | 0,64 | 0,75   | 1,45  | <u>1,34</u> | 1,13 | 1,33 | 0,67  | <b>1,04</b> | 1,01  |
|             | $\overline{7}$   | 0,79 | 0,82   | 1.44  | 1,28        | 1,15 | 1,27 | 0,77  | 1,02        | 1,05  |
|             | todos            | 0,66 | 0,75   | 1,45  | 1,37        | 1,14 | 1.34 | 0,68  | 1,00        | 1,02  |
| Thylamys    | $\mathbf 5$      | 0,77 | 0,78   | 1,39  | 1,17        | 1,26 | 1,28 | 0,76  | 1,03        | 1,01  |
|             | $\boldsymbol{6}$ | 0,69 | 0,72   | 1,44  | <u>1,36</u> | 1,28 | 1,30 | 0,72  | 1,00        | 1,03  |
|             | todos            | 0,76 | 0,80   | 1,40  | 1,21        | 1,29 | 1,28 | 0,77  | 1,06        | 1,03  |
| Tlacuatzin  | $\overline{5}$   | 0,72 | 0,81   | 1,34  | 1,25        | 1,27 | 1,31 | 0,76  | 1,02        | 1,03  |
|             | todos            | 0,81 | 0,83   | 1,25  | 1,19        | 1,36 | 1,24 | 0,81  | 1,00        | 1,04  |

**Tabela 2.8** – (*continuação*).

 As magnitudes de integração morfológica foram negativamente correlacionadas aos valores avg+/avg- (figura 2.7), o que significa que quanto maior forem os valores de r2, menores são os valores das correlações dentro dos módulos em relação às correlações entre eles (os módulos são menos "visíveis", por assim dizer). Como encontrei uma correlação negativa entre a magnitude de integração e a idade, correlacionei as razões avg+/avg- com a idade e encontrei correlações positivas para a sub-região nasal e para as matrizes somática e total (figura 2.8).

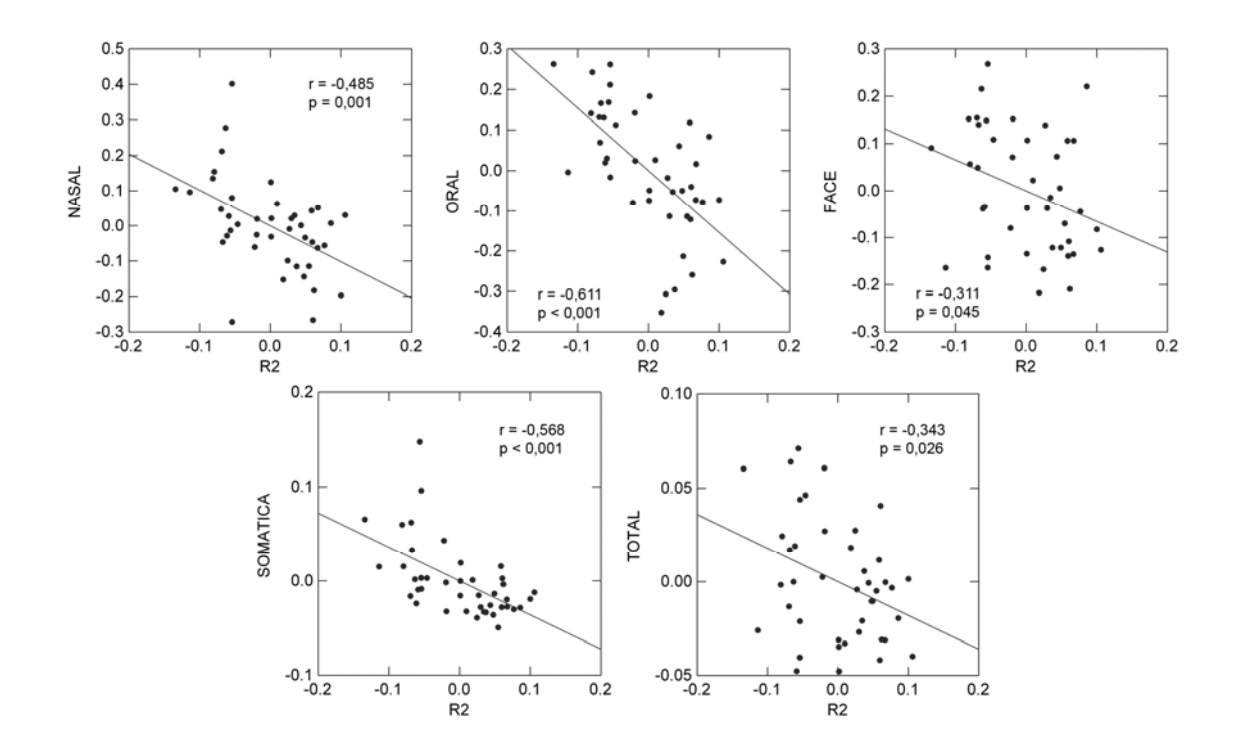

**Figura 2.7** – Quanto maior a magnitude de integração morfológica (r<sup>2</sup>), menores são as razões das correlações dentro (avg+) e entre (avg-) módulos. Correlações significativas foram encontradas para as sub-regiões nasal e oral, a região da face e as matrizes somática e total. As análises foram realizadas com as idades "aninhadas" nos gêneros.

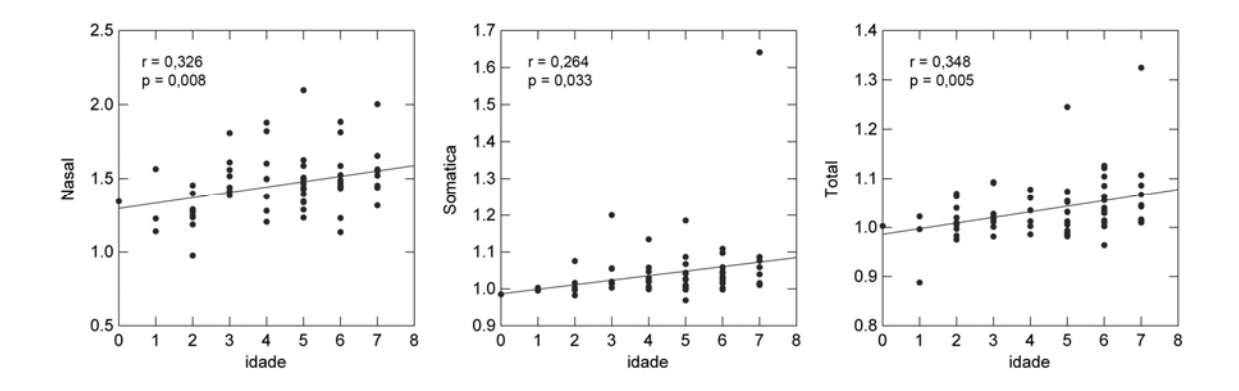

**Figura 2.8** – As razões entre as magnitudes de correlação dentro e entre módulos (avg+/avg-) foram positivamente correlacionadas com a idade nas matrizes da subregião nasal, nas matrizes somática e total.

## **Componente Principal e Coeficiente de Variação**

 As correlações entre o coeficiente de variação (CV), a porcentagem da variação explicada pelo primeiro componente principal (CP1) e o índice de integração morfológica (r2) foram significativas estatisticamente (figura 2.9). Uma maior variação entre os espécimes no tamanho/alometria (expressos pela porcentagem da variação explicada pelo CP1) influencia positivamente a integração morfológica dos crânios (ver capítulo 3). De forma análoga, há também uma correlação positiva destes fatores com a variação observada entre os espécimes (CV).

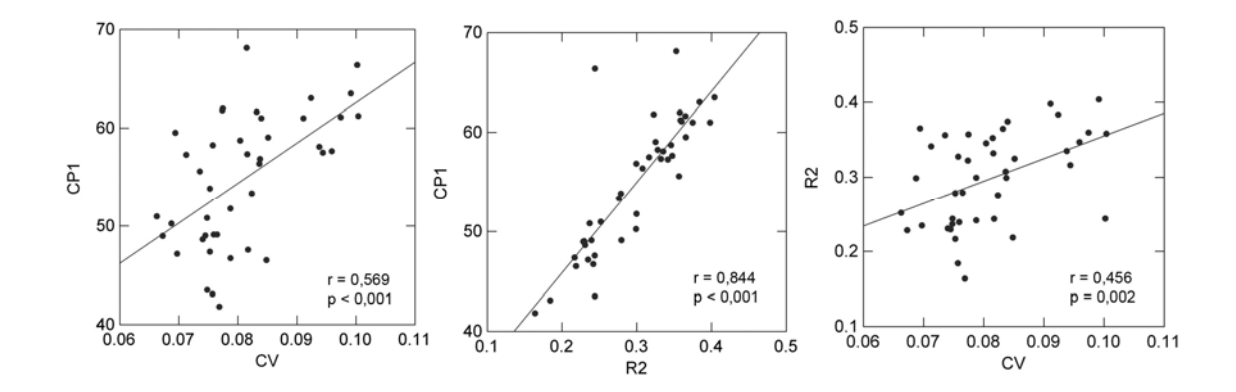

**Figura 2.9** – Correlações positivas entre a porcentagem da variância explicada pelo primeiro componente principal (CP1), coeficiente de variação (CV) e a magnitude de integração morfológica (r2). As correlações foram realizadas com idades "aninhadas" dentro dos gêneros.

# **DISCUSSÃO**

# **Padrões de covariância e correlação**

Modelos de genética quantitativa, utilizados para fazer inferências sobre processos evolutivos, baseiam-se nas matrizes de covariância genética (ou fenotípicas, se aceitarmos o pressuposto de que estas são semelhantes entre si). Nestes modelos, a direção e a taxa de evolução são determinadas pelas estruturas genéticas de covariância em resposta ao regime de seleção (Lande 1979, Cheverud 1984). O mesmo vale para o efeito do acaso na evolução (deriva genética), já que a taxa e a direção da divergência entre populações é reflexo da variação e covariação genética dentro da população ancestral (Marroig & Cheverud 2004). Entretanto, predições em um tempo mais longo dependem do pressuposto de que estes padrões permanecem relativamente constantes durante a evolução.

 As matrizes de covariância de uma população são fruto da variação de um grande conjunto de processos de desenvolvimento, funcionais e de fatores genéticos como

efeitos pleiotrópicos ao longo da ontogenia. Sempre que há uma variação no desenvolvimento entre indivíduos de uma população, a matriz de covariância está sujeita a mudanças. Esta é uma questão pouco explorada na literatura, mas importante para o entendimento da evolução das morfologias. Se, ao longo da ontogenia de uma população existem quaisquer diferenças nas associações entre caracteres, uma mesma pressão de seleção irá produzir respostas diferentes. Além disso, quando novos processos surgem ao longo do desenvolvimento (como por exemplo pela expressão de novos genes, novas interações epigenéticas ou influências ambientais), um padrão novo de variâncias e covariâncias pode surgir (Mitteroecker & Bookstein 2007). Quando processos de desenvolvimento cessam em qualquer estágio, eles param de contribuir para a estrutura de covariância da população. Análises mais detalhadas dos padrões de covariância ao longo da ontogenia podem ser úteis no entendimento do comportamento destas matrizes em populações adultas (Mitteroecker & Bookstein 2009).

 Processos de desenvolvimento podem limitar a evolução morfológica caso sejam responsáveis por estes padrões de covariância. É justamente estes padrões genéticos e fenotípicos de covariância, talvez gerados pelos processos de desenvolvimento, que influenciam a direção da evolução das populações (Cheverud 1984). A habilidade destes processos de desenvolvimento em guiar as mudanças morfológicas e de responder a seleção natural depende claramente do quão efetivamente eles controlam os padrões de covariância entre os caracteres. Também depende, em parte, de quão efetivamente os padrões de covariância produzidos por estes processos respondem às modificações impostas (Zelditch & Carmichael 1989).

 Ao analisar o comportamento das matrizes fenotípicas de covariância e correlação ao longo da ontogenia dos Didelphimorphia, observei que todos os valores de similaridade encontrados foram significativos estatisticamente, tanto quando comparei os gêneros separadamente, quando comparei matrizes entre gêneros. Além disso as similaridades observadas foram todas muito altas, à exceção das comparações entre matrizes baseadas em amostras pequenas. Este resultado mostra um padrão de covariância e correlação altamente compartilhado entre os marsupiais Didelphimorphia, tanto entre táxons quanto ao longo da ontogenia.

104

 Valores de similaridade obtidos para comparações entre matrizes de covariâncias são maiores que para matrizes de correlação (Cheverud *et al.* 1989, Marroig & Cheverud 2001, Oliveira *et al.* 2009, Porto *et al.* 2009). Vale ressaltar que os gêneros com valores de similaridade mais altos foram diferentes nos dois casos, o que mostra uma diferença nos dois tipos de matrizes: ao analisarmos um tipo de matriz, nota-se que há uma maior similaridade entre alguns gêneros que não é compartilhada por estes gêneros no outro tipo. Além disso, valores de repetibilidade para as matrizes de covariância são maiores que para as de correlação (Cheverud *et al.* 1989, Marroig & Cheverud 2001, Oliveira *et al.*  2009, Porto *et al.* 2009).

 Enquanto as comparações ao longo da ontogenia de cada gênero mostram matrizes mais similares, ao analisar os resultados obtidos entre os gêneros para cada classe etária, observei uma maior amplitude nos valores, inclusive com similaridades mais baixas. Valores mais altos foram observados para as comparações entre matrizes com todos os indivíduos, o que pode ser devido simplesmente ao tamanho da amostra, já que neste caso são consideravelmente maiores que as para cada idade em separado. Em contrapartida, valores mais baixos de similaridade são observados na idade quatro. É possível que estes valores sejam meramente conseqüência de menores amostras para alguns táxons nesta idade. Dos oito gêneros com matrizes disponíveis para a idade quatro, metade delas tem menos de 40 indivíduos. Outra explicação possível é que é justamente esta a fase do desenvolvimento em que há a mudança no padrão de dentição (como mencionada nos Materiais e Métodos). Em alguns gêneros o pré-molar decíduo é substituído pelo permanente antes da eclosão do quarto molar e em outros casos o quarto molar eclode antes que o terceiro pré-molar decíduo caia. Em um primeiro momento poderíamos supor que uma simples mudança na dentição não afetaria todo o crânio a ponto de causar valores menores de similaridade entre as matrizes, mas se considerarmos o grau de modularidade dos marsupiais, esta hipótese não parece tão absurda (Porto *et al.* 2009, Marroig *et al.* 2009, primeiro capítulo).

 O mais importante aqui é ressaltar que mesmo os menores valores obtidos entre as comparações de matrizes ainda apontam para um grau elevado de similaridade entre elas. A título de comparação, os menores valores de similaridade entre matrizes de gêneros de primatas do Velho Mundo foram de 0,401 (covariância) e 0,331 (correlação,

ambas já ajustadas pela repetibilidade, Oliveira *et al*. 2009). Os menores valores que encontrei foram de 0,650 e 0,471 (respectivamente) o que só reafirma o elevado grau de similaridade entre elas.

O tamanho da amostra influencia de forma positiva os valores de similaridade entre as matrizes. Cheverud (1989) já havia demonstrado que amostras consideravelmente pequenas influenciam os resultados, na medida em que as matrizes podem não estar sendo estimadas com confiança suficiente. Mesmo usando um número amostral menor que o recomendado por este autor (40, mas chamo a atenção novamente para o fato de que este é um número arbitrário), obtive resultados significativos em todas as comparações, sendo 99,2% delas significativas a 1%. Se considerarmos somente as matrizes de covariância, estes valores sobem para 100%. O tamanho da amostra também influencia positivamente os valores de repetibilidade das matrizes. Neste caso o efeito é mais direto, já que a repetibilidade de uma matriz está associada a erros de amostragem (tamanho da amostra). Assim como no capítulo anterior, observei que os valores mais altos de repetibilidade não foram obtidos para as matrizes com amostras maiores, mas ainda assim há uma correlação positiva entre eles.

Recentemente, tem aumentado o número de trabalhos que comparam as integrações morfológicas em mamíferos (Zelditch & Carmichael 1989, Cheverud 1995, Steppan 1997, Ackerman & Cheverud 2000, Marroig & Cheverud 2001, Zelditch *et al.*  2004, 2006, Cheverud & Marroig 2007, Oliveira *et al.* 2009, Porto *et al.* 2009). Entretanto, o mesmo não pode ser dito a respeito de trabalhos que o fazem ao longo da ontogenia. Além disso, o uso de diferentes metodologias, associados a perguntas diferentes, torna a comparação entre estes trabalhos mais difícil. Alguns trabalhos usam métricas baseadas nos Componentes Principais para comparar matrizes, principalmente através de uma técnica chamada de CPC (*common principal component analysis* Arnold & Phillips 1999, Phillips & Arnold 1999). Esta análise permite testar uma série de hipóteses de relacionamento entre matrizes, desde a total dissociação, passando pela proporcionalidade até a sua total igualdade, comparando um número qualquer de matrizes (Arnold & Phillips 1999). Para isto se baseia em descrições e comparações de autovetores e autovalores, extraídos via análises de Componentes Principais. Entretanto, este teste não possui um parâmetro que indica o grau de similaridade entre matrizes,

somente um teste de significância dos resultados obtidos cuja hipótese nula é a de estruturas idênticas entre as matrizes.

Em uma comparação entre o desempenho do CPC e do método dos vetores aleatórios que utilizei (Cheverud & Marroig 2007), foram encontrados resultados opostos em cada metodologia. Ao analisar um mesmo conjunto de matrizes estes autores mostraram que o CPC rejeitou a hipótese de que as matrizes possuem uma estrutura comum enquanto o método dos vetores aleatórios monstrou um alto grau de similaridade entre elas. Cabe aqui lembrar que no CPC a hipótese nula é de que as matrizes são idênticas e que estes resultados apontam somente para o fato de que as matrizes não o são. Entretanto, é extremamente improvável que uma população possua uma estrutura de integração exatamente igual a de um outra população, já que elas são entidades únicas e carregam somente uma parte da diversidade genética total da espécie. Principalmente em organismos sexuados e sujeitos a recombinação, como os mamíferos. Graus de similaridade como os obtidos através do método dos vetores aleatórios, além de mais úteis, tem mais sentido biológico. Outra diferença apontada por estes mesmos autores tange o tamanho da amostra. Maiores amostras tornam mais confiáveis as estimativas das matrizes. Comparações entre populações melhor amostradas são mais robustas utilizando os vetores aleatórios. Em contrapartida, no CPC amostras maiores tornam mais fácil a rejeição da hipótese nula, de que as matrizes são idênticas (Cheverud & Marroig 2007).

Houle *et al.* (2002) fazem uma crítica mais diretamente relacionada ao uso da Análise dos Componentes Principais, subjacente ao CPC. Em seu trabalho mostram que este método atua como o esperado de um ponto de vista estatístico, mas geralmente fornece resultados contrários ao esperado do ponto de vista biológico, subestimando o grau de similaridade entre matrizes que compartilham uma considerável estrutura causal. Isto porque o método se baseia na Análise dos Componentes Principais. Por princípio, os componentes extraídos são ortogonais, mas os fatores biológicos subjacentes às diferenças entre as matrizes dificilmente o são. Um único fator biológico que seja diferente entre duas matrizes pode ser decomposto em diferentes componentes, levando a rejeição da similaridade entre elas. Neste método, mais importante que as matrizes em si são as diferenças nos ângulos dos fatores causais destas diferenças. Caso estes fatores sejam ortogonais, são bem assimilados pelo método levando à conclusão de que as

matrizes são similares. Pequenas mudanças em seus ângulos, entretanto, rapidamente levam à completa diferenciação entre as matrizes. Além disto, os componentes são extraídos de forma a maximizar a variância explicada por cada sucessivo componente, mas os fatores causais também não são restritos às direções de maior variância.

Estas críticas podem ser estendidas a outras metodologias que também comparam matrizes utilizando os Componentes Principais. Recentemente, Mitteroecker & Bookstein (2009) verificaram que as matrizes de covariância em humanos e ratos mudam continuamente ao longo da ontogenia, um resultado completamente oposto ao que encontrei. Entretanto, suas matrizes foram analisadas através de seus cinco primeiros Componentes Principais, o que torna questionável os resultados do ponto de vista biológico.

 Em outro exemplo, onde matrizes de covariância são comparadas ao longo das trajetórias ontogenéticas de duas espécies de roedores *Sigmodon fulviventer* e *Mus musculus domesticus* (Zelditch *et al.* 2006), novamente os resultados apontaram para uma diferenciação entre elas. Entretanto, as estruturas das matrizes são comparadas através de uma técnica derivada dos Componentes Principais (*common subspace analysis* – análise de sub-espaços comuns), o que novamente põe em dúvida estes resultados. Em contrapartida, o grau geral de similaridade foi estimado por correlações de matrizes. Entretanto, as variâncias são dependentes do tamanho (maiores variâncias são obtidas para maiores medidas e vice versa) o que impossibilita associar uma análise de permutação para testar a significância do valor obtido, de forma que o resultado é somente um número sem probabilidade estatística a ele associado.

Devido à utilização de diferentes metodologias para comparação de matrizes, fica difícil comparar meus resultados com outros trabalhos que analisam as matrizes ao longo da ontogenia. Se, em contrapartida, levarmos em consideração resultados obtidos para adultos de outros mamíferos, é possível concluir que os valores de similaridade entre matrizes de covariância e correlação são relativamente altos. Estes resultados mostram que as matrizes de covariância e correlação permaneceram similares durante a evolução do grupo. A metodologia dos vetores aleatórios, utilizada para comparar matrizes de covariância, baseia-se na genética quantitativa, simulando a ação da seleção natural sobre

um conjunto de caracteres (Lande 1979). Matrizes similares, entre os gêneros e ao longo da ontogenia, indicam que estas populações respondem de forma muito parecida à seleção na maioria dos casos. Como obtive uma correlação negativa entre os valores de similaridade para as matrizes e o tamanho da amostra, acredito que os gêneros/idades que apresentaram valores mais baixos de similaridade o sejam por conta das menores amostras e não por diferenças reais nos padrões de integração.

#### **Magnitudes de integração morfológica**

Ao analisarmos a integração morfológica devemos considerar, além dos seus padrões, suas magnitudes (Marroig & Cheverud 2001). Na verdade, dado que os padrões de integração morfológica têm se mostrado bastante similares entre os mamíferos ao passo que suas magnitudes tem sido mais variáveis (Marroig & Cheverud 2001, Oliveira *et al.* 2009, Porto *et al.* 2009) têm-se sugerido que as magnitudes podem apresentar maior influência na diversificação craniana destes grupos que os seus padrões (Marroig *et al.* 2009, Porto *et al.* 2009).

 Se os padrões de integração dos Didelphimorphia se mostram similares ao longo da ontogenia, o mesmo não pode ser dito sobre as magnitudes. Estas variam mais, tanto entre quanto dentro dos gêneros. No geral, os valores encontrados foram de médios a altos, acompanhando o que já foi descrito para marsupiais (Porto *et al.* 2009, Marroig *et al.*  2009, capítulo anterior). O gênero *Chironectes* foi o menos integrado morfologicamente (média de 0,22), enquanto *Lutreolina* foi o mais integrado (0,53). Mesmo os menores valores observados são relativamente altos se comparados com outros mamíferos.

 Analisando índices obtidos para diferentes ordens de mamíferos, vemos que no geral os marsupiais são mais integrados (Porto *et al.* 2009). Primatas do Novo Mundo apresentam valores que variam de 0,06 até 0,17 (Marroig & Cheverud 2001, Shirai & Marroig 2010). Já os primatas do Velho Mundo se mostram ainda menos integrados, com índices variando entre 0,04 a 0,28 (Oliveira *et al.* 2009). Se ampliarmos as análises para diferentes ordens de mamíferos (Porto *et al.* 2009), os resultados mostram que os menores valores são realmente obtidos para os primatas, mas também para Chiroptera

(morcegos), Tupaiidae (musaranhos), Macroscelidae (musaranho elefante) e Tapiridae (antas). Em contrapartida, valores mais altos são observados em duas famílias de roedores, Muridae e Caviidae e em Metatérios (marsupiais). Meus resultados não só corroboram este fato como aumentam ainda mais o grau de integração morfológica observado para marsupiais, que antes havia sido obtido para a família Peramelimorphia  $(r^2 = 0.45)$ . Estes resultados reforçam o conceito de que os marsupiais, em particular os Didelphimorphia, são mamíferos extremamente integrados morfologicamente.

 É interessante notar que as magnitudes de integração vão diminuindo ao longo da ontogenia. E esta variação é considerável já que os valores podem dobrar para o mesmo gêneros, como no caso de *Caluromys*, *Chironectes*, *Cryptonanus, Metachirus, Micoureus, Monodelphis, Philander* e *Thylamys*. No caso de *Gracilinanus* esta diferença chega a triplicar. Entretanto, mesmo estas possíveis diferenças nas magnitudes de integração ao longo da ontogenia (e digo possíveis porque não analisei as diferenças entre as magnitudes ao longo da ontogenia) não parecem afetar um aspecto muito importante destas populações que são as direções das respostas evolutivas. As matrizes analisadas são, no geral, muito similares, com algumas exceções associadas a menores amostras. O que indica que independente da direção da seleção atuando sobre elas, as respostas serão na mesma direção (ver capítulo 3) não parecendo serem afetadas pelas possíveis diferenças nas magnitudes de integração.

 Já foi demonstrado que o grau de modularização do crânio é inversamente proporcional à magnitude da integração morfológica. Crânios menos integrados morfologicamente possuem módulos mais evidentes (Marroig & Cheverud 2001, Porto *et al.* 2009, Shirai & Marroig 2010). Por isso era esperado que módulos fossem mais evidentes em indivíduos mais velhos porque estes apresentam menores índices de integração morfológica, e foi justamente o que encontrei. Ao comparar as taxas de modularidade (médias dos caracteres dentro e entre módulos, avg+/avg-) e as magnitudes de integração, obtive correlações negativas entre eles. Módulos são menos evidentes a medida que a magnitude de integração aumenta e desta forma indivíduos mais jovens possuem módulos menos evidentes comparados aos indivíduos mais velhos dentro de cada gênero.

 Outro aspecto que precisa ser abordado em relação aos módulos, é que a grande maioria dos que se mostraram evidentes (significativos estatisticamente) são da região da face e de suas sub-regiões nasal e oral. Em nenhum momento a região do neurocrânio e suas sub-regiões apresentaram módulos evidentes. Acredito que este maior grau de modularização na face está relacionado à reprodução no grupo, pensamento este compartilhado por outros autores (e.g. Porto *et al.* 2009, Shirai & Marroig 2010).

 A principal característica que difere os marsupiais dos demais mamíferos é o seu modo reprodutivo. Enquanto os mamíferos placentários nascem em um estágio bem avançado de desenvolvimento, os marsupiais nascem muito imaturos. Mesmo assim, precisam se deslocar até as tetas da mãe onde irão se fixar e mamar, até terminar o seu desenvolvimento. Este aspecto é tão importante que, ao contrário dos placentários cujo desenvolvimento da cabeça se dá primeiramente na região do neurocrânio e somente depois na face, nos marsupiais este caminho é inverso, com a face se desenvolvendo primeiro (Smith 1996, 1997, 2001). Acredito que seja por isto que, mesmo em crânios tão integrados morfologicamente como o dos marsupiais, estes módulos ainda consigam ser evidenciados.

 O tamanho dos espécimes (aqui representado pelo primeiro Componente Principal) tem um papel importante na magnitude de integração. Observei que quanto maior a porcentagem da variação que é explicado pelo tamanho, mais integrados são os crânios, o que parece ser uma regra, ao menos para mamíferos (Marroig & Cheverud 2001, Porto *et al.* 2009, Shirai & Marroig 2010).

 A ontogenia pode ter uma grande importância na determinação das formas adultas. Assim, analisar a estrutura da integração morfológica neste período é de suma importância para o aumento do conhecimento dos processos evolutivos. Enquanto mudanças nas magnitudes de integração ao longo da ontogenia já foram observadas por outros autores (Zelditch *et al.* 2006), a questão dos padrões ainda permanece discutível. Tem-se utilizado uma diversidade de metodologias nestas análises, muitas baseando-se nos Componentes Principais e em hipóteses nulas de igualdade entre matrizes. Isto torna difícil a comparação com os meus resultados, nos quais não busco saber se as matrizes são diferentes, mas o quanto diferem entre si.

 A similaridade nos padrões de integração morfológica entre os gêneros de Didelphimorphia, observados no capítulo anterior, se mantiveram ao longo da ontogenia. Estas similaridades foram observadas quando comparei cada gênero ou diferentes gêneros entre si. Diferenças nos padrões e magnitudes de integração podem ter conseqüências evolutivas importantes, modulando as respostas das populações a seleção e deriva genética. Entretanto, apesar da maior variação nas magnitudes de integração morfológica observada ao longo do desenvolvimento destes gêneros, as respostas evolutivas geradas para cada população (gêneros/idades) são similares (como mostrados pelas análises dos vetores aleatórios). Não importa a direção em que a seleção esteja atuando, em qualquer que seja o estágio de vida destes organismos, as respostas das populações serão muito similares (ver capítulo 3).

# **REFERÊNCIAS BIBLIOGRÁFICAS**

- Ackermann, R. R. & Cheverud, J. M., 2000. Phenotypic covariance structure in tamarins (genus *Saguinus*): a comparison of variation patterns using matrix correlation and common principal component analysis. **American Journal of Physical Anthropology** 111: 489-501.
- Arnold, S. J. & Phillips, P. C., 1999. Hierarchical comparison of genetic variance-covariance matrices. II. coastal-inland divergence in the garter snake, *Thamnophis elegans*. **Evolution** 53(5): 1516-1527.
- Berg, R. L., 1960., The ecological significance of correlation pleiades. **Evolution** 14 (2): 171-180.
- Cheverud, J. M. & Marroig, G., 2007. Comparing covariance matrices: Random skewers method compared to the common principal components model. **Genetics and Molecular Biology** 30(2): 461-469.
- Cheverud, J. M., 1984. Quantitative genetics and developmental constraints on evolution by selection. **Journal of Theoretical Biology** 110(2): 155-71.
- Cheverud, J. M., 1988. A Comparison of genetic and phenotypic correlations. **Evolution** 42 (5): 958-968.
- Cheverud, J. M., 1995. Morphological Integration in the Saddle-Back Tamarin (*Saguinus fuscicollis*) Cranium. **The American Naturalist**, 145: 63-89.
- Cheverud, J. M., 1996. Developmental Integration and the Evolution of Pleiotropy. **American Zoologist** 36(1): 44-50.
- Cheverud, J. M., Rutledge, J. J. & Atchley, W. R., 1983. Quantitative genetics of development: genetic correlations among age-specific trait values and the evolution of ontogeny. **Evolution** 37(5): 895-905.
- Cheverud, J. M., Wagner, G. P., & Dow, M. M., 1989. Methods for the Comparative Analysis of Variation Patterns. **Systematic Zoology** 38(3): 201-213.
- Emerson, S. B. & Bramble, D. M., 1993. Scalling, allometry and skull design. *In*: Hanken, J. & Hall, B. K. (Ed.). **The Skull, volume 3. Functional and evolutionary mechanisms**. The University of Chicago Press.
- Falconer, D. S. & Mackay, T. F. C., 1996. **Introduction to quantitative genetics**. 4th ed. Longman, New York.
- Gardner, A. L., 2007. **Mammals of South America, Vol. 1: Marsupials, Xenarthrans, Shrews, and Bats.** The University of Chicago Press.
- Lande, R., 1979. Quantitative genetic analysis of multivariate evolution, applied to brain: body size allometry. **Evolution** 33 (1): 402-416.
- Houle, D., Mezey, J. & Galpern, P., 2002. Interpretation of the results of common principal components analyses. **Evolution: international journal of organic evolution** 56(3): 433-40.
- Marroig, G. & Cheverud, J. M., 2001. A comparison of phenotypic variation and covariation patterns and the role of phylogeny, ecology, and ontogeny during cranial evolution of New World monkeys. **Evolution** 55(12): 2576-2600.
- Mitteroecker, P. & Bookstein, F., 2007. The conceptual and statistical relationship between modularity and morphological integration. **Systematic biology** 56(5): 818-36.
- Mitteroecker, P. & Bookstein, F., 2009. The ontogenetic trajectory of the phenotypic covariance matrix, with examples from craniofacial shape in rats and humans. **Evolution** 63(3): 727-37.
- Moore, W. J., 1981. **The mammalian skull**. Cambridge: Cambridge University Press.
- Oliveira, F. B., Porto, A. & Marroig, G., 2009. Covariance structure in the skull of Catarrhini: a case of pattern stasis and magnitude evolution. **Journal of Human Evolution** 56: 417-430.
- Phillips, P. C. & Arnold, S. J., 1999. Hierarchical comparison of genetic variance covariance matrices I. using the flury hierarchy. **Evolution** 53(5): 1506-1515.
- Porto, A., Oliveira, F. B., Shirai, L. T., Conto, V., & Marroig, G., 2009. The evolution of modularity in the mammalian skull I: morphological integration patterns and magnitudes. **Evolutionary Biology** 36(1): 118-135.
- Russel, A. P. & Thomason, J. J., 1993. Mechanical analysis of the mammalian head skeleton. *In*: Hanken, J. & Hall, B. K. (Ed.). **The Skull, volume 3. Functional and evolutionary mechanisms**. The University of Chicago Press.
- Shirai, L. T. & Marroig, G., 2010. Skull modularity in Neotropical marsupials and monkeys: size variation and evolutionary constraint and flexibility. **Journal of experimental zoology. Part B, Molecular and developmental evolution** 314B: 1-21.
- Simpson, G. G.; Roe, A. & Lewontin, R. C. 2003. **Quantitative Zoology: revised edition**. Dover Publications.
- Smith, K. K., 1996. Integration of craniofacial structures during development in mammals. **American Zoologist** 36: 70-79.
- Smith, K. K., 1997. Comparative patterns of craniofacial development in Eutherian and Metatherian mammals. **Evolution** 51(5): 1663-1678.
- Smith, K. K., 2001. Early development of the neural plate, neural crest and facial region of marsupials. **Journal of anatomy** 199: 121-131.
- Steppan, S. J., 1997. Phylogenetic analysis of phenotypic covariance structure. I. Contrasting results from matrix correlation and common principal component analysis. **Evolution** 51(2): 571.
- Tribe, C. J., 1990. Dental age classes in *Marmosa incana* and other didelphoids. **Journal of Mammalogy** 71:566–569.
- Tyndale-Biscoe, H. & MaCkenzie, R. B. 1976. Reproduction in *Didelphis marsupialis* and *D. albiventris* in Colombia. **Journal of Mammalogy**, 57(2): 249-265.
- Tyndale-Biscoe, H., 2005. **The life of marsupials**. CSIRO Publishing.
- Wagner, G. P., Pavlicev, M. & Cheverud, J. M., 2007. The road to modularity. **Nature reviews. Genetics** 8(12): 921-31.
- Wilson, D. E. & Reeder, D. M. (editors). 2005. **Mammal Species of the World. A Taxonomic and Geographic Reference (3rd ed)**, Johns Hopkins University Press.
- Zelditch, M. L. & Carmichael, C., 1989. Ontogenetic Variation in Patterns of Developmental and Functional Integration in Skulls of *Sigmodon fulviventer*. **Evolution** 43(4): 814-824.
- Zelditch, M. L., Lundrigan, B. L. & Garland, T., 2004. Developmental regulation of skull morphology. I. Ontogenetic dynamics of variance. **Evolution & development** 6(3): 194-206.
- Zelditch, M. L., Mezey, J. M., Sheets, H. D., Lundrigan, B. L. & Garland, T., 2006. Developmental regulation of skull morphology II: ontogenetic dynamics of covariance. **Evolution and Development** 8(1): 46-60.

# CAPÍTULO

- III -  $\overline{\phantom{a}}$ 

Restrição e flexibilidade evolutiva em

marsupiais do novo mundo

(Mammalia, Didelphimorphia)

# **INTRODUÇÃO**

 Até pouco tempo atrás, os estudos de integração morfológica em mamíferos dedicavam um esforço considerável somente nas análises e comparações dos padrões de integração observados entre os organismos, mas há outros aspectos que podem (e devem) ser considerados. Este panorama começou a mudar a partir da percepção de que estes padrões têm se mostrado bastante conservados, e que, em contrapartida, as magnitudes de integração mostram uma variação considerável (Marroig & Cheverud 2001). A partir deste momento, estes dois componentes passaram a ser analisados em conjunto, com uma série de trabalhos publicados recentemente, sempre mostrando uma constância dos padrões de integração e uma maior variação em suas magnitudes, mesmo em grupos proximamente relacionados (Oliveira *et al.* 2009, Porto *et al.* 2009, Shirai & Marroig 2010).

 Mas apesar destes dois aspectos, padrões e magnitudes, terem sido descritos para diversos grupos de mamíferos (Cheverud 1995, Marroig & Cheverud 2001, Oliveira *et al.*  2009, Porto *et al.* 2009, Shirai & Marroig 2010), as suas conseqüências evolutivas ainda não haviam sido abordadas até muito recentemente (Marroig *et al.* 2009). Acredito que o principal motivo para tanto tenha sido justamente a falta de metodologias capazes de quantificar estas conseqüências.

 Quase concomitantemente, dois trabalhos recentes foram publicados, nos quais diferentes métricas foram desenvolvidas para analisar as conseqüências evolutivas associadas à integração morfológica (Hansen & Houle 2008, Marroig *et al*. 2009). Os dois trabalhos usam a mesma abordagem, baseada na equação multivariada de seleção natural de Lande (1979):

## $ΔZ = Gβ$

onde **β** representa a seleção natural (ou o gradiente de seleção), G representa a variação genética aditiva e suas inter-relações (variâncias e covariâncias) e **∆z** representa a resposta dos caracteres à seleção (Lande 1979). Como a arquitetura genética e a seleção natural interagem de forma a produzir as mudanças evolutivas, através desta equação é possível descrever a resposta à seleção (**∆Z)** em um conjunto de caracteres, fruto da seleção direcional (**β**). Este mesmo princípio já vem sendo usado em comparações de matrizes de covariância, através do método dos vetores aleatórios (Cheverud & Marroig 2007). Simulando a ação da seleção natural através da utilização de vetores aleatórios sobre matrizes fenotípicas, é possível comparar suas respostas evolutivas e assim quantificar o grau de similaridade entre elas.

 Para se estudar as conseqüências evolutivas, utilizamos a mesma equação de Lande, através da simulação de vetores, mas desta vez analisamos diretamente a resposta à seleção obtida para cada população analisada. Por exemplo, ao medirmos o cosseno do ângulo formado entre o vetor de seleção (**β**) e o vetor resposta (**∆Z**) medimos o quão próximo da direção da seleção é o vetor de resposta evolutiva (ver figura 2 da introdução geral), o que é conhecido como flexibilidade evolutiva. (Marroig *et al.* 2009). As restrições (Marroig *et al.* 2009), em contrapartida, são medidas pela média das correlações dos vetores resposta (**∆Z**) e o eixo de maior variação entre os espécimes da população (primeiro componente principal), o que Schluter (1996) chamou de linhas de menor resistência evolutiva.

 Tomando como base os trabalhos de Hansen & Houle (2008) e Marroig *et al.*  (2009), analisei as conseqüências evolutivas para os marsupiais da ordem Didelphimorphia. Esta ordem é a mais diversificada dentre as ordens de marsupiais encontradas nas Américas, com 97 espécies distribuídas em 19 gêneros e uma única família, Didelphidae (Voss & Jansa 2003, Gardner 2007).

 Os padrões e processos de integração dos Didelphimorphia têm sido objeto de estudos recentes (Porto *et al.* 2009, Shirai & Marroig 2010, capítulos 1 e 2 desta tese), e assim como em outros grupos de mamíferos, têm apresentado um padrão bastante conservado, talvez até mais que o observado para outros grupos de mamíferos, como por exemplo, primatas (Marroig & Cheverud 2001, Oliveira *et al.* 2009). Suas magnitudes de integração também têm se mostrado muito altas, mesmo com toda a variação observada entre os gêneros. Desta forma, este grupo figura entre os mamíferos mais integrados morfologicamente (Porto *et al.* 2009).

 Outra característica marcante deste grupo é a quantidade (medida pela porcentagem da variação expressa no primeiro componente principal) das variações observadas entre os espécimes que são devidas ao tamanho e forma associada ao tamanho (variação alométrica), todas muito altas (Shirai & Marroig 2010, capítulo 1). Estes altos valores têm um efeito positivo nas magnitudes de integração morfológica, ou seja, quanto maior a porcentagem da variação associada à alometria, mais integrada morfologicamente é a estrutura. Por conseguinte, a magnitude de integração exerce forte influência nas respostas evolutivas (Marroig *et al.* 2009, Porto *et al.* 2009, Shirai & Marroig 2010). Como os marsupiais Didelphimorphia estão entre os mamíferos com maior variação alométrica observada em seus crânios, decidi usar este grupo para analisar as conseqüências evolutivas deste fator. Optei por analisar a flexibilidade e a restrição evolutiva, que apresentam uma maior correlação com a proporção da variação total no crânio que é capturada pelo tamanho (Shirai & Marroig 2010).

 Meu objetivo neste capítulo foi analisar as conseqüências evolutivas do tamanho nos padrões e magnitudes de integração morfológica. Para tanto, comparei o mesmo grupo antes e após a remoção do efeito do tamanho. Como a magnitude tem se mostrado mais variável entre os mamíferos, analisei as conseqüências evolutivas que estas mudanças na magnitude podem provocar, baseando-me na flexibilidade e restrição evolutiva.

# **MATERIAIS E MÉTODOS**

### **Amostra**

Utilizando um digitalizador tridimensional (Microscribe MX), obtive as coordenadas tridimensionais referentes a 32 marcadores externos (figura 3.1, tabela 3.1). Estes marcadores foram transformados em 62 distâncias euclidianas, reduzidas a 35 usando a média entre os dois lados do crânio (figura 3.1, tabela 3.2). Estas distâncias representam as regiões do crânio que compartilham uma história de desenvolvimento

e/ou performance funcional, bem como descrevem a estrutura craniana como um todo, evitando problemas de redundância (Cheverud 1995).

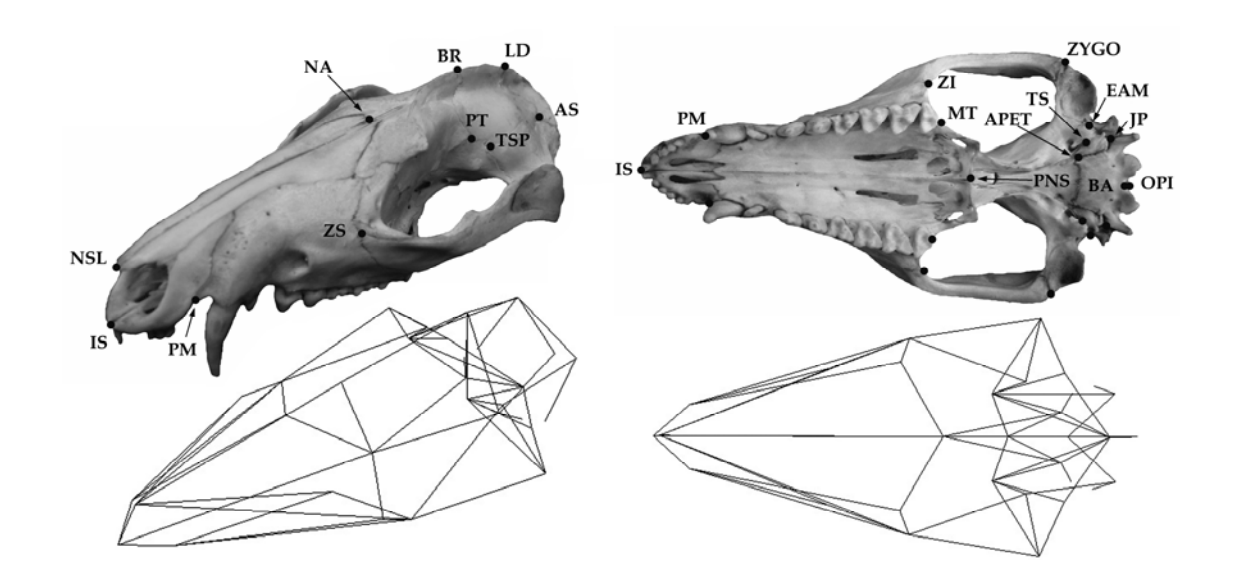

**Figura 3.1** - Crânio de *Didelphis marsupialis* ilustrando os marcadores geométricos utilizados (acima) e as distâncias euclidianas entre eles (abaixo).

Como cada crânio foi medido duas vezes, pude calcular a repetibilidade das minhas medidas e o erro a elas associado (Falconer 1989) para cada gênero separadamente. Os valores obtidos variaram de 0,902 a 1,0, com média de 0,99 e desvio padrão de 0,01. Concluí, portanto, que o erro na mensuração dos espécimes foi mínimo e teve um impacto desprezível nos resultados. Usei a média entre a primeira e a segunda mensuração em todas as análises subsequentes.

Para este capítulo foram analisados os mesmos 2939 crânios utilizados no primeiro capítulo, distribuídos entre os seguintes gêneros: *Caluromys*, *Chironectes*, *Cryptonanus*, *Didelphis*, *Gracilinanus*, *Lutreolina*, *Marmosa*, *Marmosops*, *Metachirus*, *Micoureus*, *Monodelphis*, *Philander*, *Thylamys* e *Tlacuatzin*. As idades foram determinadas de acordo com a erupção e desgastes dentários (Tyndale-Byscoe & Mackenzie 1976, Tribe 1990) e foram considerados adultos espécimes com os quatro molares eclodidos e funcionais (idades cinco a sete).

| Marcador geométrico Descrição |                                                             |  |  |  |  |  |  |
|-------------------------------|-------------------------------------------------------------|--|--|--|--|--|--|
| Centrais                      |                                                             |  |  |  |  |  |  |
|                               | IS interincisivo superior                                   |  |  |  |  |  |  |
|                               | NSL extremidade rostral do nasal (posição medial)           |  |  |  |  |  |  |
|                               | NA sutura entre frontal e nasal (posição medial)            |  |  |  |  |  |  |
|                               | BR sutura entre frontal e parietal (posição medial)         |  |  |  |  |  |  |
|                               | LD sutura entre parietal e supra occipital (posição medial) |  |  |  |  |  |  |
|                               | BA ponto mediano ventral da margem do forâmen magno         |  |  |  |  |  |  |
|                               | OPI ponto mediano dorsal da margem do forâmen magno         |  |  |  |  |  |  |
|                               | PNS espinha caudal do nasal                                 |  |  |  |  |  |  |
| Laterais                      |                                                             |  |  |  |  |  |  |
|                               | PM sutura entre maxilar e pré-maxilar no alvéolo            |  |  |  |  |  |  |
|                               | ZS sutura superior entre jugal e maxilar                    |  |  |  |  |  |  |
|                               | PT sutura entre frontal, parietal e esfenóide               |  |  |  |  |  |  |
|                               | TSP sutura entre temporal, esfenóide e parietal             |  |  |  |  |  |  |
|                               | AS sutura entre parietal, temporal e supra-occipital        |  |  |  |  |  |  |
|                               | ZI sutura inferior entre jugal e maxilar                    |  |  |  |  |  |  |
|                               | MT tuberosidade maxilar, caudal ao quarto molar             |  |  |  |  |  |  |
|                               | APET porção petrosal do temporal                            |  |  |  |  |  |  |
|                               | JP processo jugular                                         |  |  |  |  |  |  |
|                               | TS sutura entre temporal e esfenóide no petrosal            |  |  |  |  |  |  |
|                               | EAM meato auditivo externo rostral                          |  |  |  |  |  |  |
|                               | ZYGO sutura inferior entre jugal e temporal                 |  |  |  |  |  |  |

**Tabela 3.1** - Marcadores geométricos definidos para Didelphimorphia.

**Tabela 3.2** – Distâncias euclidianas definidas a partir dos marcadores geométricos (tabela 1) e hipóteses de integração morfológica.

|               |             | ပ                  |                |             |                  |
|---------------|-------------|--------------------|----------------|-------------|------------------|
| Medidas       | Regiões     | Sub-regiões        | Medidas        | Regiões     | Sub-regiões      |
| <b>ISPM</b>   | Face        | Oral               | ZSZI           | Face        | Oral, zigomático |
| <b>ISNSL</b>  | Face        | Nasal              | ZIMT           | Face        | Oral             |
| <b>ISPNS</b>  | Face        | Oral, nasal        | <b>ZIZYGO</b>  | Face        | Zigomático       |
| <b>PMZS</b>   | Face        | Oral               | <b>ZITSP</b>   | Face        | Zigomático       |
| <b>PMZI</b>   | Face        | Oral               | <b>MTPNS</b>   | Face        | Oral             |
| <b>PMMT</b>   | Face        | Oral               | <b>PNSAPET</b> | Neurocrânio | Base             |
| <b>NSLNA</b>  | Face        | Nasal              | <b>APETBA</b>  | Neurocrânio | Base             |
| <b>NSLZS</b>  | Face        | Nasal              | <b>APETS</b>   | Neurocrânio | Base             |
| <b>NSLZI</b>  | Face        | Oral, nasal        | <b>BAEAM</b>   | Neurocrânio | Base             |
| <b>NAPNS</b>  | Face        | Nasal              | <b>EAMZYGO</b> | Face        | Zigomático       |
| <b>NABR</b>   | Neurocrânio | Calota             | ZYGOTSP        | Neurocrânio | Zigomático       |
| <b>BRPT</b>   | Neurocrânio | Calota             | <b>BAOPI</b>   | Neurocrânio | Base             |
| <b>BRAPET</b> | Neurocrânio | Calota             | <b>LDAS</b>    | Neurocrânio | Calota           |
| <b>PTAPET</b> | Neurocrânio | Calota             | <b>BRLD</b>    | Neurocrânio | Calota           |
| <b>PTBA</b>   | Neurocrânio | Calota             | <b>OPILD</b>   | Neurocrânio | Calota           |
| <b>PTEAM</b>  | Neurocrânio | Calota             | <b>PTAS</b>    | Neurocrânio | Calota           |
| <b>PTZYGO</b> | Neurocrânio | Zigomático         | <b>JPAS</b>    | Neurocrânio | Calota           |
| <b>PTTSP</b>  | Neurocrânio | Calota, zigomático |                |             |                  |

#### **Estimativas das matrizes de covariância e de correlação**

As matrizes de covariância e correlação que utilizei são exatamente as mesmas obtidas para o primeiro capítulo. Entretanto, obtive um novo grupo de matrizes a partir dos dados após a remoção de tamanho (transformação MASS, ver abaixo). Estas matrizes foram obtidas seguindo o mesmo protocolo já descrito anteriormente (capítulos 1 e 2).

Utilizei uma rotina linear geral (GLM - *general linear model*) do Systat 11 (Systat Inc., Richmond, CA), para a obtenção das matrizes de covariância e correlação, controlando estatisticamente para fontes de variação (fatores independentes) significativas (p < 0,05) que não são do meu interesse (e.g. sexo, espécie, idade e interações). Tanto as matrizes originais (ver capítulo 1), quanto as matrizes sem tamanho (residuais, tabela 3.3) apresentaram os mesmo fatores como significativos, com duas exceções que se mostraram como significativa para os dados originais, mas não para os residuais: o fator idade para *Cryptonanus* e a interação entre sub-espécie e sexo para *Philander*.

|                          | Fatores     |       |      |          |            |        |               |  |  |  |
|--------------------------|-------------|-------|------|----------|------------|--------|---------------|--|--|--|
| Gêneros                  | sp          | idade | sexo | sp/idade | idade/sexo | sp/sec | sp/idade/sexo |  |  |  |
| Caluromys                | X           | X     | X    | X        |            | X      |               |  |  |  |
| Chironectes <sup>*</sup> |             |       | X    |          |            |        |               |  |  |  |
| Cryptonanus*             |             |       |      |          |            |        |               |  |  |  |
| Didelphis                | X           | X     | X    | X        |            | X      |               |  |  |  |
| Gracilinanus*            |             |       |      |          |            |        |               |  |  |  |
| Lutreolina *             |             |       |      |          |            |        |               |  |  |  |
| Marmosa                  | X           | X     | X    | X        |            | X      |               |  |  |  |
| <b>Marmosops</b>         | $\mathbf x$ | X     | X    |          |            | X      |               |  |  |  |
| Metachirus*              |             | X     | X    |          | X          |        |               |  |  |  |
| <b>Micoureus</b>         | X           | X     | X    | X        | X          |        |               |  |  |  |
| Monodelphis              | X           | X     | X    |          |            | X      |               |  |  |  |
| Philander**              | $\mathbf x$ | X     | X    | X        | X          |        |               |  |  |  |
| <b>Thylamys</b>          | X           |       | X    |          |            |        |               |  |  |  |
| Tlacuatzin ***           |             |       |      |          |            |        |               |  |  |  |

**Tabela 3.3** – Fatores corrigidos durante as extrações das matrizes de covariância e correlação residuais. sp – espécie.

\* - nestes casos foram usadas uma única espécie por gênero.

\*\* - em *Philander,* foram usadas duas subespécies (*P. o. opossum* e *P. o. fuscogriseus*).

\*\*\* - não foi possível corrigir para nenhum fator pelo baixo número amostral.

#### **Remoção e variação do tamanho**

 Visando à remoção do tamanho, utilizei uma técnica chamada MASS (*Multivariate allometric size-scaling*), derivada das equações teóricas de crescimento alométrico (ver Lleonart *et al.* 2000). Através desta técnica é possível remover toda a informação referente ao tamanho, não só convertendo todos os indivíduos a um tamanho comum, mas também ajustando a sua forma à que teriam neste novo tamanho, de acordo com a alometria. Aqui, sigo uma modificação do método (Marroig & Cheverud 2004, Marroig 2007) em que utilizo a projeção dos espécimes (escores) no primeiro componente principal1 (CP1) extraído a partir do logaritmo natural dos dados empíricos, como uma medida do tamanho. Este CP1 apresentou uma correlação de 0,998 com um vetor isométrico de tamanho (todos os seus elementos iguais a  $1/35^{0.5}$ ). Utilizando a fórmula abaixo foi possível remover a informação de tamanho, obtendo os valores das distâncias de cada espécime corrigindo para escala/alometria:

# $Y^*$ <sub>i</sub> =  $Y$ <sub>i</sub>  $[X_0/X_i]$ <sup>b</sup>

 onde **Yi** é a medida original (empírica) e **Xi** é o anti-logaritmo da projeção desta medida sobre o tamanho (CP1) de um indivíduo **i**. **Y\*** é o valor teórico para uma determinada medida no tamanho médio de todos os espécimes, **X0** é o anti-logaritmo médio das projeções no CP1 e **b** é o coeficiente de cada uma das 35 medidas neste primeiro componente.

 Extraí o primeiro componente principal (vetor), bem como a porcentagem da variação por ele explicada, para cada matriz de covariância original. O primeiro componente principal pode ser considerado como uma estimativa de tamanho caso seus coeficientes sejam positivos (Monteiro & Reis 1999). Além disto, a correlação destes CP1 com vetores isométricos de tamanho foram todas acima de 0,803 (média = 0,85 e d.p. = 0,03), o que só os corroboram como bons estimadores de tamanho. O papel que o fator tamanho desempenha em cada gênero foi comparado pela porcentagem da variação

<sup>1</sup> Utilizo o primeiro componente principal de três formas distintas: 1) a projeção dos espécimes (escores) sobre o CP; 2) como um vetor, utilizado em correlações com outros vetores; 3) a porcentagem da variação entre os espécimes explicada pelo CP, como um indicativo do quanto da variação entre os espécimes está relacionado à alometria.

explicada pelos CP1 e pela correlação deles (vetor) entre os gêneros. Esta correlação indica o quão similares são as orientações destes CP1 em um espaço multivariado.

 Normalmente a significância da correlação entre dois vetores pode ser determinada calculando a correlação de um vetor fixo qualquer com um número grande (por exemplo 1.000) de vetores aleatórios, o que produz uma distribuição de valores de correlação esperada ao acaso. Para vetores com 35 elementos, valores menores que -0,331 ou maiores que 0,331, são significativos a 5% enquanto valores significativos a 1% são obtidos quando os resultados das comparações são menores que -0,429 ou maiores que 0,429. Entretanto, como vetores de tamanho possuem todos os elementos positivos, a correlação esperada ao acaso para eles é menor que a compreendida entre -1 e +1. Assim, empreguei um teste mais restritivo baseado em correlações de vetores com elementos positivos (Zeldicht *et al.* 2004). Para tanto, correlacionei cada vetor alométrico com 1.000 permutações aleatórias dele mesmo, ou seja, alterei aleatoriamente a ordem dos seus elementos, gerando novos vetores que foram comparados ao original, gerando uma distribuição empírica de correlações. Utilizando a média e o desvio padrão desta distribuição, obtive valores de significância correspondentes a 99% de probabilidade para cada vetor.

É importante determinar o quão bem estimados são estes componentes principais, porque o efeito do tamanho é variável entre os gêneros (como demonstrado pela porcentagem da variação explicada pelo CP1. Maiores variâncias no tamanho podem levar a melhores estimativas do efeito alométrico, o que pode gerar diferenças nas estimativas destes CP1 entre os gêneros (Marroig & Shirai 2010). Utilizei um procedimento de auto correlação para estimar a repetibilidade dos CP1. Reamostrando os resíduos obtidos durante a extração das matrizes (controlando sempre para fatores independentes), obtive 1.000 novas matrizes com seus respectivos CP1. Correlacionei o CP1 original a estes novos 1.000, usando a média destas correlações como uma estimativa da repetibilidade do vetor alométrico.

 Todas as análises subseqüentes do capítulo foram realizadas para as matrizes obtidas a partir dos dados originais (matrizes originais) e após a remoção de tamanho (matrizes residuais).

#### **Padrões de covariância e correlação**

Comparei matrizes de covariância através do método dos vetores aleatórios (Cheverud & Marroig 2007), que deriva diretamente da teoria da genética quantitativa (Lande 1979). Multipliquei cada par de matrizes por 1.000 vetores aleatórios (extraídos de uma distribuição normal, e normalizados para comprimento um), simulando a ação da seleção natural sobre elas. Obtive uma distribuição de correlações cuja média é uma estimativa da similaridade entre as matrizes. Como as matrizes são multiplicadas pelos mesmos vetores, diferenças nos vetores reposta são devidas a diferenças nas matrizes. Para vetores com 35 elementos são significativos a 5% valores correlações menores que - 0,331 ou maiores que 0,331, e a 1% correlações menores que -0,429 ou maiores que 0,429.

 Comparei as matrizes de correlação através de correlações de matrizes elemento por elemento (Cheverud *et al.* 1989), o que equivale a uma correlação linear paramétrica, em que os elementos correspondentes de cada matriz são considerados como pontos na análise. O teste de Mantel foi utilizado para determinar a significância estatística destas correlações, comparando a correlação original das matrizes com 10.000 correlações aleatórias (Cheverud 1988, Cheverud *et al.* 1989).

As comparações de matrizes de covariância e correlação, e todos os demais cálculos deste capítulo, foram realizados através do programa Matlab 7 (The MathWorks, Inc.), utilizando rotinas escritas especificamente para este fim.

#### **Repetibilidades das matrizes e ajuste das comparações entre elas**

Como erros de amostragem limitam as correlações máximas entre matrizes, calculei a repetibilidade (*t*) para cada uma delas. A repetibilidade é definida como a proporção da variância observada nos elementos devido à variação real dos valores da população, excluindo a variação devida aos erros de amostragem (Cheverud 1996). A correlação máxima entre duas matrizes é então obtida calculando a raiz quadrada do produto das repetibilidades das matrizes comparadas.

Para calcular as repetibilidades das matrizes, utilizei um *bootstrap* para os resíduos obtidos dos dados originais ajustando-se o modelo linear geral apropriado a cada táxon, gerando 100 novas matrizes de covariância e correlação. A repetibilidade foi calculada como a média das comparações (pelos métodos já descritos) destas novas matrizes geradas, em relação às matrizes originais (Marroig & Cheverud 2001).

## **Magnitude geral da integração morfológica**

 Com o intuito de analisar a magnitude geral das correlações entre os caracteres descritos nas matrizes fenotípicas de correlação, calculei o coeficiente de determinação médio das correlações (r2) (Cheverud *et al.* 1983). Este índice é uma medida geral da magnitude das correlações entre todos os caracteres, sendo mais alto em estruturas mais integradas morfologicamente.

 O índice r2, por calcular a média dos coeficientes de correlação elevados ao quadrado, só pode ser utilizando em matrizes de correlação. Para matrizes de covariância é necessária uma abordagem que considere o fato de que as variâncias e covariâncias são dependentes da escala, ou seja, organismos maiores terão maiores variâncias enquanto organismos menores terão menores variâncias.

 Outro índice usado para medir o grau de magnitude das correlações baseia-se na variância dos autovalores extraídos do primeiro componente principal da matriz de correlação (Cheverud *et al.* 1989). Cada autovalor é igual à quantidade de variância distribuída ao longo do autovetor correspondente. A teoria subjacente é a de que a integração morfológica gera uma concentração da variação em poucas dimensões (primeiros componentes) aumentando assim a diferença entre os autovalores. Quanto mais diferentes forem os autovalores de uma matriz, mais tendenciosa é esta variação e mais alta é a sua integração. Quando caracteres são altamente integrados, uma maior porcentagem da variância independente é concentrada nos primeiros poucos autovalores, o que gera uma alta variância dos autovalores (Pavlicev *et al.* 2009). Como este índice é dependente da escala, ele pode ser adaptado para matrizes de covariância dividindo o desvio padrão destes autovalores pela sua média, calculando assim o coeficiente de variação de integração (CVI) da matriz de covariância (Shirai & Marroig 2010). Utilizei estes dois índices, um baseado na matriz de correlação e outro na de covariância, para analisar a magnitude de integração dos gêneros de Didelphimorphia.

#### **Padrões de modularidade**

 Buscando testar hipóteses específicas de integração entre os elementos morfológicos do crânio, comparei cada uma das matrizes fenotípicas de correlação às matrizes teóricas, construídas com base nas relações de desenvolvimento e/ou função comum entre os caracteres (apêndice 2).

 Seguindo hipóteses de integração morfológicas propostas para marsupiais (Porto *et al.* 2009, modificado de Cheverud 1995), testei para a presença de módulos definidos a priori entre as duas regiões principais do crânio (neurocrânio e face) e cinco sub-regiões: oral, nasal, zigomática, base e calota (ou abóboda) craniana (tabela 3.2). Além destas regiões, testei também para a presença de integração entre caracteres neurais e faciais (matriz somática), averiguando se existe integração entre caracteres que se desenvolvem mais cedo (faciais) em contraste aos mais tardios (neurais) (Smith 1996, 1997, 2001). Finalmente, testei também para a presença de integração total no crânio, combinando as matrizes das cinco sub-regiões em uma única hipótese. Este método utiliza unidades funcionais e/ou de desenvolvimento que já foram mostradas como distintas (Moore 1981, Cheverud 1982, 1995, Clark & Smith 1993, Smith 1996, 1997, 2001) funcionando, portanto, como um teste de hipótese que visa verificar se as correlações dentro dos módulos são maiores que as correlações entre eles. O objetivo, entretanto, não é testar se algum destes padrões é o que melhor se ajusta às correlações observadas, mas somente testar se estas hipóteses correspondem a regiões com correlações mais altas entre si, nas matrizes empíricas.

 As matrizes teóricas de integração morfológica foram construídas atribuindo-se valores diferenciados para cada par de caracteres, caso pertençam (1) ou não (0) a um determinado módulo, de acordo com a hipótese a ser testada. Estas matrizes foram construídas de forma a possuir somente valores 0 e 1 (lembrando que 1 é a correlação máxima entre dois caracteres). Quando somei diferentes matrizes, como no caso da matriz de integração total, valores que ultrapassassem 1 foram reduzidos a 1. Estas matrizes teóricas hipotéticas são apenas uma forma simplista de representar a modularidade entre elementos do crânio, já que dificilmente teríamos correlações com valores 1 ou 0 entre todos os elementos dentro e fora de um módulo. Entretanto, elas nos permitem testar se caracteres pertencentes a um determinado módulo teórico possuem correlações maiores que os caracteres que não pertencem a este módulo. A vantagem deste método é que ele somente falharia em detectar módulos reais, mas em contrapartida não resultaria em falsos positivos. As correlações entre as matrizes empíricas fenotípicas e as teóricas de modularidade, foram avaliadas por correlações de matrizes, seguidas do teste de Mantel com 10.000 replicações (Cheverud 1988, Cheverud *et al.* 1989).

 Utilizei ainda outra forma de investigar a presença de módulos, que consiste em averiguar se a média dos caracteres integrados, segundo uma certa hipótese teórica (avg+), é maior que a média dos caracteres não integrados (avg-) (Cheverud 1995, Marroig & Cheverud 2001, Porto *et al.* 2009, Shirai & Marroig 2010). Se esta hipótese teórica estiver relacionada com o fenótipo da estrutura analisada, é esperado que a média entre os caracteres integrados seja maior que a média dos caracteres não integrados, ou seja, espera-se que avg+ seja maior que avg-. A razão entre estas duas médias (avg+/avg-) traz informações sobre a magnitude de integração entre os caracteres do módulo hipotético em relação aos demais, medindo a distinção entre eles. Se as correlações dentro de um módulo forem maiores que as correlações fora dele, esta razão será maior que 1. Ao utilizarmos esta métrica nas matrizes residuais (sem tamanho), normalmente são encontrados valores negativos (principalmente nas correlações fora dos módulos) o que altera as razões entre caracteres integrados (avg+) e não integrados (avg-). Se adicionássemos uma constante de forma a tornar todos os valores positivos, alteraríamos as razões entre os valores. Utilizei, portanto, uma transformação exponencial

 $y = e^x$ 

 onde **y** é a média transformada (avg+ ou avg-), **x** é a média original observada e **e** é a base no logaritmo natural. O único inconveniente desta transformação é que o referencial original em porcentagem entre os módulos é perdido. Por exemplo, ao obtermos uma razão avg+/avg- de 1,3, podemos afirmar que os caracteres dentro dos módulos são 30% mais integrados que os caracteres fora dele. Ao utilizarmos a transformação exponencial, esta informação é perdida.

#### **Flexibilidade e restrição evolutiva**

 A flexibilidade evolutiva captura a habilidade de uma população em responder na mesma direção em que a seleção esteja atuando. Desta forma, pode ser medida ao compararmos o ângulo formado entre o vetor de seleção e o vetor resposta. Menores ângulos indicam uma maior similaridade entre estes vetores, o que pode ser interpretado como uma maior habilidade da população em responder na direção do gradiente de seleção (Marroig *et al*. 2009). Restrições evolutivas podem ser entendidas como qualquer limitação na trajetória ou na taxa da evolução (Arnold 1992), que normalmente se traduz em restrições de direção e magnitude das respostas evolutivas (Shirai & Marroig 2010). Mas para se entender a métrica utilizada no cálculo de restrições evolutivas, é necessário primeiro entender o que Schluter (1996) chamou de "linha de menor resistência evolutiva". De acordo com este autor, esta linha representa a combinação linear de uma população que exprime o máximo de variação genética (**g**max), sendo obtida ao extrair-se o primeiro componente principal de uma matriz de covariância genética aditiva. Em teoria, mudanças evolutivas ao longo desta linha serão facilitadas, mesmo que a seleção não esteja alinhada a ela, exercendo um efeito atrator das respostas evolutivas em sua direção. O número de respostas evolutivas alinhadas com **g**max é uma medida do quanto as restrições subjacentes aos padrões e magnitudes de integração irão influenciar a evolução. Quanto maior a média das correlações entre os vetores resposta e **g**max, maiores são as restrições impostas pela matriz. Entretanto, como estou usando matrizes fenotípicas em substituição às genéticas, usarei também o correspondente fenotípico a **g**max, **p**max, obtido ao extrair o primeiro componente principal de uma matriz fenotípica de covariância (Schluter 1996).

 O impacto da magnitude de integração nos gêneros de Didelphimorphia foi analisado correlacionando os índices de integração morfológica aos resultados das respostas evolutivas à simulação da seleção natural. O princípio é o mesmo utilizado no método dos vetores aleatórios. Utilizando a equação multivariada de seleção **∆Z = Gβ** (Lande 1979), é possível prever o comportamento de matrizes de covariância frente à seleção natural. Apesar desta equação ter sido desenvolvida para análises nas matrizes genéticas (**G**) de covariância, estas são muito difíceis de serem obtidas por necessitarem de uma grande quantidade de indivíduos aparentados, com genealogia conhecida (Cheverud 1988, Steppan 1997). Entretanto, como há uma série de estudos que demonstram que **G** pode ser substituída pela sua contraparte fenotípica **P** (Arnold 1981, Cheverud 1988, Steppan 1997, Arnold & Phillips 1999, Marroig & Cheverud 2001, Oliveira *et al.* 2009, Porto *et al.* 2009), usei estas últimas por serem mais facilmente obtidas. Uma restrição ao método é que as matrizes a serem analisadas precisam ser semelhantes ou proporcionais por um período longo de tempo (Lande 1979, Cheverud 1984), o que também já foi demonstrado (ver capítulo 1). Extraí 1.000 vetores aleatórios com 35 elementos a partir de uma distribuição normal, com cada um destes elementos podendo variar de -1 a +1, o que significa que cada vetor pode combinar elementos que simulam seleção positiva em alguns caracteres e negativa em outros. Cada um destes vetores foi normalizado para comprimento um e multiplicado pelas matrizes de covariância **P**.

 Para o cálculo da restrição evolutiva comparei cada uma das 1.000 respostas evolutivas à **p**max (CP1). O valor médio destas correlações fornece uma estimativa do quanto esta linha de menor resistência está limitando a direção das respostas (ao atraí-las em sua direção) e o quanto da restrição imposta pela covariação entre os caracteres está desviando estas respostas. A estimativa da flexibilidade evolutiva foi obtida ao comparar estas mesmas 1.000 respostas evolutivas aos vetores de seleção. A média destas correlações fornece uma estimativa do quão similares são estes vetores, e conseqüentemente o quão próximas a direção da seleção são as respostas produzidas por cada matriz.

## **RESULTADOS**

# **Padrões de covariância e correlação e análise do primeiro componente principal**

 Como já demonstrado no primeiro capítulo, os valores de similaridade entre matrizes, tanto de covariância (tabela 3.4) quanto de correlação (tabela 3.5), foram todas muito altas, com média de 0,858 (0,873 ajustado pela repetibilidade) e 0,764 (ajustado = 0,792), respectivamente. Este resultado sugere um padrão altamente compartilhado entre os gêneros de Didelphimorphia. Valores de similaridade observado entre matrizes residuais (sem tamanho) foram ligeiramente mais baixos, tanto para matrizes de covariância (tabela 3.6) com média de 0,756 (ajustado = 0,784), quanto para matrizes de correlação (tabela 3.7) com média de 0,646 (ajustado = 0,683). As repetibilidades das matrizes também foram todas muito altas, com médias acima de 0,943 (correlação residual), o que indica que as matrizes foram geradas com confiança. Comparações entre os padrões de similaridade das matrizes originais e residuais, através de correlação de matrizes (com significância determinada por 10.000 correlações de Mantel), resultaram em padrões similares (covariância:  $r = 0.86$ ,  $p < 0.001$ ; correlação  $r = 0.65$ ,  $p < 0.001$ ). Estes mesmos padrões também se mostraram similares à matriz de correlação dos vetores alométricos (covariância original:  $r = 0.89$ ,  $p < 0.001$ ; covariância residual:  $r =$ 0,65, p = 0,005; correlação original:  $r = 0.57$ , p < 0,001; correlação residual:  $r = 0.57$ , p = 0,002).

**Tabela 3.4** – Similaridade entre matrizes de covariância obtidas a partir dos dados originais. Na diagonal inferior estão as comparações originais, na superior as corrigidas e na diagonal (sombreado) as repetibilidades das matrizes. Todas as comparações foram significativas estatisticamente (p < 0,001).

|                    |       | 9     | 3     | 4     |       | 6     |       | 8     | 9     | 10    |       | 12    | 13    | 14    |
|--------------------|-------|-------|-------|-------|-------|-------|-------|-------|-------|-------|-------|-------|-------|-------|
| 1. Caluromys       | 0,993 | 0.896 | 0.906 | 0.915 | 0.790 | 0.880 | 0.943 | 0,917 | 0.870 | 0.934 | 0.944 | 0.905 | 0.952 | 0,892 |
| 2. Chironectes     | 0.880 | 0,972 | 0.834 | 0.906 | 0.787 | 0.857 | 0.866 | 0,858 | 0.853 | 0.864 | 0.863 | 0.911 | 0.868 | 0,822 |
| 3. Cryptonanus     | 0.886 | 0.807 | 0.962 | 0.892 | 0.775 | 0.869 | 0.932 | 0,900 | 0.861 | 0.920 | 0.870 | 0.901 | 0.921 | 0,899 |
| 4. Didelphis       | 0.909 | 0.891 | 0,872 | 0,994 | 0.787 | 0.935 | 0.905 | 0,855 | 0.879 | 0,892 | 0,865 | 0.933 | 0.909 | 0,875 |
| 5. Gracilinanus    | 0,771 | 0.760 | 0.745 | 0.769 | 0,960 | 0,721 | 0.785 | 0.756 | 0.745 | 0.789 | 0,765 | 0.773 | 0.803 | 0,789 |
| 6. Lutreolina      | 0.867 | 0,835 | 0.843 | 0.921 | 0,698 | 0,977 | 0.874 | 0.800 | 0.815 | 0.847 | 0.806 | 0.877 | 0.864 | 0.809 |
| 7. Marmosa         | 0,937 | 0.852 | 0.912 | 0.900 | 0,767 | 0.862 | 0,995 | 0,930 | 0.877 | 0.953 | 0.889 | 0.913 | 0.945 | 0,907 |
| 8. Marmosops       | 0.909 | 0.841 | 0.877 | 0.847 | 0.736 | 0.786 | 0.922 | 0,988 | 0.882 | 0.951 | 0,902 | 0.915 | 0.902 | 0,898 |
| 9. Metachirus      | 0.862 | 0.837 | 0.840 | 0.871 | 0.726 | 0.801 | 0.870 | 0,872 | 0,989 | 0.875 | 0.824 | 0.923 | 0.852 | 0,835 |
| 10. Micoureus      | 0.927 | 0.848 | 0.898 | 0.886 | 0.769 | 0.834 | 0.947 | 0.941 | 0.867 | 0.992 | 0.900 | 0.915 | 0.939 | 0,913 |
| Monodelphis<br>11. | 0.937 | 0.847 | 0.850 | 0.859 | 0.747 | 0.793 | 0.883 | 0,893 | 0.816 | 0,892 | 0,992 | 0.880 | 0.907 | 0,870 |
| 12. Philander      | 0.898 | 0.895 | 0.881 | 0.927 | 0.755 | 0.864 | 0.907 | 0.906 | 0.914 | 0.908 | 0.873 | 0.993 | 0.898 | 0.874 |
| 13. Thylamys       | 0.941 | 0.849 | 0.897 | 0.899 | 0.781 | 0.848 | 0.936 | 0.890 | 0.841 | 0.928 | 0.897 | 0.888 | 0,985 | 0,937 |
| 14. Tlacuatzin     | 0.873 | 0.796 | 0.866 | 0.857 | 0.759 | 0.786 | 0.889 | 0,877 | 0.815 | 0.893 | 0.851 | 0.855 | 0.914 | 0,965 |

**Tabela 3.5** – Similaridade entre matrizes de correlação obtidas a partir dos dados originais. Na diagonal inferior estão as correlações originais, na superior as ajustadas e na diagonal (sombreado) as repetibilidades das matrizes. Todas as correlações foram significativas estatisticamente (p < 0,001).

|                 |       | $\overline{2}$ | 3     | 4     | 5     | 6     |       | 8     | 9     | 10    | 11    | 12    | 13    | 14    |
|-----------------|-------|----------------|-------|-------|-------|-------|-------|-------|-------|-------|-------|-------|-------|-------|
| 1. Caluromys    | 0,984 | 0,819          | 0,763 | 0,830 | 0.787 | 0.772 | 0,860 | 0,919 | 0,732 | 0,889 | 0,863 | 0,868 | 0,902 | 0,840 |
| 2. Chironectes  | 0.790 | 0,946          | 0.660 | 0.888 | 0.744 | 0.847 | 0.777 | 0.759 | 0.743 | 0.749 | 0.666 | 0.910 | 0.703 | 0.720 |
| 3. Cryptonanus  | 0,729 | 0,618          | 0,926 | 0,794 | 0.730 | 0.693 | 0.819 | 0.794 | 0.721 | 0.815 | 0,738 | 0.785 | 0.810 | 0,835 |
| 4. Didelphis    | 0.815 | 0.855          | 0.757 | 0,980 | 0.725 | 0.934 | 0.830 | 0.747 | 0.770 | 0.814 | 0.683 | 0.925 | 0.762 | 0.772 |
| 5. Gracilinanus | 0,759 | 0.704          | 0.684 | 0,699 | 0,946 | 0,642 | 0,830 | 0,828 | 0.726 | 0.797 | 0.710 | 0.806 | 0.768 | 0,749 |
| 6. Lutreolina   | 0.744 | 0.800          | 0.647 | 0.898 | 0.607 | 0.943 | 0.722 | 0.658 | 0.739 | 0.692 | 0.558 | 0.892 | 0.651 | 0.649 |
| 7. Marmosa      | 0.848 | 0.751          | 0.784 | 0.817 | 0.803 | 0.697 | 0,988 | 0,894 | 0.763 | 0.869 | 0.814 | 0.902 | 0.840 | 0,869 |
| 8. Marmosops    | 0.902 | 0.730          | 0.756 | 0.732 | 0.797 | 0,632 | 0.879 | 0,979 | 0,722 | 0,923 | 0.920 | 0.854 | 0.927 | 0.886 |
| 9. Metachirus   | 0.716 | 0.713          | 0.685 | 0,752 | 0.697 | 0.709 | 0.749 | 0.705 | 0,974 | 0,705 | 0.625 | 0.815 | 0.640 | 0.636 |
| 10. Micoureus   | 0.875 | 0.723          | 0.778 | 0.800 | 0.769 | 0.667 | 0.858 | 0.906 | 0.690 | 0,985 | 0.882 | 0.833 | 0.896 | 0.860 |
| 11. Monodelphis | 0.851 | 0.644          | 0.706 | 0.672 | 0.686 | 0.539 | 0.804 | 0.904 | 0.613 | 0,870 | 0,988 | 0.777 | 0.865 | 0.840 |
| 12. Philander   | 0.855 | 0.878          | 0.750 | 0.909 | 0.778 | 0.860 | 0.890 | 0.839 | 0.798 | 0.821 | 0.767 | 0,985 | 0.806 | 0.828 |
| 13. Thylamys    | 0.882 | 0.675          | 0.769 | 0.744 | 0.737 | 0.624 | 0.905 | 0.905 | 0.623 | 0.877 | 0.848 | 0.790 | 0.973 | 0.922 |
| 14. Tlacuatzin  | 0,793 | 0.666          | 0.765 | 0.727 | 0,693 | 0,600 | 0,834 | 0,834 | 0,597 | 0,813 | 0.795 | 0,783 | 0,783 | 0,906 |

**Tabela 3.6** – Similaridade entre matrizes de covariância residuais. Na diagonal inferior estão as comparações originais, na superior as corrigidas e na diagonal (sombreado) as repetibilidades das matrizes. Todas as comparações foram significativas estatisticamente (p <  $0,001$ ).

|                                   |       | 2     | 3     |       | 5     | 6     |       | 8     | 9     | 10    | 11    | 12    | 13    | 14    |
|-----------------------------------|-------|-------|-------|-------|-------|-------|-------|-------|-------|-------|-------|-------|-------|-------|
| $\overline{1}$ . <i>Caluromys</i> | 0,982 | 0,831 | 0.784 | 0.871 | 0.602 | 0,871 | 0,873 | 0.844 | 0.796 | 0,901 | 0,847 | 0,864 | 0.868 | 0,690 |
| 2. Chironectes                    | 0,803 | 0,951 | 0,712 | 0.857 | 0.574 | 0,820 | 0.790 | 0.786 | 0.756 | 0,801 | 0.747 | 0,840 | 0.816 | 0.668 |
| 3. Cryptonanus                    | 0,743 | 0,664 | 0,914 | 0.788 | 0.553 | 0.792 | 0.779 | 0.805 | 0.716 | 0.812 | 0.796 | 0,797 | 0.852 | 0,687 |
| 4. Didelphis                      | 0,858 | 0.830 | 0.748 | 0,987 | 0,585 | 0.890 | 0,839 | 0,852 | 0.828 | 0.858 | 0.834 | 0,936 | 0.897 | 0,744 |
| 5. Gracilinanus                   | 0.582 | 0.547 | 0.516 | 0.568 | 0.954 | 0.527 | 0.613 | 0.630 | 0.518 | 0.598 | 0.523 | 0.582 | 0.581 | 0.517 |
| 6. Lutreolina                     | 0,832 | 0.771 | 0.730 | 0,852 | 0,496 | 0,929 | 0,804 | 0.792 | 0.765 | 0.825 | 0.847 | 0,859 | 0.837 | 0,644 |
| 7. Marmosa                        | 0.859 | 0.765 | 0.740 | 0.828 | 0.595 | 0.770 | 0,986 | 0,897 | 0.794 | 0.933 | 0.871 | 0,872 | 0.898 | 0.775 |
| 8. Marmosops                      | 0.825 | 0.756 | 0.760 | 0.835 | 0.607 | 0.753 | 0,879 | 0,973 | 0.795 | 0.910 | 0.821 | 0.888 | 0.900 | 0.778 |
| 9. Metachirus                     | 0,781 | 0.729 | 0.677 | 0.814 | 0.501 | 0.730 | 0,780 | 0,776 | 0,979 | 0.803 | 0.790 | 0,843 | 0.827 | 0,673 |
| 10. Micoureus                     | 0.883 | 0.772 | 0.767 | 0.842 | 0.577 | 0.786 | 0.916 | 0.888 | 0.785 | 0.977 | 0.879 | 0.898 | 0.904 | 0.763 |
| 11. Monodelphis                   | 0.832 | 0.723 | 0.755 | 0.822 | 0.507 | 0.810 | 0,858 | 0,803 | 0.775 | 0,861 | 0,984 | 0,839 | 0.874 | 0.711 |
| 12. Philander                     | 0.850 | 0.814 | 0.757 | 0.924 | 0.564 | 0.822 | 0.859 | 0.870 | 0.828 | 0.881 | 0.826 | 0,986 | 0.917 | 0.772 |
| 13. Thylamys                      | 0.844 | 0.780 | 0.799 | 0.874 | 0.557 | 0.792 | 0,875 | 0.871 | 0.802 | 0.876 | 0.850 | 0,893 | 0,962 | 0.820 |
| 14. Tlacuatzin                    | 0.658 | 0.626 | 0,631 | 0.710 | 0.485 | 0,597 | 0.739 | 0.738 | 0.640 | 0.725 | 0,678 | 0,737 | 0,773 | 0,924 |
|                    |       | $\overline{2}$ | 3     | 4     | 5.    | 6     |       | 8     | 9     | 10    | 11    | 12    | 13    | 14    |
|--------------------|-------|----------------|-------|-------|-------|-------|-------|-------|-------|-------|-------|-------|-------|-------|
| 1. Caluromys       | 0,968 | 0,688          | 0.647 | 0.834 | 0,553 | 0.757 | 0,834 | 0.791 | 0,630 | 0.879 | 0.732 | 0,843 | 0.816 | 0,685 |
| 2. Chironectes     | 0,653 | 0,930          | 0.428 | 0.757 | 0,563 | 0,592 | 0,665 | 0,652 | 0,581 | 0.671 | 0.551 | 0.756 | 0.653 | 0,555 |
| 3. Cryptonanus     | 0.597 | 0,387          | 0,880 | 0.568 | 0.431 | 0.573 | 0.665 | 0.683 | 0.523 | 0.712 | 0.667 | 0.611 | 0.697 | 0,576 |
| 4. Didelphis       | 0,811 | 0,721          | 0,527 | 0,976 | 0,546 | 0.764 | 0,802 | 0,766 | 0,677 | 0,804 | 0,718 | 0,917 | 0.804 | 0,724 |
| 5. Gracilinanus    | 0.530 | 0,528          | 0.394 | 0,525 | 0,947 | 0.421 | 0,570 | 0,643 | 0.420 | 0.557 | 0.425 | 0,545 | 0.534 | 0.437 |
| 6. Lutreolina      | 0.704 | 0.540          | 0.508 | 0.714 | 0,388 | 0,894 | 0.724 | 0,662 | 0,579 | 0.740 | 0.726 | 0.746 | 0.680 | 0,533 |
| 7. Marmosa         | 0.809 | 0,632          | 0.615 | 0.781 | 0.547 | 0.675 | 0,972 | 0,820 | 0.684 | 0.872 | 0.818 | 0,837 | 0.838 | 0,721 |
| 8. Marmosops       | 0,760 | 0,615          | 0.626 | 0,739 | 0,612 | 0,612 | 0,790 | 0,955 | 0,617 | 0,826 | 0.700 | 0,787 | 0.810 | 0,684 |
| 9. Metachirus      | 0.610 | 0,551          | 0.482 | 0.658 | 0,402 | 0.538 | 0,663 | 0,593 | 0,967 | 0.639 | 0.638 | 0,683 | 0.688 | 0,515 |
| 10. Micoureus      | 0.846 | 0.633          | 0.653 | 0.777 | 0.530 | 0.684 | 0,841 | 0.789 | 0,614 | 0.956 | 0.823 | 0.828 | 0.832 | 0.671 |
| Monodelphis<br>11. | 0.710 | 0.523          | 0.617 | 0.699 | 0,407 | 0.676 | 0.795 | 0,674 | 0,618 | 0,793 | 0,971 | 0,757 | 0.783 | 0,652 |
| 12. Philander      | 0.817 | 0.718          | 0.565 | 0.893 | 0.523 | 0.694 | 0.812 | 0.758 | 0.661 | 0.797 | 0.735 | 0,970 | 0.851 | 0.746 |
| 13. Thylamys       | 0,774 | 0,607          | 0.630 | 0.766 | 0,501 | 0.620 | 0,797 | 0.763 | 0,652 | 0.785 | 0.743 | 0,808 | 0,929 | 0,769 |
| 14. Tlacuatzin     | 0,637 | 0,505          | 0.510 | 0.675 | 0,402 | 0,476 | 0,671 | 0,631 | 0,479 | 0,620 | 0.607 | 0,694 | 0.700 | 0,892 |

**Tabela 3.7** – Similaridade entre matrizes de correlação residuais. Na diagonal inferior estão as correlações originais, na superior as ajustadas e na diagonal (sombreado) as repetibilidades das matrizes. Todas as correlações foram significativas estatisticamente (p < 0,001).

As repetibilidades dos vetores alométricos foram todas muito altas (acima de 0,98, tabela 3.8) e, portanto, os eventuais erros de amostragem tiveram impacto pequeno nas estimativas dos vetores. Todas as correlações entre os vetores alométricos foram altas, com valores acima de 0.90 (0,91 ajustada), o que indica uma alta similaridade entre eles (tabela 3.8). Ao correlacionar cada vetor com mil réplicas aleatorizadas dele mesmo, obtive as seguintes médias e intervalos de confiança a 99%: *Caluromys* = 0,738 (0,601- 0,875), *Chironectes* = 0,710 (0.565-0,856), *Cryptonanus* = 0,763 (0,641-0,884), *Didelphis* = 0,777 (0,663-0,892), *Gracilinanus* = 0,751 (0,621-0,881), *Lutreolina* = 0,796 (0,691-901), *Marmosa* = 0,725 (0,586-0,864), *Marmosops* = 0,648 (0,462-0,834), *Metachirus* = 0,660 (0,486-0,833), *Micoureus* = 0,712 (0,563-0,862), *Monodelphis* = 0,704 (0,547-0,860), *Philander* = 0,673 (0,502-0,845), *Thylamys* = 0,754 (0,626-0,882) e *Tlacuatzin* = 0,739 (0,604-0,874). Conseqüentemente, todas as correlações entre vetores alométricos são mais altas que o esperado ao acaso, mesmo sob uma hipótese bastante restritiva de correlação entre vetores de tamanho aleatórios.

 A variação devida ao tamanho, entre os espécimes de cada gênero, tem um peso considerável, com porcentagens da variação total explicada por tamanho entre 50% (*Gracilinanus*) e 83% (*Lutreolina*, tabela 3.8).

| Gêneros           | CP1   |       |       |       |       |       | 6     |       | 8     |       | 10    |       | 12    | 13        | 14    |
|-------------------|-------|-------|-------|-------|-------|-------|-------|-------|-------|-------|-------|-------|-------|-----------|-------|
| 1. Caluromys      | 64,32 | 0,999 | 0,972 | 0,980 | 0,975 | 0,948 | 0,973 | 0.989 | 0,982 | 0,965 | 0,987 | 0,983 | 0,972 | 0,991     | 0,984 |
| 2. Chironectes    | 51,38 | 0,968 | 0,994 | 0,966 | 0,981 | 0,938 | 0.978 | 0.975 | 0,967 | 0,966 | 0,972 | 0,955 | 0.987 | 0,966     | 0,961 |
| 3. Cryptonanus    | 78,11 | 0.978 | 0,961 | 0,996 | 0,976 | 0,956 | 0,970 | 0.990 | 0,976 | 0,977 | 0.987 | 0,965 | 0,976 | 0,984     | 0,989 |
| 4. Didelphis      | 66,03 | 0.974 | 0.977 | 0.974 | 0,999 | 0.959 | 0.990 | 0.981 | 0.954 | 0.967 | 0,974 | 0,951 | 0.981 | 0.979     | 0,981 |
| 5. Gracilinanus   | 49,52 | 0.935 | 0.923 | 0.942 | 0,946 | 0,976 | 0,934 | 0.950 | 0.924 | 0,915 | 0.959 | 0,949 | 0.931 | 0,970     | 0,973 |
| 6. Lutreolina     | 82,92 | 0,971 | 0.974 | 0.967 | 0,988 | 0.921 | 0.998 | 0.974 | 0.941 | 0.953 | 0.963 | 0.939 | 0.966 | 0.973     | 0,961 |
| 7. Marmosa        | 72,68 | 0.988 | 0,971 | 0.988 | 0,980 | 0.938 | 0.973 | 0,999 | 0.985 | 0.983 | 0.992 | 0,967 | 0.981 | 0.988     | 0,988 |
| 8. Marmosops      | 71,07 | 0.981 | 0.963 | 0.974 | 0,953 | 0,911 | 0.939 | 0.984 | 0,998 | 0.981 | 0.990 | 0,975 | 0.981 | 0.971     | 0,977 |
| 9. Metachirus     | 55,03 | 0.964 | 0.962 | 0.974 | 0,966 | 0.903 | 0.951 | 0.982 | 0.979 | 0,999 | 0,980 | 0,939 | 0.989 | 0.959     | 0,967 |
| 10. Micoureus     | 71,13 | 0.986 | 0.969 | 0.984 | 0.973 | 0.947 | 0.962 | 0.991 | 0.989 | 0.979 | 0,999 | 0.972 | 0.981 | 0.988     | 0.991 |
| Monodelphis       | 68,38 | 0,982 | 0.951 | 0.962 | 0,950 | 0.936 | 0.938 | 0.966 | 0,974 | 0.937 | 0,971 | 0,999 | 0.960 | 0.972     | 0,973 |
| 12. Philander     | 65,56 | 0.971 | 0.983 | 0.974 | 0,980 | 0.919 | 0.965 | 0.981 | 0.979 | 0.988 | 0.980 | 0,959 | 0,999 | 0.966     | 0,971 |
| 13. Thylamys      | 67,24 | 0.989 | 0,962 | 0,981 | 0,977 | 0.956 | 0,971 | 0.987 | 0.970 | 0,958 | 0.987 | 0,970 | 0.965 | 0,998     | 0,995 |
| Tlacuatzin<br>14. | 70,44 | 0.979 | 0.953 | 0,982 | 0,975 | 0,956 | 0,955 | 0.983 | 0.971 | 0,961 | 0,986 | 0,968 | 0.965 | ${0.989}$ | 0,990 |

**Tabela 3.8** – Correlações entre os vetores alométricos. Na diagonal inferior estão os valores originais, na superior os corrigidos pelas repetibilidades e na diagonal (sombreado) as repetibilidade dos vetores. A primeira coluna representa a porcentagem da variação explicada pelo primeiro componente principal (tamanho), extraído das matrizes de covariância originais.

#### **Magnitude geral da integração morfológica**

 As magnitudes de integração morfológicas obtidas foram bastante altas. Se considerarmos o coeficiente de determinação médio (r2), o menor valor obtido foi o de *Chironectes* (0,19) e o maior de *Lutreolina* (0,55), com média geral de 0,31 (figura 3.2). Os resultados dos coeficientes de variação de integração (CVI) apresentam resultados semelhantes na medida em que também apontam *Chironectes* como o gênero menos integrado (3,06) e *Lutreolina* como o mais (4,89), com média geral de 3,95 (figura 3.3). Os dois índices apresentaram uma correlação de 0,93 (p < 0,001).

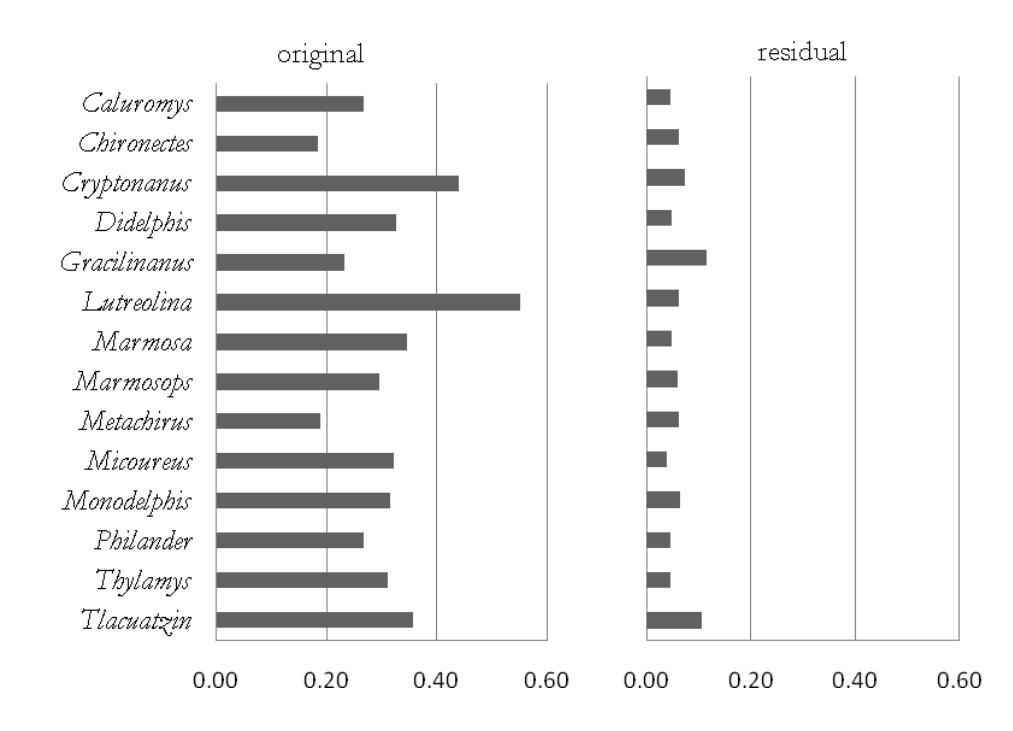

**Figura 3.2** – Coeficiente geral de integração (magnitude geral da matriz de correlação, r2) para as matrizes originais e residuais.

Ao removermos o tamanho, os índices de integração morfológica diminuíram consideravelmente. O menor coeficiente geral de integração baixou para 0,04 (*Caluromys* e *Micoureus*), enquanto o maior baixou para 0,11 (*Gracilinanus* e *Tlacuatzin*), com média geral de 0,06. Ao considerarmos o CVI, o menor índice foi obtido para *Micoureus* (1,46) e o maior para *Tlacuatzin* (2,79), com média de 1,85. A correlação entre os dois índices foi ainda maior que as obtidas para os dados originais ( $r = 0.97$ ;  $P < 0.001$ ).

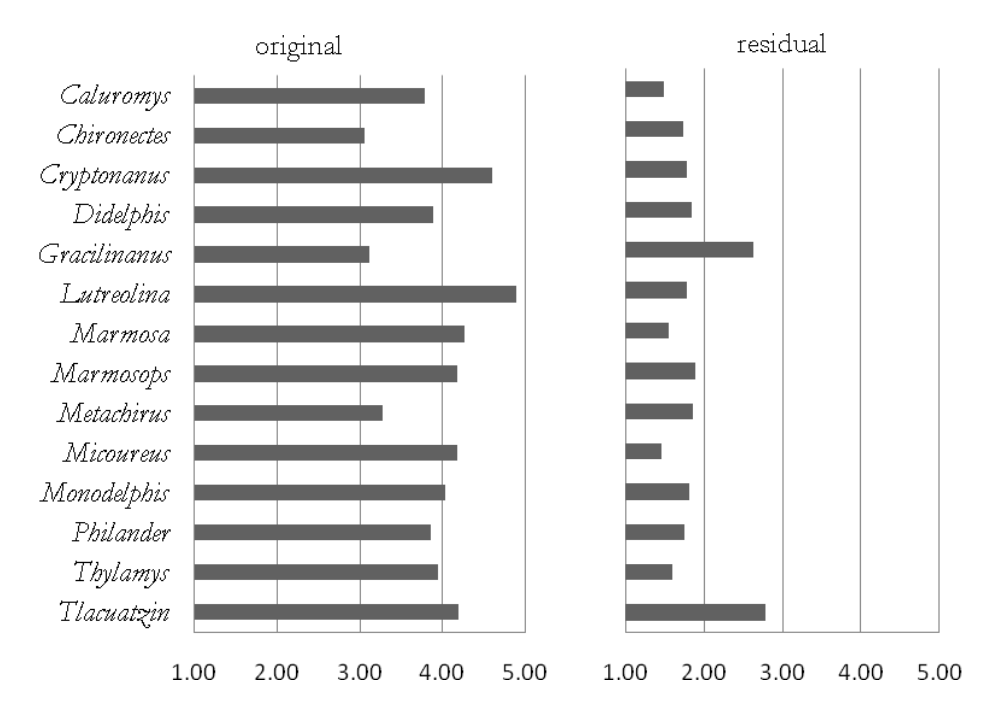

**Figura 3.3** – Coeficiente de variação de integração (mede a magnitude geral a partir da matriz de covariância) para os dados originais e residuais.

 As taxas de mudança dos coeficientes de magnitude de cada gênero, resultado da divisão dos valores obtidos a partir dos dados originais pelos residuais, foram positivamente correlacionadas com a porcentagem de variação explicada pelo CP1 ( $r^2$ :  $r =$ 0,77,  $p = 0.001$ ; CVI:  $r = 0.74$ ;  $p = 0.003$ ).

## **Padrões de modularidade**

 Ao analisarmos os resultados das correlações entre as matrizes empíricas e as teóricas baseadas nas hipóteses de modularidade, somente correlações positivas e significativas no teste de Mantel devem ser consideradas. São estes resultados que indicam uma associação positiva entre a hipótese testada e o padrão de correlação dentro e entre módulos. Correlações negativas correspondem ao oposto da integração, ou seja, que as correlações entre os caracteres fora do módulo sendo testado são maiores que as dos caracteres dentro dos módulos.

 As análises de integração morfológica para as matrizes fenotípicas originais foram positivamente correlacionadas e significativas para a região da face e de suas subregiões oral e nasal (tabela 3.7). Em alguns casos, a matriz somática (Neuro-Face) também se correlacionou com as matrizes de alguns gêneros. A matriz total só se correlacionou ao gênero *Gracilinanus*, enquanto a da sub-região do zigomático com *Tlacuatzin* (tabela 3.9). Matrizes do neurocrânio e suas respectivas sub-regiões não se mostraram correlacionadas a nenhum gênero. A maior distinção modular foi observada para a sug-região do nasal (média = 1,49). A matriz de *Cryptonanus* foi a única que não se correlacionou com nenhuma hipótese de integração e, em contrapartida, *Gracilinanus* foi o gênero que mais mostrou módulos aparentes (cinco).

**Tabela 3.9** – Razão entre as magnitudes dos caracteres integrados (avg+) e não integrados (avg-), de acordo com cada hipótese de integração teórica, para as matrizes originais. Valores em negrito foram significativos a 5%.

|                     | Hipóteses teóricas de modularidade |        |       |      |       |      |        |          |       |  |
|---------------------|------------------------------------|--------|-------|------|-------|------|--------|----------|-------|--|
| Gêneros             | base                               | calota | nasal | oral | zigo* | face | neuro* | somática | total |  |
| Caluromys           | 0,62                               | 0,75   | 1,52  | 1,41 | 1,20  | 1,37 | 0,67   | 1,02     | 1,05  |  |
| <b>Chironectes</b>  | 0,42                               | 0,79   | 1,76  | 1,39 | 1,32  | 1,44 | 0,63   | 1,11     | 1,09  |  |
| Cryptonanus         | 0,95                               | 0,81   | 1,26  | 1,14 | 1,08  | 1,15 | 0,83   | 0,98     | 0,98  |  |
| Didelphis           | 0,74                               | 0,91   | 1,38  | 1,05 | 1,19  | 1,15 | 0,84   | 1,03     | 1,02  |  |
| <b>Gracilinanus</b> | 0,79                               | 0,79   | 1,97  | 1,61 | 1,27  | 1,59 | 0,61   | 1,17     | 1,22  |  |
| Lutreolina          | 0,84                               | 0,91   | 1,18  | 1,09 | 1,07  | 1,09 | 0,86   | 1,00     | 1,00  |  |
| Marmosa             | 0,76                               | 0,79   | 1,46  | 1,25 | 1,04  | 1,23 | 0,75   | 1,01     | 1,00  |  |
| <b>Marmosops</b>    | 0,67                               | 0,69   | 1,54  | 1,50 | 1,26  | 1,47 | 0,64   | 1,04     | 1,06  |  |
| <b>Metachirus</b>   | 0,72                               | 0,73   | 1,62  | 1,56 | 1,03  | 1,37 | 0,68   | 1,07     | 1,07  |  |
| <b>Micoureus</b>    | 0,60                               | 0,89   | 1,41  | 1,35 | 1,17  | 1,31 | 0,75   | 1,01     | 1,09  |  |
| Monodelphis         | 0,65                               | 0,70   | 1,48  | 1,40 | 1,33  | 1,50 | 0,64   | 1,03     | 1,04  |  |
| Philander           | 0,67                               | 0,75   | 1,49  | 1,34 | 1,15  | 1,34 | 0,68   | 1,06     | 1,02  |  |
| <b>Thylamys</b>     | 0,82                               | 0,75   | 1,43  | 1,20 | 1,28  | 1,30 | 0,75   | 1,02     | 1,00  |  |
| Tlacuatzin          | 0,78                               | 0,83   | 1,28  | 1,19 | 1,33  | 1,25 | 0,80   | 1,05     | 1,04  |  |

\* Zigo – zigomático; neuro – neurocrânio.

Ao removermos o tamanho, aumentou consideravelmente o número de módulos teóricos positivamente correlacionados às matrizes dos gêneros (tabela 3.10). Apesar da região da face ter sido menos correlacionada com os gêneros, suas sub-regiões nasal e oral permaneceram com o mesmo número de correlações significativas observadas

originalmente. A região do neurocrânio, que não havia sido significativamente correlacionada a nenhum dos gêneros, agora apresentou alguns resultados positivos, bem como a sua sub-região da calota. As maiores mudanças foram observadas para as matrizes somática e total, que se correlacionaram positivamente com todos os gêneros.

*Gracilinanus* foi o único gênero que não mostrou diferenças nos padrões de integração morfológica, antes e após a remoção do tamanho, com cinco correlações significativas entre as matrizes fenotípicas e as teóricas de modularidade. Também foi o gênero que mostrou a menor porcentagem (49,52%) explicada pelo primeiro componente principal (tabela 3.8).

**Tabela 3.10** – Razão entre as magnitudes dos caracteres integrados (avg+) e não integrados (avg-), na escala exponencial, de acordo com cada hipótese de integração teórica, para as matrizes residuais. Valores em negrito foram significativos a 5%.

|                     | Hipóteses teóricas de modularidade |        |       |      |       |      |        |          |       |
|---------------------|------------------------------------|--------|-------|------|-------|------|--------|----------|-------|
| Gêneros             | base                               | calota | nasal | oral | zigo* | face | neuro* | somática | total |
| Caluromys           | 0,99                               | 1,09   | 1,20  | 1,15 | 1,07  | 1,00 | 1,05   | 1,08     | 1,13  |
| <i>Chironectes</i>  | 1,01                               | 1,03   | 1,37  | 1,15 | 1,01  | 1,07 | 1,00   | 1,10     | 1,10  |
| Cryptonanus         | 1,00                               | 1,09   | 1,10  | 1,16 | 1,09  | 0,97 | 1,06   | 1,04     | 1,12  |
| Didelphis           | 0,97                               | 1,09   | 1,34  | 1,21 | 1,03  | 1,07 | 1,04   | 1,13     | 1,15  |
| <b>Gracilinanus</b> | 1,13                               | 1,00   | 1,62  | 1,43 | 1,07  | 1,17 | 0,92   | 1,14     | 1,21  |
| Lutreolina          | 0.97                               | 1,09   | 1,19  | 1,10 | 1,08  | 1,00 | 1,04   | 1,07     | 1,11  |
| Marmosa             | 0,97                               | 1,10   | 1,25  | 1,15 | 1,01  | 1,01 | 1,04   | 1,08     | 1,13  |
| <b>Marmosops</b>    | 0,99                               | 1,10   | 1,35  | 1,24 | 1,03  | 1,04 | 1,03   | 1,11     | 1,17  |
| <b>Metachirus</b>   | 0.98                               | 1,06   | 1,17  | 1,17 | 1,00  | 1,02 | 1,02   | 1,07     | 1,10  |
| <b>Micoureus</b>    | 0,99                               | 1,13   | 1,19  | 1,18 | 1,01  | 1,00 | 1,05   | 1,07     | 1,15  |
| Monodelphis         | 1,01                               | 1,06   | 1,18  | 1,10 | 1,09  | 1,02 | 1,02   | 1,07     | 1,10  |
| Philander           | 1,01                               | 1,08   | 1,19  | 1,17 | 1,04  | 1,04 | 1,04   | 1,12     | 1,12  |
| <b>Thylamys</b>     | 1,02                               | 1,05   | 1,21  | 1,16 | 1,05  | 1,01 | 1,04   | 1,09     | 1,11  |
| Tlacuatzin          | 0,98                               | 1,17   | 1,20  | 1,22 | 1,07  | 1,00 | 1,12   | 1,17     | 1,19  |

\* Zigo – zigomático; neuro – neurocrânio.

#### **Flexibilidade e restrição evolutiva**

 Considerando as matrizes originais, valores de flexibilidade variaram entre 0,23 (*Lutreolina*) e 0,38 (*Chironectes*), com média de 0,30. A restrição apresentou resultados opostos, variando entre 0,74 (*Gracilinanus*) e 0,95 (*Lutreolina*), com média de 0,88 (tabela 3.11). A flexibilidade e a restrição apresentaram uma correlação negativa de -0,78 (P<0,001, figura 3.4), ou seja, quanto maior a flexibilidade, menor é a restrição e viceversa. Os valores de flexibilidade obtidos foram tão baixos que sugerem que a semelhança entre os vetores de seleção e de respostas evolutivas, em média, não seriam mais semelhantes que o esperado ao acaso (lembrando que para serem significativos a 5% em correlações de vetores com 35 elementos estes valores precisam ser menores que - 0,331 ou maiores que 0,331).

 Assim como ocorreu com as magnitudes de integração morfológica, ao remover o efeito do tamanho, houve uma alteração nos resultados obtidos. Os valores de flexibilidade aumentaram, variando de 0,40 em *Tlacuatzin* até 0,59 em *Micoureus*, com média de 0,52. Em contrapartida, as restrições evolutivas diminuíram, com o menor valor observado para *Lutreolina* (0,47), o maior para *Tlacuatzin* (0,77), enquanto a média diminui para 0,56. A correlação entre os dois permaneceu negativa (-0,87, p < 0,001, figura 3.4).

| Gêneros             | Flexibilidade | Flex. residual | Restrição | Res. residual |
|---------------------|---------------|----------------|-----------|---------------|
| Caluromys           | 0,32          | 0,58           | 0,88      | 0,48          |
| <i>Chironectes</i>  | 0,38          | 0,53           | 0,81      | 0,51          |
| Cryptonanus         | 0,25          | 0,52           | 0,94      | 0,52          |
| Didelphis           | 0,31          | 0,52           | 0,89      | 0,59          |
| <b>Gracilinanus</b> | 0,34          | 0,41           | 0,74      | 0,71          |
| Lutreolina          | 0,23          | 0,51           | 0,95      | 0,47          |
| Marmosa             | 0,28          | 0,57           | 0,92      | 0,49          |
| <b>Marmosops</b>    | 0,28          | 0,51           | 0,91      | 0,58          |
| Metachirus          | 0,36          | 0,52           | 0,83      | 0,60          |
| <b>Micoureus</b>    | 0,29          | 0,59           | 0,92      | 0,48          |
| Monodelphis         | 0,30          | 0,51           | 0,89      | 0,52          |
| Philander           | 0,31          | 0,53           | 0,89      | 0,57          |
| <b>Thylamys</b>     | 0,31          | 0,57           | 0,89      | 0,54          |
| Tlacuatzin          | 0,26          | 0,40           | 0,87      | 0,77          |

**Tabela 3.11** – Flexibilidades e restrições evolutivas, obtidas a partir dos dados originais e residuais.

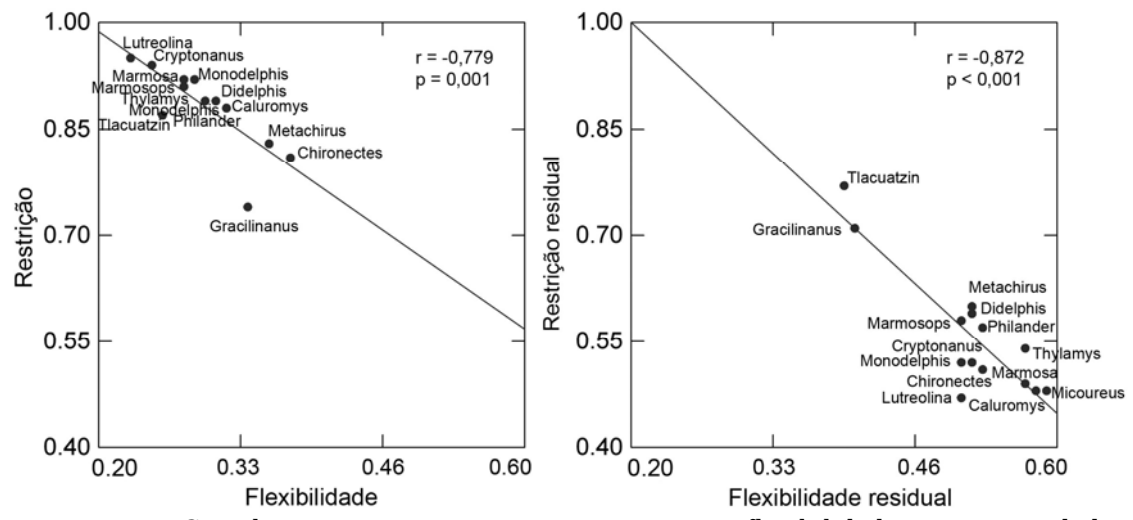

**Figura 3.4** – Correlações negativas entre a restrição e a flexibilidade, tanto nos dados originais quanto nos residuais.

Analisando a figura 3.5, podemos perceber que a flexibilidade foi negativamente correlacionada aos índices r2 e ao CVI, enquanto a restrição foi positivamente correlacionada. Os dois índices de magnitude de integração também foram altamente correlacionados entre si (figura 3.6). Da mesma forma, a porcentagem da variação explicada pelo CP1 foi positivamente correlacionada a ambos os índices de integração morfológica e a restrição evolutiva, e negativamente correlacionado a flexibilidade (figura 3.7). Ao removermos o tamanho, as correlações entre os índices de integração e os valores de flexibilidade e restrição permanecem, mas com um ajuste dos pontos à reta ainda maior (figura 3.5).

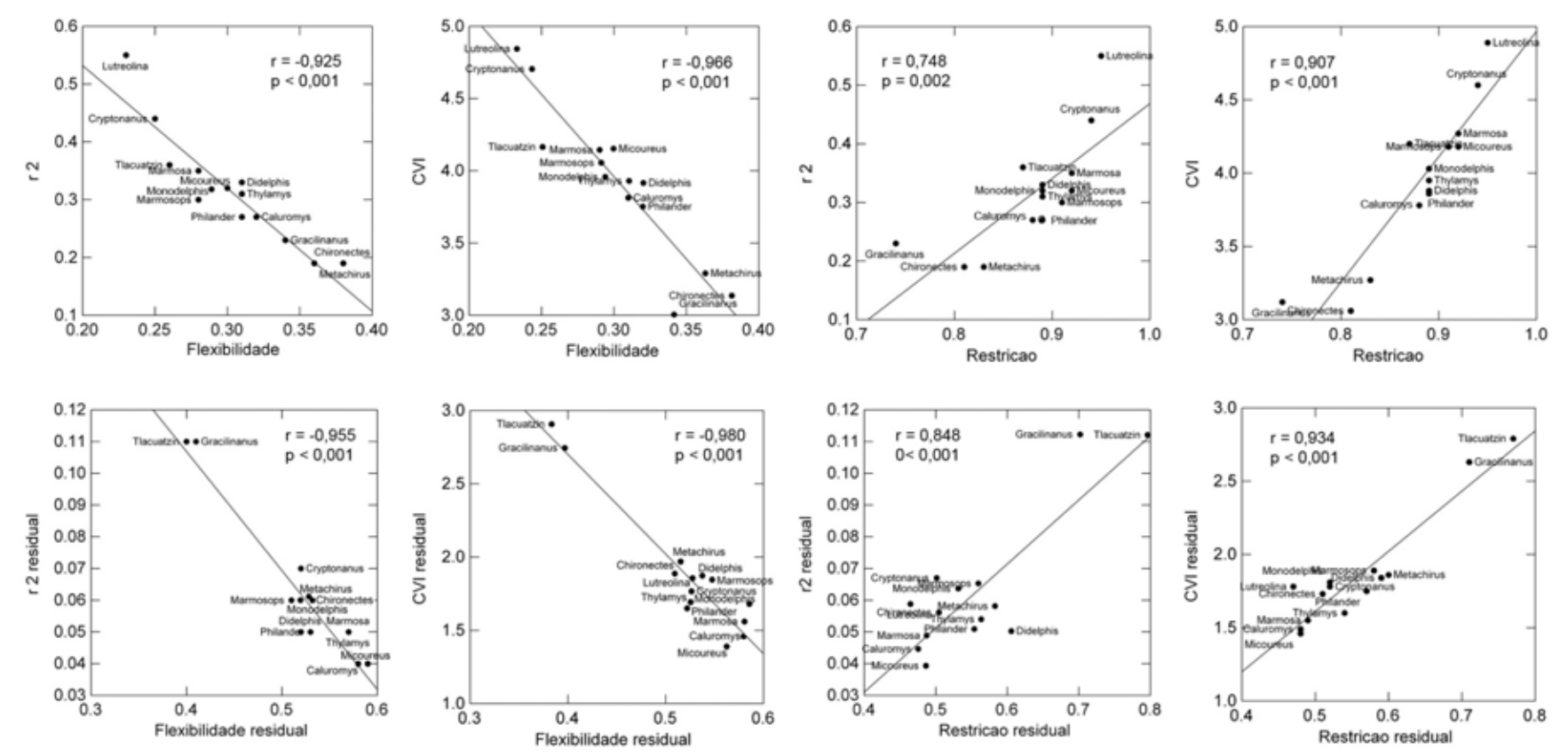

Figura 3.5 – Correlações entre os índices de integração morfológica (r<sup>2</sup> e CVI) e as respostas evolutivas (flexibilidade e restrição) para os dados originais e residuais.

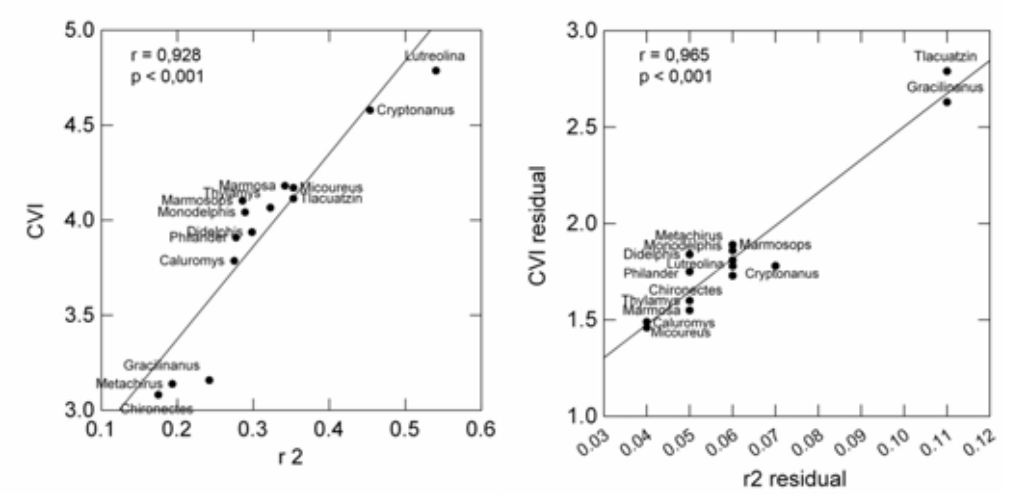

**Figura 3.6** – Correlações entre os índices de integração morfológica (dados originais e residuais).

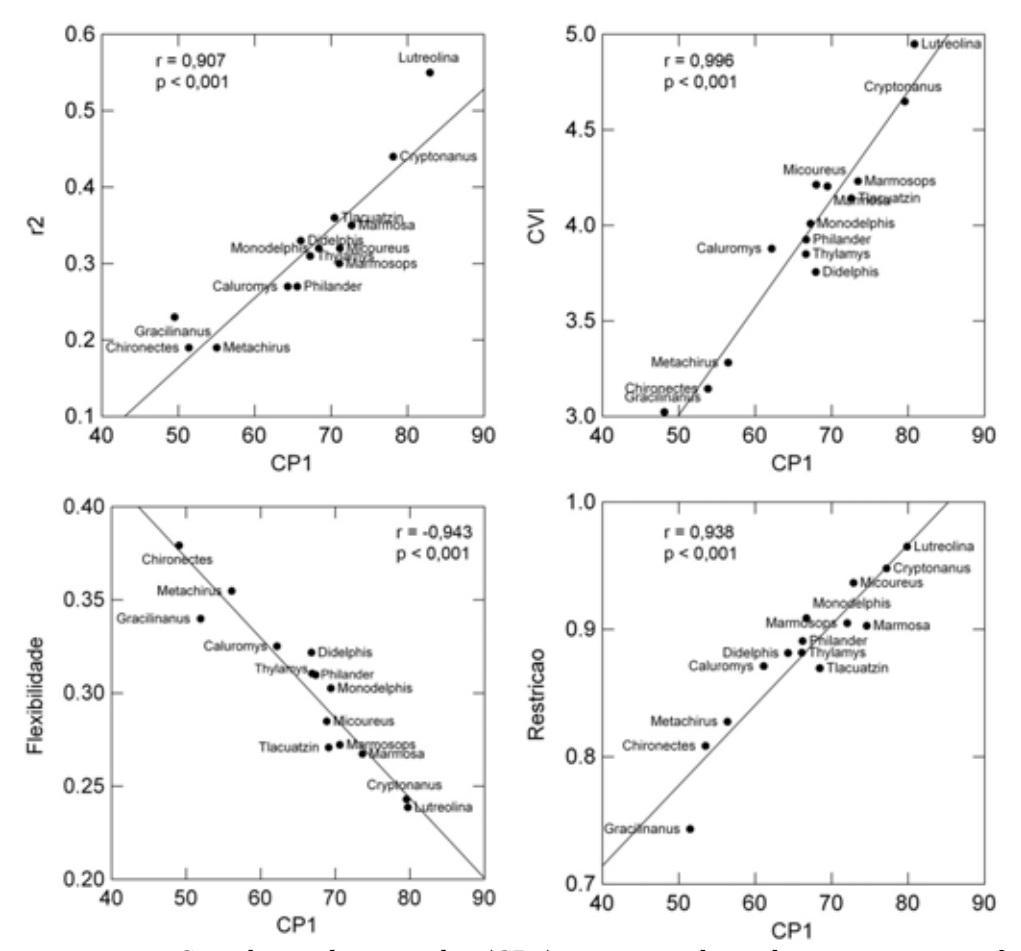

Figura 3.7 – Correlação do tamanho (CP1) com os índices de integração morfológica (r<sup>2</sup> e CVI) e respostas evolutivas (flexibilidade e restrição).

## **DISCUSSÃO**

A maior parte da variação entre os espécimes de cada gênero é devida ao tamanho e à forma associada a ele (alometria). Ao analisarmos a porcentagem da variação explicada pelo vetor alométrico, observamos que pelo menos metade da variação observada entre os espécimes dos gêneros de Didelphimorphia é devida a variações de tamanho. Como estes vetores foram obtidos a partir das matrizes de covariância ponderadas dentro dos grupos, diferenças observadas entre espécies, sexo, idade e possíveis interações entre estes fatores já foram controladas estatisticamente. Desta forma, estes níveis de variação refletem de forma mais acurada a que existe entre os espécimes dentro de uma população. Os gêneros que apresentam menor porcentagem explicada pelo primeiro componente principal são *Gracilinanus* (49,5%) e *Chironectes* (51,4%). Em 11 dos 14 gêneros, ela corresponde por mais de 60% da variação observada e em seis casos por mais de 70%. Em *Cryptonanus* corresponde a 78,1% e em *Lutreolina* chega a 83% da variação observada entre os espécimes.

 Como, entretanto, *Lutreolina* é um gênero que carece de revisões taxômicas, é preciso que se tenha um pouco de cautela em relação a estes valores. Caso haja mais de uma espécie dentro do que se conhece como *L. crassicaudata*, parte desta variação seria devido às diferenças entre estas espécies, o que estaria inflando estes valores em relação aos outros gêneros. Isto é o que ocorre, por exemplo, em *Cryptonanus*. Para este gênero grande parte da minha amostra carecia de identificação no nível específico e, portanto, considerei todos os espécimes como pertencentes a uma única espécie. Assim, o valor obtido de 78% pode também representar esta variação entre espécies, que não foi considerada para os demais gêneros. Entretanto, mesmo desconsiderando estes casos, o restante do grupo ainda apresenta entre 50% e 70% da variação entre os espécimes devida ao tamanho (ou variações alométricas), resultado que corroborado por outros trabalhos (Porto *et al.* 2009, Shirai & Marroig 2010).

 Mais importante do que ponderar se há outras espécies escondidas dentro de alguns gêneros, inflando assim o grau de variação entre os espécimes, é perceber o efeito que o tamanho tem sobre a magnitude de integração e suas conseqüências evolutivas. Mesmo porque ainda estamos lidando com um grupo que tem pelo menos metade da variação entre os seus espécimes associada ao tamanho. Tomando como base outros grupos, podemos perceber que este número é bastante elevado, o que posiciona a ordem Didelphimorphia entre os mamíferos com maior variação alométrica, junto com Cingulata (tatus, 64%), Lagomorpha (coelhos, 54,8%) e Carnivora (e.g. felinos e canídeos, 53,7%) (Marroig *et al.* 2009).Ordens como Scadentia (tupaias, 29,3%), Perissodactyla (e.g. antas 35,5%) e Rodentia (roedores, 33,1%), em contrapartida, apresentam uma menor variação associada ao tamanho (Marroig *et al.* 2009).

 No primeiro capítulo já havia demonstrado que os padrões de covariância e correlação são conservados entre os gêneros de Didelphimorphia. A novidade aqui é o que ocorre após a remoção do efeito da escala. Ao remover o tamanho, os valores de similaridade, tanto entre matrizes de covariância quanto de correlação, diminuem um pouco, o que é normal uma vez que ao removermos parte da sua covariância, que é devida ao tamanho, estamos removendo também parte da informação que é compartilhada pelos gêneros. Comparações entre os padrões de similaridade das matrizes originais e residuais mostram que estas matrizes são muito similares. Mesmo após a remoção do tamanho, os valores de similaridade observados permanecem extremamente altos, todos significativos estatisticamente. Se compararmos estes valores aos obtidos para outros grupos de mamíferos (Marroig & Cheverud 2001, Oliveira *et al.* 2009), fica mais fácil entendermos como são altos.

 Similaridades observadas entre matrizes de correlação para gêneros de primatas do Novo Mundo (Marroig 2001) variam entre 0,4 e 0,86. No caso das matrizes de covariância, estes valores sobem para 0,55 e 0,89. Para primatas do Velho Mundo, foram observados valores de similaridades entre matrizes de covariância a partir de 0,37 e de correlação a partir de 0,30 (Oliveira *et al*. 2009). No caso dos marsupiais Didelphimorphia, mesmo após a remoção do tamanho, os valores mínimos obtidos são muito mais altos (0,76 para matrizes de covariância e 0,65 para correlação). Isto indica um

padrão de covarição no crânio de Dielphimorphia altamente conservado e similar entre os gêneros.

 Também como já apresentado no capítulo 1, os crânios de marsupiais Didelphimorphia são altamente integrados morfologicamente. Na verdade, estão entre os crânios mais integrados dentre os mamíferos, junto com outras ordens de marsupiais (Porto *et al.* 2009). Como há uma relação negativa entre a magnitude de integração e o grau de modularidade, é esperado que os módulos que constituem o crânio sejam pouco evidentes, o que também já foi demonstrado anteriormente (Porto *et al* 2009, Shirai & Marroig 2010, capítulo 2).

 Os valores obtidos para os índices de integração morfológica, tanto para as matrizes de correlação (r2 de 0,19 a 0,55), quanto para as de covariância (CVI de 3,06 a 4,89), foram muito altos. Primatas do Novo Mundo, por exemplo, apresentam crânios muito menos integrados, com valores de r<sup>2</sup> variando entre  $0.06$  e  $0.17$ , e CVI entre  $1.58$  e 2,47 (Shirai & Marroig 2010). Ordens como Macroscelidae (mussaranho elefante), Scandentia, Perissodactyla, Artiodactyla e Rodentia, apresentam valores de r<sup>2</sup> que variam de 0,07 a 0,11 (Marroig *et al.* 2009). Em ambos os casos (r2 e CVI), há uma correlação positiva entre o grau de integração morfológica e a porcentagem da variação devida ao tamanho, ou seja, os crânios mais integrados são os que possuem uma maior parte da variação explicada pelo CP1. Em contrapartida, crânios menos integrados são aqueles com menor variação devida ao tamanho. Conseqüentemente, as comparações destas matrizes fenotípicas empíricas com matrizes teóricas de modularidade mostram poucos resultados significativos e todos relacionados à região oral. O único caso em que a matriz de modularidade total, que testa a presença de todos os módulos do crânio ao mesmo tempo, é significativa, é para *Gracilinanus*, justamente o gênero com menor porcentagem de variação explicada pelo CP1. Este também é o gênero com maior número de correlações significativas com as matrizes teóricas, cinco das nove possíveis. De forma oposta, gêneros com maior porcentagem da variação explicada pelo CP1 mostram poucos módulos evidentes.

 Este panorama se inverte ao considerarmos as matrizes residuais. Os valores de integração morfológica, r2, diminuem consideravelmente, variando entre 0,04 (*Caluromys* e *Micoureus*) e 0,11 (*Gracilinanus* e *Tlacuatzin*). A menor diferença entre os valores obtidos para as matrizes originais e as residuais, também é observada em *Gracilinanus,* com o valor para a matriz residual (0,11) sendo aproximadamente metade do valor obtido para a matriz original (0,23). Nos demais gêneros, esta diferença entre o original e o residual aumenta, sendo aproximadamente três vezes menor em *Chironectes* (0,19 e 0,06), *Metachirus* (0,19 e 0,06) e *Tlacuatzin* (0,36 e 0,11). Nos casos mais extremos o valor residual chega a ser oito vezes menor que o valor original, como no caso de *Micoureus* (0,32 e 0,04) e nove vezes menor em *Lutreolina* (0,55 e 0,06). Ao considerarmos o CVI, as diferenças entre os resultados obtidos para as matrizes originais e residuais são consideravelmente menores que os observados para r2. Diferenças entre os valores residuais e originais variam desde 50%, como no caso de *Gracilinanus* (3,12 e 2,63) até quase um terço em *Lutreolina* (4,89 e 1,78), *Marmosa* (4,27 e 1,55) e *Micoureus* (4,18 e 1,46). Estas diferenças entre os valores originais e residuais, tanto para r2 quanto para CVI, colocam novamente em extremos opostos gêneros com menor (*Gracilinanus*) e maior (*Lutreolina*) influência do tamanho (CP1).

 Se originalmente os valores de integração morfológica para os Didelphimorphia são muito altos, uma vez que o efeito do tamanho é removido, estes valores se tornam mais próximos dos observados para mamíferos menos integrados. O gênero *Homo* é reportado como o menos integrado dentre os mamíferos, com índice  $r^2$  igual a 0,048 (Porto *et al.*2009). Ao analisarmos as matrizes residuais, este é o valor obtido para os gêneros *Caluromys* e *Micoureus* (0,04), os mais baixos dentre os Didelphimorphia.

Por conseguinte, os resultados obtidos comparando as matrizes fenotípicas residuais às matrizes teóricas de modularidade, também se assemelham aos apresentados pelos grupos que possuem crânios menos integrados (Porto *et al.* 2009, Shirai & Marroig 2010). Se originalmente há poucas correlações significativas, sem tamanho este numero aumenta consideravelmente, como nos casos de alguns primatas do velho mundo, que figuram entre os mamíferos menos integrados morfologicamente (Porto *et al.* 2009). A modularidade passa também a ser observada para outras regiões do crânio, como a do neurocrânio e a sub-região da calota craniana. As diferenças mais drásticas foram observadas para a matriz somática, que testa a diferença entre os caracteres faciais e

neurais, e a matriz total, que testa simultaneamente todas as subregiões. Nestes dois casos, todos os gêneros apresentam uma evidência de modularidade significativa nas matrizes residuais em oposição ao observado nas originais. Assim, ao removermos o efeito do tamanho diminuímos a integração morfológica global dos crânios tornando os módulos mais facilmente detectáveis.

De acordo com Shirai & Marroig (2010), a magnitude geral da integração é reduzida consideravelmente após a remoção do tamanho, mas esta redução é mais pronunciada nas correlações entre caracteres que pertencem a módulos diferentes. A modularidade se torna mais evidente porque a variação devida ao tamanho tem um impacto sobre todas as correlações, mas sua influência não é uniforme. Uma porção menor da correlação entre os caracteres que pertencem ao mesmo módulo é removida em comparação às correlações entre caracteres de diferentes módulos. Conseqüentemente, as correlações entre caracteres do mesmo módulo se tornam proporcionalmente maiores em relação às demais, e os módulos mais "visíveis". Originalmente os Didelphimorphia apresentam um alto grau de integração morfológica no crânio, o que se traduz conseqüentemente em uma baixa modularidade. Como a estrutura como um todo é mais integrada, fica mais difícil a percepção das partes que a compõem. Em contrapartida, após a remoção do tamanho a magnitude da integração diminui consideravelmente e os módulos ficam mais evidenciados.

 O efeito do tamanho também se faz presente nos resultados de flexibilidade e restrição evolutivas. *Lutreolina* é o gênero com a menor flexibilidade (0,23) e *Chironectes* a maior (0,38). Em contrapartida, *Lutreolina* apresenta o maior valor de restrição (0,95) e *Gracilinanus* o menor (0,74). Ao removermos o tamanho, os valores de flexibilidade aumentam e os de restrição diminuem. Valores de flexibilidade passam a variar de 0,4 (*Gracilinanus* e *Tlacuatzin*) a 0,59 *Micoureus*, enquanto os de restrição diminuem para 0,47 (*Lutreolina*) a 0,77 (*Tlacuatzin*). Os Didelphimorphia apresentam valores baixos de flexibilidade (o que significa que em poucos casos serão capazes de responder na direção da seleção) e altos de restrição (o que indica que a maioria destas respostas evolutivas estarão alinhadas ao eixo de maior variação fenotípica ou o que chamamos de linha de menor resistência evolutiva, Schluter 1996). Ao removermos a variação devida ao

tamanho, valores de flexibilidade aumentam e de restrição diminuem. Isto porque diminuímos a variação explicada pelo primeiro componente e conseqüentemente diminuímos também o efeito atrator que as linhas de menor resistência exercem sobre as respostas evolutivas. Como o efeito do tamanho se faz presente na magnitude de integração e modularidade, ao removê-lo o crânio se torna menos integrado, os módulos mais independentes entre si, e conseqüentemente os organismos passam a ter uma capacidade maior de responder na direção em que a seleção está atuando já que estes módulos podem responder de forma mais independente em relação ao resto do crânio.

 Há uma relação muito clara entre o grau de integração morfológica e os valores de flexibilidade e restrição. Grupos muito integrados como os Didelphimorphia possuem valores mais baixos de flexibilidade. Gêneros menos integrados morfologicamente, como *Pan* e *Homo* (primatas), apresentam valores de flexibilidade em torno de 0,57 (Marroig *et al.* 2009), o que é muito maior que o máximo observado para os Didelphimorphia. Em contrapartida, a restrição nos Didelphimorphia é bastante elevada, diferente do que é observado nestes gêneros menos integrados, cujos valores (0,58) são também menores que os demonstrados aqui. Ao removermos o efeito do tamanho, os valores observados para os Didelphimorphia passam a ser similares aos observados para estes grupos menos integrados. Como maiores magnitudes de integração refletem crânios menos modularizados, há uma menor independência entre estes módulos, o que por sua vez se reflete em respostas conjuntas de todos os módulos a quase qualquer regime de seleção de forma integrada. No caso dos Didelphimorphia, estas respostas se dão geralmente na direção da variação de tamanho, demonstrado pelos altos valores de restrição evolutiva. Em contrapartida, crânios menos integrados (conseqüentemente mais modularizados), possuem uma maior independência entre seus componentes, o que permite que possam responder à seleção com uma maior autonomia em relação aos demais módulos.

 Mas o que exatamente estes valores de restrição e flexibilidade significam? Ao analisarmos a restrição evolutiva, estamos medindo limitações ao curso da evolução (Arnold 1992). De uma forma mais prática, direta, estamos medindo a influência relativa do eixo de maior variação (**g**max ou **p**max, representados pelo CP1) na direção das respostas evolutivas (Marroig *et al.* 2009). É por isto que há uma relação tão clara entre o

valor de restrição e a porcentagem da variação explicada pelo CP1. Este eixo, que resume a maior variação entre os espécimes, é o que Schluter (1996) chamou de "linha de menor resistência evolutiva". De acordo com esta teoria, este é o eixo com a combinação linear de uma população que exprime o máximo de sua variação genética ou fenotípica. Esta maior variação disponível ao longo deste eixo facilita as mudanças evolutivas nesta direção, gerando respostas mais rápidas caso esteja alinhado à seleção. Mas se por um lado esta linha de menor resistência facilita a evolução, ela também a limita, à medida que dificulta a resposta caso a seleção não esteja alinhada a ela. E este caso se torna extremo para os Didelphimorphia, que tem grande parte da sua variação devida ao tamanho, expressa por valores altos ao longo de **p**max (CP1). Estes valores elevados indicam que grande parte da variabilidade observada está concentrada ao longo deste eixo de menor resistência evolutiva. Valores altos de restrição indicam que estes organismos tem muita dificuldade em responder a seleção quando ela não está alinhada ao eixo de maior variação (tamanho).

 A flexibilidade funciona como uma métrica complementar a restrição, medindo o alinhamento entre os vetores de seleção e os de resposta, ou o quanto cada população consegue responder na direção em que a seleção está atuando (Marroig *et al.* 2009). Neste caso, os baixos valores observados para os Didelphimorphia indicam que em poucas vezes os vetores resposta conseguem se alinhar à direção da seleção (que está atuando em todas as direções nas simulações), ou seja, não importa em que direção a seleção atue, as respostas serão sempre na mesma direção, alinhadas à linha de menor resistência evolutiva. Como a maior porção da variação está restrita ao primeiro eixo (**p**max), os demais eixos exprimem muito pouca variação disponível e não permitem respostas eficientes, caso a seleção esteja atuando nestas outras direções. Vale ressaltar que as correlações observadas entre os vetores de seleção e resposta (flexibilidade) apresentam valores tão baixos que não se diferenciam dos valores esperados para correlação entre dois vetores ao acaso.

 Os Didelphimorphia se caracterizam por possuir grande parte de sua variação associada a variações alométricas, o que se traduz em crânios muito integrados morfologicamente e, conseqüentemente, com baixa modularidade. Os crânios deste grupo são tão integrados que a percepção isolada dos seus componentes (módulos) é muito difícil. Estas características possuem conseqüências evolutivas importantes. Como a maior parte da sua variação está associada ao primeiro componente principal, as respostas evolutivas serão, independente do regime de seleção, alinhadas a este eixo, resultando em valores altos de restrição evolutiva. De forma análoga, há uma baixa correlação entre os vetores de seleção e resposta, o que indica que não importa a direção da seleção, as respostas serão, na grande maioria dos casos, na mesma direção. Nos Didelphimorphia, esta direção é a de variação no tamanho. O efeito do tamanho em todos estes processos fica ainda mais evidente quando este é removido. A magnitude de integração diminui consideravelmente, o que aumenta a modularidade dos crânios, ou seja, os módulos se destacam mais na estrutura craniana e passam a ser mais facilmente identificados. Desta forma, as respostas evolutivas são mais dissociadas, independentes para cada módulo, e podem responder à seleção sem que haja a necessidade de resposta por parte dos outros módulos. Tais conseqüências se traduzem em uma menor restrição evolutiva e uma maior flexibilidade. Os grupos passam a ser capazes de responder à seleção em um espectro maior de direções e não somente a de tamanho.

## **REFERÊNCIAS BIBLIOGRÁFICAS**

- Arnold, S. J., 1981. Behavioral variation in natural populations. I. Phenotypic, genetic and environmental correlations between chemoreceptive responses to prey in the garter snake, *Thamnophis elegans*. **Evolution** 35 (3): 489-509.
- Arnold S.J, 1992. Constraints on phenotypic evolution. **The American Naturalist**. 140: S85- S107.
- Arnold, S. J. & Phillips, P. C., 1999. Hierarchical comparison of genetic variance-covariance matrices. II. coastal-inland divergence in the garter snake, *Thamnophis elegans*. **Evolution** 53(5): 1516-1527.
- Cheverud, J. M. & Marroig, G., 2007. Comparing covariance matrices: Random skewers method compared to the common principal components model. **Genetics and Molecular Biology** 30(2): 461-469.
- Cheverud, J. M., 1982. Relationships among ontogenetic, static, and evolutionary allometry. **American Journal of Physical Anthropology** 59(2): 139-49.
- Cheverud, J. M., 1984. Quantitative genetics and developmental constraints on evolution by selection. **Journal of Theoretical Biology** 110(2): 155-71.
- Cheverud, J. M., 1988. A Comparison of genetic and phenotypic correlations. **Evolution** 42 (5): 958-968.
- Cheverud, J. M., 1995. Morphological Integration in the Saddle-Back Tamarin (*Saguinus fuscicollis*) Cranium. **The American Naturalist**, 145: 63-89.
- Cheverud, J. M., 1996. Developmental Integration and the Evolution of Pleiotropy. **American Zoologist** 36(1): 44-50.
- Cheverud, J. M., Rutledge, J. J. & Atchley, W. R., 1983. Quantitative genetics of development: genetic correlations among age-specific trait values and the evolution of ontogeny. **Evolution** 37(5): 895-905.
- Cheverud, J. M., Wagner, G. P., & Dow, M. M., 1989. Methods for the Comparative Analysis of Variation Patterns. **Systematic Zoology** 38(3): 201-213.
- Clark C.J. & Smith K.K., 1993. Cranial osteogenesis in *Monodelphis domestica* (Didelphidae) and *Macropus eugenii* (Macropodidae). **Journal of Morphology** 215: 119-149.
- Falconer, D. S., 1989. **Introduction to quantitative genetics, 3<sup>rd</sup> Ed.** Logman, New York.
- Gardner, A. L., 2007. **Mammals of South America, Vol. 1: Marsupials, Xenarthrans, Shrews, and Bats.** The University of Chicago Press.
- Hansen, T. F. & Houle, D., 2008. Measuring and comparing evolvability and constraint in multivariate characters. **Journal of Evolutionary Biology** 21: 1201-1219.
- Lande, R., 1979. Quantitative genetic analysis of multivariate evolution, applied to brain: body size allometry. **Evolution** 33 (1): 402-416.
- Lleonart J., Salat J. & Torres G.J,. 2000. Removing allometric effects of body size in morphological analysis. **Journal of Theoretical Biology** 205(1):85-93.
- Marroig G., 2007. When size makes a difference: allometry, life-history and morphological evolution of capuchins (Cebus) and squirrels (Saimiri) monkeys (Cebinae, Platyrrhini). **BMC Evolutionary Biology** 7: 7-20.
- Marroig G., Cheverud, J.M., 2004. Cranial evolution in sakis (Pithecia, Platyrrhini) I: interspecific differentiation and allometric patterns. **American Journal of Physical Anthropology** 125: 266-278.
- Marroig, G. & Cheverud, J. M., 2001. A comparison of phenotypic variation and covariation patterns and the role of phylogeny, ecology, and ontogeny during cranial evolution of New World monkeys. **Evolution** 55(12): 2576-2600.
- Marroig, G., Shirai, L. T., Porto, A., Oliveira, F. B. & Conto, V., 2009. The evolution of modularity in the mammalian skull II: evolutionary consequences. **Evolutionary Biology** 36(1): 136-148.
- Monteiro, L. R. & Reis, S. F. dos, 1999. **Princípios de morfometria geométrica.** Holos Editora, Ribeirão Preto.
- Moore, W. J., 1981. **The mammalian skull**. Cambridge: Cambridge University Press.
- Oliveira, F. B., Porto, A. & Marroig, G., 2009. Covariance structure in the skull of Catarrhini: a case of pattern stasis and magnitude evolution. **Journal of Human Evolution** 56: 417-430.
- Pavlicev M., Cheverud, J.M. & Wagner G. P., 2009. Measuring morphological integration using eigenvalue variance. **Evolutionary Biology** 36(1): 157-170.
- Porto, A., Oliveira, F. B., Shirai, L. T., Conto, V., & Marroig, G., 2009. The evolution of modularity in the mammalian skull I: morphological integration patterns and magnitudes. **Evolutionary Biology** 36(1): 118-135.
- Schluter D., 1996. Adaptive radiation along genetic lines of least resistance. **Evolution** 50(5): 1766-1774.
- Shirai, L. T. & Marroig, G., 2010. Skull modularity in Neotropical marsupials and monkeys: size variation and evolutionary constraint and flexibility. **Journal of experimental zoology. Part B, Molecular and developmental evolution** 314B: 1-21.
- Smith, K. K., 1996. Integration of craniofacial structures during development in mammals. **American Zoologist** 36: 70-79.
- Smith, K. K., 1997. Comparative patterns of craniofacial development in Eutherian and Metatherian mammals. **Evolution** 51(5): 1663-1678.
- Smith, K. K., 2001. Early development of the neural plate, neural crest and facial region of marsupials. **Journal of anatomy** 199: 121-131.
- Steppan, S. J., 1997. Phylogenetic analysis of phenotypic covariance structure. I. Contrasting results from matrix correlation and common principal component analysis. **Evolution** 51(2): 571.
- Tribe, C. J., 1990. Dental age classes in *Marmosa incana* and other didelphoids. **Journal of Mammalogy** 71:566–569.
- Tyndale-Biscoe, H. & MaCkenzie, R. B. 1976. Reproduction in *Didelphis marsupialis* and *D. albiventris* in Colombia. **Journal of Mammalogy**, 57(2): 249-265.
- Voss, R. S., & Jansa, S. A., 2003. Phylogenetic studies on Didelphid marsupials II. Nonmolecular data and new IRBP sequences: separate and combined analyses of Didelphine relationships with denser taxon sampling. **Bulletin of the American Museum of Natural History** 276: 1- 82.
- Zelditch, M. L., Lundrigan, B. L. & Garland, T., 2004. Developmental regulation of skull morphology. I. Ontogenetic dynamics of variance. **Evolution & development** 6(3): 194-206.

# CAPÍTULO

- IV -

Tamanho e forma na evolução de *Didelphis* e

*Philander* (Didelphimorphia, Didelphidae)

# **INTRODUÇÃO**

 Tamanho e forma são propriedades biológicas importantes dos organismos, que resultam da interação entre genes e ambiente. Usualmente, uma grande fração da variabilidade em dados morfométricos esta relacionada ao tamanho dos indivíduos (e.g. Aragon *et al.* 1998, Carrasco 2000, Weahausen & Ramsey 2000), cujos efeitos podem resultar em mudanças na forma associada. Estas mudanças podem ser devido às relações alométricas entre os caracteres, a menos que todos os componentes cresçam sob as mesmas taxas, o que é conhecido como isometria (Gould 1977).

 Tradicionalmente, em morfometria, o tamanho tem sido considerado como um obstáculo às comparações entre organismos, com métodos sendo usados para remover o seu efeito (Sara & Vogel 1996, Swiderski 2003). Isto porque muitos consideram o tamanho como uma característica plástica dos organismos, enquanto mudanças de forma não associadas ao tamanho, como adaptativas. Outra razão é a necessidade de comparar a forma dos organismos quando estes diferem de tamanho, o que levou historicamente a busca de métodos para atingir este objetivo (Zelditch *et al*. 2004). Entretanto, o tamanho é uma característica do organismo tanto quanto a forma, com importantes implicações ecológicas e morfológicas. Um simples aumento no tamanho do crânio pode resultar em organismos capazes de consumir itens alimentares maiores e/ou mais resistentes, podendo explorar novos recursos e nichos (Marroig 2007). O tamanho é de interesse biológico, especialmente em estudos de crescimento. Apesar de análises de forma omitirem esta informação, descrições e comparações do desenvolvimento podem ser também realizadas analisando-se a forma e o tamanho concomitantemente. Duas espécies, no mesmo período de desenvolvimento, podem ter a mesma forma com diferentes tamanhos, ou diferentes formas com o mesmo tamanho (Mitteroecker *et al.* 2004). Por isto é importante analisar a variação nos crânios sob prismas diferentes, para entender se as diferenças entre eles são devidas a um ou outro fator, ou mesmo pela conjunção dos dois.

 De forma análoga, a análise da forma desempenha um importante papel em uma série de estudos biológicos, com uma variedade de processos sendo capazes de produzir

diferenças neste fator, como doenças, desenvolvimento, adaptação a fatores geográficos locais, ou diversificação evolutiva a longo prazo (Zelditch *et al.* 2004). Diferenças na forma podem significar diferenças funcionais desempenhadas pelas mesmas partes, diferentes respostas a mesma pressão seletiva (ou mesmo diferenças nas pressões seletivas), tanto quanto diferenças em processos de crescimento e morfogênese. A análise da forma é uma maneira de entender estas causas de variação e transformação morfológica (Zelditch *et al.* 2004).

 O reconhecimento e definição dos padrões de mudança de forma devido ao crescimento (ontogenia) são componentes úteis para tentar se entender a morfogênese. A caracterização de similaridades e diferenças nos padrões de crescimento podem auxiliar na determinação de como os padrões de desenvolvimento contribuem para a produção da variação morfológica e evolução de novas morfologias (Richtsmeier *et al.* 1993). O estudo da ontogenia é relevante para o entendimento das conexões de forma e função em um contexto ecológico, evolutivo e de desenvolvimento. Processos ontogenéticos podem ser um reservatório importante para mudanças morfológica. Estes processos estão intima e reciprocamente relacionados a evolução porque mudanças em caracteres necessitam de mudanças nos processos de desenvolvimento que produzem estes caracteres, cujas variações, por sua vez, fornecem o material para a evolução (Klingenberg 1998).

 Uma forma clássica de estudo da ontogenia é a heterocronia, que pode ser entendida como as mudanças no tempo relativo do aparecimento e das taxas de desenvolvimento dos caracteres em espécies descendentes em relação a ancestral (Gould 1977). Entretanto, por definição, mudanças na taxa e tempo dos eventos ontogenéticos só podem ser determinadas quando a idade dos organismos sendo comparados é conhecida (McKinney & McNamara 1991). Este requerimento pode ser um problema porque na grande maioria dos casos são analisados organismos cuja informação de tempo (idade) não está presente, como os obtidos a partir de coleções científicas. Uma forma de contornar este problema é analisar as trajetórias ontogenéticas sob o prisma da alometria, usando o tamanho do organismo como substituto a idade (McKinney & McNamara 1991). A alometria pode ser definida como o estudo do tamanho e forma, sendo muito útil para descrever mudanças na morfologia (McKinney & McNamara 1991). A utilização

da alometria como substituta a heterocronia só é possível se for demonstrado que o tamanho do corpo nas espécies a serem comparadas crescem sob taxas similares, o que nem sempre acontece, mesmo em espécies proximamente relacionadas (McKinney & McNamara 1991).

 Comparações alométricas são úteis sob vários aspectos. A descrição de mudanças na forma entre caracteres é um deles, mas há autores que argumentam que o tamanho por si só é uma variável útil e válida, contra a qual podemos comparar caracteres. Isto porque o tamanho do corpo seria uma métrica da idade "interna"dos organismos mais útil que o tempo externo, já que muitos, se não a maioria, dos eventos ontogenéticos são dependentes mais do tamanho que da idade. Dependendo dos objetivos do trabalho, mudanças nos caracteres em função do tamanho do corpo podem ser tanto quanto, ou até mais interessantes e informativas, que em função do tempo (McKinney & McNamara 1991).

Heterocronia e alometria podem ser ligadas conceitualmente já que a heterocronia refere-se a mudanças de um caráter em relação ao tempo, enquanto alometria refere-se as mudanças de caracteres em relação à outros caracteres (McKinney & McNamara 1991). Assim é possível considerar que a alometria compara os resultados heterocrônicos entre si e, conseqüentemente, pode-se dizer que a alometria é a heterocronia baseada em tamanho, mesmo que esta não seja a forma como ela é usualmente percebida (McKinney & McNamara 1991).

 Tradicionalmente, as alometrias são classificadas em três tipos: ontogenética, evolutiva e estática. As alometrias ontogenéticas descrevem o crescimento de um órgão em relação ao crescimento de outro órgão ou do corpo como um todo, em um único indivíduo. Alometrias evolutivas descrevem o tamanho relativo de diferentes órgãos entre indivíduos que estejam no mesmo estágio evolutivo, mas que pertençam a diferentes espécies. A alometria estática é similar a evolutiva, mas os indivíduos analisados pertencem a uma única espécie. Tanto a alometria estática quanto a evolutiva surgem da covariação no tamanho entre diferentes partes do corpo de indivíduos em um estágio particular de desenvolvimento. Como a variação em um órgão específico, ou no tamanho do corpo, em qualquer estágio particular de desenvolvimento é conseqüência da variação

no crescimento até este determinado estágio, ambas as alometrias são conseqüências de mudanças na alometria ontogenética. (Cheverud 1982, Shingleton *et al.* 2007).

 Através de qualquer período do desenvolvimento presumivelmente homólogo (como a ontogenia pós natal), um grupo de trajetórias ontogenéticas pode exibir diferentes padrões de divergência (Mitteroecker *et al.* 2004): as trajetórias podem não divergir na forma, de maneira que as espécies sofrem as mesmas mudanças na forma ao longo do desenvolvimento; as trajetórias podem ser paralelas, de forma que toda a divergência entre elas surja em um período anterior ao abarcado pelo estudo; pode haver um ponto comum de divergência entre as trajetórias, após o qual a divergência se dê sob diferentes taxas; as trajetórias podem divergir a partir de uma ontogenia comum em diferentes pontos, com diferentes alterações na forma ou no tamanho. Espécies que divergem mais cedo na ontogenia, a partir desta trajetória comum, provavelmente diferirão mais morfologicamente quando adultos (Gould 1977).

 O quarto capítulo desta tese tem como objetivo comparar as trajetórias ontogenéticas de dois gêneros irmãos de marsupiais do Novo Mundo, *Didelphis* e *Philander*. Padrões alométricos ao longo da ontogenia foram comparados de forma a analisar as similaridades e diferenças entre estes gêneros. Combinando técnicas de morfometria tradicional à geométrica, analisei mudanças na forma e tamanho, na tentativa de melhor entender a evolução craniana nestes gêneros.

# **MATERIAIS E MÉTODOS**

#### **Amostra e mensurações**

Com o auxílio de um digitalizador tridimensional (Microscribe MX) medi 1168 espécimes, obtendo 32 marcadores geométricos (figura 4.1) utilizados na morfometria geométrica. Para a morfometria tradicional, calculei 62 distâncias Euclidianas entre estes marcadores, reduzido-as posteriormente a 35 (figura 4.1) ao usar a média das distâncias

tomadas em ambos os lados do crânio. Sempre que um lado do crânio estivesse danificado, impedindo a tomada de qualquer um dos marcadores, o outro foi usado como substituto a média.

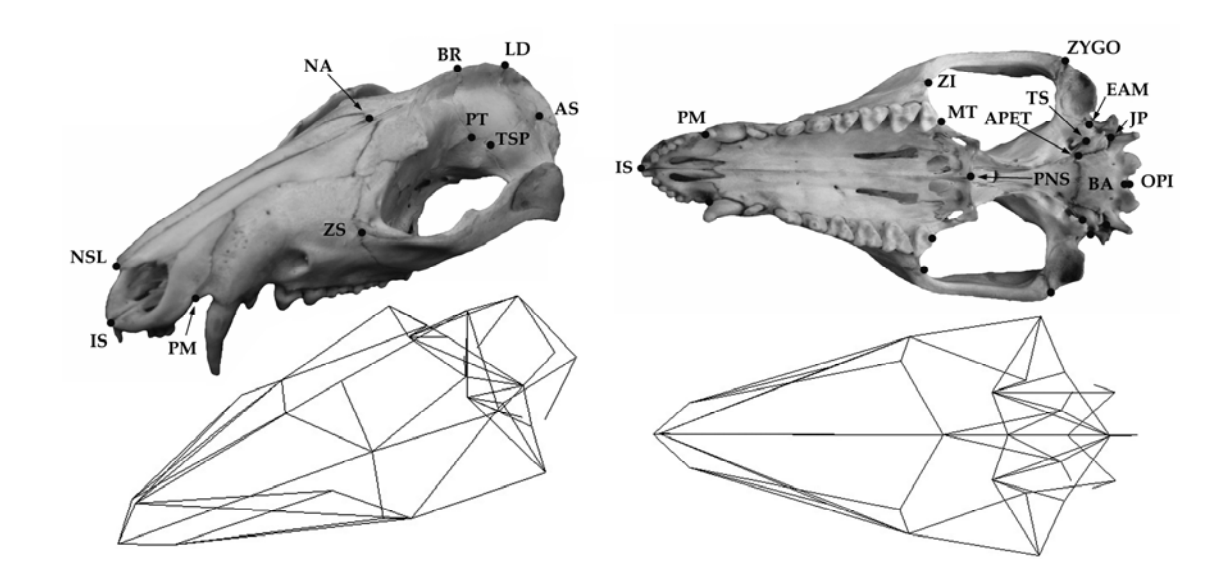

Figura 4.1 – Crânio de *Didelphis* com os marcadores geométricos (acima) e as distâncias euclidianas (abaixo).

Repetibilidade é uma medida da proporção da variância relacionada as diferenças entre os indivíduos e não a erros de mensuração. Quanto menor a diferença entre duas mensurações para um mesmo indivíduo, dada a variância de todos os espécimes, maior é a sua repetibilidade (Falconer 1989). Como mensurei cada espécime duas vezes, pude calcular a repetibilidade para cada gênero e distância separadamente. Os resultados variaram entre 0,97 e 1,0, e conclui que o impacto do erro nas mensurações foi mínimo e não influenciou de forma significativa os resultados. Optei por usar a média entre a primeira e a segunda mensuração de cada espécime nas análises subseqüentes.

Para a classificação dos espécimes em classes etárias, utilizei o modelo proposto por Tyandale-Biscoe & Mackenzie (1976), que baseia-se na erupção e desgaste dentário, dividindo os espécimes em sete idades distintas. Como tive a oportunidade de medir espécimes sem dentes eclodidos, que (não são abarcados por este modelo), adicionei uma oitava classe etária, zero. Considerei como adultos espécimes a partir da idade cinco, compreendendo 226 exemplares de *D. virginiana* e 366 de *P. opossum*, usados nas análises de diferenciação entre os gêneros. Outro conjunto de exemplares, incluindo jovens e subadultos, foi adicionado ao banco de dados e utilizado nas demais análises, incluindo 209 espécimes de *D. virginiana* e 270 de *P. opossum*.

Os espécimes medidos se encontram nas seguintes coleções científicas: American Museum of Natural History, Nova Iorque; Field Museum of Natural History, Chicago; Museu Nacional, Rio de Janeiro; Museu de Zoologia da Universidade de São Paulo, São Paulo; Museum of Vertebrate Zoology, Berkeley, California; e National Museum of Natural History, Washington D.C..

## **Alometria**

 Extraí o primeiro componente principal (CP1) das matrizes de covariância geradas a partir dos dados logaritmizados (logaritmo normal) para cada gênero, sexo e os dois sexos agrupados, o que de acordo com Jolicoeur (1963) representa um vetor alométrico multivariado. Selecionei ao acaso 15 espécimes de cada gênero/sexo/idade, de forma a obter uma amostra mais homogênea ao longo da ontogenia. A única exceção foi a idade zero de *Philander* que possuía somente sete exemplares. Como os resultados não mostraram diferenças significativas obtidas para os sexos, foquei nos resultados entre os gêneros. Normalizei os 35 coeficientes de cada CP1 dividindo os por 1√35 para acessar a divergência da isometria (Jolicoeur 1963). De forma a comparar os coeficientes alométricos, foi preciso calcular o erro a eles associados. Através de reamostragem (*bootstrap*) com 1.000 réplicas, determinei os limites de 95% de confiança (L1 e L2) para cada vetor. Valores de L2 menores que 1, foram considerados como negativamente alométricos, enquanto valores de L1 maiores que 1 foram considerados como positivamente alométricos. Limites de confiança que abrangessem 1 foram considerados como isométricos ao tamanho.

 Obtive vetores alométricos para cada gênero e sexo separadamente. Quantifiquei a similaridade geral dos padrões alométricos usando correlação de vetores, que mede a similaridade da orientação destes vetores em um espaço com p dimensões (sendo p o número de elementos do vetor). A correlação dos vetores é igual ao cosseno do ângulo formado entre eles, com menores ângulos indicando maior similaridades entre os vetores. Como há um erro de amostragem associado a cada vetor, utilizei um procedimento de auto correlação para estimar a sua repetibilidade (Cheverud 1995, Marroig & Cheverud 2001, Marroig 2007). Através de *bootstrap* gerei 1.000 novas matrizes e 1.000 CP1 correspondentes. Ao correlacionar o CP1 original com estes novos 1.000, obtive uma distribuição de valores de correlação (Cheverud *et al*. 1989), cuja média foi utilizada como uma medida da repetibilidade do vetor. Ajustei os valores de correlação observados entre os vetores dividindo-os pela raiz quadrada dos produtos das repetibilidades dos dois vetores sendo comparados (Cheverud 1995, Marroig & Cheverud 2001, Marroig 2007). Como os padrões alométricos foram similares para cada sexo separadamente e combinados, mostrarei somente os resultados dos últimos. Vetores de tamanho, ou alométricos, possuem todos os seus componentes positivos e a distribuição de possíveis correlações entre eles é menor que a esperada para vetores comuns. Desta forma comparei cada vetor alométrico a 1.000 vetores gerados a partir de permutações aleatórias de seus elementos, obtendo a média e o intervalo de confiança desta distribuição de correlações. Usando estes parâmetros eu pude testar se as correlações entre estes vetores alométricos são mais similares que o esperado ao acaso para vetores de tamanho, de uma forma mais restritiva.

#### **Diferenciação entre os gêneros**

 Através do modelo linear geral do Systat 11 (Systat Inc., Richmond CA.) rodei uma MANOVA e uma análise de variáveis canônicas entre os dois gêneros, levando o sexo dos espécimes em consideração.

 Devido a variação de tamanho e as conseqüentes mudanças de forma a ele associados, usei uma técnica de normalização chamada de "*Multivariate allometric size-* *scalling*" (MASS), derivada da equação teórica de crescimento alométrico (ver Lleonart *et al*. 2000). Usei a projeção dos espécimes no CP1 obtido a partir dos dados logaritmizados como uma medida geral de tamanho e regredi todas as 35 distâncias neste eixo através da equação:

### $Y^*$ <sub>i</sub> =  $Y_i$   $[X_0/X_i]$ <sup>b</sup>

onde **Yi** é a distância empírica observada e **Xi** é o anti-logaritmo da projeção no CP1 de um indivíduo **i**. **Y\*** é o valor teórico para a medida no tamanho médio gerado para todos os indivíduos, **X0** é o anti-logaritmo médio das projeções no primeiro componente e **b** é o coeficiente de cada medida no CP1. Usei este procedimento para determinar o quanto das diferenças entre os gêneros são dependentes do tamanho, comparando os resultados da MANOVA e das variáveis canônicas antes e após a remoção dele.

#### **Trajetórias de crescimento**

 Analisei as trajetórias de crescimento comparando as mudanças nos caracteres (distâncias euclidianas) ao longo do tempo. Considerando que todos os espécimes foram capturados na natureza, a informação de tempo (idade) não estava disponível. Analisei então as 35 distâncias contra o tamanho do crânio (expresso pelo primeiro componente principal), assumindo que o tamanho é um bom substituto a idade. Tal pressuposto é baseado nos resultados da regressão do tamanho contra as classes etárias (ver abaixo).

#### **Morfometria geométrica**

 Usei a morfometria geométrica para testar e visualizar as diferenças relacionadas ao tamanho e forma em *Didelphis* e *Philander*, através do programa Morphologika (O'Higgins & Jones 1998). O programa usa a superimposição generalizada dos quadrados mínimos para registrar os dados referentes aos marcadores geométricos. Este é o procedimento básico de translação, escalonamento e rotação, que removem toda a informação não relacionada a forma (Zelditch *et al*. 2004). As coordenadas resultantes foram submetidas a uma análise dos componentes principais no espaço tangente (chamadas daqui para frente de CP-3D). Este procedimento permite a separação do tamanho absoluto (quantificado pelo tamanho do centróide), mudanças na forma devido a alometria (qualquer CP-3D correlacionado com o tamanho), além de mudanças na forma independentes do tamanho. Como tive que usar somente os espécimes com todos os marcadores geométricos, para esta analise a amostra foi reduzida à 1037 crânios, correspondendo aos jovens, sub-adultos e adultos em cada gênero. A projeção dos espécimes no CP-3D foi usado para testar diferenças entre os gêneros e para interpretar biologicamente cada componente.

 Obtive as configurações médias dos marcadores geométricos, para cada classe etária, ao longo do eixo alométrico obtido entre o PC1-3D e tamanho do centróide. Diferenças entre cada uma destas configurações médias representam a quantidade de mudanças ocorrendo ao longo da ontogenia (Marroig 2007). Como cada uma destas diferenças entre classes etárias consecutivas define um vetor de mudanças nas posições dos marcadores, foi possível quantificar e comparar estas mudanças na forma usando correlação de vetores (Marroig 2007). Calculei estas diferenças para cada gênero para consecutivas classes etárias (idade 0 – idade 1 *vs.* idade1 – idade 2, idade 1 – idade 2 *vs.* idade 2 – idade 3 e assim sucessivamente), bem como para as mesmas classes etárias entre os gêneros (*Didelphis* idade 0 – idade 1 *vs. Philander* idade 0 – idade 1 e assim sucessivamente).

 Para analisar o comprimento das trajetórias ontogenéticas calculei as diferenças entre as médias das projeções dos espécimes de cada gênero nos eixos do tamanho do centróide e do PC1-3D. Ao calcular as diferenças entre idades consecutivas e compará-las com as diferenças obtidas entre a idade sete e a idade zero (comprimento total da trajetória para cada gênero), pude estimar a proporção da trajetória correspondente a cada intervalo entre idades (idades 0-1, 1-2 e assim sucessivamente). Para analisar as diferenças entre os gêneros, calculei também o comprimento máximo das trajetórias dos dois gêneros juntos em cada eixo ao estimar as diferenças entre o menor e o maior espécime de cada eixo (independente de a qual gênero este espécime pertencesse). Em seguida,

comparei os intervalos entre idades de cada gênero (0-1, 1-2 e assim sucessivamente) em relação a esta trajetória total.

## **RESULTADOS**

### **Dimorfismo sexual**

 O dimorfismo sexual foi analisado ao longo da ontogenia através de análises de variância para cada gênero e idade separadamente. Para tanto, usei valores de significância corrigidos por Bonferroni (0,05/35 = 0,00143).

No caso de *Didelphis* não foi encontrado dimorfismo até a idade três, onde 19 das 35 distâncias foram significativamente diferentes. A idade quatro teve 29 caracteres com dimorfismo significativo, a idade cinco teve 32, a idade seis teve 30 e a idade sete, 19 traços significativos. No caso de *Philander* o dimorfismo só surgiu a partir da idade cinco, com 30 caracteres com dimorfismo significativo. As idades seis e sete apresentaram 25 e 18 traços significativos entre os sexos, respectivamente (resultados não mostrados).

 A análise do dimorfismo, tendo como base os dados após a remoção de tamanho, mostrou um quadro bem diferente. No caso de *Didelphis*, as diferenças só surgiram a partir da idade quatro (10 traços significativos). Dimorfismo também foi observado nas idades seguintes, mas nestes casos o número de caracteres com dimorfismo diminuiu em relação aos dados originais (idade cinco = 9, idade seis = 9, idade sete = 8). Em *Philander* o dimorfismo praticamente desapareceu. Na idade cinco há somente duas distâncias com dimorfismo, três na idade seis e quatro na idade sete (resultados não mostrados).

### **Alometria**

 Tanto os resultados dos coeficientes alométricos quanto das correlações dos vetores alométricos foram praticamente iguais para cada sexo separadamente e agrupados e portanto mostrarei somente o resultado para os sexos agrupados.

 Se considerarmos o crânio como um todo, 66% dos coeficientes alométricos foram negativos em *Didelphis* e 54% em *Philander* (tabela 4.1). Coeficientes alométricos positivos responderam por somente 17% e 20% do total, respectivamente. Ao considerarmos as duas principais regiões (tabela 4.1) do crânio em *Didelphis*, a face apresentou mais coeficientes negativos (55%), seguidos por coeficientes positivos (28%) e isométricos (17%). *Philander* em contrapartida, apresentou mais caracteres isométricos na face (39%), seguido pelos positivos (33%) e por último os negativos (28%). A região do neurocrânio apresentou mais coeficientes negativamente alométricos em ambos os gêneros (76% em *Didelphis* e 82% em *Philander*). A sub-região oral também exibiu mais coeficientes alométricos negativos (78% em *Didelphis* e 45% em *Philander*). Entretanto, apesar da região nasal também ter apresentado mais coeficientes negativamente alométricos em *Didelphis* (83%), *Philander* exibiu mais coeficientes isométricos (67%). Em ambos os gêneros não foram observados coeficientes positivos na região nasal. A subregião do zigomático foi a única com coeficientes positivamente alométricos com 66% das distâncias em ambos os gêneros. Como o neurocrânio é predominantemente negativamente alométrico, o mesmo padrão foi exibido pelas suas sub-regiões. *Didelphis* apresentou 75% da caixa craniana e 80% da base com características alométricas negativas, enquanto que em *Philander* estes números foram de 92% e 60% respectivamente.

Tabela 4.1– Coeficientes alométricos multivariados (CA) e 95% de intervalo de confiança (L1 and L2), bem como a divisão do crânio nas duas regiões principais e nas seis sub-regiões funcionais/de desenvolvimento (Cheverud 1995). Coeficientes alométricos com L1 > 1 são positivamente alométricos (negrito e sublinhado), CA com L2 < 1 são negativamente alométricos (negrito e itálico) e CA com intervalos de confiança ao redor de 1 são isométricos. CP1 – primeiro componente principal extraído para ambos os gêneros e usados na transformação MASS.

|             |            |                |       | Didelphis           |      |      | Philander |      |      |
|-------------|------------|----------------|-------|---------------------|------|------|-----------|------|------|
| Regiões     | Grupos     |                |       |                     |      |      |           |      |      |
|             | funcionais | distâncias     | CA    | $\mathop{\rm L{1}}$ | L2   | CA   | L1        | L2   | CP1  |
|             | oral       | ISPM           | 0,56  | 0,47                | 0,64 | 0,76 | 0,62      | 0,89 | 0,14 |
|             | oral       | <b>PMZS</b>    | 0,97  | 0,89                | 1,04 | 1,13 | 1,01      | 1,23 | 0,19 |
|             | oral       | <b>PMZI</b>    | 0,89  | 0,83                | 0,94 | 0,99 | 0,91      | 1,06 | 0,17 |
|             | oral       | <b>PMMT</b>    | 0,66  | 0,55                | 0,77 | 0,70 | 0,57      | 0,80 | 0,16 |
|             | oral       | <b>MTPNS</b>   | 0,78  | 0,71                | 0,84 | 0,92 | 0,77      | 1,03 | 0,17 |
|             | oral       | ${\rm ZIMT}$   | 2,99  | 2,45                | 3,50 | 3,14 | 2,71      | 3,59 | 0,23 |
|             | oral/nasal | <b>ISPNS</b>   | 0,82  | 0,76                | 0,87 | 0,95 | 0,87      | 1,02 | 0,16 |
|             | oral/nasal | <b>NSLZI</b>   | 0,82  | 0,77                | 0,87 | 0,90 | 0,84      | 0,96 | 0,15 |
| Face        | nasal      | <b>NSLNA</b>   | 0,99  | 0,89                | 1,06 | 1,12 | 0,97      | 1,25 | 0,15 |
|             | nasal      | <b>NSLZS</b>   | 0,87  | 0,79                | 0,93 | 0,95 | 0,85      | 1,04 | 0,16 |
|             | nasal      | <b>NAPNS</b>   | 0, 71 | 0,65                | 0,76 | 0,65 | 0,54      | 0,75 | 0,17 |
|             | nasal      | <b>ISNSL</b>   | 0,83  | 0,71                | 0,94 | 1,09 | 0,85      | 1,28 | 0,19 |
|             | oral/zigo  | ZSZI           | 0,72  | 0,66                | 0,78 | 0,76 | 0,67      | 0,85 | 0,14 |
|             | zigo       | <b>PTZYGO</b>  | 1,19  | 1,11                | 1,25 | 0,93 | 0,83      | 1,02 | 0,20 |
|             | zigo       | ZIZYGO         | 1,06  | 0,95                | 1,15 | 1,18 | 1,05      | 1,28 | 0,18 |
|             | zigo       | <b>ZITSP</b>   | 1,12  | 1,02                | 1,21 | 1,14 | 1,03      | 1,23 | 0,20 |
|             | zigo       | <b>EAMZYGO</b> | 1,17  | 1,06                | 1,26 | 1,20 | 1,04      | 1,36 | 0,24 |
|             | zigo       | ZYGOTSP        | 1,18  | 1,07                | 1,26 | 1,36 | 1,16      | 1,50 | 0,23 |
|             | vault/zigo | <b>PTTSP</b>   | 1,45  | 1,21                | 1,70 | 0,35 | 0,01      | 0,70 | 0,15 |
|             | caixa      | <b>NABR</b>    | 0,77  | 0,67                | 0,85 | 0,76 | 0,65      | 0,88 | 0,20 |
|             | caixa      | <b>BRPT</b>    | 0,55  | 0,47                | 0,64 | 0,35 | 0,24      | 0,44 | 0,20 |
|             | caixa      | <b>BRAPET</b>  | 0,79  | 0,71                | 0,87 | 0,56 | 0,47      | 0,64 | 0,18 |
|             | caixa      | <b>PTAPET</b>  | 0,72  | 0,65                | 0,77 | 0,52 | 0,45      | 0,60 | 0,11 |
|             | caixa      | <b>PTBA</b>    | 0,73  | 0,68                | 0,78 | 0,61 | 0,55      | 0,67 | 0,12 |
|             | caixa      | <b>PTEAM</b>   | 0,98  | 0,90                | 1,06 | 0,77 | 0,69      | 0,85 | 0,15 |
|             | caixa      | LDAS           | 0,58  | 0,47                | 0,68 | 0,64 | 0,48      | 0,82 | 0,13 |
|             | caixa      | <b>BRLD</b>    | 0,89  | 0,52                | 1,25 | 0,29 | $-0,06$   | 0,58 | 0,15 |
| Neurocrânio | caixa      | OPILD          | 0,76  | 0,67                | 0,84 | 1,01 | 0,84      | 1,16 | 0,18 |
|             | caixa      | <b>PTAS</b>    | 0,79  | 0,73                | 0,84 | 0,69 | 0,59      | 0,77 | 0,11 |
|             | caixa      | JPAS           | 0,80  | 0,72                | 0,87 | 0,59 | 0,37      | 0,79 | 0,18 |
|             | base       | <b>PNSAPET</b> | 1,08  | 1,00                | 1,15 | 1,20 | 1,09      | 1,31 | 0,19 |
|             | base       | <b>APETBA</b>  | 0,85  | 0,75                | 0,94 | 0,83 | 0,73      | 0,93 | 0,15 |
|             | base       | <b>APETTS</b>  | 0,84  | 0,65                | 0,99 | 0,96 | 0,68      | 1,22 | 0,20 |
|             | base       | <b>BAEAM</b>   | 0,58  | 0,53                | 0,62 | 0,59 | 0,53      | 0,66 | 0,11 |
|             | base       | <b>BAOPI</b>   | 0,26  | 0,18                | 0,32 | 0,00 | $-0,12$   | 0,12 | 0,06 |

Zigo – zigomático; caixa – caixa craniana; base –base da caixa craniana.

 As repetibilidade dos vetores alométricos foram todos acima de 0,99 e conseqüentemente os erros associados a amostragem tiveram efeitos mínimos nos resultados. Todas as correlações entre os vetores foram altas, acima de 0,97 (tabela 4.2). As correlações dos vetores corrigidas pelas respectivas repetibilidades foram todas próximas de 1 (resultados não mostrados). Obtive as seguintes médias e intervalos de 99% de confiança nas correlações de cada vetor com 1.000 permutações aleatórias de si mesmo: *Philander* idade um = 0,690 (0,844-0,536), dois = 0,591 (0,805-0,3070), três = 0,557 (0,789-0,326), quatro = 0,614 (0,809-0,614), cinco = 0,650 (0,829-0,471), seis = 0,677 (0,840-0,514), sete = 0,694 (0,856-0,533) e todos agrupados = 0,654 (0,831-0,477); *Didelphis* idade zero = 0,679 (0,845-0,514), um = 0,697 (0,850-0,545), dois = 0,725 (0,868- 0,581), três = 0,719 (0,868-0,569), quatro = 0,736 (0,875-0,598), cinco = 0,763 (0,884-0,643), seis = 0,768 (0,884-0,651), sete = 0,800 (0,906-0,695) e todos = 0,757 (0,879-0,636). Ao compararmos os resultados das correlações à estes valores, observa-se que todas foram mais altas que o esperado ao acaso, mesmo usando este critério mais restritivo. O CP1 (tabela 4.1) extraído a partir dos logaritmos naturais dos dados e, usado na correção MASS, foi responsável por 92,35% da variação total entre os espécimes. Este CP1 é altamente similar ( $r = 0.98$ ,  $p < 0.001$ ) a um vetor isométrico (todos os elementos iguais a 1/350,5) e aos vetores de tamanho para cada gênero (*Didelphis*, r = 0,98, p < 0,001; *Philander*,  $r = 0.98$ ,  $p \le 0.001$ .
|                |       |                |                          |       |       |                | Didelphis |       |       |       |       |
|----------------|-------|----------------|--------------------------|-------|-------|----------------|-----------|-------|-------|-------|-------|
| repetibilidade |       |                | 0,997                    | 0,999 | 0,998 | 0,996          | 0,997     | 0,995 | 0,997 | 0,996 | 1     |
| idades         |       | $\theta$       | 1                        | 2     | 3     | $\overline{4}$ | 5         | 6     |       | todos |       |
|                |       | $0*$           | $\overline{\phantom{a}}$ | 0,971 | 0,951 | 0,933          | 0,953     | 0,929 | 0,933 | 0,928 | 0,954 |
|                | 0,997 | 1              | $\overline{\phantom{a}}$ | 0,991 | 0,989 | 0,975          | 0,981     | 0,960 | 0,968 | 0,965 | 0,986 |
|                | 0,997 | 2              |                          | 0,976 | 0,972 | 0,995          | 0,991     | 0,977 | 0,979 | 0,977 | 0,994 |
|                | 0,992 | 3              |                          | 0,956 | 0,989 | 0,958          | 0,990     | 0,981 | 0,978 | 0,977 | 0,992 |
| Philander      | 0,997 | $\overline{4}$ |                          | 0,980 | 0,993 | 0,992          | 0,969     | 0,991 | 0,993 | 0,987 | 0,998 |
|                | 0,997 | 5              |                          | 0,982 | 0,990 | 0,986          | 0,996     | 0,962 | 0,992 | 0,990 | 0,991 |
|                | 0,998 | 6              |                          | 0,982 | 0,981 | 0,978          | 0,992     | 0,997 | 0,974 | 0,993 | 0,994 |
|                | 0,997 | 7              | $\overline{\phantom{a}}$ | 0,984 | 0,981 | 0,969          | 0,989     | 0,993 | 0,995 | 0,971 | 0,992 |
|                | 1     | todos          |                          | 0,987 | 0,991 | 0,985          | 0,997     | 0,999 | 0,997 | 0,996 | 0,983 |

Tabela 4.2- Correlações entre os vetores alométricos. Na diagonal (sombreado) entre os gêneros e fora da diagonal para cada gênero em separado. Todos os resultados foram significativos ( $p \le 0,001$ ).

\* - dados não obtidos para a idade zero de *Philander* dado o seu baixo número amostral

#### **Diferenciação entre os gêneros**

 Como encontrei dimorfismo sexual em adultos, realizei a MANOVA com gênero, sexo e a interação entre os dois como variáveis independentes. Diferenças multi (Wilk's Λ  $= 0.023$ ; g.l.  $= 35, 554$ ; p  $\leq 0.001$ ) e univariadas (todas p  $\leq 0.001$ ) foram observadas entre os gêneros. Diferenças entre os sexos também foram significativas tanto multi (Wilk's  $\Lambda$  $= 0,458$ ; g.l.  $= 35, 554$ ; p < 0,001) quanto univariadamente (todas p < 0,001). Além disto, também encontrei uma interação multivariada significativa entre gênero e sexo (Wilk's Λ  $= 0.601$ ; g.l.  $= 35, 554$ ; p  $\lt 0.001$ ), enquanto 29 distâncias foram significativas a 1% e cinco a 5%. Uma única variável, BAOPI, não mostrou diferença. Uma ANOVA realizada sobre o tamanho (CP1, altamente similar a um vetor isométrico) mostrou diferenças significativas entre gêneros (MS = 523,03, F = 6553,74, p < 0,001), entre sexos (MS = 16,18, F = 202,71, p < 0,001), e na interação do sexo com o gênero (MS = 1,29, F = 16,17,  $p < 0,001$ ).

 Uma MANOVA realizada entre os machos dos dois gêneros exibiu diferenças multivariadas (Wilk's  $\Lambda = 0.021$ ; g.l. = 35, 285; p < 0.001) e univariadas (todas p < 0.001) (tabela 4.3), com a única variável canônica (tabela 4.4) separando completamente os dois gêneros (figura 4.2). Todas as correlações entre as projeções (escores) na variável

canônica (VC) e as distâncias foram significativas (tabela 4.4). Baseado nestas correlações é possível afirmar que a VC representa tamanho porque todas as correlações significativas foram positivas. Comparações entre fêmeas também exibiram diferenças multivariadas (Wilk's Λ = 0,020; g.l. = 35, 222; p < 0,001) e univariadas (todas p < 0,001 (tabela 4.3). Novamente a VC foi capaz de separar completamente os gêneros (figura 4.2) e todas a correlações entre as projeções dos espécimes sobre ela e as distâncias originais foram significativas e positivas (tabela 4.3), o que indica que ela está relacionada ao tamanho. As variáveis canônicas obtidas para cada sexo separadamente foram similares entre si (correlação de vetores = 0,81).

Tabela 4.3 – Diferenciações entre os gêneros tendo como base os dados originais. Para cada variável é apresentado a soma dos quadrados (SQ), os graus de liberdade (g.l.), a média dos quadrados (MQ), o valor de F e a probabilidade associada (p). Todos os resultados foram significativos a p < 0,00143.

|                        |          |              | <b>MACHOS</b> |                           |         |          |              | <b>FËMEAS</b> |         |          |
|------------------------|----------|--------------|---------------|---------------------------|---------|----------|--------------|---------------|---------|----------|
| Variável               | SQ       | g.l.         | MQ            | $\boldsymbol{\mathrm{F}}$ | $\rm P$ | SQ       | g.l.         | MQ            | F       | $\rm{P}$ |
| <b>ISPM</b>            | 1036,12  | $\mathbf{1}$ | 1036,12       | 1041,73                   | < 0,001 | 614,69   | $\mathbf{1}$ | 614,69        | 1161,40 | < 0,001  |
| Erro                   | 317,28   | 319          | 0,99          |                           |         | 135,49   | 256          | 0,53          |         |          |
| <b>ISNSL</b>           | 1710,17  | $\mathbf{1}$ | 1710,17       | 2056,45                   | < 0,001 | 930,75   | $\mathbf{1}$ | 930,75        | 1441,07 | < 0,001  |
| Erro                   | 265,28   | 319          | 0,83          |                           |         | 165,34   | 256          | 0,65          |         |          |
| <b>ISPNS</b>           | 45400,94 | $\mathbf{1}$ | 45400,94      | 4856,19                   | < 0,001 | 29867,50 | $1\,$        | 29867,50      | 2515,62 | < 0,001  |
| Erro                   | 2982,36  | 319          | 9,35          |                           |         | 3039,44  | 256          | 11,87         |         |          |
| <b>PMZS</b>            | 18417,98 | $\mathbf{1}$ | 18417,98      | 4241,34                   | < 0,001 | 11326,26 | $\mathbf{1}$ | 11326,26      | 2671,53 | < 0,001  |
| Erro                   | 1385,25  | 319          | 4,34          |                           |         | 1085,34  | 256          | 4,24          |         |          |
| PMZI                   | 34412,97 | $\mathbf{1}$ | 34412,97      | 4515,18                   | < 0,001 | 22165,27 | $\mathbf{1}$ | 22165,27      | 2688,57 | < 0,001  |
| Erro                   | 2431,30  | 319          | 7,62          |                           |         | 2110,53  | 256          | 8,24          |         |          |
| <b>PMMT</b>            | 28696,31 | $\mathbf{1}$ | 28696,31      | 6261,92                   | < 0,001 | 20012,61 | $\mathbf{1}$ | 20012,61      | 4700,65 | < 0,001  |
| Erro                   | 1461,87  | 319          | 4,58          |                           |         | 1089,90  | 256          | 4,26          |         |          |
| <b>NSLNA</b>           | 26359,40 | $\mathbf{1}$ | 26359,40      | 2575,29                   | < 0,001 | 16652,48 | $\mathbf{1}$ | 16652,48      | 1394,04 | < 0,001  |
| Erro                   | 3265,13  | 319          | 10,24         |                           |         | 3058,04  | 256          | 11,95         |         |          |
| <b>NSLZS</b>           | 19427,21 | $\mathbf{1}$ | 19427,21      | 4432,63                   | < 0,001 | 12239,16 | $\mathbf{1}$ | 12239,16      | 2348,20 | < 0,001  |
| Erro                   | 1398,10  | 319          | 4,38          |                           |         | 1334,31  | 256          | 5,21          |         |          |
| NSLZI                  | 38099,29 | $\mathbf{1}$ | 38099,29      | 4509,06                   | < 0,001 | 25222,57 | $\mathbf{1}$ | 25222,57      | 2445,85 | < 0,001  |
| Erro                   | 2695,39  | 319          | 8,45          |                           |         | 2639,97  | 256          | 10,31         |         |          |
| <b>NABR</b>            | 18986,40 | $\mathbf{1}$ | 18986,40      | 2162,20                   | < 0,001 | 8832,45  | $\mathbf{1}$ | 8832,45       | 1287,01 | < 0,001  |
| Erro                   | 2801,15  | 319          | 8,78          |                           |         | 1756,86  | 256          | 6,86          |         |          |
| <b>NAPNS</b>           | 10603,44 | $\mathbf{1}$ | 10603,44      | 3860,30                   | < 0,001 | 6746,58  | $\mathbf{1}$ | 6746,58       | 2262,88 | < 0,001  |
| Erro                   | 876,23   | 319          | 2,75          |                           |         | 763,24   | 256          | 2,98          |         |          |
| <b>BRPT</b>            | 5916,41  | $\mathbf{1}$ | 5916,41       | 3222,06                   | < 0,001 | 2336,19  | $\mathbf{1}$ | 2336,19       | 1775,04 | < 0,001  |
| Erro                   | 585,75   | 319          | 1,84          |                           |         | 336,93   | 256          | 1,32          |         |          |
| <b>BRAPET</b>          | 14359,86 | $\mathbf{1}$ | 14359,86      | 3346,40                   | < 0,001 | 6976,22  | $\mathbf{1}$ | 6976,22       | 1825,70 | < 0,001  |
| Erro                   | 1368,87  | 319          | 4,29          |                           |         | 978,21   | 256          | 3,82          |         |          |
| <b>PTAPET</b>          | 2321,11  | $\mathbf{1}$ | 2321,11       | 1590,23                   | < 0,001 | 1301,89  | $\mathbf{1}$ | 1301,89       | 995,13  | < 0,001  |
| Erro                   | 465,61   | 319          | 1,46          |                           |         | 334,91   | 256          | 1,31          |         |          |
| <b>PTBA</b>            | 6627,68  | $\mathbf{1}$ | 6627,68       | 2385,74                   | < 0,001 | 3892,84  | $\mathbf{1}$ | 3892,84       | 1430,10 | < 0,001  |
| Erro                   | 886,19   | 319          | 2,78          |                           |         | 696,85   | 256          | 2,72          |         |          |
| <b>PTEAM</b>           | 4043,71  | $\mathbf{1}$ | 4043,71       | 2058,28                   | < 0,001 | 2200,78  | $\mathbf{1}$ | 2200,78       | 1204,02 | < 0,001  |
| Erro                   | 626,71   | 319          | 1,96          |                           |         | 467,93   | 256          | 1,83          |         |          |
| <b>PTZYGO</b>          | 9898,25  | $\mathbf{1}$ | 9898,25       | 2632,87                   | < 0,001 | 5015,70  | $\mathbf{1}$ | 5015,70       | 1499,31 | < 0,001  |
| Erro                   | 1199,28  | 319          | 3,76          |                           |         | 856,41   | 256          | 3,35          |         |          |
| $\operatorname{PTTSP}$ | 720,28   | $\mathbf{1}$ | 720,28        | 425,86                    | < 0,001 | 434,82   | $\mathbf{1}$ | 434,82        | 352,69  | < 0,001  |
| Erro                   | 539,55   | 319          | 1,69          |                           |         | 315,61   | 256          | 1,23          |         |          |
| ZSZI                   | 3990,32  | $\mathbf{1}$ | 3990,32       | 2307,17                   | < 0,001 | 2833,01  | $\mathbf{1}$ | 2833,01       | 1498,04 | < 0,001  |
| Erro                   | 551,72   | 319          | 1,73          |                           |         | 484,13   | 256          | 1,89          |         |          |
| ZIMT                   | 1875,93  | $\mathbf{1}$ | 1875,93       | 1266,26                   | < 0,001 | 1101,67  | $\mathbf{1}$ | 1101,67       | 381,08  | < 0,001  |
| Erro                   | 472,59   | 319          | 1,48          |                           |         | 740,07   | 256          | 2,89          |         |          |
| ZIZYGO                 | 16005,79 | $\mathbf{1}$ | 16005,79      | 2546,23                   | < 0,001 | 7884,34  | $\mathbf{1}$ | 7884,34       | 1184,00 | < 0,001  |
| Erro                   | 2005,26  | 319          | 6,29          |                           |         | 1704,72  | 256          | 6,66          |         |          |
| <b>ZITSP</b>           | 19748,83 | $\mathbf{1}$ | 19748,83      | 2391,63                   | < 0,001 | 10178,61 | $\mathbf{1}$ | 10178,61      | 1125,16 | < 0,001  |
| Erro                   | 2634,14  | 319          | 8,26          |                           |         | 2315,88  | 256          | 9,05          |         |          |
| <b>MTPNS</b>           | 2916,83  | $\mathbf{1}$ | 2916,83       | 2069,97                   | < 0,001 | 1989,74  | $\mathbf{1}$ | 1989,74       | 1280,10 | < 0,001  |
| Erro                   | 449,51   | 319          | 1,41          |                           |         | 397,92   | 256          | 1,55          |         |          |

Tabela 4.3 – (*continuação*).

| <b>PNSAPET</b> | 14081.08 | $\mathbf{1}$ | 14081.08 | 2416.10 | < 0.001 | 7092.26 | $\mathbf{1}$ | 7092.26 | 1229.54 | < 0.001 |
|----------------|----------|--------------|----------|---------|---------|---------|--------------|---------|---------|---------|
| Erro           | 1859.14  | 319          | 5.83     |         |         | 1476.67 | 256          | 5.77    |         |         |
| <b>APETBA</b>  | 1708.78  | 1            | 1708.78  | 2422.52 | < 0.001 | 986.27  | 1            | 986.27  | 1459.51 | < 0.001 |
| Erro           | 225.01   | 319          | 0.71     |         |         | 172.99  | 256          | 0.68    |         |         |
| <b>APETTS</b>  | 468.98   | 1            | 468.98   | 1418.60 | < 0.001 | 275.79  | 1            | 275.79  | 1039.95 | < 0.001 |
| Erro           | 105.46   | 319          | 0.33     |         |         | 67.89   | 256          | 0.27    |         |         |
| <b>BAEAM</b>   | 1837.36  | -1           | 1837.36  | 2483.83 | < 0.001 | 1170.63 | 1            | 1170.63 | 1638.90 | < 0.001 |
| Erro           | 235.97   | 319          | 0.74     |         |         | 182.85  | 256          | 0.71    |         |         |
| <b>EAMZYGO</b> | 4576.96  | 1            | 4576.96  | 3996.81 | < 0.001 | 2624.16 | 1            | 2624.16 | 2364.16 | < 0.001 |
| Erro           | 365.30   | 319          | 1.15     |         |         | 284.15  | 256          | 1.11    |         |         |
| ZYGOTSP        | 7749.49  | 1            | 7749.49  | 2394.64 | < 0.001 | 3741.51 | 1            | 3741.51 | 1449.79 | < 0.001 |
| Erro           | 1032.34  | 319          | 3.24     |         |         | 660.67  | 256          | 2.58    |         |         |
| <b>LDAS</b>    | 3243.85  | 1            | 3243.85  | 1375.56 | < 0.001 | 1415.80 | 1            | 1415.80 | 539.37  | < 0.001 |
| Erro           | 752.27   | 319          | 2.36     |         |         | 671.98  | 256          | 2.62    |         |         |
| <b>BRLD</b>    | 2394.49  | 1            | 2394.49  | 459.82  | < 0.001 | 1138.69 | 1            | 1138.69 | 295.15  | < 0.001 |
| Erro           | 1661.17  | 319          | 5.21     |         |         | 987.63  | 256          | 3.86    |         |         |
| <b>OPILD</b>   | 9548.28  | 1            | 9548.28  | 2489.49 | < 0.001 | 5359.63 | $\mathbf{1}$ | 5359.63 | 1383.53 | < 0.001 |
| Erro           | 1223.50  | 319          | 3.84     |         |         | 991.72  | 256          | 3.87    |         |         |
| <b>PTAS</b>    | 4811.91  | 1            | 4811.91  | 1625.38 | < 0.001 | 2333.91 | $\mathbf{1}$ | 2333.91 | 832.87  | < 0.001 |
| Erro           | 944.40   | 319          | 2.96     |         |         | 717.38  | 256          | 2.80    |         |         |
| <b>JPAS</b>    | 3045.15  | 1            | 3045.15  | 2597.46 | < 0.001 | 2053.52 | 1            | 2053.52 | 1990.41 | < 0.001 |
| Erro           | 373.98   | 319          | 1.17     |         |         | 264.12  | 256          | 1.03    |         |         |
| <b>BAOPI</b>   | 114.77   | 1            | 114.77   | 551.67  | < 0.001 | 81.74   | $\mathbf{1}$ | 81.74   | 437.06  | < 0.001 |
| Erro           | 66.36    | 319          | 0.21     |         |         | 47.88   | 256          | 0.19    |         |         |

Os resultados destas análises efetuadas a partir dos dados após a remoção do tamanho (MASS) mostraram resultados um tanto quanto diferentes. Apesar do fato de ainda ter sido observado diferenças multivariadas (Wilk's  $\Lambda = 0.867$ ; g.l. = 35, 554; p < 0,001) entre os gêneros, somente cinco medidas foram significativas a 1% e oito a 5%. Vinte e duas medidas não mostraram diferenças entre os gêneros. Foram observadas também, entre os sexos, diferenças multivariadas (Wilk's  $\Lambda = 0.524$ ; g.l. = 35, 554; p < 0,001) e univariadas (19 distâncias significativas a 1%, uma a 5% e 15 não mostraram diferenças entre os sexos). A interação do sexo com a idade também foi multivariadamente significativa (Wilk's  $\Lambda = 0.644$ ; g.l. = 35, 554; p < 0,001). Nas análises univariadas, dez distâncias foram significativas a 1%, oito a 5% e 17 não foram significativas.

|                |           | Dados originais | Dados sem tamanho |            |           |          |            |          |
|----------------|-----------|-----------------|-------------------|------------|-----------|----------|------------|----------|
|                | <b>VC</b> |                 |                   | Correlação | <b>VC</b> |          | Correlação |          |
| Variáveis      | Macho     | Fêmea           | Macho             | Fêmea      | Macho     | Fêmea    | Macho      | Fêmea    |
| <b>ISPM</b>    | 1,564     | 0,765           | 0,886             | 0,914      | 0,604     | $-0,196$ | 0,025      | 0,075    |
| <b>ISNSL</b>   | $-0,532$  | $-0,073$        | 0,940             | 0,931      | 0,418     | 0,397    | $-0,080$   | $-0,010$ |
| <b>ISPNS</b>   | $-2,850$  | $-2,432$        | 0,978             | 0,961      | $-0,151$  | 0,502    | $-0,084$   | 0,435    |
| <b>PMZS</b>    | 5,636     | 1,266           | 0,974             | 0,964      | $-1,258$  | $-2,019$ | 0,059      | 0,297    |
| <b>PMZI</b>    | $-6,476$  | $-0,968$        | 0,976             | 0,964      | 2,362     | 2,733    | $-0,041$   | 0,413    |
| <b>PMMT</b>    | 2,284     | 2,447           | 0,986             | 0,983      | 0,183     | $-0,847$ | 0,089      | 0,572    |
| <b>NSLNA</b>   | $-0,341$  | $-0,348$        | 0,953             | 0,927      | 0,127     | 0,241    | $-0,192$   | 0,097    |
| <b>NSLZS</b>   | $-8,017$  | $-2,706$        | 0,976             | 0,958      | 1,953     | 3,434    | 0,023      | 0,247    |
| <b>NSLZI</b>   | 11,484    | 3,382           | 0,976             | 0,960      | $-1,915$  | $-4,153$ | $-0,129$   | 0,394    |
| NABR           | 0,362     | 0,283           | 0,945             | 0,923      | 0,742     | 0,624    | 0,354      | $-0,144$ |
| <b>NAPNS</b>   | 0,337     | 0,076           | 0,971             | 0,957      | 0,035     | $-0,275$ | $-0,008$   | 0,252    |
| <b>BRPT</b>    | 0,723     | 0,446           | 0,965             | 0,945      | 1,738     | 0,890    | 0,606      | $-0,298$ |
| <b>BRAPET</b>  | $-0,855$  | $-1,254$        | 0,966             | 0,946      | $-0,583$  | 0,069    | 0,284      | $-0,289$ |
| <b>PTAPET</b>  | $-0,765$  | 0,148           | 0,922             | 0,901      | 0,887     | 1,235    | $-0,039$   | $-0,164$ |
| <b>PTBA</b>    | 2,255     | $-0,497$        | 0,949             | 0,930      | $-0,125$  | $-0,948$ | $-0,054$   | $-0,118$ |
| <b>PTEAM</b>   | 0,451     | 0,911           | 0,940             | 0,917      | 0,404     | $-0,226$ | $-0,009$   | $-0,162$ |
| PTZYGO         | $-0,460$  | $-0,629$        | 0,954             | 0,933      | 0,557     | 0,447    | $-0,015$   | $-0,215$ |
| <b>PTTSP</b>   | $-0,063$  | 0,569           | 0,759             | 0,763      | 0,458     | 0,095    | $-0,009$   | 0,004    |
| ZSZI           | $-1,958$  | $-1,052$        | 0,946             | 0,935      | 0,354     | 0,683    | $-0,176$   | 0,273    |
| ${\rm ZIMT}$   | $-0,284$  | $-0,204$        | 0,906             | 0,783      | 0,523     | 0,385    | $-0,222$   | 0,044    |
| ZIZYGO         | 0,135     | 0,511           | 0,953             | 0,915      | 0,168     | $-0,163$ | $-0,072$   | $-0,346$ |
| <b>ZITSP</b>   | 0,143     | $-1,231$        | 0,950             | 0,911      | 0,546     | 0,115    | $-0,132$   | $-0,229$ |
| <b>MTPNS</b>   | 0,961     | 0,743           | 0,939             | 0,922      | 0,170     | $-0,352$ | $-0,163$   | 0,202    |
| <b>PNSAPET</b> | $-1,107$  | $-0,590$        | 0,951             | 0,918      | $-0,017$  | 0,282    | $-0,158$   | $-0,291$ |
| APETBA         | $-1,000$  | $-0,240$        | 0,950             | 0,931      | 0,413     | 1,136    | $-0,009$   | $-0,051$ |
| <b>APETTS</b>  | 0,006     | $-0,160$        | 0,913             | 0,906      | 0,618     | 0,309    | 0,030      | 0,082    |
| <b>BAEAM</b>   | $-0,422$  | 0,646           | 0,954             | 0,939      | 0,068     | $-0,357$ | $-0,074$   | 0,077    |
| <b>EAMZYGO</b> | 0,246     | 0,631           | 0,973             | 0,960      | 0,087     | $-0,135$ | $-0,187$   | 0,324    |
| ZYGOTSP        | 0,054     | 0,348           | 0,950             | 0,932      | 0,452     | 0,172    | $-0,011$   | $-0,171$ |
| LDAS           | 0,705     | 0,705           | 0,910             | 0,830      | 0,886     | 0,061    | 0,106      | $-0,266$ |
| <b>BRLD</b>    | 0,669     | 0,901           | 0,776             | 0,735      | 1,993     | 0,676    | 0,073      | $-0,087$ |
| OPILD          | 0,130     | 0,236           | 0,952             | 0,927      | 0,466     | 0,380    | $-0,020$   | $-0,007$ |
| <b>PTAS</b>    | $-1,518$  | $-1,501$        | 0,923             | 0,881      | $-0,151$  | 0,384    | 0,095      | $-0,363$ |
| JPAS           | 0,488     | 0,743           | 0,954             | 0,950      | 0,471     | $-0,217$ | 0,015      | 0,264    |
| <b>BAOPI</b>   | 0,047     | 0,014           | 0,802             | 0,801      | 0,114     | 0,149    | 0,032      | 0,130    |

Tabela 4.4 – Variáveis canônicas (VC) e suas correlações com as variáveis obtidas para os dados originais e sem tamanho. Correlações em negrito são significativas estatisticamente.

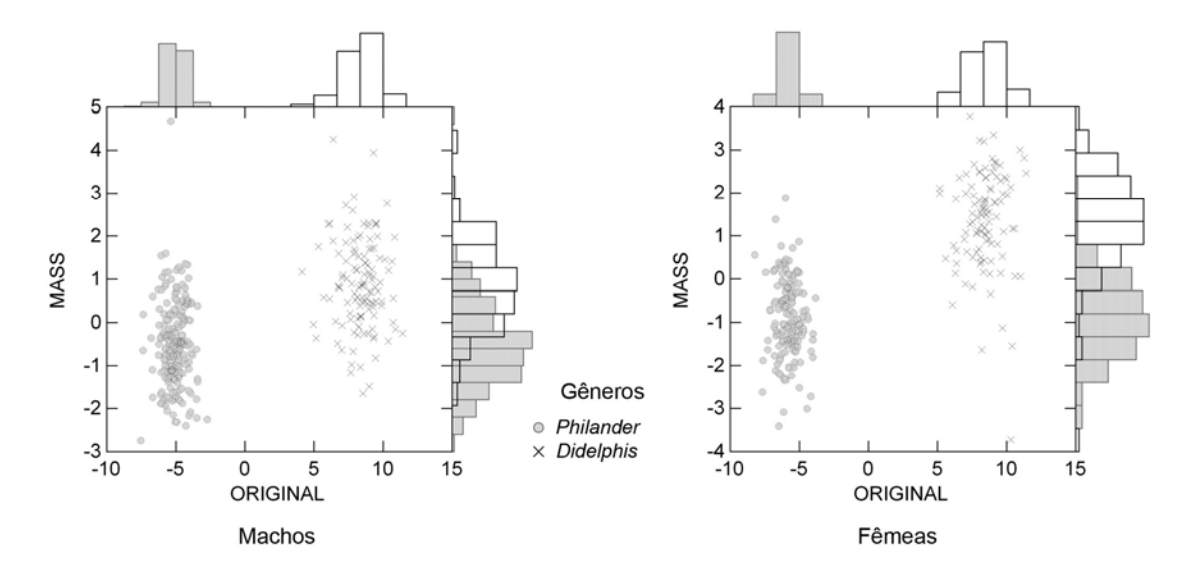

Figura 4.2 – Gráfico das variáveis canônicas obtidas separadamente para cada sexo com a distribuição da freqüência nas margens dos gráficos, para dados originais e após a remoção do tamanho (MASS).

 Uma MANOVA para machos a partir dos dados após a remoção de tamanho entre os gêneros, exibiu um resultado multivariado significativo (Wilk's  $\Lambda = 0.684$ ; g.l. = 35, 292; p < 0,001). Entretanto, somente quatro distâncias mostraram diferenças (p < 0,05) entre os gêneros (tabela 4.5). A variável canônica não foi capaz de separar os dois gêneros, havendo uma sobreposição de espécimes ao longo do seu eixo (figura 4.2). Somente 11 correlações entre as projeções neste eixo e as medidas originais foram significativas, tanto positiva quanto negativamente (tabela 4.4). No caso das fêmeas, também houve uma separação multivariada entre os gêneros (Wilk's  $Λ = 0,446$ ; g.l. = 35, 228; p < 0,001), enquanto 14 distâncias foram significativas a 1% e sete a 5% (tabela 4.5). A variável canônica não foi capaz de separar os espécimes. Houve uma sobreposição das fêmeas ao longo do eixo da variável canônica, mas menor que a observada para os machos (figura 4.2). As duas variáveis canônicas (machos e fêmeas sem tamanho) foram novamente similares (correlação de 0,80).

|                            | <b>MACHOS</b> |              |       |                           |              | <b>FËMEAS</b> |              |        |       |              |  |
|----------------------------|---------------|--------------|-------|---------------------------|--------------|---------------|--------------|--------|-------|--------------|--|
| Variável                   | SQ            | g.l.         | MQ    | $\boldsymbol{\mathrm{F}}$ | $\mathbf{P}$ | SQ            | g.l.         | MQ     | F     | $\mathbf{P}$ |  |
| <b>MASSISPM</b>            | 0,05          | $\mathbf{1}$ | 0,05  | 0,07                      | 0,797        | 0,36          | $\mathbf{1}$ | 0,36   | 0,83  | 0,364        |  |
| Erro                       | 267,18        | 326          | 0,82  |                           |              | 113,03        | 262          | 0,43   |       |              |  |
| MASSISNSL                  | 0,27          | $\mathbf{1}$ | 0,27  | 0,66                      | 0,418        | 0,00          | $\mathbf{1}$ | 0,00   | 0,01  | 0,908        |  |
| Erro                       | 135,73        | 326          | 0,42  |                           |              | 94,81         | 262          | 0,36   |       |              |  |
| <b>MASSISPNS</b>           | 1,68          | $\mathbf{1}$ | 1,68  | 0,73                      | 0,394        | 60,89         | $\mathbf{1}$ | 60,89  | 30,72 | < 0,001      |  |
| Erro                       | 751,21        | 326          | 2,30  |                           |              | 519,25        | 262          | 1,98   |       |              |  |
| <b>MASSPMZS</b>            | 0,65          | $\mathbf{1}$ | 0,65  | 0,36                      | 0,550        | 17,29         | $\mathbf{1}$ | 17,29  | 13,48 | $<$ 0,001    |  |
| Erro                       | 596,03        | 326          | 1,83  |                           |              | 336,06        | 262          | 1,28   |       |              |  |
| MASSPMZI                   | 0,35          | $\mathbf{1}$ | 0,35  | 0,17                      | 0,681        | 45,24         | $\mathbf{1}$ | 45,24  | 27,29 | $<$ 0,001    |  |
| Erro                       | 669,15        | 326          | 2,05  |                           |              | 434,43        | 262          | 1,66   |       |              |  |
| <b>MASSPMMT</b>            | 2,30          | $\mathbf{1}$ | 2,30  | 0,82                      | 0,365        | 137,77        | $\mathbf{1}$ | 137,77 | 57,91 | $<$ 0,001    |  |
| Erro                       | 909,50        | 326          | 2,79  |                           |              | 623,34        | 262          | 2,38   |       |              |  |
| <b>MASSNSLNA</b>           | 17,98         | $\mathbf{1}$ | 17,98 | 3,82                      | 0,051        | 6,15          | $\mathbf{1}$ | 6,15   | 1,36  | 0,245        |  |
| Erro                       | 1533,96       | 326          | 4,71  |                           |              | 1185,44       | 262          | 4,52   |       |              |  |
| MASSNSLZS                  | 0,08          | $\mathbf{1}$ | 0,08  | 0,05                      | 0,815        | 14,11         | $\mathbf{1}$ | 14,11  | 9,14  | 0,003        |  |
| Erro                       | 473,97        | 326          | 1,45  |                           |              | 404,72        | 262          | 1,54   |       |              |  |
| MASSNSLZI                  | 3,22          | $\mathbf{1}$ | 3,22  | 1,71                      | 0,192        | 49,82         | $\mathbf{1}$ | 49,82  | 24,63 | $<$ 0,001    |  |
| Erro                       | 613,33        | 326          | 1,88  |                           |              | 530,03        | 262          | 2,02   |       |              |  |
| <b>MASSNABR</b>            | 52,43         | $\mathbf{1}$ | 52,43 | 13,43                     | < 0,001      | 13,53         | $\mathbf{1}$ | 13,53  | 3,04  | 0,083        |  |
| Erro                       | 1272,20       | 326          | 3,90  |                           |              | 1168,08       | 262          | 4,46   |       |              |  |
| <b>MASSNAPNS</b>           | 0,00          | $\mathbf{1}$ | 0,00  | 0,01                      | 0,936        | 8,02          | $\mathbf{1}$ | 8,02   | 9,52  | 0,002        |  |
| Erro                       | 247,77        | 326          | 0,76  |                           |              | 220,75        | 262          | 0,84   |       |              |  |
| MASSBRPT                   | 43,35         | $\mathbf{1}$ | 43,35 | 42,75                     | $<$ 0,001    | 13,90         | $\mathbf{1}$ | 13,90  | 13,51 | $<$ 0,001    |  |
| Erro                       | 330,59        | 326          | 1,01  |                           |              | 269,57        | 262          | 1,03   |       |              |  |
| MASSBRAPET                 | 7,80          | $\mathbf{1}$ | 7,80  | 8,54                      | 0,004        | 10,09         | $\mathbf{1}$ | 10,09  | 12,67 | $<$ 0,001    |  |
| Erro                       | 297,75        | 326          | 0,91  |                           |              | 208,55        | 262          | 0,80   |       |              |  |
| MASSPTAPET                 | 0,09          | $\mathbf{1}$ | 0,09  | 0,16                      | 0,692        | 1,96          | $\mathbf{1}$ | 1,96   | 3,95  | 0,048        |  |
| Erro                       | 190,23        | 326          | 0,58  |                           |              | 130,02        | 262          | 0,50   |       |              |  |
| <b>MASSPTBA</b>            | 0,21          | $\mathbf{1}$ | 0,21  | 0,30                      | 0,585        | 1,15          | $\mathbf{1}$ | 1,15   | 2,05  | 0,154        |  |
| Erro                       | 225,09        | 326          | 0,69  |                           |              | 147,14        | 262          | 0,56   |       |              |  |
| <b>MASSPTEAM</b>           | 0,01          | $\mathbf{1}$ | 0,01  | 0,01                      | 0,925        | 2,27          | $\mathbf{1}$ | 2,27   | 3,86  | 0,051        |  |
| Erro                       | 201,94        | 326          | 0,62  |                           |              | 154,13        | 262          | 0,59   |       |              |  |
| MASSPTZYGO                 | 0,02          | $\mathbf{1}$ | 0,02  | 0,02                      | 0,878        | 4,70          | $\mathbf{1}$ | 4,70   | 6,87  | 0,009        |  |
| Erro                       | 220,94        | 326          | 0,68  |                           |              | 179,36        | 262          | 0,68   |       |              |  |
| <b>MASSPTTSP</b>           | 0,01          | $\mathbf{1}$ | 0,01  | 0,01                      | 0,924        | 0,00          | $\mathbf{1}$ | 0,00   | 0,00  | 0,962        |  |
| $\ensuremath{\text{Eiro}}$ | 451,91        | 326          | 1,39  |                           |              | 311,19        | 262          | 1,19   |       |              |  |
| MASSZSZI                   | 2,82          | $\mathbf{1}$ | 2,82  | 3,22                      | 0,074        | 8,55          | $\mathbf{1}$ | 8,55   | 11,26 | < 0,001      |  |
| Erro                       | 285,62        | 326          | 0,88  |                           |              | 199,06        | 262          | 0,76   |       |              |  |
| MASSZIMT                   | 3,91          | $\mathbf{1}$ | 3,91  | 5,16                      | 0,024        | 0,63          | $\mathbf{1}$ | 0,63   | 0,28  | 0,599        |  |
| Erro                       | 247,34        | 326          | 0,76  |                           |              | 599,71        | 262          | 2,29   |       |              |  |
| MASSZIZYGO                 | 0,78          | $\mathbf{1}$ | 0,78  | 0,54                      | 0,463        | 24,41         | $\mathbf{1}$ | 24,41  | 18,60 | < 0,001      |  |
| Erro                       | 471,14        | 326          | 1,45  |                           |              | 343,84        | 262          | 1,31   |       |              |  |
| MASSZITSP                  | 2,74          | $\mathbf{1}$ | 2,74  | 1,81                      | 0,180        | 13,68         | $\mathbf{1}$ | 13,68  | 7,86  | 0,005        |  |
| Erro                       | 494,11        | 326          | 1,52  |                           |              | 456,01        | 262          | 1,74   |       |              |  |
| <b>MASSMTPNS</b>           | 1,86          | $\mathbf{1}$ | 1,86  | 2,77                      | 0,097        | 3,37          | $\mathbf{1}$ | 3,37   | 6,05  | 0,015        |  |
| Erro                       | 218,73        | 326          | 0,67  |                           |              | 145,81        | 262          | 0,56   |       |              |  |

Tabela 4.5 – Diferenciação entre os gêneros a partir dos dados após a remoção do tamanho. Para cada variável é apresentado a soma dos quadrados (SQ), os graus de liberdade (g.l.), a média dos quadrados (MQ), o valor de F e a probabilidade associada (p). Resultados em negrito foram significativo a p < 0,00143.

Tabela 4.5 – (*continuação*).

| MASSPNSAPET        | 3,29    | $\mathbf{1}$ | 3,29 | 2,58 | 0,109 | 15,32  | $\mathbf{1}$ | 15,32 | 12,89 | < 0,001   |
|--------------------|---------|--------------|------|------|-------|--------|--------------|-------|-------|-----------|
| Erro               | 415,43  | 326          | 1,27 |      |       | 311,38 | 262          | 1,19  |       |           |
| MASSAPETBA         | 0,00    | 1            | 0,00 | 0,01 | 0,931 | 0,10   | 1            | 0,10  | 0,38  | 0,537     |
| Erro               | 78,85   | 326          | 0,24 |      |       | 67,81  | 262          | 0,26  |       |           |
| <b>MASSAPETTS</b>  | 0,02    | 1            | 0,02 | 0,09 | 0,765 | 0,24   | 1            | 0,24  | 0,97  | 0,326     |
| Erro               | 78,72   | 326          | 0,24 |      |       | 66,12  | 262          | 0,25  |       |           |
| MASSBAEAM          | 0,14    | 1            | 0,14 | 0,56 | 0,456 | 0,22   | $\mathbf{1}$ | 0,22  | 0,87  | 0,352     |
| Erro               | 80,67   | 326          | 0,25 |      |       | 65,26  | 262          | 0,25  |       |           |
| MASSEAMZYGO        | 0,99    | 1            | 0,99 | 3,65 | 0,057 | 4,41   | 1            | 4,41  | 16,19 | < 0,001   |
| Erro               | 88,53   | 326          | 0,27 |      |       | 71,43  | 262          | 0,27  |       |           |
| <b>MASSZYGOTSP</b> | 0,01    | 1            | 0,01 | 0,01 | 0,910 | 2,89   | $\mathbf{1}$ | 2,89  | 4,32  | 0,039     |
| Erro               | 274,58  | 326          | 0,84 |      |       | 175,27 | 262          | 0,67  |       |           |
| <b>MASSLDAS</b>    | 1,73    | 1            | 1,73 | 1,16 | 0,282 | 17,07  | $\mathbf{1}$ | 17,07 | 10,69 | $<$ 0,001 |
| Erro               | 486,10  | 326          | 1,49 |      |       | 418,48 | 262          | 1,60  |       |           |
| <b>MASSBRLD</b>    | 2,22    | 1            | 2,22 | 0,55 | 0,460 | 3,79   | $\mathbf{1}$ | 3,79  | 1,10  | 0,296     |
| Erro               | 1323,68 | 326          | 4,06 |      |       | 907,23 | 262          | 3,46  |       |           |
| <b>MASSOPILD</b>   | 0,09    | 1            | 0,09 | 0,04 | 0,839 | 0,01   | $\mathbf{1}$ | 0,01  | 0,01  | 0,938     |
| Erro               | 717,30  | 326          | 2,20 |      |       | 524,79 | 262          | 2,00  |       |           |
| <b>MASSPTAS</b>    | 0,94    | 1            | 0,94 | 0,92 | 0,337 | 19,35  | 1            | 19,35 | 20,58 | < 0,001   |
| Erro               | 330,57  | 326          | 1,01 |      |       | 246,32 | 262          | 0,94  |       |           |
| <b>MASSJPAS</b>    | 0,01    | 1            | 0,01 | 0,02 | 0,882 | 9,63   | $\mathbf{1}$ | 9,63  | 10,54 | < 0,001   |
| Erro               | 218,83  | 326          | 0,67 |      |       | 239,35 | 262          | 0,91  |       |           |
| MASSBAOPI          | 0,02    | 1            | 0,02 | 0,11 | 0,746 | 0,52   | 1            | 0,52  | 2,49  | 0,116     |
| Erro               | 71,48   | 326          | 0,22 |      |       | 55,16  | 262          | 0,21  |       |           |

### **Trajetórias de crescimento**

 Para testar o tamanho (CP1) como um bom substituto a idade foi feita uma regressão contra os códigos das classes etárias. Encontrei resultados significativos para *Didelphis* machos (r = 0,92) e fêmeas (r = 0,89), ambos a 1%. *Philander* mostrou resultados similares com regressões significativas a 1% para ambos os sexos (machos = 0,88 e  $f\hat{e}$ meas = 0,86).

 Como não houve diferença nas trajetórias de crescimento entre machos e fêmeas, optei por mostrar somente as dos machos. A maioria das trajetórias encontradas foram lineares, como nos casos **a** e **b** da figura 4.3. A única diferença observada entre os gêneros foi de tamanho, já que os espécimes de *Didelphis* são maiores (trajetórias mais longas no eixo do tamanho). Das 35 distâncias, 30 tiveram correlações acima de 0,92 com tamanho. A correlação mais baixa observada foi para a distância BAOPI (0,75).

Houveram somente três exceções a este padrão geral: ZIMT mostrou um padrão com duas trajetórias paralelas, uma para cada gênero (figura 4.3 d); MTPNS mostrou também duas trajetórias paralelas, mas há espécimes de *Didelphis* e *Philander* em cada uma delas (figura 4.3 e); e BRPT mostrou uma mudança pronunciada na direção da trajetória acima de um determinado tamanho, alcançado somente por espécimes de *Didelphis* (figura 4.3 f).

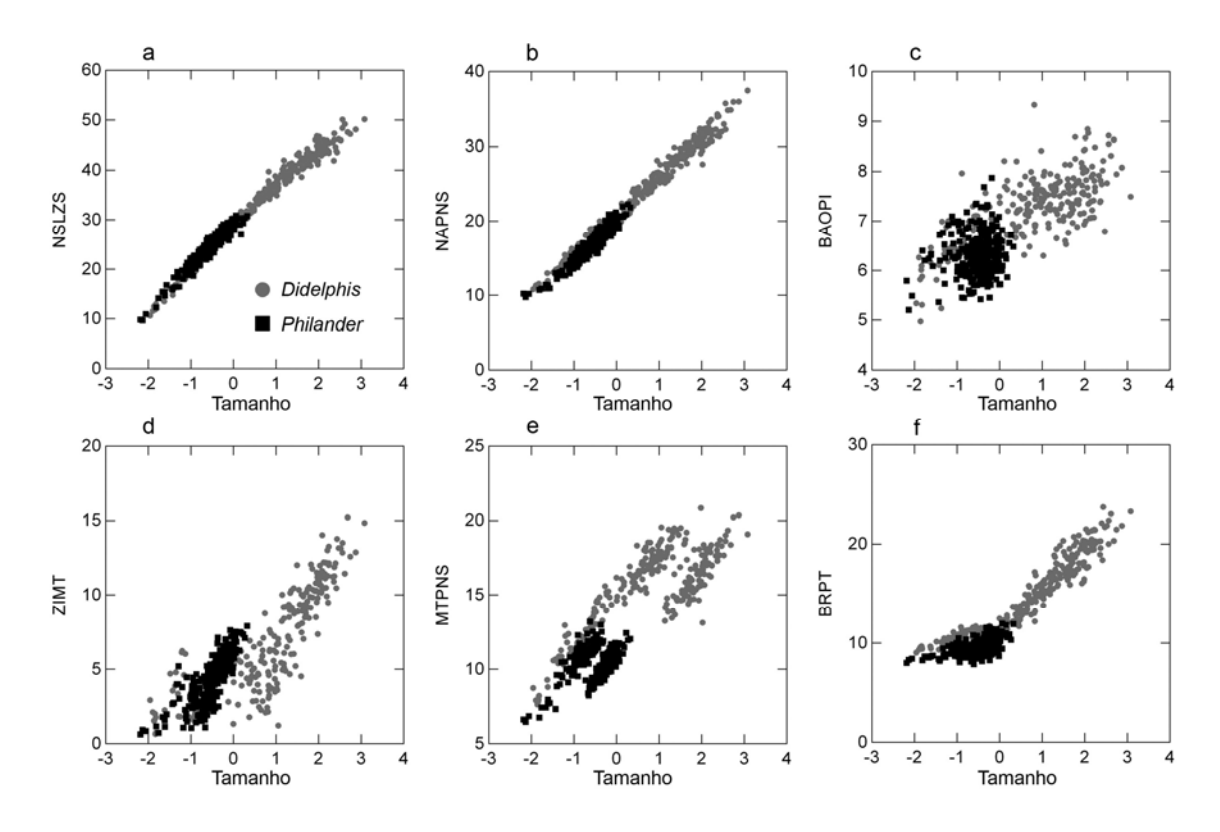

Figura 4.3 – Gráficos das distâncias euclidianas contra o tamanho (representado pelo CP1). Gráficos **a** e **b** mostram um padrão de extensão entre as trajetórias. O mesmo ocorreu em **c**, mas o ajuste dos pontos a reta não foi tão alto. Todos as outras distâncias seguiram este padrão com três exceções: **d** – duas trajetórias paralelas, uma para cada gênero; **e** – duas trajetórias paralelas com espécimes de *Didelphis* e *Philander* em cada uma delas; **f** – a variável muda de trajetória a partir de um determinado tamanho, obtido somente em *Didelphis*.

#### **Morfometria geométrica**

 O tamanho do centróide foi altamente correlacionado ao CP1-3D1 nos dois gêneros (*Didelphis* = 0,98, *Philander* = 0,97, ambos p < 0,001), indicando uma associação alométrica entre eles. Nenhum outro CP-3D mostrou correlação significativa com o tamanho do centróide. Por conta desta correlação, o PC1-3D representa variações alométricas e responde por 46,10% da variação na forma.

 Reconstruções tridimensionais do crânio baseados nos marcadores geométricos foram praticamente idênticos em ambos os gêneros (figura 4.4). Espécimes mais jovens apresentaram caixas cranianas maiores (tanto na largura quanto na altura), que também foram maiores quando comparadas ao resto (face) do crânio. A caixa craniana é tão grande, que nestes espécimes mais jovens é a parte mais larga do crânio. A medida que os espécimes envelhecem, as proporções entre as duas principais regiões do crânio, face e neurocrânio, se alteraram. A região do neurocrânio como um todo se torna proporcionalmente menor, resultado que esta de acordo com as análises dos coeficientes alométricos (tabela 4.1). Neste caso, a porção mais larga do crânio passou a ser o arco zigomático. A face começa a responder por porções maiores do crânio, que se torna mais longo e delgado. Comparando *Didelphis* com *Philander*, consegui observar pequenas diferenças somente. Espécimes mais jovens de *Didelphis* possuem uma caixa craniana relativamente mais larga, porém mais curta que em *Philander*. Em indivíduos mais velhos, a caixa craniana de *Philander* é mais larga, mas como nestas idades o arco zigomático é que define a largura do crânio, *Didelphis* ainda permanece como mais largo. Apesar disto, as trajetórias ontongenéticas dos dois são paralelas e similares. Espécimes mais jovens são mais similares entre os gêneros, mas como a trajetória de *Didelphis* é mais longa, levando a espécimes maiores quando adultos, as diferenças alométricas entre eles aumentam com a idade.

<sup>1</sup> CP1-3D – refere-se ao primeiro componente principal extraído na análise da morfometria geométrica, diferente do CP1 obtido a partir das distâncias lineares e usado na morfometria tradicional.

 Vetores que descrevem as trajetórias ontogenéticas entre classes etárias consecutivas foram todos muito similares, tanto quando comparados dentro de cada gênero quando comparados entre eles (tabela 4.6). Este resultado também sugere trajetórias altamente similares.

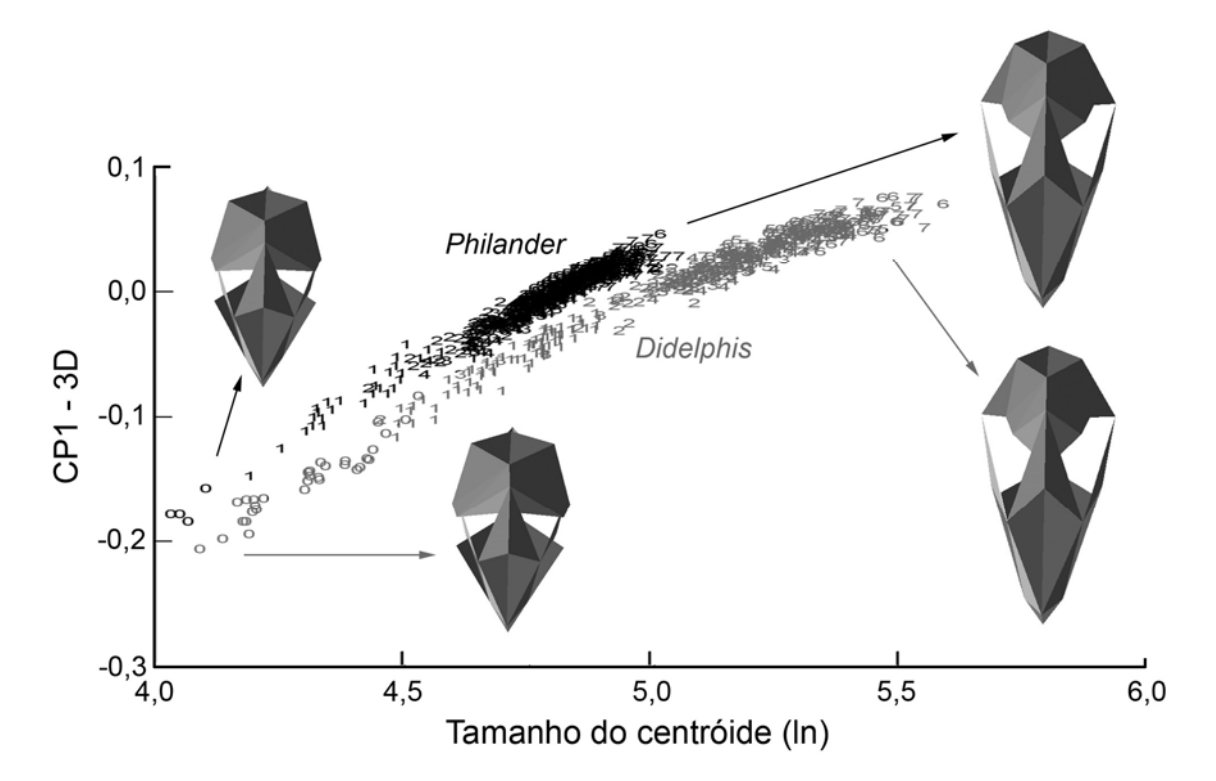

Figura 4.4 – Gráfico de tamanho (tamanho do centróide) e forma (PC1-3D). A trajetória mais longa em *Didelphis* indica que os espécimes crescem mais. Reconstruções tridimensionais do crânio em vista dorsal.

### Tabela 4.6 – Correlações entre os vetores alométricos para cada gênero separadamente e entre eles, ao longo da ontogenia. Todos os resultados foram significativos (p < 0,001).

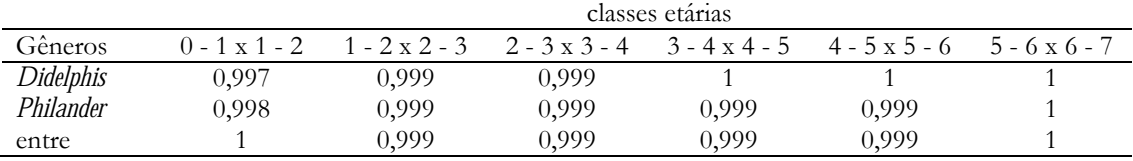

 A projeção dos espécimes ao longo do PC1-3D mostrou diferenças significativa entre os gêneros (t = -4,17, g.l. = 649,1,  $p < 0.001$ ). Comparações de espécimes ao longo da ontogenia mostraram resultados similares: idade um:  $t = -4,99$ , g.l. = 47,1,  $p \le 0,001$ ; idade dois: t = - 11,21, g.l. = 101,0, p < 0,001; idade três: t = - 15,25, g.l. = 92,8, p < 0,001; idade quatro: t = - 17,84, g.l. = 137,3 p < 0,001; idade cinco: t = - 19,86, g.l. = 157,1,  $p \le 0.001$ ; idade seis: t = -18,68, g.l. = 104,6,  $p \le 0.001$ ; idade sete: t = -21,66, g.l.  $= 148,3$ ,  $p \le 0,001$ ). Projeções de todos os espécimes no PC2-3D também separaram os gêneros (t = - 65,10, g.l. = 930,1,  $p < 0,001$ ), bem como para cada idade separadamente (idade um: t = -15,80, g.l. = 41,8, p < 0,001; idade dois: t = -23,17, g.l. = 95,2, p < 0,001; idade três: t = - 21,72, g.l. = 103,0, p < 0,001; idade quatro: t = - 26,48, g.l. = 77,3, p < 0,001; idade cinco: t = - 30,29, g.l. = 105,6, p < 0,001; idade seis: t = - 24,21, g.l. = 72,0, p < 0,001; idade sete: t = - 27,28, g.l. = 155,9, p < 0,001). Como pode ser observado por estes resultados, as diferenças entre os espécimes projetados ao longo do PC2-3D são maiores, resultado que também pode ser observado no gráfico PC1-3D *vs.* PC2-3D (figura 4.5).

O tamanho só foi significativamente correlacionado ao PC1-3D ( $r = 0.81$ ,  $p <$ 0,001), considerando ambos os gêneros. Em *Didelphis*, esta correlação foi de r = 0,94, p < 0,001, e em *Philander* foi de 0,94, p < 0,001.

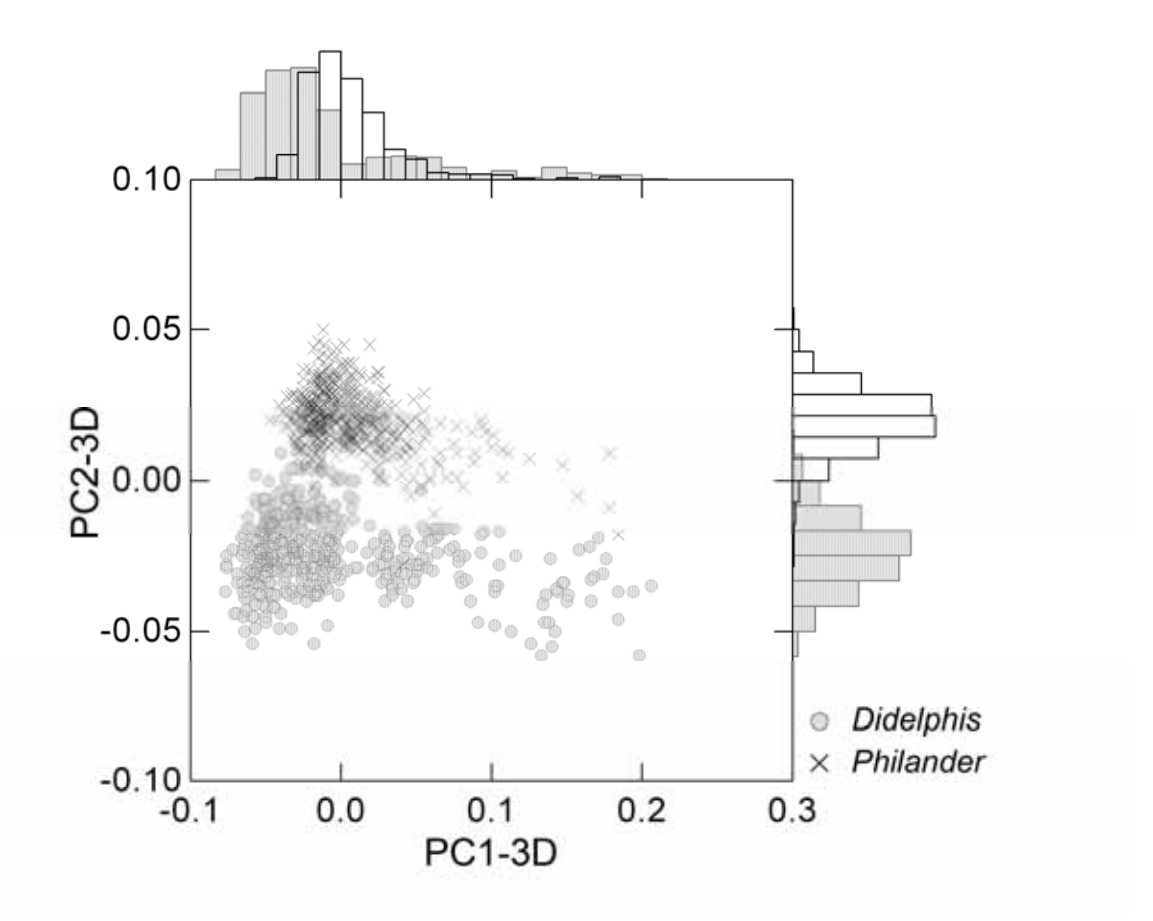

Figura 4.5 – Projeções dos espécimes nos dois primeiros componentes principais (3D). Observa-se que os gêneros são distinguíveis ao longo do eixo do PC2-3D. Distribuição das frequências dos espécimes nas laterais do gráfico.

 Espécimes de *Didelphis* nascem maiores que espécimes de *Philander*, como observado pela média dos espécimes de idade zero no eixo do tamanho do centróide (tabela 4.7, figura 4.4). Ao analisarmos as trajetórias específicas de cada gênero ao longo do eixo do tamanho do centróide, observa-se um crescimento mais rápido nas primeiras idades, indicado pelas maiores diferenças entre idades consecutivas. As diferenças observadas entre as idades 0-1 e 1-2 correspondem juntas por mais da metade do comprimento das trajetórias neste eixo (*Didelphis* 59,13% e *Philander* 55,91%). Comparando os dois gêneros há uma similaridade no tamanho observado para cada trajetória, principalmente após o trecho 1-2. No trecho 0-1, entretanto, há uma diferença ligeiramente maior que as observadas para

o restante das trajetórias. As diferenças entre os gêneros se tornam aparentes quando são analisadas as trajetórias entre duas idades consecutivas em relação ao comprimento total da trajetória para este eixo. *Didelphis* apresenta em todos os momentos do crescimento aproximadamente o dobro do tamanho entre cada idade consecutiva em relação a *Philander* (tabela 4.7). Estes resultados mostram novamente uma maior diferenciação no tamanho entre os dois gêneros. Ao analisarmos a forma, representada pelo CP1-3D, estas diferenças diminuem drasticamente. Ao analisarmos os comprimentos das trajetórias específicas de cada gênero, os valores são muito parecidos. O mesmo pode ser observado ao analisarmos estes comprimentos em relação a trajetória total para este eixo, cujos valores são praticamente os mesmos para os dois gêneros. Além do mais, tanto para as trajetórias específicas quanto para a geral, em ambos os gêneros mais de 70% da variação é também observada no começo das trajetórias (0-1 e 1-2).

Tabela 4.7 – Médias da projeção dos espécimes no tamanho do centróide (TC) e no primeiro componente principal (PC1-3D) obtido pelo Morphologika. A porcentagem específica refere-se ao comprimento da trajetória ontogenética entre duas idades consecutivas para cada gênero em cada um destes eixos. A porcentagem geral refere-se ao comprimento das trajetórias ontogenéticas entre duas idades consecutivas de cada gênero tendo como base o comprimento total das trajetórias, medida entre o menor e o maior indivíduo obtido para cada eixo (não necessariamente do mesmo gênero).

|           | idade          | Média TC | % específica | $\%$ geral | Média PC1-3D | % específica | $%$ geral |
|-----------|----------------|----------|--------------|------------|--------------|--------------|-----------|
|           | $\theta$       | 75,06    |              |            | 0,15         |              |           |
|           | 1              | 113,77   | 27,01        | 19,14      | 0,05         | 47,49        | 52,40     |
|           | $\overline{2}$ | 155,20   | 28,90        | 20,47      | $-0,01$      | 28,33        | 31,26     |
| Didelphis | 3              | 170,47   | 10,66        | 7,55       | $-0,02$      | 5,96         | 6,58      |
|           | $\overline{4}$ | 182,86   | 8,64         | 6,12       | $-0,03$      | 4,74         | 5,24      |
|           | 5              | 199,86   | 11,86        | 8,40       | $-0,04$      | 7,61         | 8,40      |
|           | 6              | 209,49   | 6,72         | 4,76       | $-0,05$      | 3,57         | 3,94      |
|           |                | 218,40   | 6,22         | 4,40       | $-0,05$      | 2,29         | 2,52      |
|           | $\theta$       | 58,37    |              |            | 0,17         |              |           |
|           | 1              | 84,19    | 32,48        | 12,76      | 0,08         | 48,51        | 50,34     |
|           | $\overline{2}$ | 105,38   | 26,65        | 10,47      | 0,03         | 25,35        | 26,31     |
| Philander | 3              | 111,73   | 8,00         | 3,14       | 0,03         | 3,42         | 3,55      |
|           | $\overline{4}$ | 118,55   | 8,58         | 3,37       | 0,01         | 7,26         | 7,54      |
|           | 5              | 127,46   | 11,20        | 4,40       | $-0,01$      | 9,79         | 10,16     |
|           | 6              | 132,06   | 5,78         | 2,27       | $-0,01$      | 2,13         | 2,21      |
|           |                | 137,87   | 7,32         | 2,88       | $-0,02$      | 3,53         | 3,66      |

# **DISCUSSÃO**

 O dimorfismo sexual secundário nos crânios de *Didelphis* e *Philander* é bem marcado em algumas classes etárias, principalmente em espécimes adultos. Os resultados em geral apontam para um dimorfismo mais acentuado nos crânios de *Didelphis*. Neste gênero as diferenças entre os sexos começam a surgir mais cedo na ontogenia, e em cada idade há um número maior de medidas diferentes entre os sexos. Em *Philander* as diferenças entre machos e fêmeas só surgem em indivíduos adultos, a partir da idade cinco. O número de variáveis significativamente diferentes em cada classe etária é menor que o observado em *Didelphis*. É interessante notar que o número de medidas diferentes diminui na última classe etária, em ambos os gêneros.É possível que por conta do

dimorfismo os machos acelerem o seu crescimento atingido idades maiores mais cedo. Em contrapartida, este dimorfismo seria reduzido na idade sete quando as fêmeas "alcançariam" um tamanho mais próximo ao dos machos. Tal afirmação, além de totalmente especulativa, vai de encontro a uma outra teoria que sugere que o dimorfismo aumenta após a maturidade sexual, justamente pela interrupção do crescimento nas fêmeas pela transferência da energia que seria gasta no crescimento para a gravidez e amamentação (Bergallo & Cerqueira 1994). Após a remoção de tamanho, o número de medidas diferentes diminui consideravelmente, chegando a praticamente desaparecer no caso de *Philander*. Em ambos os gêneros os machos são maiores e nos adultos de *Didelphis*, as fêmeas tem em média 90% do tamanho dos machos, enquanto que em *Philander* este número é de 94%. O fato do dimorfismo ter diminuído consideravelmente após a remoção do tamanho indica que ele é devido em grande parte a este fator.

 Em um estudo recente Astúa (2010) analisou separadamente o efeito do tamanho e forma no dimorfismo sexual em crânio de marsupiais, encontrando dimorfismo de forma e tamanho em crânios de *D. albiventris*. Dimorfismo sexual nesta espécie já havia sido reportado em trabalhos anteriores (Cerqueira & Lemos 2000, Lemos e Cerqueira 2002). Em contrapartida, em *P. opossum* foi observado somente dimorfismo de forma sob uma única vista do crânio, a dorsal (sendo as outras ventral e lateral).

 Não houve diferença nos resultados obtidos para os coeficientes alométricos entre machos, fêmeas e ambos agrupados. Ao considerarmos o crânio como um todo, observase que ele possui a maioria das suas medidas negativamente alométricas, em ambos os gêneros, o que também ocorre para a região do neurocrânio. Na região da face, entretanto, observa-se que, ao contrário de *Didelphis* que permanece como predominantemente negativamente alométrico, há mais variáveis positivamente alométricas em *Philander*, bem como isométricas. A única sub-região que é positivamente alométrica é a do zigomático, em ambos os gêneros. Quando estas hipóteses de modularidade foram construídas, esta região foi associada a inserção e atividade dos músculos da mastigação (Cheverud 1995). É possível que este crescimento positivo em relação ao resto do crânio esteja associado a mudança de alimentação, passando da lactação à ingestão de alimentos sólidos (Abdala *et al.* 2001).

 O crescimento negativamente alométrico de componentes do crânio já havia sido demonstrada pare espécimes de *D. albiventris* (Abtala *et al.* 2001). A alometria negativa da caixa craniana conduz, ao longo da ontogenia, à constrição da região pós orbital. Esta constrição, combinada à isometria positiva da região do zigomático que observei, aumenta o espaço temporal em direção ao crânio, que vai crescendo a medida que o indivíduo fica mais velho. Esta mudança pode ser mais facilmente observada nas reconstruções tridimensionais do crânio (figura 4.4). Como o crescimento deste espaço acomoda o desenvolvimento dos músculos temporal, masseter e pterigóide, este padrão de crescimento permite gradualmente que o animal alcance e mantenha a função trófica adulta e que possa desempenhar comportamentos ofensivos/defensivos (Abdala *et al.*  2001). Ademais, estas mudanças nos componentes alométricos estão associadas à mudanças morfológicas como por exemplo, o desenvolvimento da crista sagital, que representa crescimento de superfícies para a inserção do músculo masseter (Abdala *et al.*  2001), associado à mastigação. Em *Lutreolina*, em contrapartida, foi observado um equilíbrio entre caracteres isométricos e negativamente alométricos, mas nenhum positivamente alométrico (Flores *et al*. 2003). *Caluromys philander* também apresenta predominantemente caracteres negativamente alométricos e isométricos (Flores *et al.* 2010). Baseados nos coeficientes alométricos destes trabalhos são descritas as seguintes transformações para estes gêneros: uma diminuição da caixa craniana em espécimes mais velhos; o palato se torna mais delgado, seguido por uma elongação do rostro com um todo; e o espaço temporal se expande para dentro aumentando o espaço dos músculos temporais (Flores *et al.* 2003, 2010). Estes resultados são compartilhados por *Didelphis* e *Philander* (mais facilmente observados na (figura 4.4) e também por *D. albiventris* (Abtala *et al.* 2001), indicando possivelmente um padrão compartilhado pelos Didelphimorphia.

 Todas as comparações entre os vetores alométricos são mais similares entre si que o esperado ao acaso, mesmo comparando estes valores aos mais restritivos, obtidos a partir da correlação de cada vetor com 1.000 réplicas aleatórias de si mesmo. Considerando a grande similaridade entre os vetores alométricos de *Didelphis* e *Philander*, e que a maior porção da diferença entre eles é devida ao tamanho, podemos considerar que durante a diversificação destes gêneros irmãos o tamanho teve um papel fundamental. O fato dos vetores alométricos serem altamente similares entre os gêneros sugere que eles

seguem o mesmo padrão de crescimento, mas com uma trajetória maior ou prolongada em *Didelphis*. Os resultados da morfometria geométrica mostram resultados similares. Ao comparar os vetores obtidos entre as diferentes classes etárias (figura 4.4), observa-se também um elevado nível de similaridade entre eles. Todas as correlações de vetores são significativas tanto dentro de cada gênero quanto entre eles, com correlações acima de 0,99. O CP1 extraído a partir do logaritmo natural dos dados para ambos os gêneros mostra que mais de 92% da variação entre os espécimes é devida ao tamanho. Além disso, este CP1 é altamente similar a um vetor isométrico de tamanho e aos vetores que descrevem a variação dentro de cada gênero.

 Este conservadorismo nos padrões alométricos se soma aos resultados obtidos nas análises das trajetórias de crescimento, onde comparei cada variável ao tamanho geral do crânio. Vale lembrar que o tamanho está sendo usado como substituto a idade, visto que este se correlacionou positivamente com os códigos de idade em ambos os gêneros e sexos, com correlações acima de 0.86. Em 91% dos casos o que ocorre é simplesmente um prolongamento das trajetórias ontogenéticas no caso de *Didelphis*, que crescem mais e por mais tempo. É justamente por isto que espécimes de *Philander* se concentram no canto inferior esquerdo dos gráficos. As altas correlações destas variáveis com tamanho indicam uma variação alométrica, ou seja, mudanças de forma associadas ao tamanho. Foram encontrados somente três exceções a este caso, uma em que há duas trajetórias paralelas, uma para cada gênero; outro em que há duas trajetórias paralelas, com espécimes de *Didelphis* e *Philander* se distribuindo em cada uma delas; e um terceiro caso em que só há mudança no caráter a partir de um determinado tamanho, que só é observado em *Didelphis*.

 Apesar das bases conceituais da heterocronia moderna terem sido lançadas há mais de trinta anos atrás (Gould 1977), ainda hoje se debate a utilização de conceitos heterocrônicos em análises alométricas. Por definição, mudanças na taxa e tempo dos eventos ontogenéticos só podem ser determinadas baseadas no tempo absoluto, ou seja, quando a idade dos organismos sendo comparados é conhecida (McKinney & McNamara 1991). Este requerimento é problemático quando o objeto da análise são espécimes obtidos em coleções científicas, como os aqui utilizados, já que estes exemplares são, na grande maioria dos casos, coletados na natureza e a idade não pode ser determinada. Entretanto, se as trajetórias crescerem sob taxas similares, as inferências heterocrônicas baseadas em análises alométricas podem representar os verdadeiros processos heterocrônicos envolvidos (McKinney & McNamara 1991). Neste trabalho há alguns resultados que apontam nesta direção, como a comparação entre os vetores alométricos, bem como os vetores obtidos ao longo das classes etárias, todos altamente similares. Se nos basearmos nas análises alométricas para fazer inferências heterocrônicas, podemos perceber que os dois gêneros compartilham suas trajetórias ontogenéticas e que a principal diferença entre elas se refere ao comprimento. Trajetórias de *Didelphis* são mais longas, o que pode indicar o fenômeno conhecido como hipermorfose, onde o término do desenvolvimento de um caráter é atrasado em relação a espécie ancestral, ou seja, o caráter cresce por mais tempo (Gould 1977). Uma outra opção é que na verdade a trajetória de *Philander* seja mais curta, caracterizando assim o fenômeno de progênese. Neste caso, o tempo de desenvolvimento é encurtado na espécie descendente e a trajetória é portanto mais curta (Gould 1977). Infelizmente não é possível precisar qual destes fenômenos ocorreu (qual é o caráter primitivo ou derivado) ou mesmo se ambos ocorreram concomitantemente (caso o ancestral possua um tamanho intermediário entre os dois). Neste ponto é possível somente inferir que, como os gêneros irmãos a *Didelphis*  e *Philander* (*Lutreolina, Chironectes*, Voss & Jansa 2009) possuem um tamanho menor, a espécie ancestral também seria menor. Neste caso seria a trajetória de *Didelphis* que estaria aumentando.

 Se inicialmente a MANOVA e a análise das variáveis canônicas apontam para completa separação entre os espécimes dos dois gêneros, esta desaparece após a remoção do tamanho. Mesmo os resultados multivariados que permanecem como significativos não tem suporte dos resultados univariados. Tais análises provavelmente só mostram diferenças devido a grande amostra, o que confere um alto poder a estas análises. Como as amostras são grandes, pequenas diferenças são consideradas significativas, mas uma análise mais detalhada destas estatísticas mostra que na verdade as diferenças entre os gêneros são pequenas, após a remoção dos efeitos de escala. Além disto, se analisarmos a distribuição dos espécimes ao longo da variável canônica obtida a partir dos dados sem tamanho é possível notar uma grande sobreposição entre os gêneros. Entretanto estas

diferenças não são uniformes entre os sexos. Nota-se que nos machos há uma sobreposição maior dos espécimes que nas fêmeas. Os resultados da ANOVA entre os gêneros a partir dos dados originais mostram que todas as variáveis são significativas estatisticamente. Em contrapartida, somente duas variáveis são significativas entre os machos dos dois gêneros após a remoção de tamanho, número que sobe para 14 no caso das fêmeas. Estes resultados indicam que o fator tamanho é o mais importante na diferenciação entre os dois gêneros e mais, que mesmo removendo o tamanho as fêmeas dos dois gêneros são mais diferentes entre si que os machos. Este resultado indica uma maior diferença na forma (independente do tamanho) das fêmeas que dos machos. Apesar da grande diferença entre os gêneros, ela diminui drasticamente após a remoção do tamanho.

Ao analisarmos os resultados da morfometria geométrica, fica claro que a forma, representada pelo PC1-3D, é altamente relacionada ao tamanho absoluto (tamanho do centróide) com correlações acima de 0,97 para cada gênero. Este resultado indica que variações neste eixo são variações alométricas, ou seja, variações de forma relacionadas a variações no tamanho. Projeções dos espécimes ao longo deste eixo (escores) diferenciam os dois gêneros. Uma separação mais clara é obtida, entretanto, ao longo do PC2-3D, que apresenta uma correlação mais baixa com o tamanho (r = 0,13 em *Didelphis* e r = 0,28 em *Philander*). Como o PC1-3D (alometria) explica 46% da variação entre os espécimes e o PC1 (alometria mais tamanho) explica 92% desta variação, podemos concluir que a diferença no tamanho que não está relacionada a alometria corresponde pelos outros 46% da variação observada.

Analisando ainda o gráfico entre o tamanho absoluto e a variação alométrica de forma (figura 4.4), observamos que os gêneros compartilham suas trajetórias ontogenéticas. Entretanto, estas trajetórias são paralelas, o que indica diferenças na forma entre *Didelphis* e *Philander*, observadas ao longo do eixo PC1-3D. Como em *Didelphis* a trajetória é mais longa, há também uma diferença no tamanho entre os gêneros, observado ao longo do eixo do tamanho do centróide. Em ambos, há um maior crescimento nas primeiras idades, principalmente entre as idades zero e dois. São nestas idades que se observam as maiores concentrações na variação de forma, que, entretanto,

são similares entre os dois gêneros. Mas se há somente uma pequena variação na forma entre *Didelphis* e *Philander*, ao analisarmos os comprimentos das trajetórias em relação ao eixo de tamanho, é possível notar que para cada idade o comprimento da trajetória de *Didelphis* é maior (aproximadamente o dobro). É possível concluir também que os tamanhos observados em espécimes adultos de *Didelphis* são devidos ao crescimento por um período mais longo de tempo. A alternativa seria um crescimento acelerado em relação a *Philander*, mas isto se traduziria em diferenças nas inclinações das trajetórias ontogenéticas, o que não é observado.

Há provavelmente dois processos envolvidos na diversificação destes gêneros: recém nascidos de *Didelphis* são maiores, o que sugere um maior crescimento intrauterino; e a sua trajetória ontogenéttica é também mais longa, devido a um período maior de tempo de crescimento. Se estendêssemos a trajetória de *Philander* a um tamanho similar a de *Didelphis*, as diferenças observadas entre os espécimes adultos seriam menores, justamente porque estas diferenças são alométricas. A caixa craniana de *Philander* seria menor e mais estreita e a face mais longa, como observado em *Didelphis*. As diferenças entre os gêneros na fase adulta seriam similares às observadas no início do desenvolvimento.

*Didelphis* e *Philander* são dois gêneros irmãos que se diferenciam principalmente pelo tamanho e por mudanças de forma a ele associados (alometria). Além do primeiro componente principal, que é altamente correlacionado a um vetor isométrico, explicar 92% da variação entre os espécimes, a primeira variável canônica, que separa os dois gêneros, também é associada a este fator. Uma diferenciação maior no tamanho entre os gêneros é observada ao analisarmos os comprimentos das trajetórias ontogenéticas em relação ao eixo do tamanho do centróide. Entretanto, ao removemos o efeito do tamanho nas amostras, a separação original entre os gêneros praticamente desaparece. Apesar destas diferenças, *Didelphis* e *Philander* compartilham as trajetórias ontogenéticas. Contudo, há uma diferença no comprimento destas trajetórias, devido a um crescimento prolongado no caso de *Didelphis*. Se considerarmos que os gêneros irmãos a estes dois são menores, é possível especular que o ancestral de *Didelphis* e *Philander* era menor e o

processo heterocrônico envolvido seria o da hipermorfose, onde o término do tempo de desenvolvimento é atrasado em relação a espécie ancestral.

# **REFERÊNCIAS BIBLIOGRÁFICAS**

- Abdala, F., Flores, D., & Giannini, N. P., 2001. Postweaning ontogeny of the skull of *Didelphis albiventris*. **Journal Information** 82(1): 190-200.
- Aragon, S., Braza, F., Jose, C. S. & Fandos, P., 1998. Variation in skull morphology of ore deer (*Capreolus capreolus*) in western and central Europe. **Journal of Mammalogy** 79(1): 131-140.
- Astúa, D., 2010. Cranial sexual dimorphism in New World marsupials and a test of Rensch's rule in Didelphidae. **Journal of Mammalogy** 91(4): 1011-1024.
- Bastir, M. & Rosas, A. 2004. Comparative ontogeny in humans and chimpanzees: similarities, differences and paradoxes in postnatal growth and development of the skull. **Annals of Anatomy** 186: 503-509.
- Bergallo, H. G. & Cerqueira, R., 1994. Reproduction and growth of the opossum *Monodelphis domestica* (Mammalia, Didelphidae) in northeastern Brazil. **Journal of Zoology (London)** 232: 551–563.
- Carrasco, M. A., 2000. Species discrimination and morphological relationships of Kangaroo rats (*Dipodomys*) based on their dentition**. Journal of Mammalogy** 81(1): 107-122.
- Cerqueira, R. & Lemos, B., 2000. Morphometric differentiation between neotropical black-eared opossums, *Didelphis marsupialis* and *D. aurita* (Didelphimorphia, Didelphidae). **Mammalia** 64: 319– 327.
- Cheverud, J. M., 1982. Relationships among ontogenetic, static, and evolutionary allometry. **American Journal of Physical Anthropology** 59(2): 139-49.
- Cheverud, J. M., 1995. Morphological Integration in the Saddle-Back Tamarin (*Saguinus fuscicollis*) Cranium. **The American Naturalist**, 145: 63-89.
- Cheverud, J. M., Wagner, G. P., & Dow, M. M., 1989. Methods for the Comparative Analysis of Variation Patterns. **Systematic Zoology** 38(3): 201-213.
- Falconer, D. S., 1989. **Introduction to quantitative genetics, 3<sup>rd</sup> Ed.** Logman, New York.
- Flores, D., Abdala, F. & Giannini, N. P., 2010. Cranial ontogeny of *Caluromys philander* (Didelphidae): a qualitative and quantitative approach. **Journal of Mammalogy** 91(3): 539- 550.
- Flores, D., Giannini, N. P., & Abdala, F., 2003. Cranial ontogeny of *Lutreolina crassicaudata* (Didelphidae): a comparison with *Didelphis albiventris*. **Acta Theriologica** 41(1): 1-9.
- Gould, S. J. 1977. **Ontogeny and phylogeny**. The Belknap press of Harvard University Press.
- Jolicouer, P., 1963. The multivariate generalization of the allometry equation. **Biometrics** 19(3): 497-499.
- Klingenberg, C. P., 1998. Heterochrony and allometry: the analysis of evolutionary change in ontogeny. **Biological Review** 73: 79-123.
- Leigh, S. R. 2007. Homoplasy and the evolution of ontogeny in papionin primates. **Journal of Human Evolution** 52: 536-558.
- Lemos, B. & Cerqueira, R., 2002. Morphological differentiation in the white-eared opossum group (Didelphidae: *Didelphis*). **Journal of Mammalogy** 83: 354–369.
- Lieberman, D. E., Carlo, J., León, M. P. & Zollikofer, P. E. C., 2007. A geometric morphometric analysis of heterochrony in the cranium of chimpanzees and bonobos. **Journal of Human Evolution** 52: 647-662.
- Lleonart J., Salat J. & Torres G.J,. 2000. Removing allometric effects of body size in morphological analysis. **Journal of Theoretical Biology** 205(1):85-93.
- Marroig G., 2007. When size makes a difference: allometry, life-history and morphological evolution of capuchins (Cebus) and squirrels (Saimiri) monkeys (Cebinae, Platyrrhini). **BMC Evolutionary Biology** 7: 7-20.
- Marroig, G. & Cheverud, J. M., 2001. A comparison of phenotypic variation and covariation patterns and the role of phylogeny, ecology, and ontogeny during cranial evolution of New World monkeys. **Evolution** 55(12): 2576-2600.
- McKinney, M. L. & McNamara, J. J., 1991. **Heterocrony. The Evolution of ontogeny**. Plenum Press.
- Mitteroecker, P., Gunz, P., Bernhard, M., Schaefer, K. & Bookstein, F. L., 2004. Comparison of cranial ontogenetic trajectories among great apes and humans. **Journal of Human Evolution** 46: 679-698.
- O'Higgins P. & Jones, N., 1998. Facial growth in *Cercocebus torquatus*: an application of three dimensional geometric morphometric techniques to the study of morphological variation**. Journal of Anatomy** 193: 251-272.
- Richtsmeier, J. T., corner, B. D., Grausz, H. M., Cheverud, J. M. & Danahey, S. E., 1993., The role or postnatal growth pattern in the production of facial morphology. **Systematic Biology** 42(3): 307-330.
- Sara, M. & Vogel, P., 1996. Geographic variation of the greater white-toothed shrew (*Crodicura russula* Herman, 1780 Mammalia, Soricidae). **Zoological Journal of the Linnean Society**, 116: 377-392.
- Shingleton, A. W., Frankino, W. A.; Flatt, T., Nijhout, H. F. & Emlen, D. J., 2007. Size and shape: the developmental regulation of static allometry in insects. **Bio Essays** 29: 536-548.
- Springer, M. S., Westerman, M. & Kirsch, A. W., 1994. Relationships among orders and families of marsupials based on 12S ribosomal DNA sequences and the timing of marsupial radiation. **Journal of Mammalian Evolution** 2:85-115.
- Swiderski, D. L., 2003. Separating size form alometry: analysis of lower jaw morphology in the fox squirrel, *Sciurus niger*. **Journal of Mammalogy** 85(3)861-876.
- Wehausen, J. D. & Ramsey, R. R., 2000. Cranial morphometric and evolutionary relationships on the northern range of *Ovis canadensis*. **Journal of Mammalogy** 81(1): 145-161.
- Zelditch, M. L., Lundrigan, B. L. & Garland, T., 2004. Developmental regulation of skull morphology. I. Ontogenetic dynamics of variance. **Evolution & development** 6(3): 194-206.

# **CONCLUSÕES GERAIS**

 Apesar desta tese ter sido apresentada em quatro capítulos distintos, os resultados obtidos em cada um estão intimamente conectados e ajudam a montar um panorama inicial sobre a evolução morfológica dos marsupiais Didelphimorphia.

 Padrões e magnitudes são dois aspectos da integração morfológica que devem ser analisados juntos para um melhor entendimento da evolução dos organismos. Os padrões de integração morfológica são muito similares entre os gêneros de Didelphimorphia, tanto entre indivíduos adultos quanto entre espécimes jovens, ao longo da ontogenia. Esta similaridade é observada quando comparo o desenvolvimento de um mesmo gênero ou de diferentes gêneros entre si. Em contrapartida, as magnitudes de integração morfológica se mostram mais variáveis. Há uma tendência de diminuição desta magnitude com o aumento da idade, mas repare que uso o termo "tendência", porque não testei as diferenças entre elas, e portanto não posso afirmar que sejam significativas. Nem a filogenia, nem as distâncias morfológicas entre os gêneros aparentam estar relacionados aos padrões e magnitudes, já que ao correlacioná-los não obtive resultados significativos. Entretanto, há uma correlação positiva entre as distâncias morfológicas e filogenéticas, indicando que táxons mais próximos filogeneticamente são mais similares morfologicamente (expressos por distâncias de Mahalanobis). Diferenças nos padrões e magnitudes de integração podem ter conseqüências evolutivas importantes, modulando as respostas das populações à seleção e à deriva genética. Ao usar o método dos vetores aleatórios para comparar matrizes de covariância, estou na verdade, comparando as respostas evolutivas destas matrizes a vetores que simulam a ação da seleção. É possível concluir, portanto, que independente das diferenças nas magnitudes de integração, as respostas são todas muito similares, ou seja, na mesma direção.

 Independente da variação nas magnitudes de integração observadas nestes gêneros, os Didelphimorphia figuram entre os mamíferos como um dos grupos mais integrados morfologicamente. Em contrapartida, justamente devido a esta alta integração, seus crânios apresentam uma baixa modularidade. Isto significa que há uma alta correlação entre os componentes do crânio e que as diferentes partes que o compõe não

se comportam de forma relativamente independente, como seria esperado pela teoria da integração morfológica. Como consequência, independente do módulo que esteja sob seleção ou deriva, a resposta será compartilhada por todos os módulos. Portanto esta alta integração deve limitar as variações possíveis na direção de variações no tamanho. Variações estas expressas pelos altos valores obtidos no primeiro componente principal, em termos da contribuição relativa para a variação total disponível. A este eixo de maior variação, chamamos de linha de menor resistência evolutiva. Usualmente espera-se que as respostas a seleção sejam facilitadas ao longo deste eixo já que ele exprime uma maior variação disponível entre os espécimes. Nos Didelphimorphia, este eixo expressa valores tão altos que funciona como um atrator às respostas evolutivas, independente da direção da seleção.

 Este fenômeno é mais facilmente observado ao analisarmos os valores de flexibilidade e restrição evolutiva. A flexibilidade mede a capacidade de uma população em responder na direção da seleção, enquanto a restrição avalia o efeito que a linha de menor resistência exerce sobre as respostas evolutivas, limitando a direção das respostas à seleção. Nos Didelphimorphia, valores de flexibilidade são baixos e de restrição são altos. Estes resultados nada mais são do que uma prova empírica do discutido no parágrafo anterior, e mostram que independente da direção da seleção, as respostas serão alinhadas ao eixo, que nos marsupiais, é associado a variações de tamanho. A importância do tamanho sobre estes fenômenos se torna mais evidente quando ele é removido. Neste caso os valores de flexibilidade aumentam e os de restrição diminuem, o que implica em uma capacidade em responder à seleção em uma gama maior de direções. Ao remover a maior porcentagem de variação entre estes espécimes, que é de tamanho, a variação que sobra é melhor dividida nos demais eixos e os organismos passam a ser capazes de responder nestas outras direções.

 A remoção do tamanho diminui também a magnitude de integração morfológica, e, por conseguinte, aumenta a modularidade craniana. Originalmente os marsupiais apresentam uma baixa modularidade, que se reflete em poucas correlações significativas com as matrizes teóricas que expressam as relações de desenvolvimento/função compartilhadas pelas estruturas que compõem os módulos. Na grande maioria dos casos, somente a região da face e suas sub-regiões oral e nasal são correlacionadas. Em contrapartida, após a remoção do tamanho a integração morfológica diminui, a modularidade aumenta, e o reflexo disto é que outros módulos passam a ser observados nestes crânios, principalmente a matriz que testa os fatores somáticos (Neuro-Face) e a matriz de integração total.

 Todos estes resultados apontam que, para a diversificação morfológica craniana em marsupiais Didelphimorphia, mais importante que os padrões e magnitudes de integração morfológica são as linhas de menor resistência evolutiva, que em marsupiais se traduzem por variações associadas ao tamanho. Desta forma, acredito que grande parte da variação entre espécies e gêneros neste grupo se dará nesta direção.

 Apesar de ainda ser um pequeno indício, as diferenças observadas entre *Didelphis* e *Philander* corroboram estas conclusões. Resultados obtidos por análises de morfometria tradicional e geométrica mostram que grande parte da variação entre estes gêneros é devida ao tamanho ou a variações alométricas. Apesar das trajetórias ontogenéticas destes gêneros serem muito similares, se diferenciam no comprimento, indicando que espécimes de *Didelphis* crescem por mais tempo. Além disto, espécimes deste gênero são maiores ao nascimento. A remoção do tamanho compartilhado por eles faz com que as diferenças diminuam consideravelmente, impedindo a separação entre os gêneros observada originalmente.

### **RESUMO**

Dentro da biologia evolutiva, uma das questões centrais é a compreensão de como os processos evolutivos, em particular a seleção e o acaso (deriva genética) moldaram a diversidade obervada nos organismos. Dentro deste contexto, a utilização de abordagens como a integração morfológica e a genética quantitativa nos fornecem poderosas ferramentas. Enquanto a primeira descreve os padrões de relação entre caracteres e testa hipóteses sobre as relações de desenvolvimento e/ou funções subjacentes, a segunda possui ferramentas para investigar as forças que podem ter gerado os fenótipos atuais. Utilizando como modelo de estudo os gêneros de marsupiais da Ordem Didelphimorphia, analisei a evolução morfológica craniana unindo estas duas linhas de pesquisa. Central a genética quantitativa está a matriz de covariância genética (**G**) que descreve a porção da variância que é efetivamente herdada (no sentido de transmissão de valor entre gerações) e conseqüentemente serve como substrato à seleção. Apesar de ter sido desenvolvida inicialmente para estudos em escala microevolutiva, o arsenal matemático da genética quantitativa pode ser estendida a escalas macroevolutivas caso a matriz **G** permaneça relativamente estável. Entretanto, como a estimativa de uma matriz **G** requer um número grande de espécimes aparentados e com genealogia conhecida, utilizei ao longo deste trabalho sua correspondente fenotípica (**P**). Desta forma, no primeiro capítulo demonstrei a similaridade das matrizes de covariância e correlação **P** dos marsupiais Didelphimorphia. Em contrapartida, as magnitudes de integração morfológica, que medem o grau de associação entre os caracteres, se mostraram mais variáveis dentro do grupo. A história evolutiva (filogenia) e as distâncias morfológicas entre os gêneros não parecem ter tido influência sobre os padrões nem as magnitudes, já que não se correlacionaram significativamente a eles. No segundo capítulo, estendi estas análises para os gêneros ao longo do seu desenvolvimento e novamente os padrões se mostraram semelhantes, tanto quando comparei a ontogenia de um único gênero, quando analisei diferentes gêneros para diferentes classes etárias. Em contrapartida, as magnitudes de integração se mostraram mais variáveis, com uma tendência a diminuírem com o aumento da idade. Por conta destes resultados, comparei as matrizes de correlação empíricas com matrizes teóricas que expressam hipóteses de modularidade baseadas no desenvolvimento/função compartilhada pelas regiões do crânio. Testei para similaridade das duas regiões principais (face e neurocrânio), cinco sub-regiões (base e abóboda craniana, oral, nasal e zigomático), uma matriz

de integração somática (caracteres neurais *vs*. faciais) e uma de integração total, concatenando as cinco sub-regiões. Foram encontradas somente correlações significativas para as regiões da face e suas sub-regiões nasal e oral. Apesar das variações nas magnitudes de integração observadas nestes dois primeiros capítulos, as respostas evolutivas obtidas para estes gêneros foram todas muito similares. Este resultado, associado a constatação de que grande parte da variação entre os espécimes é devida ao tamanho, ou variações de forma associadas a ele (alometria), me levaram a analisar as conseqüências evolutivas associadas a estas variações alométricas. Assim, no terceiro capítulo analisei as direções de resposta à seleção simulada antes e após a remoção do tamanho. Variações alométricas exercem forte influência sobre estes crânios tornando-os muito integrados morfologicamente, ou seja, a percepção dos módulos que os compõem é muito difícil (baixa modularidade). Isto se reflete em uma maior variação ao longo da linha de menor resistência evolutiva (que resume o eixo de maior variação disponível entre os espécimes), já que os módulos não podem responder a seleção de forma independente (alta integração morfológica). Em marsupiais, esta linha é está alinhada na direção de variações de tamanho. Desta forma, não importa em que direção a seleção esteja atuando, as respostas evolutivas serão usualmente na direção desta linha de menor resistência e conseqüentemente de tamanho. Uma vez que o tamanho é removido, as magnitudes de integração diminuem e a modularidade do crânio aumenta. Por conseguinte, ele passa a ser capaz de responder à seleção em uma gama maior de direções porque aumenta também a relativa independência destes módulos em relação aos demais. Como estes resultados indicam que variações entre os Didelphimorphia são direcionadas a variações no tamanho, devido justamente às restrições impostas pela linha de menor resistência evolutiva, analisei as trajetórias ontegenéticas de dois gêneros irmãos, *Didelphis* e *Philander*, separando os efeitos da forma e tamanho nesta diversificação. Para tanto empreguei análises de morfometria tradicional, morfométrica e análises de coeficientes alométricos que apontaram para uma maior diferenciação no tamanho entre eles. Apesar da similaridade entre as trajetórias ontogenéticas destes dois gêneros, espécimes de *Didelphis* nascem maiores e crescem por mais tempo, como indicado pela sua trajetória mais longa.

### **ABSTRACT**

 One of the central goals in evolutionary biology is related to how evolutionary processes, mainly natural selection and genetic drift, shaped living organisms. The combined use of Morphologial Integration and Quantitative Genetics give us powerful tools to accomplish this goal. Morphological Integration is concerned of how characters are related, as well as their underlying genetics/developmental relationship, while Quantitative Genetics have methodologies designed to explore the phenotypic forces underlying diversity among organisms. Using Didelphimorphia marsupials as a study group, I combined these two approaches to study its morphologic cranial diversification. In Quantitative Genetics, the genetic additive covariance matrix (**G**) resume the genetic variation underlying resemblance among relatives, which is the portion of the variance responsive to selection. Initially developed to microevolutionary scale studies, it can be extended to a macroevolutionary scale if it remains relatively similar in that time scale. However, as **G** matrix estimations require a huge number of related specimens with known genealogy, I used its phenotypic (**P**) counterpart which was more easily obtained. In the first chapter I showed high similarities among Didelphimorphia marsupials covariance and correlation **P** matrices. On the other hand, integration magnitudes (which measure the average correlation among traits) vary among taxa. Neither phylogeny nor morphologic distances showed any association with the similarity in patterns and magnitudes of integration. In the second chapter, I did these same analyses, but throughout genera ontogeny. Again, there was a high similarity among taxa in patterns of integration, both when I analyzed the ontogeny for each genus separately or against each other (at different age class). Morphological integration magnitudes showed the same variation obtained for adults, with a tendency to decrease at older ages. Taking these results into account, I compared the phenotypic correlation matrices to theoretical matrices, based on hypotheses of shared developmental and functional units. I searched for modularity in the two main skull regions (face and neurocranium) and five sub regions (cranium base and vault, face, nasal, and oral). I also looked for modularity concerning somatic development (Neurocranium *vs.* Face) and total modularity, as the

summation of the five sub-regions. Only Face and its sub-regions nasal and oral, showed significant correlations to the phenotypic genera matrices. Despite integration magnitude differences, all evolutionary responses produced by taxa were highly similar. These results, combined with a huge size variation (or size related variation - allometry) across taxa, lead me to search for the evolutionary consequences due to size variation. In the third chapter, I compared evolutionary response directions produce by each genera matrices before and after size removal under a random selection simulation. Allometry strongly affect these skulls, turning them into highly integrated structures with lower modularity (skull modules are not easily distinguished). Because of this, modules cannot evolve relatively independent of other modules and evolutionary responses will strongly affect the whole cranium. This is related to the variation along the lines of least evolutionary resistance. This line is the multivariate direction of greatest genetic or phenotypic variation (the combination of a suite of traits that displays the maximum within-population variance). In Didelphimorphia marsupials, this line is aligned with size variation and regardless the selection direction, evolutionary change is usually aligned to this least resistance line. The removal of size variation diminish the magnitude of integration while increases modularity. Consequently, skulls become able to respond to selection in more directions as modules become relatively more independent of each other. In the last chapter I compared size and shape differences between ontogenetic trajectories of two sister genera *Didelphis* and *Philander*. Using traditional and geometric morphometric analysis plus allometric coefficient analysis, I could show that bigger differences between them are size related. Despite similarities, ontogenetic trajectory in *Didelphis* is longer, leading to bigger specimens.

## **Apêndice 1**

#### **Lista do material examinado.**

Sigla das instituições: **AMNH** - American Museum of Natural History, Nova Iorque; **FMNH** - Field Museum of Natural History, Chicago; **MN** - Museu Nacional, Rio de Janeiro; **MUSM** – Museo de Historia Natural de la Universidad Nacional Mayor de San Marcos, Lima; **MZUSP** - Museu de Zoologia da Universidade de São Paulo, São Paulo; **MVZ** - Museum of Vertebrate Zoology, Berkeley, California; e **USNM** - National Museum of Natural History, Washington D.C..

Sigla dos coletores: **AB** – Adriana Bueno; **APC**: Ana Paulo Carmignotto; **CAM**, **JEM** e **JUM,** coletados pela JPG consultoria; **RMM** – coletado por Juliana R. de Luca; **PEV** – Paulo Emílio Vanzolini; **SAMA** – coletado por Rogério Rossi e Talitha Monfort; **SS** – coletado por Naturae consultoria.

*Caluromys derbianus* – **JOVENS** - **AMNH**: 18908, 131707, 131734, 135267, 135583, 139281, 10058, 18910, 18911, 18912, 18913, 19202, 41395, 131706, 131708, 131711, 135329, 137287, 139278, 139678, 139679, 139781, 164491, 176713, 266976; **FMNH**: 30728, 49926, ; **MVZ**: 116808; **USNM**: 266874, 284463, 284464, 291972, 296189, 298699, 309259, 309260, 309261, 309262, 322945, 334677, 335008, 335027, 339894, 360138, 362317, 449563. **ADULTOS** - **AMNH**: 10058, 18910, 18911, 18912, 18913, 19202, 41395, 131706, 131708, 131711, 135329, 137287, 139278, 139678, 139679, 139781, 164491, 176713, 266976; **FMNH**: 30729, 63886, 66918, 69327, 69800, 69801, 69802, 69803, 69804, 106529, 128385; **MVZ**: 135231, 135232, 135233, 183319, 183320; **USNM**: 148749, 171033, 243413, 250280, 253050, 257328, 266873, 271105, 296188, 296344, 297452, 297876, 301131, 301133, 301134, 302329, 303233, 304694, 306379, 309256, 309257, 309258, 314551, 315009, 315011, 315012, 322943, 322944, 331068, 334676, 334678, 335001, 335002, 335003, 335004, 335005, 335010, 335011, 335012, 335013, 335014, 335015, 335018, 335020, 335021, 335022, 335023, 335024, 335025, 335026, 337952, 337953, 339889, 360134, 360135, 360136, 362315, 362316, 364951, 396414, 398849, 449560, 449562, 456809, 464247, 464517, 503420, 575393, 578116, 578118, 578934, 578935, 578936, 578939, 578940, 578942, 578944, 578945, 578946, 578947, 578948, 578949, 578950, 578951, 578953, 578955, 578956, 578957.

*Caluromys lanatus* – **JOVENS** - **AMNH**: 66780, 68281, 71980, 75913, 98659, 98661, 133199; **FMNH**: 65783, 70995, 87131, 87928, 87929, 140240; **MN**: 133202; **MUSM**: 15290; **MVZ**: 113832, 114224, 157609, 157610, 190248; **USNM**: 149001, 528319. **ADULTOS** - **AMNH**: 68282, 75886, 75911, 75912, 76768, 92760, 92883, 93967, 133200, 133208, 143016, 143522, 182938, 273038, 273059; **FMNH**: 20787, 24142,

25265, 41444, 41445, 43176, 43177, 51885, 55409, 55502, 58952, 62069, 62070, 68333, 68334, 70994, 70996, 75087, 75088, 75089, 84245, 84246, 87129, 87132, 87133, 114649, 122749, 124595, 140237, 140239; **MVZ**: 113831, 114223, 114227, 121209, 140041, 157608, 157611, 157612, 168852, 190247, 190249, 190250, 190251; **USNM**: 251901, 271317, 280900, 280903, 280904, 280906, 280907, 364160, 371280, 388330, 388331, 388332, 388333, 406875, 406878, 416932, 528318, 541855, 541856, 544394, 544395, 546177.

*Caluromys philander* – **JOVENS** - **AMNH**: 16955, 95525, 95527, 95528, 95530, 95534, 95972, 139816, 169740, 174001, 203350, 203352, 208994, 208995, 267330, 267331, 267333, 267334; **FMNH**: 92022, 92031, 95314; **MN**: 1237, 5498, 8217, 11586, 16115, 16116, 16117, 16118, 16119, 16122, 20199, 20236, 20237, 20238, 20775, 20779, 20785, 20790, 24484, 24486, 24506, 24510; **MVZ**: 197385; **MZUSP**: 1551, 4514, 4520, 6670, 10112, 10118, 11573, 11575, 11588, 11604, 11680, 21282, 30457, 30458; **USNM**: 143796, 143797, 143798, 385002, 393453, 393454, 393455, 393456, 406888, 406889, 406891, 406897, 406900, 418468, 521500, 545403. **ADULTOS** - **AMNH**: 93529, 94895, 94898, 95524, 95526, 95529, 95531, 95532, 95533, 95535, 95536, 95537, 95761, 95974, 95975, 96623, 96631, 96637, 96638, 96640, 96643, 96645, 96651, 266408, 267332, 4766/6043, 5946/7553, 5953/7560; **FMNH**: 5495, 21725, 26444, 61850, 61851, 92023, 92027, 92028, 92029, 92030, 92033, 92036, 92039, 140787; **MVZ**: 197384, 197586; **MZUSP**: 1549, 1550, 4163, 4515, 4516, 4518, 4521, 4525, 4541, 4661, 4663, 4751, 4752, 4754, 10030, 10107, 10113, 10117, 10119, 10121, 11572, 11576, 11577, 11578, 11582, 11583, 11586, 11587, 11590, 11591, 11592, 11593, 11595, 11596, 11597, 11599, 11601, 11603, 11605, 11608, 11609, 11612, 11677, 16398, 19253, 19304, 21283; **USNM**: 143799, 303309, 314992, 370002, 388335, 388338, 388339, 388342, 388345, 388349, 393448, 393449, 393450, 393451, 393452, 406881, 406882, 406890, 406893, 406899, 406902, 416934, 442716, 461364, 545388, 545389, 545391, 545392, 545393, 545394, 545395, 545396, 545397, 545399, 545400, 545401, 545402, 545404, 545405, 545406, 545407, 549277, 549278, 579975.

*Chironectes minimus* - **JOVENS** - **AMNH**: 16072, 34121, 34197, 37191, 96757, 127563, 128994, 129701, 135330, 135582, 264573, 266478; **FMNH**: 68335, 75090, 75091, 90090, 90091, 90352; MN: 1282, 1287, 25739; **MN**: 153307, 166507; **MZUSP**: 1007, 4672; **USNM**: 280913, 280915, 296200, 296201, 301152, 306467, 309336, 309340, 309341, 309342, 309346, 309349, 309350, 315092, 315094, 335046, 335047, 335048, 335053, 335054, 360140, 362362, 362363, 362367, 362368, 362372, 393614, 393615, 396512, 406985, 517237, 517241.**ADULTOS** - **AMNH**: 33027, 37482, 37483, 47190, 96758, 96759, 96760, 97319, 123288, 129704, 133198, 264571, 264572; **FMNH**: 19349, 44047, 48933, 50908, 69224, 69328, 69329, 75092, 75093, 89360, 90066, 90088, 90089, 90092, 90094, 94292; **MN**: 1281, 10507, 23752, 25711, 25738, 30373, 50355; **MVZ**: 130323, 130324, 130325, 130326, 130327, 144314; **MZUSP**: 4644, 4658, 4659, 4673, 4755, 4762, 4837, 6701, 7793; **USNM**: 280910, 280912, 280914, 280916, 280917, 292169, 305166, 305167, 306465, 306466, 309335, 309338, 309339, 309343, 309344, 309345, 315093, 322989, 322990, 322991, 334489, 335045, 335049, 335050, 335051, 335052, 335055, 335056, 337965, 360139, 362361, 362364, 362365, 362371, 396513, 418562, 516614, 517236, 517238, 517239, 517240, 564613, 583002.

*Cryptonanus agricolai* - **JOVENS** - **AB**: 493, 604; **APC**: 573, 1164; **ADULTOS** - **APC**: 279, 582, 593, 703, 790, 794, 795, 798, 851, 852, 1141, 1142, 1153, 1163, 1165, 1172, 1179, 1183; **MN**: 46569; **MZUSP**: 2431.

*Cryptonanus chacoensis* – **ADULTOS** - **AMNH**: 167851, 185270; **FMNH**: 164089; **USNM**: 236329.

*Cryptonanus sp*. *–* **JOVENS** - **JEM**: 95; **PEV**: 1108. **ADULTOS** - **CAM**: 23, 69, 206, 215; **JUM**: 22;; **MZUSP**: 1532, 30500, 30501, 30502, 30503, 30504, 30508, 30509, 30514, 30767; **RMM**: 220; **SAMA**: 59; **SS**: 12, 14, 28;

*Cryptonanus unduaviensis* - **JOVENS** - **FMNH**: 114667; **ADULTOS** - **AMNH**: 209150, 209151, 209152, 209153, 209154, 209155, 210396; **USNM**: 584461.

*Didelphis aurita* – **JOVENS** - **MZUSP**: 18, 19, 20, 21, 22, 23, 24, 74, 130, 131, 159, 668, 1872, 2558, 2994, 3708, 9655, 9658, 9660, 9662, 9665, 9695, 9696, 9698, 9700, 9704, 9710, 9711, 9781, 9789, 9791, 10005, 10006, 10008, 10009, 10011, 10023, 10026, 10027, 10044, 10046, 10048, 10055, 10056, 10057, 10059, 10060, 10061, 10062, 10063, 10064, 11224, 11225, 12864, 12865, 12873, 12876, 12880, 13747, 13748, 13756, 13791, 16434, 16436, 16441, 16443, 16445, 16448, 16449, 16548, 16577, 16579, 16580, 16581, 16587, 16597, 16599, 16600, 16604, 17512, 17513, 17603, 17605, 17606, 17607, 17608, 17612, 17615, 17616, 17617, 17620, 17624, 17930, 17931, 17933, 24823, 27098, 27099, 30971; **USNM**: 121140, 390046, 390048, 390049. **ADULTOS** - **MVZ**: 182766, 182995, 182996, 197400; **MZUSP**: 9647, 9648, 9650, 9651, 9652, 9657, 9663, 9664, 9668, 9669, 9670, 9701, 9703, 9707, 9709, 9911, 9923, 10045, 10047, 10049, 10050, 10051, 10052, 10138, 10321, 10323, 10324, 10325, 10335, 10336, 10337, 10359, 12856, 12859, 12866, 12874, 12875, 12877, 12881, 12882, 13745, 13746, 13749, 13754, 13755, 13757, 13758, 13759, 13775, 13792, 16438, 16439, 16440, 16442, 16520, 16523, 16550, 16551, 16552, 16554, 16559, 16572, 16576, 16578, 16584, 16595, 16598, 16601, 17365, 17366, 17367, 17368, 17369, 17370, 17371, 17372, 17515, 17621, 17622, 17928, 17932, 19369, 19374, 20858, 20859, 20860, 24816, 24817, 27248;

*Didelphis marsupialis* - **JOVENS** - **AMNH**: 14197, 15455, 18921, 24314, 27035, 27038, 27039, 27040, 33915, 38181, 62818, 64520, 76772, 78816, 79097, 80421, 80423, 91808, 91809, 91814, 92768, 92770, 92849, 92878, 93048, 94905, 94906, 94910, 94912, 94917, 94918, 94920, 95338, 95341, 95344, 95349, 95355, 95358, 95362, 95363, 95364, 95369, 95370, 95372, 95373, 95848, 96394, 126138, 132780, 133000, 133003, 173993, 188359, 188360, 188361, 188363, 188364, 203367, 203368, 203372, 203557, 234990, 234993; **MN**: 1164, 1165, 4513, 20052, 20054, 20058, 20060, 20066, 20068, 20071, 20073, 20077,

20078, 20084, 20270, 20291, 20582, 24513, 30063, 30068, 30075, 30076, 30077, 30084, 30085, 30089, 30091, 30148, 30256, 53665, 30098 - 01, 30098 – 03; **MVZ**: 98160, 106222, 130280, 130304, 130305, 130306, 130307, 130309, 130320, 153304, 154767, 157641, 165936, 165939, 183324, 183325, 190255, 190256, 190258, 190260, 190261, 190262, 190264; **USNM**: 102714, 102716, 102717, 143816, 280926, 280929, 280942, 280949, 280952, 280955, 280959, 370051, 370052, 370053, 371324, 371346, 371347, 371349, 371351, 371352, 371353, 372966, 385084, 385087, 385089, 385090, 385092, 385093, 385095, 388442, 393617, 393618, 393619, 393620, 393623, 393625, 393628, 393630, 393631, 393632, 393633, 393634, 393635, 393636, 393637, 393638, 393639, 393640, 393641, 393644, 393645, 395255, 406978, 406983, 442747, 442754, 443596, 443729, 461481, 461482, 461485, 461489, 461493, 461494, 461501, 461503, 461504, 461690, 461691, 461915, 499267, 499273, 499276, 499277, 499279, 499280, 499286, 499287, 517288, 541866, 541867, 541868, 541875, 541884, 544450, 544451, 544452, 544453, 544454, 544455, 544457, 544458, 544459, 545408, 545410, 545411, 545413, 545414, 545418, 545423, 545430, 545431, 545432, 545433, 545438, 545440, 545443, 545445, 545448, 545453, 545454, 545455, 545462, 545463, 545464, 545466, 545467, 545468, 545469, 545475, 545476, 545479, 545483, 545490, 545493, 545497, 545498, 545499, 545502, 545505, 545506, 545509, 545512, 545514, 546178, 546181, 546184. **ADULTOS** - **MN**: 4502, 4503, 4505, 4509, 4510, 4514, 4515, 4532, 4535, 4565, 4578, 4644, 20057, 20072, 20088, 20092, 20924, 20955, 30088, 30090, 30092; **MVZ**: 165938, 190252, 190253; **USNM**: 393616, 393621, 393622, 393629, 393642, 393643, 461375, 461470, 461471, 461472, 461473, 461474, 461475, 461477, 461479, 461480, 461483, 461484, 461486, 461487, 461488, 461490, 461491, 461492, 461495, 461496, 461498, 461499, 461502, 461692, 461693, 461694, 461695, 461696, 461697, 461698, 461699, 461908, 461909, 461910, 461912, 461913, 461914, 461916, 543284, 543285, 544456, 545409, 545412, 545415, 545416, 545417, 545419, 545421, 545422, 545425, 545426, 545427, 545428, 545429, 545434, 545441, 545442, 545444, 545446, 545450, 545451, 545456, 545457, 545458, 545459, 545460, 545465, 545470, 545472, 545473, 545474, 545477, 545478, 545480, 545481, 545482, 545484, 545485, 545486, 545487, 545488, 545491, 545492, 545494, 545501, 545503, 545507, 545508, 545510, 545513, 546179, 546180, 546183.

*Didelphis virginiana* – **JOVENS** - **AMNH**: 93159, 121670, 121673, 121678, 121680, 128990, 131202, 137900, 139942, 145592, 149377, 149379, 165928, 182030; **FMNH**: 5700, 6869, 6870, 18432, 90501, 152110, 156715, 156716, 166979, 166980, 166982, 167135, 167136, 172543, 175321, 178143, 178145, 186957; **MVZ**: 29913, 40999, 90633, 90638, 93853, 93855, 93856, 93859, 100066, 102065, 102066, 102074, 104039, 106114, 106115, 106611, 107781, 113330, 114841, 114844, 114877, 114878, 114879, 114880, 114881, 114882, 114883, 114884, 114886, 114887, 114888, 114890, 114906, 114911, 114912, 114914, 114915, 114916, 114917, 114918, 114919, 114920, 114921, 114922, 114923, 114924, 114925, 114927, 114928, 114929, 114930, 114932, 114933, 114934, 114935, 114936, 114937, 125634, 128518, 128520, 130274, 130283, 130286, 130287, 130288, 130289, 130291, 130292, 130293, 130294, 130295, 130296, 130297, 130301, 130303, 130312, 135038, 135039, 135040, 135043, 135045, 177324, 177325, 177326, 177327, 183330, 196713, 206957, 216952; **USNM**: 25222, 31084, 31764, 32022, 32952, 43279, 44558, 44561, 44563, 44569, 45272, 46586, 46587, 46589, 46590, 46592, 46593, 46594, 46595, 46596, 47176, 47496, 47498, 48365, 48482, 48485, 48486, 48524, 50062, 50064, 51124, 55320, 55321, 55580, 55581, 56570, 58163, 58693, 58694, 65424, 68196, 69591, 69592, 69800, 70616, 70657, 76204, 76210, 78428, 79115, 79117, 81449, 81726, 82901, 84900, 86480, 86482, 87059, 87060, 91589, 96224, 99596, 99907, 111244, 112026, 117533, 117557, 117614, 119040, 120098, 135101, 136538, 143139, 148479, 158716, 158717, 158718, 170688, 171893, 172895, 174613, 174647, 174666, 175552, 186541, 186542, 186545, 186546, 186549, 194224, 203536, 204954, 207493, 223021, 228088, 235535, 236638, 236957, 237561, 238059, 238060, 241176, 241180, 249880, 249884, 249886, 250139, 250140, 251112, 251647, 253000, 253825, 253826, 253828, 253829, 258519, 259006, 259036, 259089, 259090, 259201, 261197, 267410, 268015, 269274, 273945, 277759, 277764, 283710, 284825, 284826, 285032, 291253, 291254, 293196, 293198, 313788, 332286, 337336, 347674, 349747, 360497, 360498, 360499, 395281, 395547, 396198, 396231, 398881, 505343, 511263, 514627, 514628, 514633, 526673, 560470, 560471, 560472, 560475, 560476, 560477, 560478, 560479, 560480, 560481, 560482, 560484, 560487, 560495, 560499, 560500, 560504, 560505, 560506, 560507, 560509, 560510, 560511, 560519, 560521, 560522, 560525, 560526, 560530, 563994, 567497, 567499, 567501, 589208, 589210, A00685, A01404, A22888, A38142, A38144, A38147, A44060, A45292, A47777, A47778, A48531, A48532, A48533, A48538, A48597, A48598. **ADULTOS** - **FMNH**: 57814, 90495, 122152, 154651, 156717, 166983; **MVZ**: 31840, 90632, 98156, 113484, 114861, 130275, 135047, 135049, 135050; **USNM**: 19082, 19083, 34768, 36033, 36518, 38140, 41871, 43280, 44559, 44560, 45270, 45274, 45401, 45884, 46389, 46430, 47129, 47132, 47812, 48523, 51506, 55579, 56569, 61493, 61765, 61843, 63131, 63134, 65954, 65956, 69799, 70617, 73490, 73708, 76211, 78123, 92963, 92978, 94092, 96819, 96820, 99702, 99703, 99708, 99970, 100511, 112025, 116197, 116426, 126688, 132448, 132449, 132450, 132452, 132453, 132455, 132750, 133206, 135907, 139776, 143136, 149726, 160199, 170664, 170686, 170687, 171892, 173088, 173908, 174758, 174765, 186543, 186547, 186548, 186550, 194223, 194225, 194226, 203535, 207189, 207492, 221072, 222007, 222008, 235291, 235543, 236957, 238062, 241178, 249887, 250205, 250206, 250610, 250611, 250618, 251440, 251646, 252999, 253827, 258615, 260240, 261193, 261194, 261196, 261662, 261663, 263768, 265004, 265457, 267413, 268016, 270862, 270938, 270939, 270955, 273946, 273966, 277765, 283707, 283708, 283709, 286592, 291205, 292042, 292043, 293194, 293195, 293199, 293785, 293786, 300673, 320407, 337107, 337108, 337109, 337335, 347669, 347672, 347673, 348116, 348327, 349481, 349745, 360500, 360905, 360907, 364565, 395537, 395539, 395540, 395541, 396183, 396230, 397176, 397187, 397200, 398882, 514625, 514629, 514630, 514631, 514632, 532407, 560473, 560474, 560483, 560485, 560486, 560488, 560489, 560490, 560491, 560492, 560493, 560494, 560496, 560497, 560498,
560501, 560503, 560508, 560512, 560513, 560514, 560515, 560516, 560518, 560520, 560523, 560524, 560528, 560529, 560531, 563995, 567498, 589207, A00808, A00853, A01097, A03899, A04819, A08086, A21080, A21960, A23330, A44235, A44961, A45300, A46895, A47768, A48539.

*Gracilinanus agilis* – **JOVENS** - **AMNH**: 24322; **FMNH**: 23945, 114669; **MN**: 1278, 17162; **MZUSP**: 1712, 30471, 30475, 30480; **USNM**: 385066. **ADULTOS** - **AMNH**: 67242, 133217, 133221, 133225, 133227, 133229, 133231, 133232, 133233, 133234, 133238, 202651, 202652, 202779, 209157; **FMNH**: 25248, 26445, 105843, 114654, 114655, 114660, 114661, 114663, 114668, 114677, 114684; **MVZ**: 197437, 197438, 197439, 197440, 197441, 197442, 197443, 197445, 197446, 197447, 197449, 197450, 197451, 197452, 197453, 197454, 197455; **MZUSP**: 19533, 30467, 30468, 30470, 30479, 30481, 30485, 30486, 30488, 30489, 30491, 30492, 30495; **USNM**: 293132, 304596, 390025, 552405; **MN**: 7265, 17166, 26038, 27926, 34392, 34399, 67243, 67244.

*Lutreolina crassicaudata* - **JOVENS** - **AMNH**: 133251, 133255, 143885, 205378, 210419; **FMNH**: 29244, 29245; **MN**: 4781, 4784, 20977, 24161, 43794; **MVZ**: 166101. **ADULTOS** - **AMNH**: 133249, 133250, 139825, 210420, 254511, 254512, 254513; **FMNH**: 53944, 136826, 136827; **MN**: 1292, 1294, 24162, 24163, 24447, 24448, 24449, 24451, 24452, 24453, 24454, 24455, 24457, 24458, 43797; **MVZ**: 134223; **MZUSP**: 14, 15, 233, 325, 343, 344, 1006, 2945, 4283, 6469, 7098, 7146, 7147, 7387, 7740, 12743, 12744, 12748, 19380, 20188, 31005; **USNM**: 9046, 155409, 331053, 388420, 388422, 388423, 390041, A25308.

*Marmosa murina* - **JOVENS** - **AMNH**: 16122, 21313, 42909, 69151, 75696, 95981, 134934, 184847, 184850, 184851, 184852, 184854, 184857, 184859, 184860, 184861, 184862, 184863, 184864, 203358, 257206, 259972, 259981; 20780, 95333, 95334; **MN**: 1254, 10961, 11473, 11493, 29693, 42988, 69856, 69859; **MUSM**: 15297; **MVZ**: 153284, 153285, 197430, 197431; **MZUSP**: 32533, 32535, 32536; **USNM**: 385022, 385023, 385025, 385026, 385027, 385028, 385029, 385037, 393487, 393501, 393502, 406948, 406949, 448519, 448521, 461114, 461455, 537898, 537899, 538076, 538077, 538078, 543286, 543291, 543298, 546309. **ADULTOS** - **AMNH**: 93524, 93969, 94890, 94891, 95514, 95980, 96683, 96687, 96688, 96690, 133211, 133212, 133214, 133222, 133223, 203355, 203356, 203357, 203359, 203360, 203361, 259968, 259971; **FMNH**: 41399, 92041, 95321, 95325, 95330; **MN**: 5611, 8624, 8635, 8672, 11113, 11221, 11708, 11709, 11711, 20210, 20213, 20257, 24676, 24700, 69851, 69852, 69853, 69855, 69857, 69858; **MVZ**: 139955, 154760, 154761, 197421, 197422, 197423, 197424, 197425, 197426, 197427, 197428, 197429, 197432, 197433, 197434; **MZUSP**: 3487, 9936, 11826, 11827, 11829, 21296, 21297; **USNM**: 172953, 238113, 361491, 361492, 361494, 385044, 393472, 393473, 393475, 393477, 393480, 393482, 393484, 393485, 393486, 393488, 393489, 393491, 393492, 393493, 393495, 393496, 393497, 393498, 393500, 393503, 393504, 393505, 393506, 393507, 393508, 393510, 393511, 393512, 393513, 393514, 393515, 393516, 393517, 393518, 393520, 393521, 393522, 393523, 393524, 393525, 393527, 393528, 406946, 406947, 406954, 415280, 461372, 461673, 461676, 519730, 521433, 521511, 543287, 543288, 543292, 543293, 543295, 543296, 543297, 544468, 544470, 544472, 544473, 544474, 544475, 544476, 544477, 545520, 545521, 545522, 545523, 545524, 545525, 545526, 545527, 545528, 545529, 545530, 545531, 545532, 545533, 545535, 545536, 546186, 546302, 546303, 546304, 546305, 546306, 546310, 546311, 549291, 549292, 549293, 578007, 578008.

*Marmosa robinsoni* - **JOVENS** - **AMNH**: 14611, 15358, 15359, 24320, 24323, 31230, 31231, 64525, 64526, 64532, 64533, 67282, 67283, 173998, 186439, 189314, 189316, 206762, 209001, 212130, 234961, 244887, 257208, 257209, 257210; **FMNH**: 53353, 69320, 69321, 69850, 69851; **MVZ**: 113366, 113367, 113835, 135234, 135240, 183337; **USNM**: 63212, 280814, 280818, 280849, 296190, 301137, 301642, 301643, 302417, 302420, 302424, 302426, 302630, 303281, 304630, 304631, 304632, 304635, 304637, 304713, 306403, 315002, 315004, 370048, 370050, 385048, 385049, 385052, 385053, 385054, 385057, 385059, 385071, 385072, 396415, 443806, 443913, 448522, 448523, 456850, 513423, 541003, 541004, 541006, 541009, 541011, 541014, 541015, 541018. **ADULTOS** - **AMNH**: 15362, 15363, 23293, 34603, 37868, 37876, 37880, 37883, 37884, 37886, 37887, 37891, 37892, 47181, 63012, 63345, 63346, 63350, 63403, 63408, 63411, 63414, 63416, 64531, 64536, 66852, 66853, 66855, 66858, 66859, 66860, 66861, 66863, 66864, 66865, 66867, 66868, 66870, 66873, 66875, 66880, 66881, 66884, 207766, 266951, 266952; **FMNH**: 22176, 69829, 69857, 69858, 69859, 70941; **MVZ**: 113833, 113834, 113836, 135236, 135237, 135238, 135239, 135241, 135242, 135243, 183334, 183335, 183336, 183339; **USNM**: 178614, 178615, 178616, 178703, 178704, 178705, 178706, 178707, 178711, 178971, 280806, 280825, 280837, 280867, 297874, 298697, 298698, 300329, 300330, 300331, 300332, 300333, 300334, 301136, 301140, 301141, 301377, 301378, 302326, 302414, 302415, 302416, 302421, 302422, 302423, 302425, 302428, 302632, 302633, 302634, 302635, 302636, 302637, 303043, 303044, 303045, 303046, 303049, 303050, 303051, 303052, 303053, 303054, 303055, 303057, 303232, 303280, 303283, 304634, 304636, 304696, 304697, 304700, 304701, 304703, 304704, 304705, 304708, 305146, 305150, 305153, 306388, 306389, 306390, 306392, 306393, 306394, 306395, 306396, 306397, 306399, 306400, 306401, 306402, 306404, 306406, 306410, 306411, 306412, 306421, 309268, 309269, 309272, 309273, 309274, 309275, 309276, 309277, 309278, 309280, 309282, 309283, 309284, 309285, 309288, 309289, 309290, 309291, 309293, 309296, 309297, 309298, 309300, 309301, 309302, 309305, 309309, 309310, 309312, 309313, 309321, 309322, 309325, 309326, 314188, 314189, 314190, 315007, 318122, 334679, 334680, 334681, 334683, 334684, 334685, 362325, 362326, 396509, 418542, 456811, 456816, 456818, 456819, 456822, 456824, 456845, 456846, 456847, 456852, 456855, 456861, 456862, 456865, 499256, 499258, 499259, 499260, 499261, 499262, 575398.

*Marmosops fuscatus* - **JOVENS** - **AMNH**: 214441, 259970; **USNM**: 370022, 370029, 370036, 370041, 370042, 372933, 406934, 443784, 443788, 517257. **ADULTOS** - **AMNH**: 144832, 186437, 214439, 234952, 234954, 234955, 234956, 234959, 259978, 259979, 7313/5921; **USNM**: 370023, 370024, 370028, 370030, 370031, 370033, 370034, 370037, 370038, 370039, 406926, 406929, 406930, 406931, 418515, 443786, 443789, 517258, 517259, 517260.

*Marmosops impavidus* - **JOVENS** - **AMNH**: 61388; **FMNH**: 19687, 43185, 81447; **MUSM**: 13284, 15299, 15300, 13285, 13286, 15306; **USNM**: 293774. **ADULTOS** - **AMNH**: 272709, 272760, 273151, 32978, 61383, 61384, 67286, 70563, 71954, 71965, 71970, 78953, 92201, 139226, 142147, 230017, 230020, 230025; **FMNH**: 70930, 70933, 70934, 70937, 70938, 70945, 84249, 84250; **MVZ**: 136371, 136373, 168970, 171410, 172577, 172578, 172579, 172580, 172584, 172585, 173929, 173930, 173931, 173932, 173933, 173934, 173935, 173936, 190267, 190268, 190269; **USNM**: 105544, 280889, 280893, 418505, 418508, 418509, 418510, 513424, 581930.

*Marmosops incanus* - **JOVENS** - **MN**: 7219, 7222, 7832, 7852, 7853, 7863, 7868, 8602, 8631, 8673, 11144, 11150, 11163, 24674, 24691, 272782, 272809, 273051, 28875, 28887, 28888, 29420, 29647, 29668, 29698, 31032, 62190, 69860, 69885; **MUSM**: , 13288, 15301, 15303; **MVZ**: 182059; **MZUSP**: 20043, 29179, 31100, 31136, 32544, 32547. **ADULTOS** - **MVZ**: 182061, 182768, 182770, 197435, 197588, 197589, 197590, 197592; **MZUSP**: 6222, 27301, 27302, 27305, 29170, 29171, 29172, 29174, 29175, 29177, 29178, 29181, 29182, 29183, 30622, 30624, 30628, 30632, 30633, 30639, 30640, 30643, 30644, 30651, 30659, 30665, 30684, 30690, 30697, 30725, 30731, 30743, 30751, 30755, 30769, 30770, 30775, 31097.

*Marmosops noctivagus* - **JOVENS** - **AMNH**: 68131, 272704; **FMNH**: 24746, 66410, 174427, 174431; **MUSM**: 13289, 13291, 13292; **MVZ**: 168965, 168968; **USNM**: 545539, 545540, 545541. **ADULTOS** - **AMNH**: 16473, 67287, 68133, 68134, 68135, 71955, 73218, 91351, 91529, 230008, 247651, 262402, 262403, 262404, 268936, 268937, 275451, 275452, 275453, 275454, 275455, 275456, 275457, 275458, 275460; **FMNH**: 19638, 20782, 24740, 46109, 66409, 70946, 70947, 70949, 70959, 70960, 75101, 87119, 124608, 124609, 138851, 169783, 169785, 169786, 169788, 169791, 169792, 169796, 169797, 169799; **MVZ**: 168967, 171408, 190273, 190274, 190275, 190276, 190277, 190278, 190279, 190280, 190281; **USNM**: 390020, 461679, 461680, 461683, 461684, 461907, 513422, 530908, 545537, 546188, 574501, 579250, 582778, 582779, 582780, 582781, 588014.

*Marmosops parvidens* - **JOVENS** - **AMNH**: 266425, 266426, 267350, 267355; **MVZ**: 190283. **ADULTOS** - **AMNH**: 266421, 267347, 267348, 267353, 267359, 267361, 267817; **FMNH**: 69822, 84251, 95320, 169802; **MVZ**: 190284; **USNM**: 371299, 548439, 579989, 579990.

*Marmosops pinheiroi* - **JOVENS** - **AMNH**: 267007, 267008, 267343, 267353, 267354. **ADULTOS** - **AMNH**: 266423, 267005, 267340, 267341, 267342, 267345, 267346, 267349, 267352, 267357; **USNM**: 385046, 393529, 461463, 461464, 545543, 549294.

*Metachirus nudicaudatus* - **JOVENS** - **AMNH**: 47185, 47187, 64523, 68279, 95509, 130590, 210417, 230039, 264564, 266453, 267362; **FMNH**: 19346, 20799, 20800, 24785, 24786, 24787, 69322, 69324, 70993, 92296, 94291, 141585; **MN**: 1212, 3343, 5612, 7317, 7579, 7580, 7590, 10251, 10252, 10270, 10273, 10282, 10284, 10405, 11276, 11286, 11391, 11403, 20205, 20209, 20233, 27839, 28921, 28953, 29714, 29728, 29733, 29742, 29764, 29767, 29781, 29824, 29825, 29831, 29835, 29838, 29839, 29840, 29841, 29842, 29843, 29847, 30131, 32541, 32594, 32595, 42799, 50645, 69876, 69877; **MVZ**: 136382, 140650, 140651, 153290, 153291, 153298, 165935, 166503, 182772, 190285, 190286, 190289; **MZUSP**: 17025, 17195, 19299, 19300, 19302, 19303, 19305, 19306, 19307, 19357, 22938, 22939, 22941; **USNM**: 12880, 301144, 302429, 302430, 302435, 302441, 302445, 303066, 304650, 304651, 306438, 306443, 306446, 306454, 309333, 362346, 393542, 393549, 393550, 393551, 448526, 456870, 484017, 499008, 513427, 521513, 545548, 545549, 575401, 579991. **ADULTOS** - **AMNH**: 37508, 67097, 68277, 69239, 71986, 71987, 71990, 71996, 72000, 72004, 72006, 72007, 96590, 96612, 96716, 96734, 96735, 96751, 96754, 97292, 97320, 130595, 130596, 130597, 133109, 133110, 133111, 133112, 133113, 133114, 133117, 133118, 136151, 136152, 136154, 136156, 203364, 203365, 203366, 230037, 230038, 246453, 248701, 264563, 264565, 266435, 266436, 266439, 266440, 266449, 267009, 267010; **FMNH**: 20795, 20796, 20798, 24789, 41441, 41443, 43170, 43171, 43172, 43174, 43175, 63759, 64300, 69325, 69326, 70989, 70990, 70992, 75098, 75099, 84248, 87128, 92295, 94285, 94287, 94288, 94289, 94290; **MVZ**: 136383, 136384, 153287, 153288, 153292, 153294, 153295, 153297, 154774, 157637, 157638, 157639, 157640, 166502, 166504, 166505, 182062, 182773, 190287, 190288, 190290, 190293, 190294, 190295, 190296, 190297, 190298, 190299, 197591; **MZUSP**: 4527, 8965, 9782, 17019, 17020, 17021, 17022, 17023, 17156, 17181, 19246, 19252, 19280, 19281, 19291, 19308, 19309, 19311, 19312, 20039, 21305, 21334, 22914, 27229, 27230, 29193; **USNM**: 170906, 179166, 179555, 194377, 251899, 251900, 266859, 280899, 282604, 298703, 301143, 301145, 301548, 302431, 302432, 302433, 302434, 302436, 302437, 302438, 302439, 302440, 302442, 302443, 302444, 302650, 302651, 302652, 302653, 302655, 302656, 302657, 303064, 303065, 303067, 303068, 303069, 303070, 303071, 303072, 303073, 303074, 303075, 303076, 303077, 303079, 303080, 303082, 303083, 303084, 303085, 303236, 303237, 303238, 303239, 303240, 303241, 303242, 303284, 304654, 304656, 304726, 304727, 304728, 304729, 305159, 306436, 306437, 306439, 306441, 306444, 306445, 306447, 306448, 306449, 306450, 306451, 306452, 306453, 309330, 309331, 314556, 315074, 335039, 362338, 362339, 362340, 362341, 362342, 362343, 362344, 362345, 362348, 371319, 371320, 390039, 390040, 393539, 393541, 393543, 393546, 393548, 393553, 393555, 393556, 393557, 418551, 443980, 456867, 456868, 456869, 460505, 461456, 461686, 461687, 461688, 461689, 484019, 499264, 499265, 499266, 503427, 503428, 513426, 521428, 542921, 543304, 545544, 545545, 545546, 545547, 545550, 546189, 546190, 546191, 548440, 549295, 554226, 574502, 578137.

*Micoureus demerarae* - **JOVENS** - **AMNH**: 24317, 33158, 42911, 48389, 76985, 176356, 176358, 257211, 266429, 266433; **FMNH**: 18544, 69866, 124605; **MN**: 8614, 26927, 27948, 28510, 29405, 29697, 30406, 30556, 42864, 42877, 42879, 46886, 69845, 69874, 69879; **MVZ**: 190311, 190314, 190315; **MZUSP**: 11766, 16608, 17128, 17191, 19107, 32529; **USNM**: 280897, 385015, 392052, 393461, 393463, 393464, 393468, 393469, 461349, 461902, 544465, 544467, 545495, 545519, 588016. **ADULTOS** - **AMNH**: 24316, 24319, 75692, 76968, 76972, 76976, 78102, 92874, 92875, 95515, 95517, 96657, 96659, 96661, 96662, 96663, 96664, 96665, 96666, 96669, 96671, 96673, 96675, 96676, 96685, 97286, 130523, 266428, 266431, 266432, 267370, 267371; **FMNH**: 69864; **MN**: 8199, 9419, 9425, 9426, 11087, 11103, 11106, 11120, 11122, 11126, 11127, 11139, 11146, 11148, 11152, 11516, 20925, 29478, 29481, 29482, 29658, 30557, 43901, 50627, 50632, 61816, 66150, 69826, 69842, 69843, 209919; **MVZ**: 190301, 190302, 190303, 190304, 190305, 190306, 190307, 190308, 190309, 190310, 190312, 190313, 190316, 190318, 197407, 197408, 197409, 197410, 197411, 197412, 197413, 197414, 197415, 197416, 197417, 197418, 197419, 197420, 197595; **MZUSP**: 4512, 11764, 11765, 11768, 17093, 17119, 17126, 17127, 17143, 17166, 21286, 21287, 21288, 21289, 21290, 21291, 21292, 21293, 27546, 29493, 29494, 29495, 29496, 32528; **USNM**: 123318, 255374, 280895, 280896, 280898, 371297, 385014, 385016, 388358, 388361, 388363, 388365, 388367, 393457, 393460, 393462, 393465, 393466, 393467, 393470, 393471, 406921, 406922, 461365, 461366, 461367, 461368, 461370, 461371, 461454, 461671, 461901, 461903, 517253, 517254, 517255, 519729, 542275, 544461, 544462, 544464, 545496, 545515, 545516, 545517, 545518, 549281, 549283, 549286, 549287, 549288, 549289, 565509, 578005, 584470, 588015, 588017, 588018.

*Micoureus regina* - **JOVENS** - **AMNH**: 68142; **FMNH**: 70910, 70914, 70919, 70920, 70921, 98027, 98028; **MVZ**: 154751, 157629, 190324, 190328; **USNM**: 551652, 582112. **ADULTOS** - **AMNH**: 67292, 71951, 71956, 98655, 98712, 230019, 230021, 264923, 275463, 275464, 275465, 275467; **FMNH**: 19348, 19635, 24137, 24138, 24139, 43179, 46110, 46111, 55467, 65678, 66411, 70913, 70917, 70922, 70923, 70966, 70968, 75100, 75102, 84255, 87116, 87117, 87118, 90097, 124606, 138852; **MVZ**: 136374, 136375, 136376, 136377, 153278, 153281, 154753, 154755, 154758, 154762, 154764, 154766, 157624, 157625, 157628, 157630, 157631, 165931, 190323, 190325, 190327, 190332, 190333; **USNM**: 579251, 579252, 582111.

*Monodelphis brevicaudata* - **JOVENS** - **AMNH**: 78097, 93974, 267744; **FMNH**: 94016, 94017, 95339; **MN**: 59607; **MZUSP**: 21284; **USNM**: 372921, 385003, 385008, 385100, 392046, 392049, 393423, 393425, 393431, 393432, 393434, 393442, 406911, 406912, 406913, 418485, 418494, 443780, 448511, 448514, 448515, 448517, 517250. **ADULTOS** - **AMNH**: 75682, 75685, 75686, 75687, 77284, 77285, 77286, 77287, 77291, 77296,

78093, 78096, 78099, 130562, 130563, 130564, 130565, 130576; **FMNH**: 20134, 22179, 22181, 22182, 94018, 94019; **MN**: 59608; **MZUSP**: 9932; **USNM**: 370015, 370016, 371282, 371283, 371285, 371289, 371291, 371293, 371294, 385005, 385006, 385007, 385012, 385013, 388355, 388357, 392050, 393424, 393428, 393430, 393433, 393435, 393438, 393441, 406903, 406904, 406907, 406910, 418469, 418470, 418475, 418478, 418481, 418483, 418487, 418488, 418489, 418492, 418493, 418496, 443781, 443782, 448512, 448513, 448516, 448518, 461433, 461434, 461435, 517242, 517243, 517244, 517245, 517246, 517247, 517248, 517249, 517251, 545552, 545553, 545554, 546217, 546218, 546219, 579976, 579977.

*Monodelphis domestica* – **JOVENS** - **FMNH**: 20247, 20257; **MN**: 1493, 10005, 16155, 16168, 16185, 16211, 16212, 16223, 16249, 16355, 16374, 16381, 16383, 16394, 16403, 16412, 16414, 16446, 16470, 16577, 16702, 16707, 16709, 16718, 16758, 16763, 16764, 16776, 16779, 16786, 16792, 16803, 16822, 16872, 16885, 17096, 22804, 22809, 22824, 22826, 22831, 22991, 24737, 24971, 24985, 24993, 25051, 25080, 25155, 25159, 25177, 25178, 25221, 25239, 25246, 25283, 25315, 25360, 25513, 25533, 25539, 25541, 25548, 25744, 25800, 25805, 25806, 25825, 25835, 25854, 25866, 25871, 25873, 25882, 25883, 25884, 25891, 26004, 26011, 26042, 26044, 26048, 26050, 26053, 27543, 27632, 27635, 27657, 27658, 27665, 27667, 27683, 27685, 27705, 27723, 27726, 27785, 27815, 27891, 28569, 28782, 29974, 46982, 46992, 46994, 47035, 47037, 47046, 52808, 63348, 63349, 63368, 63369, 63400, 66337; **MZUSP**: 1515, 16612, 16615, 16617, 16618, 16619, 16620, 20592, 20599; **USNM**: 290898, 528403, 528405. **ADULTOS** - **AMNH**: 133244, 133245, 133247, 224486, 224487, 248302, 260024, 261231, 261232, 261233, 261234, 261235, 261236, 261240, 261241, 261242, 261243, 263547, 264481, 264482, 264483, 264485; **FMNH**: 20246, 20248, 20249, 20250, 20255, 20256; **MN**: 25143, 25253, 25254, 25257, 25258, 25263, 25269, 25270, 25438, 25446, 25447, 25455, 25465, 25467, 25469, 25470, 25474, 25490, 25501, 25502, 25796, 25799, 25824, 25829, 25830, 25832, 25833, 25834, 25851, 25859, 25861, 25880, 27715, 27717, 27720, 27722, 27724, 27853, 27857, 27906; **MVZ**: 144306, 144308; **MZUSP**: 11699, 11700, 16613, 16614, 16616, 16621, 16622, 16623, 20591, 20593, 20594, 20596, 29471, 30551, 30553; **USNM**: 304585, 390568, 461347, 528402, 528404, 528406.

*Monodelphis glirina* – **JOVENS** - **APC**: 158, 202; **USNM**: 393426, 393429, 519726, 521432, 521503, 543302, 543303, 546208. **ADULTOS** - **FMNH**: 140784; **USNM**: 392044, 392045, 392048, 461664, 461666, 461667, 461668, 519725, 519727, 519728, 521429, 521430, 521431, 521501, 521504, 521505, 521506, 521508, 521509, 521510, 543299, 544478, 544479, 544480, 544482, 544483, 544484, 544487, 544488, 544489, 544491, 544492, 544493, 544494, 544495, 545556, 545557, 545558, 545559, 545560, 545561, 545562, 545563, 545565, 545566, 545567, 545568, 545569, 545570, 545571, 545572, 545573, 545574, 545575, 545577, 545578, 545579, 545580, 545581, 545582, 545583, 546192, 546193, 546194, 546195, 546196, 546197, 546198, 546199, 546200, 546201, 546203, 546204, 546205, 546207, 546209, 546210, 546211, 546212, 546213, 546216; **MVZ**: 197456, 197457.

*Philander opossum fuscogriseus* - **JOVENS** - **AMNH**: 18096, 18097, 18099, 18902, 28407, 29258, 29260, 30715, 32606, 34371, 79100, 136167, 139279, 139461, 139462, 139464, 140381, 140382, 140383, 141875, 141915, 210415, 256980, 260038; **FMNH**: 41678, 90078, 106526, 114712; **MVZ**: 98168, 98171, 116735, 130267, 183342; **USMN**: 33138, 33141, 36350, 36487, 36488, 50878, 50879, 50880, 50881, 50883, 51380, 170905, 171226, 178725, 179395, 179554, 271140, 296194, 297878, 297879, 297880, 298702, 301121, 301123, 301126, 301550, 302446, 302449, 302639, 302641, 302642, 302645, 302649, 303061, 303063, 303408, 303409, 303410, 303411, 303412, 304633, 304639, 304723, 304725, 305156, 306423, 306425, 306427, 306431, 306432, 315015, 315021, 315024, 315034, 315035, 315038, 315053, 315055, 315056, 315066, 315069, 315070, 322948, 322953, 322964, 322973, 322974, 322976, 337508, 337509, 337511, 337514, 337515, 337648, 338808, 338809, 338811, 339900, 339904, 360118, 360120, 360125, 360127, 360129, 360465, 361162, 361164, 361171, 361179, 362329, 362333, 396417, 456872, 456873, 456875, 456877, 456881, 456884, 456886, 456895, 456896, 456898, 456899, 456901, 464542, 464545, 498825, 503422, 554225. **ADULTOS** - **AMNH**: 18903, 18904, 19227, 24232, 28317, 28318, 28328, 28329, 29259, 29268, 29537, 33029, 34372, 34373, 37749, 133119, 136163, 136164, 136165, 136166, 136168, 136169, 139221, 139249, 139320, 141917, 141994, 147798, 150034, 176707; **MVZ**: 116809; **USNM**: 12883, 33140, 50877, 170903, 170907, 170908, 170946, 171225, 171483, 178723, 179907, 296192, 296195, 296345, 298700, 298701, 301119, 301124, 301128, 301129, 301382, 301549, 301641, 302450, 302452, 302640, 302643, 302644, 302646, 302648, 303060, 303062, 303234, 303235, 303288, 304640, 304641, 304642, 304643, 304644, 304646, 304647, 304648, 304649, 304715, 304716, 304718, 304719, 304720, 304721, 304722, 304724, 305154, 306428, 306429, 306433, 306434, 309167, 315014, 315016, 315022, 315023, 315025, 315026, 315027, 315028, 315030, 315033, 315036, 315037, 315040, 315042, 315043, 315045, 315047, 315048, 315049, 315050, 315051, 315052, 315057, 315058, 315059, 315060, 315061, 315062, 315063, 315065, 315067, 315068, 315071, 315072, 319370, 322946, 322950, 322952, 322955, 322956, 322959, 322960, 322961, 322963, 322965, 322966, 322967, 322968, 322970, 322971, 322972, 322975, 337505, 337506, 337517, 337518, 337519, 337645, 337649, 337650, 337839, 337840, 338749, 338751, 338754, 338755, 338756, 338810, 339896, 339897, 339901, 360119, 360123, 360126, 360128, 360131, 360132, 362331, 362332, 362335, 392856, 392857, 396416, 396510, 396511, 449571, 456871, 456874, 456878, 456879, 456880, 456885, 456887, 456888, 456889, 456897, 456902, 456903, 456904, 456905, 464251, 464521, 464523, 464527, 464528, 503424, 516607, 516608, 516610, 516612, 516613, 564585, 575403;

*Philander opossum opossum* - **JOVENS** - **AMNH**: 30716, 30717, 30718, 37067, 62367, 62372, 91749, 91750, 92293, 93968, 96558, 96559, 96564, 96568, 96578, 96582, 96589, 96593, 96611, 96615, 96713, 133046, 133069, 133073, 133075, 133082, 133084, 133192, 172276, 203345, 248702, 254510, 263963, 266384, 266385, 266388, 266389, 266391, 266394, 266395, 266398, 266400, 266401, 266994, 266997, 267329; **FMNH**: 13801, 18551, 18552, 41613, 64589, 95308, 114702, 114710, 114713; **MN**: 5610, 20014, 20038, 20049; **MVZ**: 144305, 197406; **MZUSP**: 8970, 17026, 17028, 17086, 17281, 17282, 19297; **USNM**: 244950, 275675, 360464, 371322, 388402, 393560, 393567, 393568, 393571, 393572, 393573, 393575, 393578, 393579, 393580, 393581, 393585, 393586, 393587, 393591, 393592, 393593, 393594, 393596, 393598, 393599, 393600, 393601, 393604, 393605, 393608, 418545, 461437, 461441, 461453, 498826, 521512, 544498, 544502, 545590, 545593, 545594, 545595, 545596, 545598, 545599, 546223, 546224, 546225, 549300, 549301. **ADULTOS** - **AMNH**: 30713, 61541, 96556, 96561, 96563, 96565, 96567, 96569, 96571, 96572, 96574, 96576, 96581, 96583, 96585, 96586, 96588, 96591, 96594, 96595, 96596, 96599, 96601, 96602, 96603, 96606, 96607, 96608, 96609, 96614, 96620, 96701, 96702, 96703, 96705, 96706, 96707, 96708, 96711, 96714, 96717, 96719, 96720, 96721, 96723, 96724, 96725, 96726, 96727, 96730, 96731, 96732, 96733, 96736, 96737, 96738, 96755, 96756, 97290, 133108, 203347, 203348, 203349, 266379, 266381, 266383, 266386, 266387, 267014, 267328; **FMNH**: 95309, 95310; **MVZ**: 197402, 197403, 197404, 197405; **USNM**: 258102, 393558, 393559, 393561, 393562, 393563, 393564, 393565, 393569, 393570, 393574, 393576, 393577, 393582, 393583, 393589, 393590, 393595, 393602, 393603, 393606, 393607, 393609, 393610, 393611, 393612, 461436, 461439, 461440, 461442, 461443, 461445, 461446, 461447, 461448, 461449, 461450, 461451, 461452, 519731, 519732, 521434, 521435, 543305, 544496, 544497, 544499, 544500, 544501, 544503, 544504, 545586, 545587, 545588, 545589, 545591, 545592, 545597, 546226, 546227, 546228, 546229, 546230, 546231, 546232, 546235, 546236, 546237, 546238, 546239, 549296, 549297, 549298, 549299.

*Thylamys elegans* - **JOVENS** - **FMNH**: 24064, 24395; **MVZ**: 119154; **USNM**: 391773, 541585. **ADULTOS** - **AMNH**: 97752, 97753, 97754, 97755; **FMNH**: 21554, 22330, 22331, 22332, 22333, 22335, 22337, 22338, 22667, 22668, 23858, 23860, 23866, 23867, 23868, 23869, 23870, 23871, 23872, 23873, 23874, 23875, 50973, 81443, 119485, 119486, 119487, 162497, 162499, 162505, 162511; **MVZ**: 118653, 119152, 119153, 150031, 150032, 150035; **USNM**: 391776, 541580, 541581, 541582, 541583, 541584, 541586, 541587, 541588, 541589, 541590, 541591.

*Thylamys karimii* – **JOVENS** - **MZUSP**: 32220, 32221, 32228, 32235, 32242, 32582. **ADULTOS** - **MZUSP**: 30558, 30571, 30579, 32223, 32225, 32226, 32227, 32230, 32231, 32238, 32243, 32244, 32245, 32247, 32248, 32250, 32557, 32560, 32563, 32564, 32565, 32566, 32567, 32572, 32575, 32576, 32577, 32578, 32580, 32581, 32602.

*Thylamys pallidior* - **JOVENS** - **MVZ**: 119913, 119914. **ADULTOS** - **AMNH**: 262405, 262406, 262407, 262408; **FMNH**: 53155, 54255; **MVZ**: 115634, 116614, 116615, 119912, 119915, 136249, 136250, 139215, 143695, 143696, 145531, 150841, 173937, 173938, 173939; **USNM**: 121157, 236331, 541595, 541596, 541597, 541598, 541599, 541600.

*Thylamys pusilla* – **JOVENS** - **AMNH**: 246442; **FMNH**: 164085; **MVZ**: 134222. **ADULTOS** - **AMNH**: 246443, 246447, 246448, 246449, 261268; **FMNH**: 162495, 164086, 164095, 164096, 164097, 186711; **MVZ**: 144311, 144312, 163772.

*Thylamys venustus* - **JOVENS** - **AMNH**: 40790, 246451, 263552, 263557, 263559, 263560, 275428, 275430; **USNM**: 290900. **ADULTOS** - **AMNH**: 275427, 275429, 275431, 275432, 275434, 275436, 275438, 275439, 38996, 260030, 261245, 261246, 261249, 261253, 261254, 261255, 261260, 261261, 261264, 262400, 263550, 263551, 263553, 263554, 263555, 263556, 263558, 263561, 263562, 275433, 275447, 275448, 275450; **MVZ**: 119910, 134658.

*Tlacuaztin canescens* - **ADULTOS** - **AMNH**: 24136, 24894, 24923, 25287, 147571, 148809, 148969, 148970, 165653, 213751, 3113/2435, 3115/2436; **MVZ**: 100062, 106849; **USNM**: 9437, 9439, 33283, 70238, 70241, 70767, 73320, 88045, 89216, 89218, 95976, 96754, 125925, 508351, 508352, 508353, 508354, 511262, 512184, 512185, 512186, 512187, 512188.

# **Apêndice 2**

## **Matrizes teóricas de modularidade**.

 Estas matrizes foram construídas de acordo com hipóteses de integração morfológicas propostas para mamíferos em geral e adaptadas para marsupiais. Foram consideradas cinco subregiões: base e calota (ou abóboda) craniana, nasal, oral e zigomática, e as duas regiões principais do crânio, face e neurocrânio. Foram consideradas ainda a presença de integração entre caracteres neurais e faciais (matriz somática), e integração total do crânio, combinando as matrizes das cinco sub-regiões um uma única. Estas matrizes foram construídas atribuindo-se valores "0" ou "1" para cada par de caracteres, de acordo com as hipóteses de integração. Desta forma, caso um par de caracteres pertencesse a uma hipótese funcional, o valor "1" era atribuído a eles, se não pertencesse, o valor "0" era atribuído.

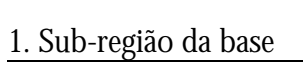

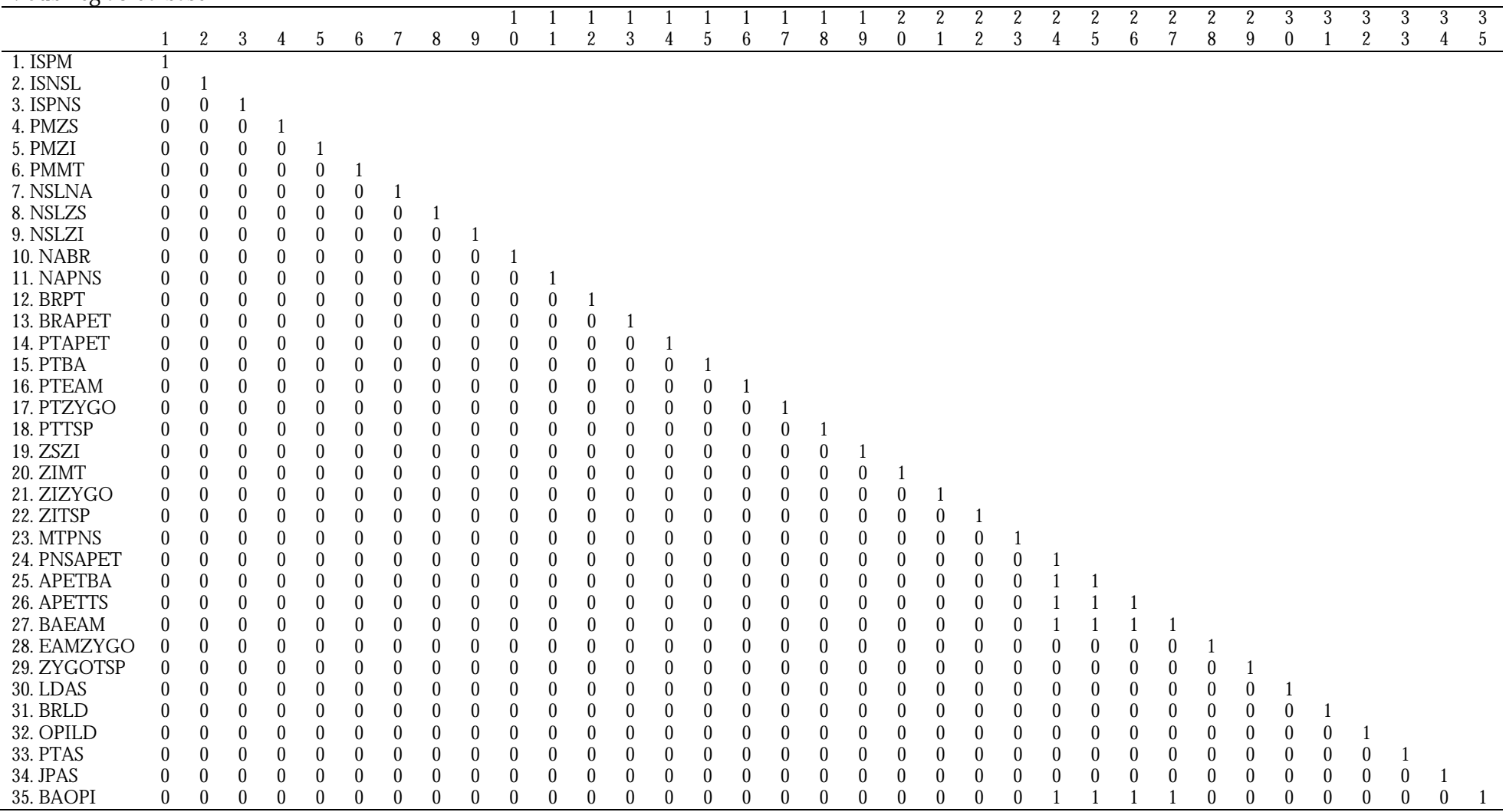

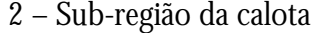

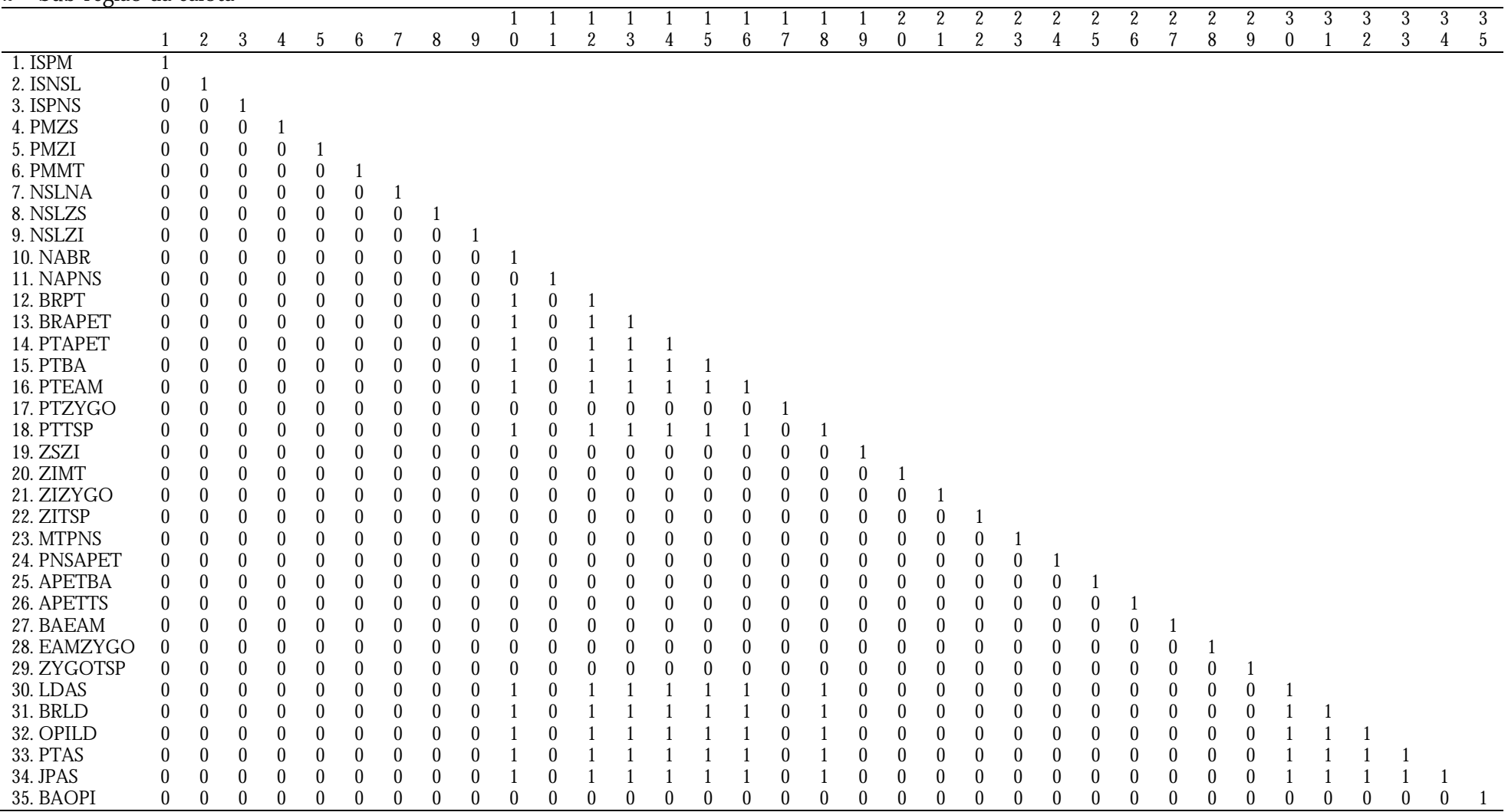

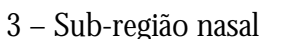

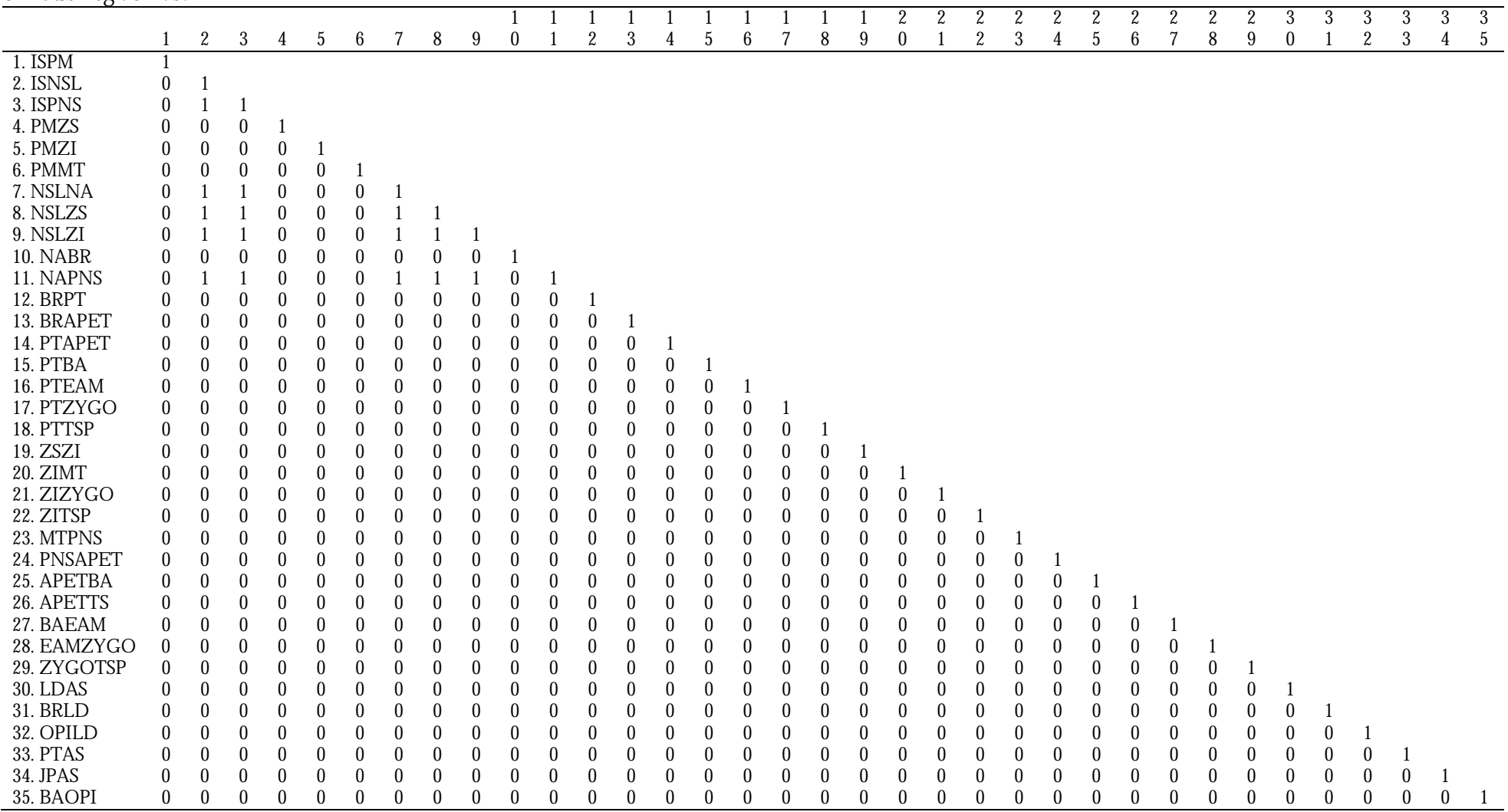

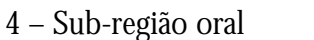

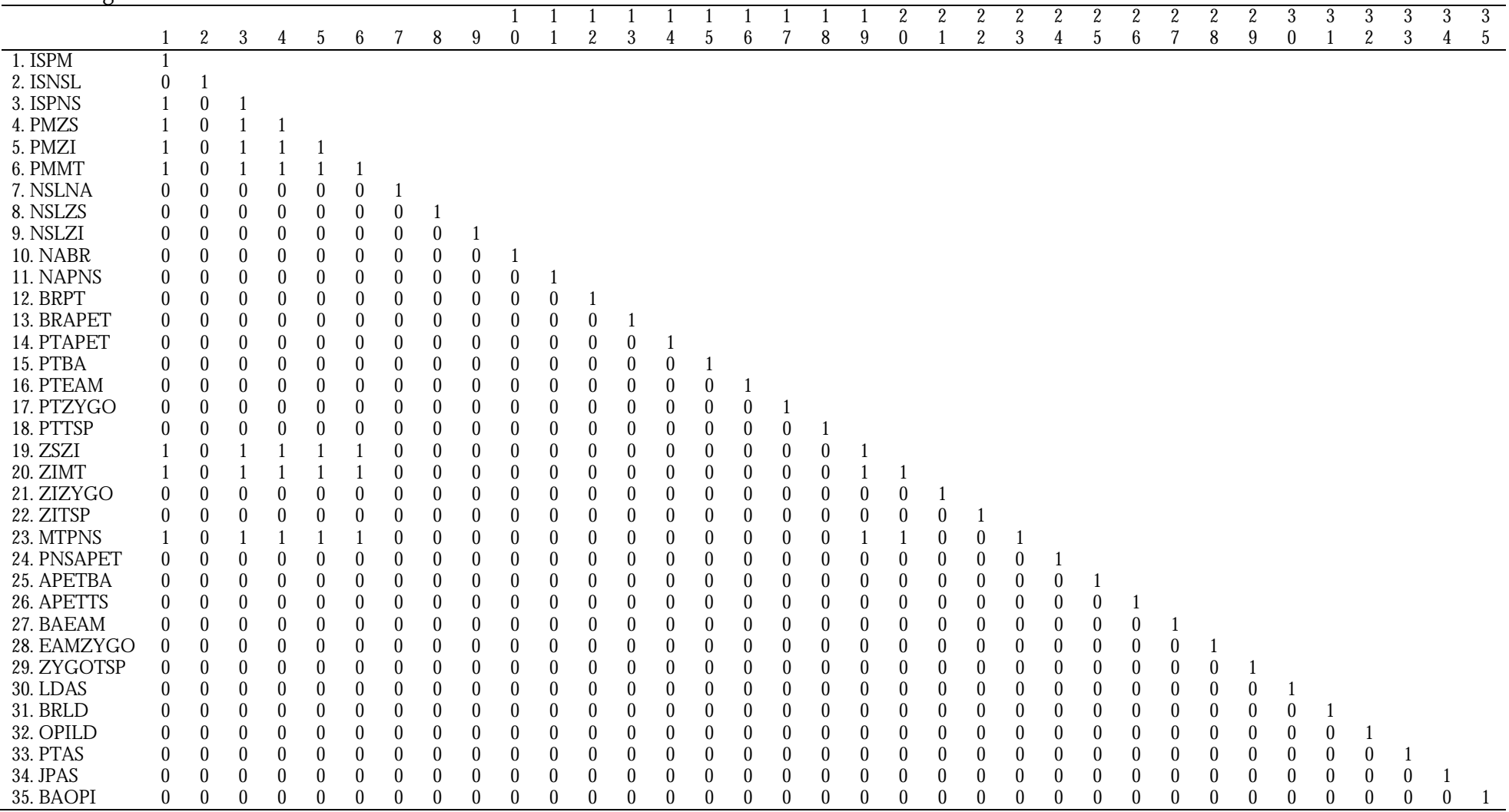

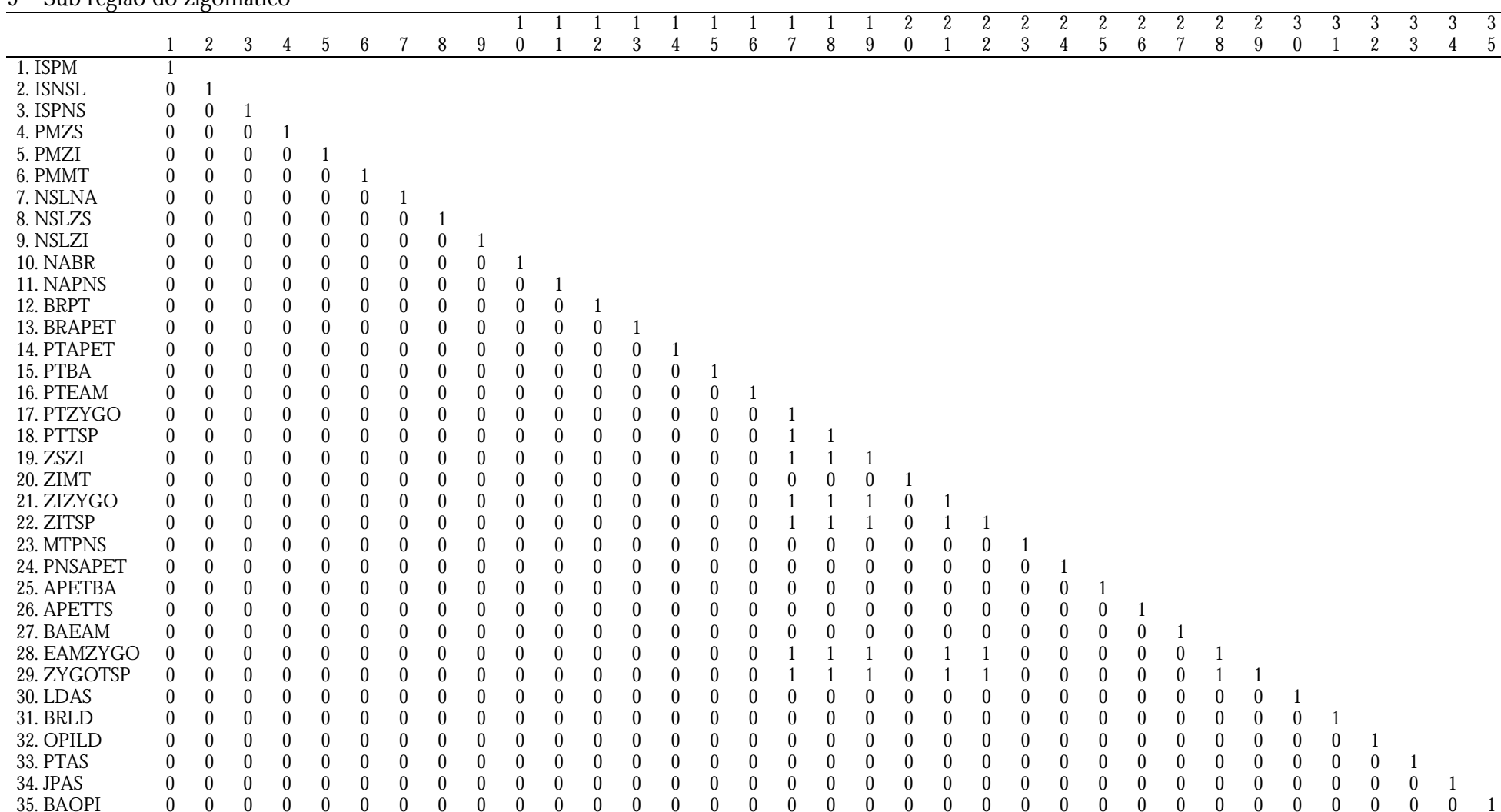

5 – Sub região do zigomático

# 6 - Região da face

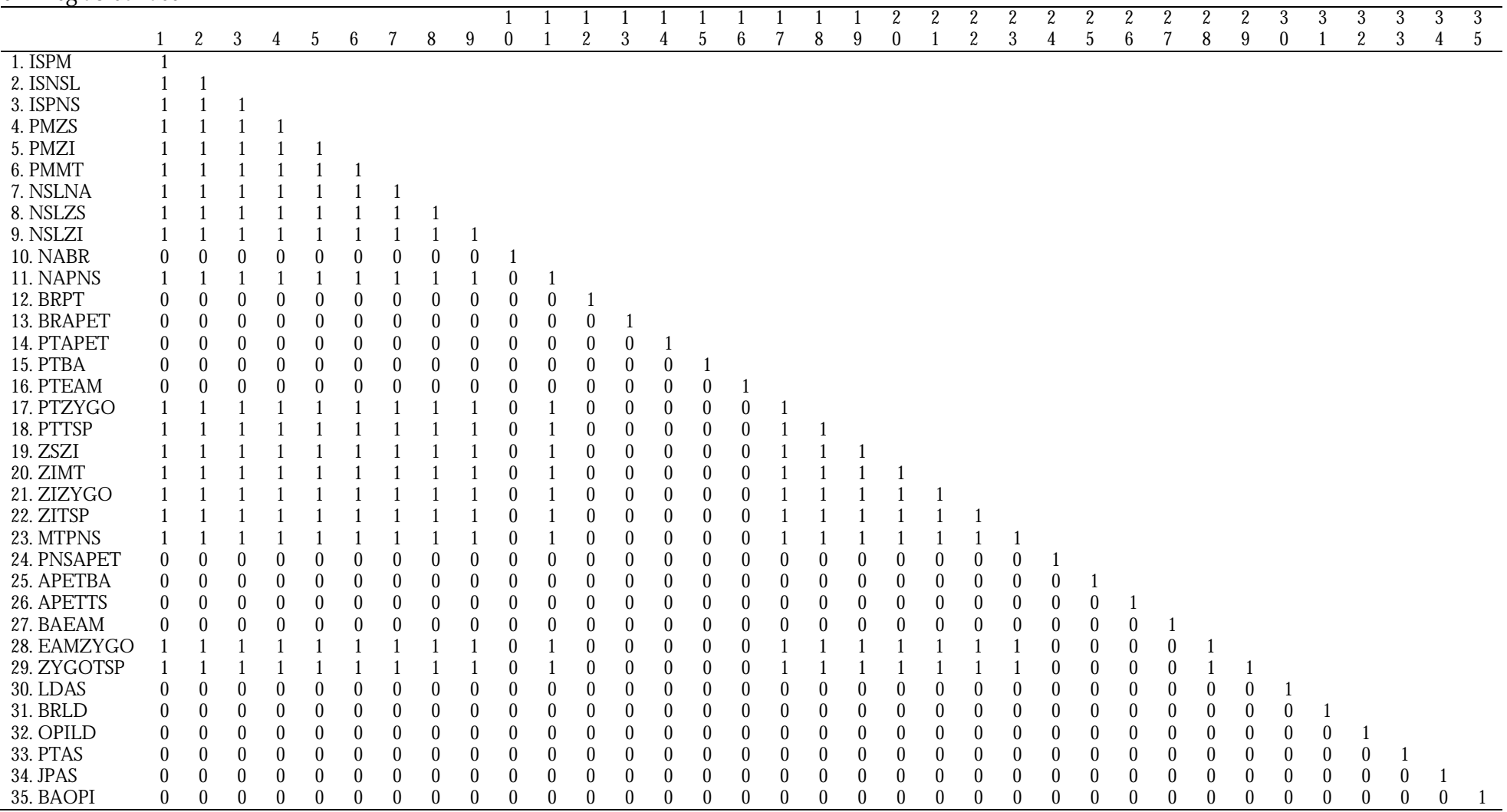

## 7 – Região do neurocrânio

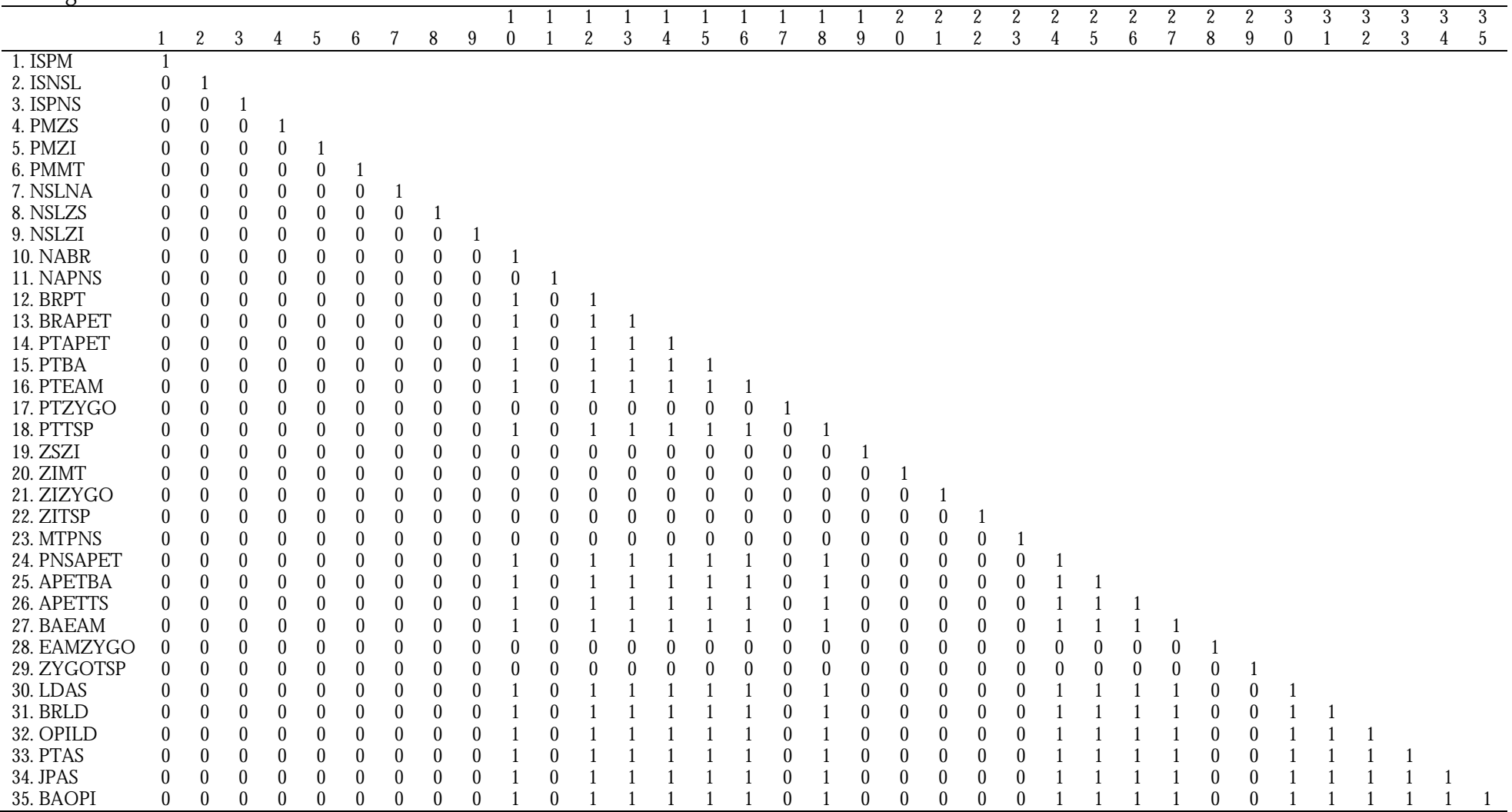

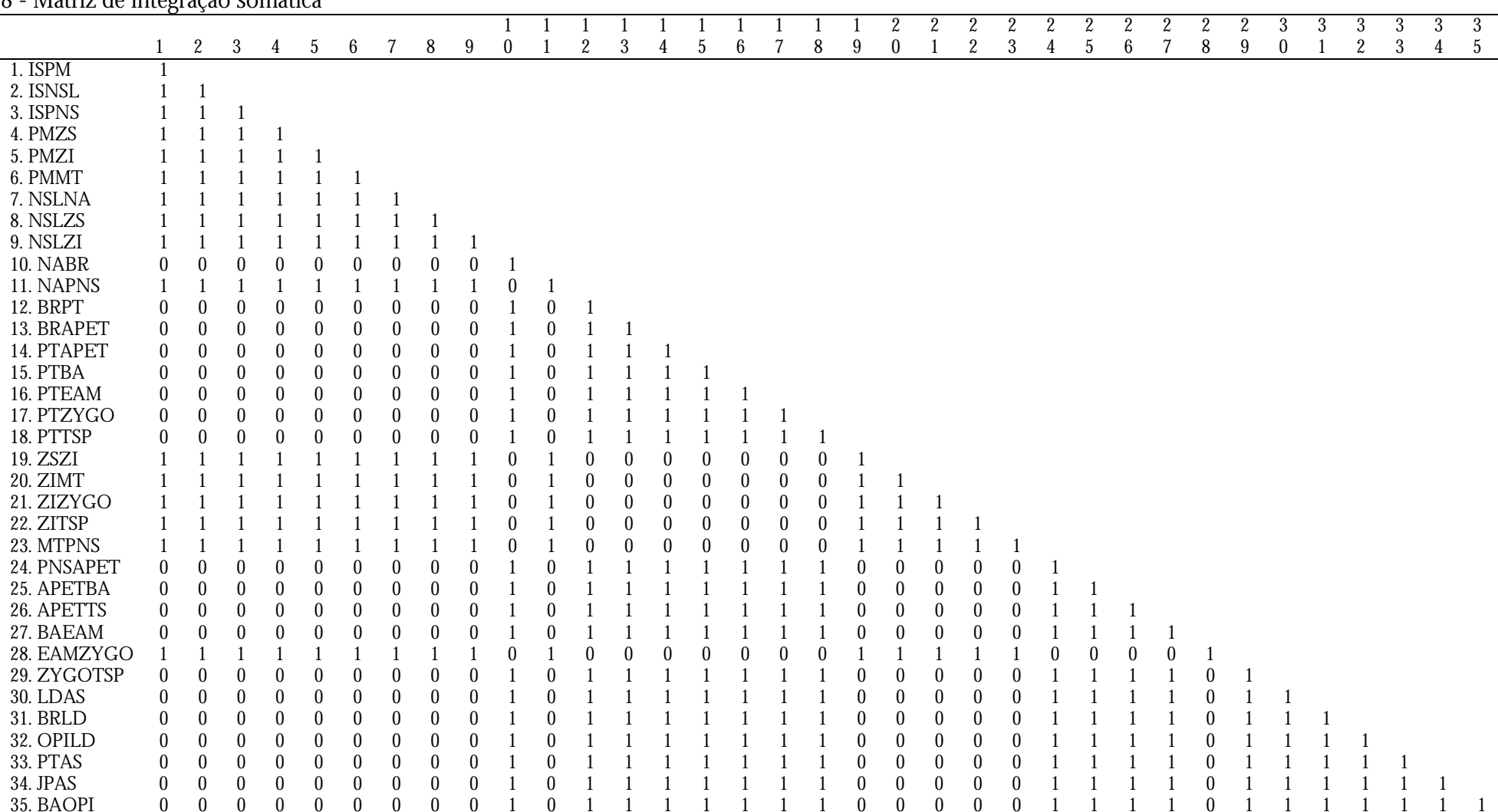

#### 8 - Matriz de integração somática

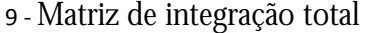

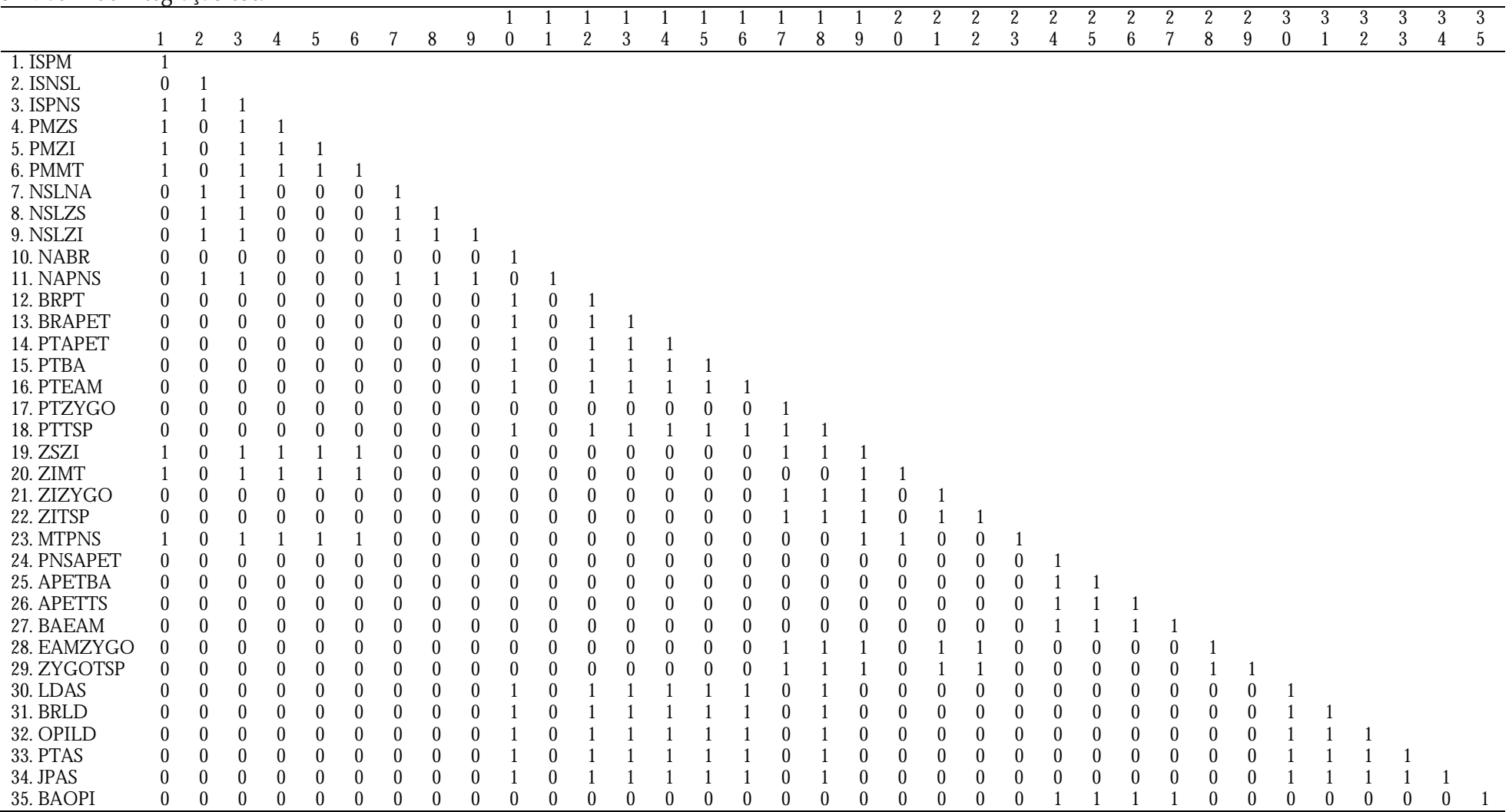